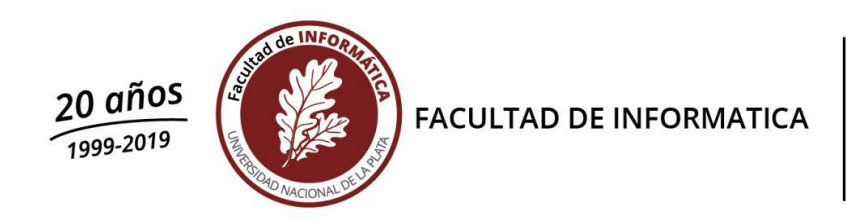

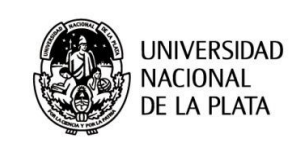

## **Bibliotecas y Repositorios Digitales. Tecnología y aplicaciones 2021**

Prof. a cargo: Dra. Marisa R. De Giusti

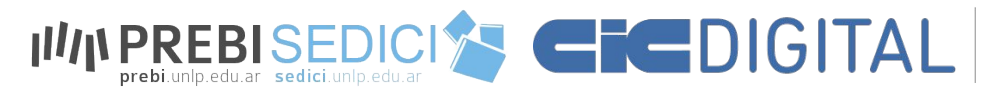

Repositorio Institucional Comisión de Investigaciones Científicas

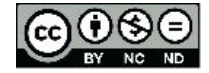

Esta obra está bajo una [Licencia Creative](http://creativecommons.org/licenses/by-sa/4.0/)  [Commons Atribución-NoComercial-CompartirIgual](http://creativecommons.org/licenses/by-sa/4.0/)  [4.0 Internacional](http://creativecommons.org/licenses/by-sa/4.0/).

Este material ha sido elaborado en conjunto con el personal del repositorio SEDICI y del repositorio CIC Digital

## **Objetivos del curso**

- ❏ Compartir la experiencia del SEDICI en todas las áreas que hacen al quehacer del repositorio: edición, catalogación, comunicación y difusión, software de soporte e interoperabilidad, servicios asociados y cuestiones legales, entre otras. Cada área temática será dictada por distintos integrantes del SEDICI, de acuerdo al perfil de sus tareas.
- ❏ Crear conciencia sobre el acceso abierto en todas sus formas.
- ❏ El curso es dictado con la participación de distintos profesionales del repositorio.

#### **Orden de clases del Curso de repositorios 2019**

**Clase 1:** Historia, acceso abierto, ciencia abierta, repositorios, implementación y legislación.

**Clase 2:** Aspectos tecnológicos.

**Clase 3:** Derechos, licencias, vías de publicación y visibilidad.

**Clase 4:** Administración.

**Clase 5:** Preservación y digitalización.

## **¿Cómo se aprueba el curso?**

#### **Entregando un trabajo monográfico con fecha límite 31 de mayo de 2021.**

La carátula del trabajo debe llevar los datos del curso, la edición, la Facultad, la Universidad y los datos del alumno y del docente.

La temática del trabajo debe estar dentro de los temas tratados en el curso.

**Debe ser un trabajo para el curso**, no una adaptación ni copia de otros trabajos localizados en la web porque se pretende una demostración de lo aprendido en el curso.

En lo posible diagramar qué se va a realizar previo a la finalización del curso.

Los trabajos se compartirán en el repositorio SEDICI.

#### **Docentes del curso**

Dra. Marisa R. De Giusti (coordinación general de clases y atendiendo las clases 1, 3 y 5)). Trabajo final.

Dr. Gonzalo L. Villarreal (Clases 1 y 3). Trabajo final.

Prof. Carlos J. Nusch (unidad (Clases 1 y 4).

Lic. Pablo de Albuquerque (Clase 2)

APU Santiago Tettamanti (Clase 2)

Especialista: Analía Pinto (Clase 4)

Bibliotecaria: Silvia Peloche (Clase 4)

Prof. Técnico. Esteban C. Fernández (Clase 5)

Profesional Técnico: Lorenzo Calamante (Clase 5)

## **Clase 1: Acceso abierto, Ciencia abierta y repositorios**

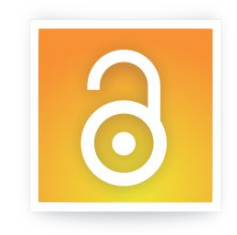

#### **Acceso Abierto**

El Movimiento de Acceso Abierto tiene como fin asegurar el **acceso libre y abierto** más amplio posible a la producción científica.

Una de las formas de lograr ese objetivo es por medio de la creación de **repositorios institucionales** en los que se deposita esa producción científica para hacerla accesible sin restricciones y preservarla digitalmente, como un bien común para la sociedad de hoy y del futuro.

## **El sistema de comunicación científica y la crisis de su entorno**

A partir de la década del 80, desde todos los ámbitos (consultores, científicos, bibliotecarios y editores) se mantuvo el señalamiento de que el sistema tradicional de comunicación científica estaba en crisis porque no se cumplía con sus objetivos primarios: favorecer la diseminación y el intercambio de los resultados científicos para lograr avanzar en ciencia y obtener mayor progreso para la sociedad.

#### **Factores de la crisis**

- ❏ Fusiones de grandes empresas editoriales y desaparición de las más pequeñas: un mercado sin competencia.
- ❏ Restricciones a los derechos de autor para dar acceso y diseminación de la información científica, desvirtuando los objetivos primarios de la comunicación científica y del propio derecho de autor, y focalizando la publicación en revistas "de impacto" en desmedro de la amplia diseminación de los resultados científicos.

#### **Factores de la crisis**

- ❏ El incremento de los precios de las revistas científicas, sobre todo en las áreas de ciencia, tecnología y medicina.
- ❏ El impacto en áreas científico-técnicas de constante cambio, como es el caso de la informática, con una necesidad de mayor agilidad entre la extensión del período entre envío de un artículo y su publicación.

## **Arxiv ayer y hoy**

- ❏ Hitos ArXiv comenzó en 1991 como un archivo para preprints de física.
- ❏ Los artículos eran y son depositados por los autores antes de su envío a las revistas especializadas, hay una revisión de pares.
- ❏ Durante todos estos años se ha discutido el modelo de ArXiv.

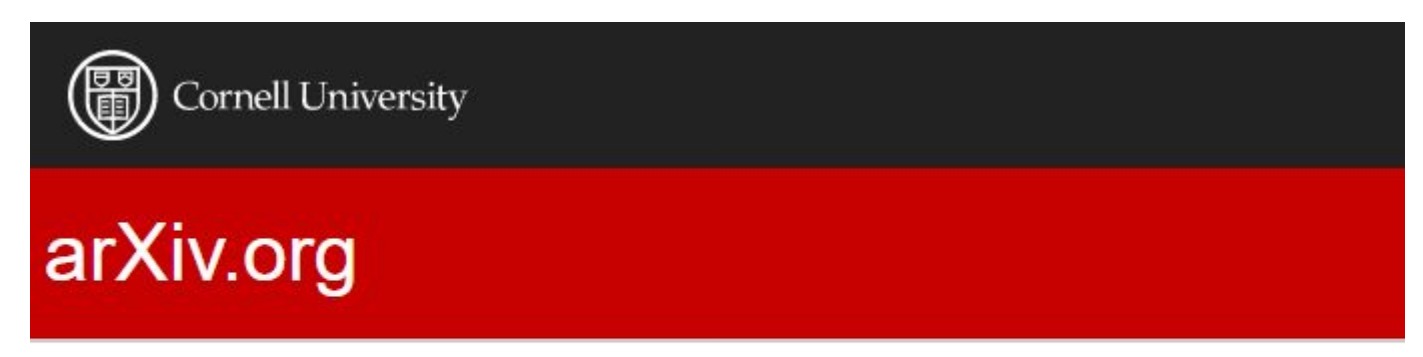

arXiv is a free distribution service and an open-access archive for 1,844,260 scholarly articles in the fields of physics, mathematics, computer science, quantitative biology, quantitative finance, statistics, electrical engineering and systems science, and economics. Materials on this site are not peer-reviewed by arXiv.

### **Hitos**

**1993**: El CERN anuncia la posibilidad de libre uso de la tecnología WWW sin cargo alguno. Esta institución juega un papel fundamental en el entramado de apoyo al AA, poniendo a su disposición software libre, cumpliendo tareas de repositorio con sus propios servidores para los artículos de investigación y alojando las iniciativas europeas en el ámbito.

### **Hitos**

- En **1994**, Stevan Harnad lanza la iniciativa por el **autoarchivo**  (*self-archiving*): el autor deposita su trabajo.
- No cuestionaba la utilidad del proceso de publicación formal, sino su capacidad y rapidez comunicacional.
- La publicación académica tiene dos funciones que vale la pena distinguir: la práctica comunicativa, cuya prioridad es ser leído, y la publicación funcionalista, que sirve para dar status, autoría y recibir subsidios.
- La distribución de preprints obedecía a la primera.

#### **Hitos 1997-1998**

# NDUTD Networked Digital Library of<br>Theses and Dissertations

MEDLINE is the [National Library of Medicine's](https://www.nlm.nih.gov/) (NLM) premier bibliographic database that contains more than 27 million references to journal articles in life sciences

## **Después de 1998**

A partir de 1998, el curso de los acontecimientos se acelera. Los consejos editoriales de algunas revistas científicas rompen con la casa editora comercial por las serias divergencias en cuanto a la visibilidad de los trabajos y lanzan revistas de AA por cuenta propia, apoyados por SPARC y su propuesta "Declaración de Independencia" (2001), que fue una guía para crear publicaciones científicas controladas por los mismos académicos.

## **Problemas del crecimiento**

A medida que crecieron los acervos, a partir de diferentes iniciativas surgieron dificultades de interoperabilidad entre servidores y algunos problemas como el de realizar una búsqueda en más de un acervo. La necesidad de infraestructura que apoyase la iniciativa en los aspectos precedentes y otros similares hizo avanzar la rueda...

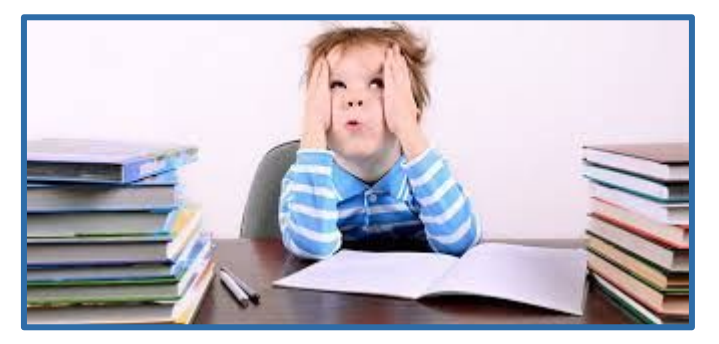

#### **Hitos: 1999**

Reunión en Santa Fe, Albuquerque, Estados Unidos: establecimiento de la iniciativa **Open Archives Initiative (OAI)** en 1999, destinada a proponer una serie de principios organizativos y especificaciones técnicas para permitir que los diversos sistemas de archivo y publicación fueran interoperables.

#### **OAI-PMH**

La iniciativa llevó a la aparición del **OAI-PMH** (Protocol of Metadata Harvesting) para facilitar el intercambio de metadatos entre los acervos.

El protocolo OAI-PMH propone unos lineamientos generales tanto para listar y recuperar (cosechar) metadatos de un repositorio como también para exponer recursos para que puedan ser cosechados por aplicaciones externas.

Los lineamientos proponen la organización de los recursos en conjuntos (*sets*), el uso del estándar XML para la representación y transporte de recursos (vía HTTP), y un conjunto de seis verbos necesarios para interactuar, como por ejemplo identificar el repositorio, listar conjuntos, listar formatos de metadatos soportados u obtener registros.

#### **OAI-PMH**

Existen dos clases de participantes en el marco del protocolo OAI-PMH:

1) **Proveedores de datos**: albergan un repositorio con los recursos que se quieren publicar y exponen los metadatos de dichos recursos para ser recuperados por los proveedores de servicios.

2) **Proveedores de servicios**: recuperan metadatos de los proveedores de datos y los utilizan para dar servicios sobre dichos datos (interfaz de búsqueda…).

## **Convención de Santa Fe, Albuquerque**

En la convención de Santa Fe un resultado adicional fue desarrollar software, para de este modo facilitar la puesta en marcha de repositorios; se enunciaron, a la vez, las características o las funcionalidades que debía reunir el software a desarrollar.

## **Convención de Santa Fe, Albuquerque**

La convención consideró como cruciales los siguientes componentes:

- ❏ Un mecanismo de depósito.
- ❏ Un sistema de almacenamiento a largo plazo.
- ❏ Un sistema de gestión política con respecto a la presentación de documentos y su conservación.
- ❏ Una interfaz simple que permitiera a terceros recopilar metadatos de recursos provenientes de distintas fuentes (OAI-PMH).

## **Hitos: 2000**

Varios científicos involucrados en el desarrollo de PubMed Central, fundaron un grupo llamado *Public Library of Science* (PLoS), que circuló una carta abierta en la que se exigía un vuelco al sistema de comunicación científica.

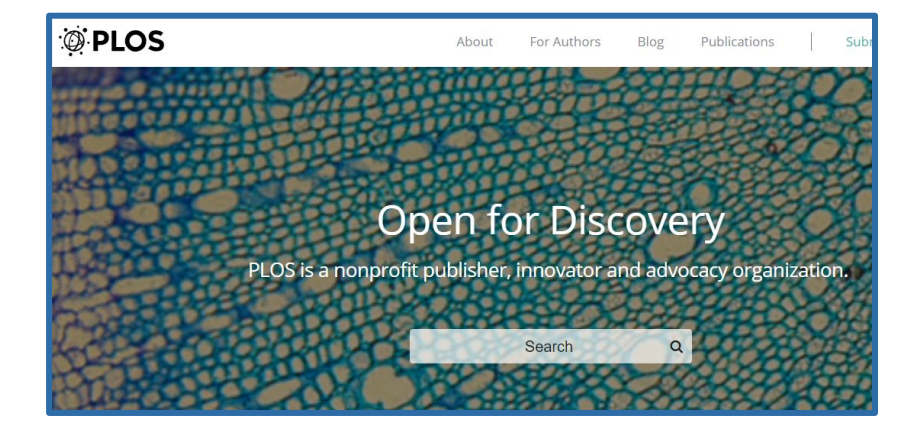

<https://www.plos.org/fee-assistance>

<https://www.plos.org/publications>

Publication fees vary by journal and are payable upon article acceptance. Fees are subject to change and charged at the applicable rates effective on your submission date.

2019

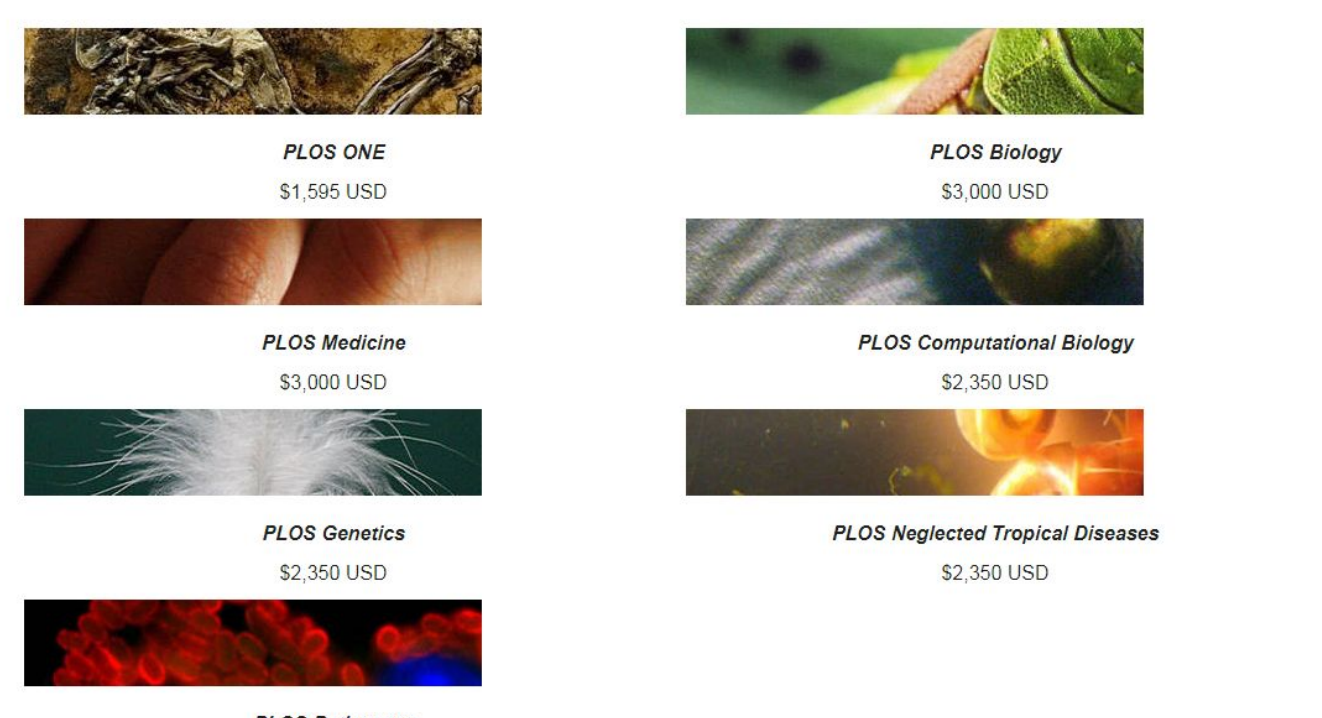

**PLOS Pathogens** \$2,350 USD

### **Acceso Abierto: declaraciones**

**Las tres B**: en diciembre del 2001, el Open Society Institute organizó una reunión en Budapest donde participaron actores que tuvieron gran influencia en el movimiento a favor del acceso abierto. Resultado de esta reunión fue la

- ❏ **Budapest Open Access Initiative** (febrero de 2002).
- ❏ **Bethesda Statement on Open Access Publishing** (junio de 2003).
- ❏ **Berlin Declaration on Open Access to Knowledge in the Sciences and Humanities** (diciembre de 2003).

#### **Budapest OA Initiative – Open Access**

En ella se recomiendan las modalidades de publicación en:

- ❏ revistas de **acceso abierto**
- ❏ **autoarchivo** en archivos electrónicos abiertos

## **Declaración de Budapest (2002)**

Esta declaración señala que por "**acceso abierto** a la literatura científica", entendemos su disponibilidad gratuita en Internet, para que cualquier usuario la pueda leer, descargar, copiar, distribuir o imprimir, con la posibilidad de buscar o enlazar al texto completo, recolectar los artículos para su indexación, pasarlos como datos para software o utilizarlos para cualquier otro propósito legítimo, sin más barreras financieras, legales o técnicas que aquellas que supongan acceder a Internet. El único límite a la reproducción y distribución de los artículos publicados, y la única función del **derecho de autor** en este marco, no puede ser otra que garantizar a los autores el control sobre la **integridad** de su trabajo y el **derecho a ser reconocido y citado**".

## **Declaración de Bethesda (2003)**

- ❏ Derecho libre, irrevocable, universal y perpetuo de **acceso**
- ❏ **Licencia de uso**
- ❏ **Apropiada atribución de la autoría**
- ❏ Depósito en **repositorios** en línea apoyado por una **institución académica**
- ❏ **Interoperabilidad** y el **archivado a largo plazo**

## **Declaración de Bethesda (2003)**

La Declaración de Bethesda sobre Publicación de Acceso Abierto añade que para que un trabajo sea de acceso abierto, tiene que cumplir dos condiciones:

**1.** El/los autor/es y el/los propietario/s de los derechos de propiedad intelectual otorgan a los usuarios un derecho libre, irrevocable, universal y perpetuo de **acceso** y una **licencia** para copiar, utilizar, distribuir, transmitir y presentar el trabajo públicamente y hacer y distribuir obras derivadas, en cualquier soporte digital para cualquier finalidad responsable, sujeto a la **apropiada atribución de la autoría**, así como el derecho de hacer una pequeña cantidad de copias impresas para su uso personal.

## **Declaración de Bethesda (2003)**

**2.** Una versión completa de la obra y todos los materiales suplementarios, incluyendo una copia de los permisos citados anteriormente, en un formato electrónico estándar apropiado se depositará de forma inmediata a la publicación inicial en al menos un **repositorio** en línea apoyado por una **institución académica**, una sociedad de intelectuales, una agencia gubernamental, o cualquier otra organización debidamente establecida que persiga facilitar el **acceso abierto**, la distribución sin restricciones, la **interoperabilidad** y el **archivado a largo plazo** (para las ciencias biomédicas, este repositorio es PubMed Central).

## **Declaración de Berlín (2003)**

Ratifica lo anterior y afirma:

- ❏ **Diseminación del conocimiento**
- ❏ Acceso abierto por medio de **Internet**

## **Declaración de Berlín (2003)**

La Declaración de Berlín sobre el Acceso Abierto al Conocimiento en Ciencias y Humanidades, de octubre de 2003, ratifica todo lo anterior y aporta la perspectiva más teórica afirmando que *"nuestra misión de diseminar el conocimiento será incompleta si la información no es puesta a disposición de la sociedad de manera rápida y amplia. Es necesario apoyar nuevas posibilidades de diseminación del conocimiento, no sólo a través de la manera clásica, sino también utilizando el paradigma de acceso abierto por medio de Internet."* 

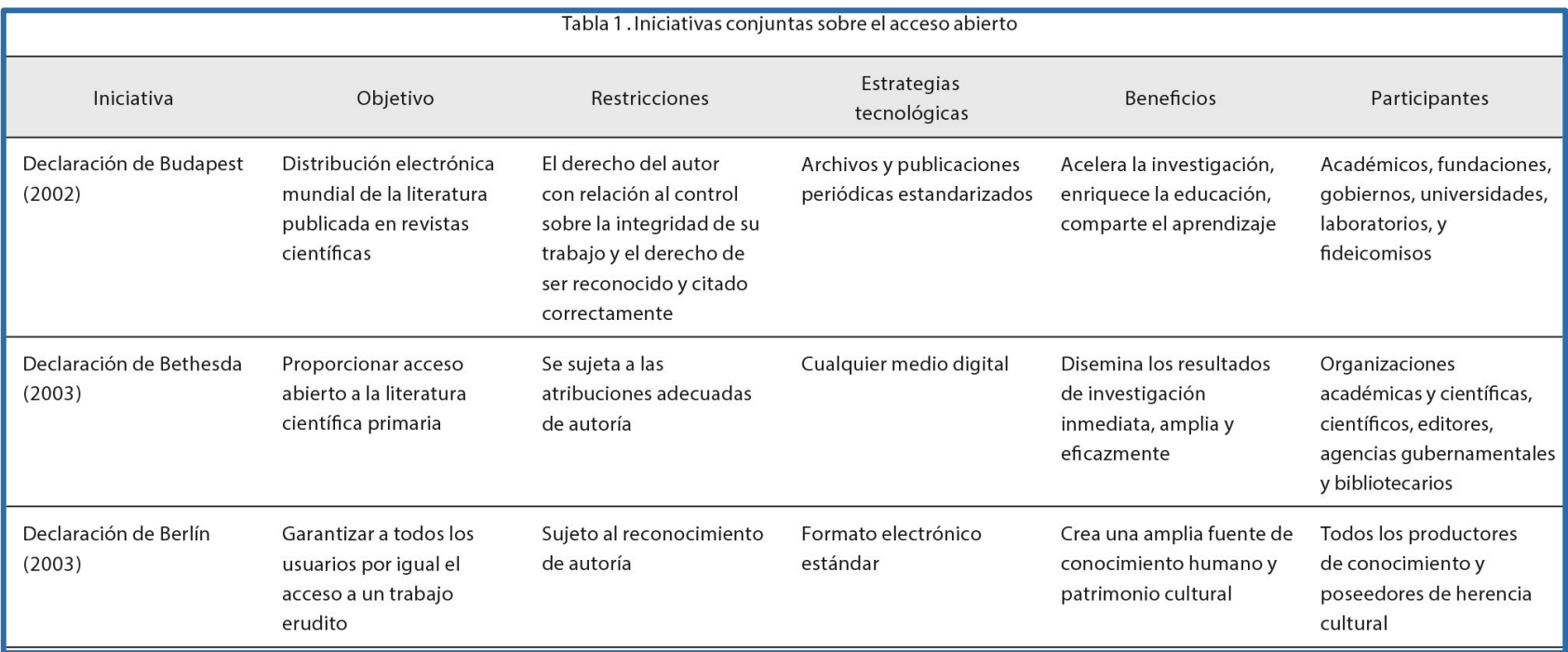

Fuente: Rodríguez Gallardo, A. (2008). "Elementos que fundamentan el Acceso Abierto". *Investigación Bibliotecológica*, 22(44), 161-182.

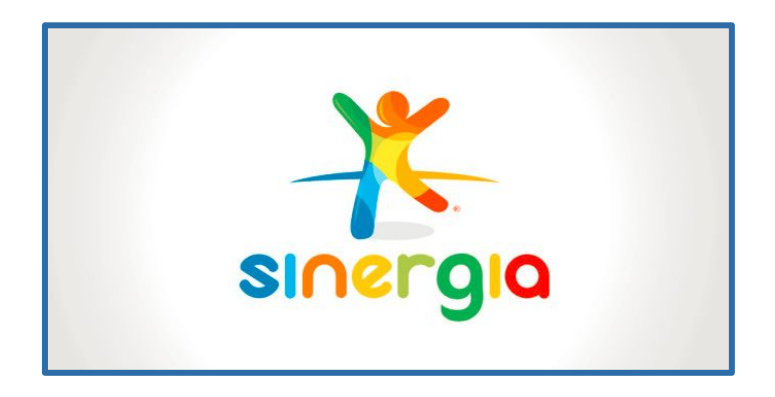

❏ Reconocimiento creciente de que buena parte de la investigación es financiada con fondos públicos y que para maximizar la diseminación de sus resultados, deben estar disponibles en acceso abierto.

- Las TIC facilitando la creación de distintas plataformas.
- ❏ Toda una corriente de pensamiento y acción transdisciplinaria e internacional a favor de la ampliación del acceso a la información científica sin barreras económicas ni legales.

## **Estrategias en AA**

❏ El movimiento de acceso abierto a la información se basa en dos estrategias fundamentales para garantizar el acceso y diseminación sin restricciones económicas y legales de la información científico-técnica: las **revistas de acceso abierto** y los **repositorios temáticos e institucionales**.

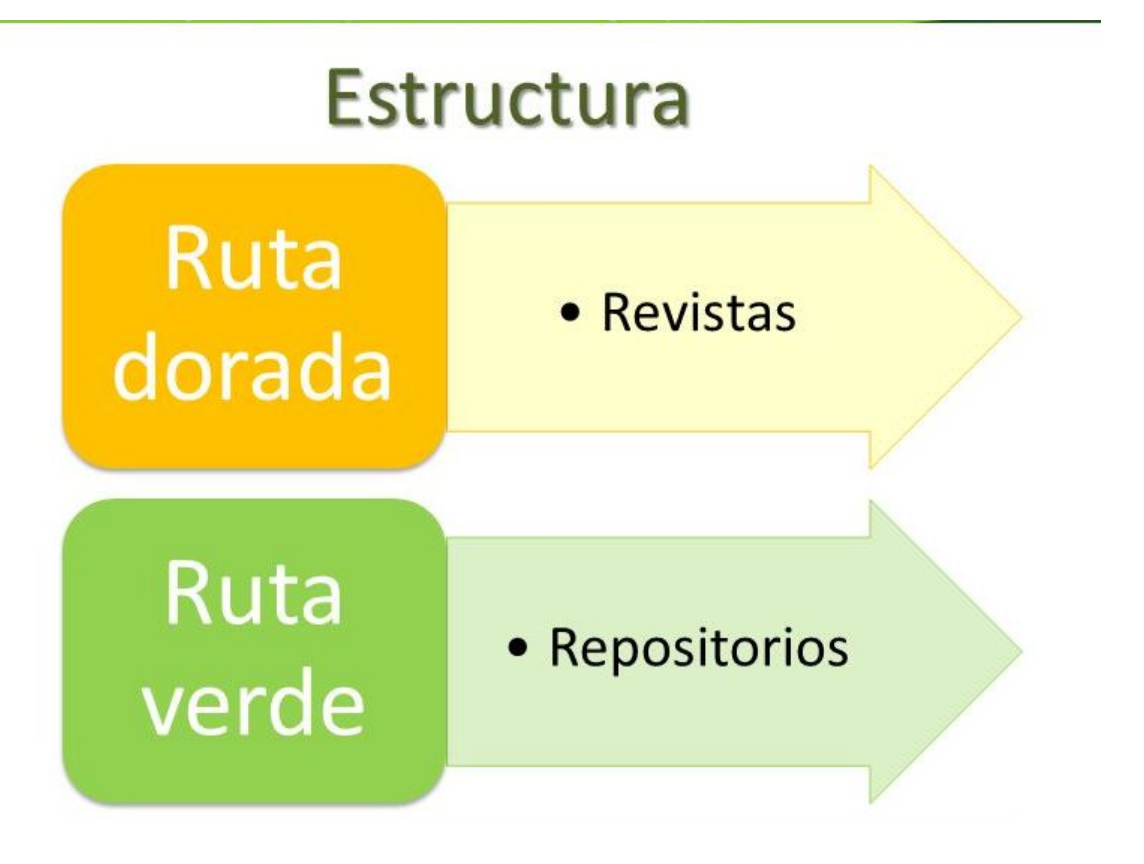

Las 5 rutas para llegar al acceso abierto: verde, dorada, bronce, híbrida y diamante

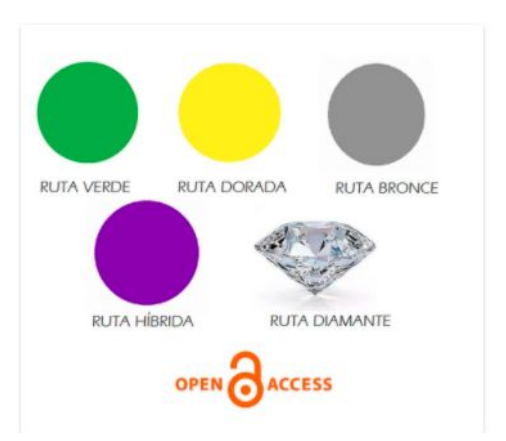

https://universoabierto.org/2019/03/13/l as-5-rutas-para-llegar-al-acceso-abierto -verde-dorada-bronce-hibrida-y-diaman te/

La Ruta dorada es hoy la ruta llamada diamante o platino

## **Ventajas del acceso abierto**

- Mayor accesibilidad, uso, anticipación en el tiempo de publicación y calidad.
- Preservación a largo plazo.
- Acceso a otros servicios: identificadores persistentes, estadísticas de uso, sistemas de búsqueda avanzados ,etc.
- Aumento del impacto de los artículos a través de mayor cantidad de citas.
- Acelera el circuito de la producción de conocimiento
- Los artículos en abierto se descargan y se leen 2 veces más que los que no se difunden en abierto.
## **Ciencia abierta: vías y estrategias**

Movimiento que pretende que la información, los procesos, los datos y los productos de una investigación, estén accesibles (**acceso abierto**), se aprovechen de manera fiable (**datos abiertos, reúso, licencias abiertas**) y signifiquen la participación activa de todas las partes interesadas, asegurando la **apertura a la sociedad** e involucrándola con su **participación**. Imagen extraída de la recomendación UNESCO sobre Ciencia Abierta:

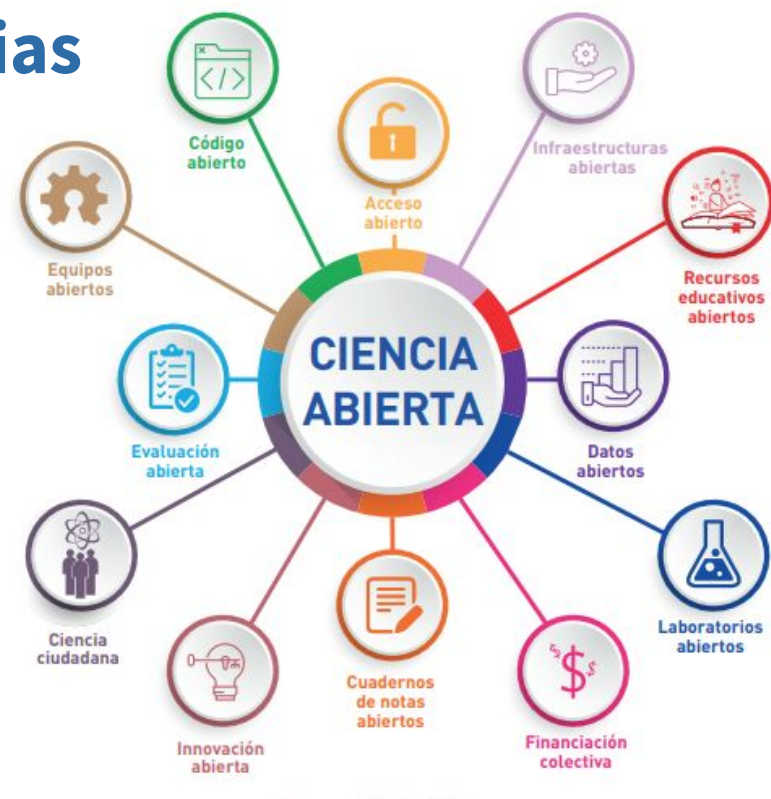

https://en.unesco.org/sites/default/files/open\_science\_brochure\_sp.pdf

## **Etapas de la Ciencia Abierta**

**Formación de redes y colaboración**

**Recolección de datos**

**Análisis de datos**

**Infraestructura**

**Documentación y descripción**

**Publicación y reporte**

**Evaluación** 

**Comunicación**

Las prácticas de ciencia abierta tienen un gran potencial para contribuir a la solución de problemas de desarrollo porque hacen un uso más equitativo, democrático y eficiente del conocimiento.

### La apropiación social de la ciencia y la educación científica

- Ofrece nuevas posibilidades para la participación directa en los procesos de investigación.
- La participación de los ciudadanos permite señalar los problemas que son más relevantes para ser investigados en términos de prioridades sociales.
- También refuerza el enfoque en los problemas más que en las disciplinas a las que pertenecen los investigadores, facilitando la interdisciplinariedad y la colaboración.

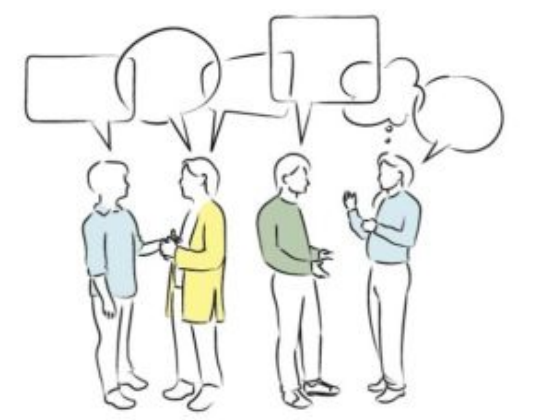

#### **ACCESO ABIERTO Y DATOS ABIERTOS**

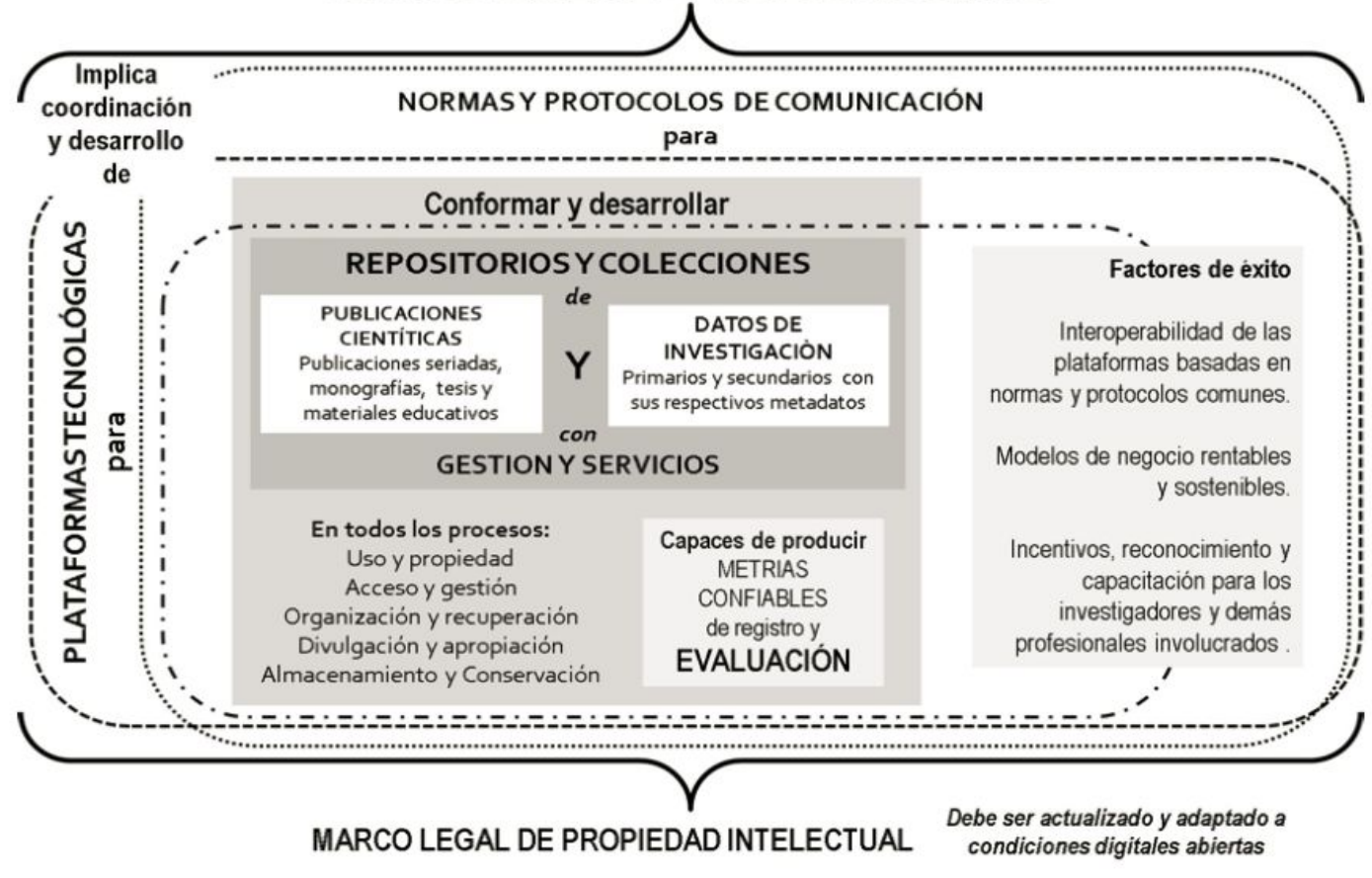

Fuente: Ramírez, P. A., & Samoilovich, D. (2019). *Ciencia abierta. Reporte para tomadores de decisiones* (2.a ed.). Asociación Columbus.

## **Algunos males de la publicación en ciencias de hoy**

- El dominio de publicaciones por unos pocos
- La lingua franca.
- La dificultad de los científicos a la hora de exponer sus investigaciones en otra lengua.
- La lentitud y falta de transparencia del proceso de evaluación por pares.
- El pago de APC.

01/12/2019 BY PERE CONDOM-VILA La geografía mundial de la Ciencia y la Innovación

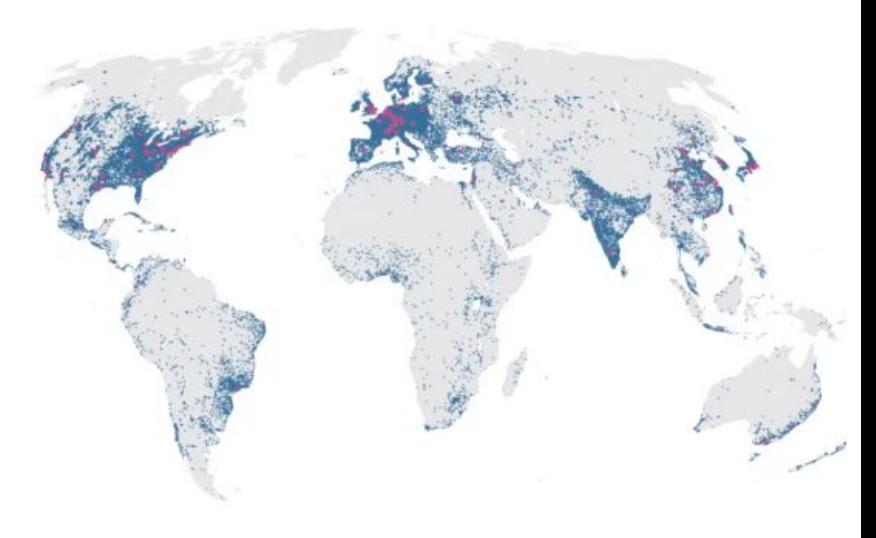

## **Algunos males de la publicación en ciencias de hoy**

- Temáticas externas impuestas, a expensas de lo local.
- Falta de financiamiento y de nuevos horizontes en la financiación de otras formas de publicación.
- Rankings que evalúan a las instituciones por sus publicaciones en un subset de revistas seleccionado por unas pocas editoriales.
- Evaluación anticuada y peor que eso: bibliométrica, considerando en muchos casos índices claramente desprestigiados. Dejando de lado muchos materiales (excepto artículos): software abierto, datos reusables, proyectos multidisciplinares (incluso externos al mundo de la ciencia.

#### **Estado actual de la publicación en ciencias y su contexto**

Lejos de promover la diversidad, el ecosistema dominante de las publicaciones académicas se parece cada vez más a lo que se llama "monoculturas mentales": homogeneización de los formatos y los lugares de publicación, concentrada cada vez más en un número reducido de editoriales multinacionales, más interesadas en maximizar las ganancias que en la salud del sistema.

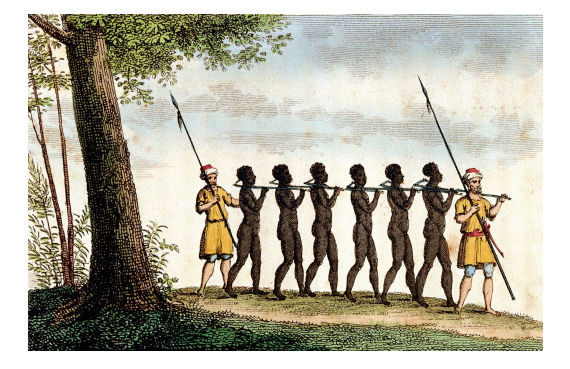

## **Proyectos de Ciencia abierta en Argentina**

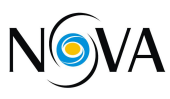

**NOVA**: (Astronomía, Córdoba + La Plata);

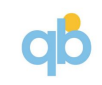

**UQBAR:** Informática, CABA;

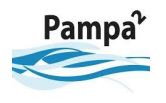

**PAMPA2** (Limnología / Biología; organizaciones de CABA, pcia. de Bs As. y San Luis);

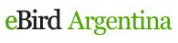

teligencia territoria

**EBIRD** (Biología-Ornitología, coordina desde CABA, red de clubes en todos en el país).

**Inteligencia Territorial** (Geografía + Ciencias Ambientales, La Plata);

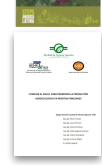

**Conocer el suelo** (Programa de Agricultura Urbana) (Agroecología, Rosario);

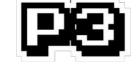

**Videojuego P3** (Biología computacional; Provincia de Buenos Aires y La Plata);

FUENTE: Arza, V., Fressoli, M., Arancibia, F., Arancio, J., Martín, U., Castillo, D., & Vasen, F. (2016). Proyecto: Ciencia abierta en Argentina: experiencias actuales y propuestas para impulsar procesos de apertura. *Recuperado de https://bit. ly/2Yk1qrB el*, *8*(05), 2019.

## **Problemas reportados algunos proyectos de CA**

Si bien los investigadores describen el trabajo como más estimulante que el trabajo académico tradicional, es mucho más demandante y que no reciben un plus de remuneración por el mayor trabajo y compromiso que deben realizar. También la posibilidad de tener resultados para mostrar es más incierta, ya que no depende exclusivamente del trabajo propio sino de circunstancias externas que están fuera del control del investigador.

Fuente: Arza, V., Fressoli, M., Arancibia, F., Arancio, J., Martín, U., Castillo, D., & Vasen, F. (2016). Proyecto: Ciencia abierta en Argentina: experiencias actuales y propuestas para impulsar procesos de apertura. *Recuperado de https://bit. ly/2Yk1qrB el*, *8*(05), 2019.

## **Problemas reportados algunos proyectos de CA**

El trabajo interdisciplinario es visto también como algo difícil. Es difícil hacerse entender y trabajar en conjunto sin que sean "falsos proyectos conjuntos", es decir, subproyectos que sólo interactúan tangencialmente.

Problemas de rigidez de la tradición científica y están vinculados a las dificultades del trabajo multidisciplinario, para interactuar con otros actores y otros saberes.

Falta de incentivos y financiamiento para realizar trabajo colaborativo y abierto.

Fuente: Arza, V., Fressoli, M., Arancibia, F., Arancio, J., Martín, U., Castillo, D., & Vasen, F. (2016). Proyecto: Ciencia abierta en Argentina: experiencias actuales y propuestas para impulsar procesos de apertura. *Recuperado de https://bit. ly/2Yk1qrB el*, *8*(05), 2019.

#### **Recomendaciones de la Liga de Universidades de Investigación Europeas**

Reconociendo que los **esfuerzos** de los investigadores en adoptar prácticas de Ciencia Abierta aún no son suficientemente **incentivados** ni **valorados** y, que profesionalmente no son **reconocidos** y **recompensados** apropiadamente, se recomienda a las universidades integrar las iniciativas de **Ciencia Abierta** en sus políticas institucionales de recursos humanos y de carrera, como un elemento explícito en el reclutamiento, evaluación de desempeño y progresión en la carrera<br>académica. académica.

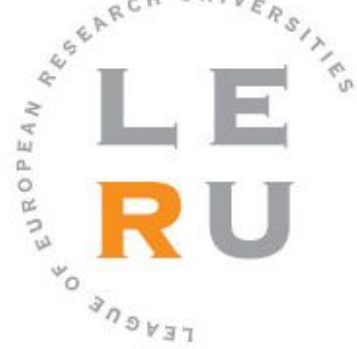

## Frentes

• Las **publicaciones científicas** comprometidas con las iniciativas de acceso abierto, sus editores y los investigadores están desarrollando nuevos sistemas evaluación para las publicaciones y los datos, que i**ncluyen métricas alternativas, evaluación abierta de pares y sistemas abiertos de citación que permitan el monitoreo y la transparencia**.

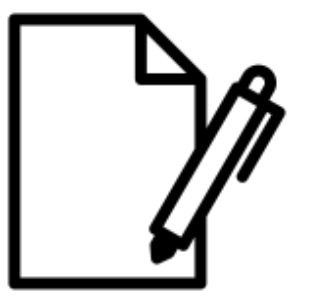

## Frentes

• Las i**nstituciones financiadoras y los sistemas nacionales de investigación** son los responsables de desarrollar **nuevas normativas de reconocimiento y evaluación** de los investigadores y sus grupos, y de r**evisar las exigencias en la carrera profesional** de los investigadores y los mecanismos de financiación de la investigación.

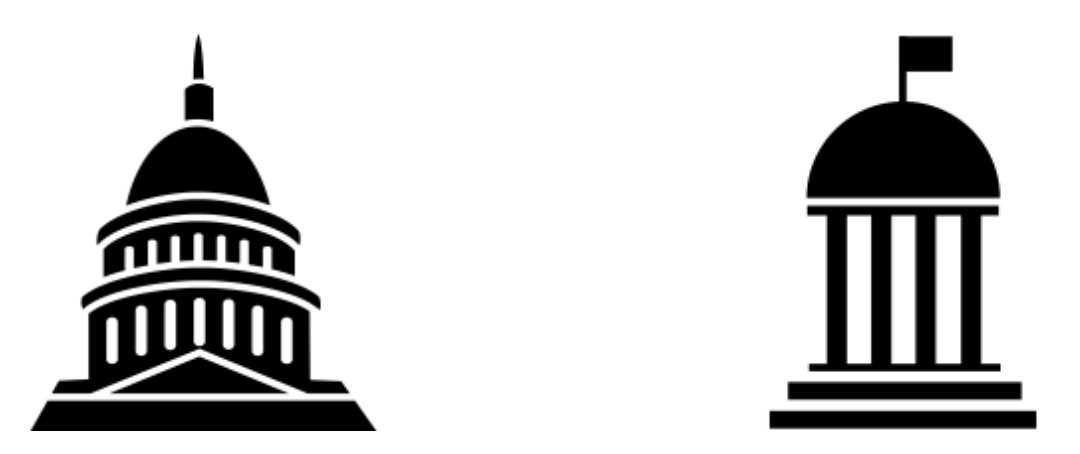

## Frentes

• Algunas **universidades**, han emprendido el análisis de estas reformas, y han realizado acciones específicas para promover la apropiación de las iniciativas abiertas. Tratándose de **políticas internas de gestión**, el análisis de este tipo de incentivos y su efecto no son fácilmente accesibles fuera de las universidades mismas.

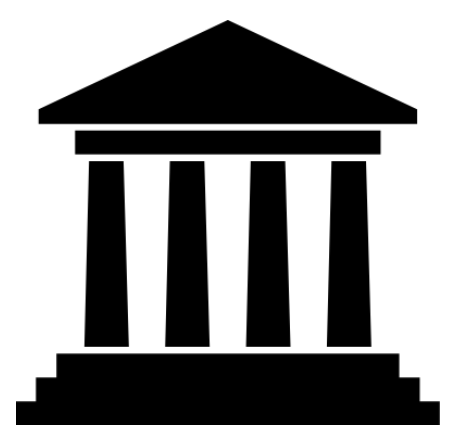

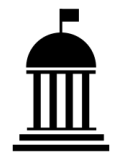

### **América Latina**

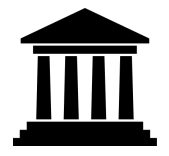

América Latina, los países líderes con iniciativas en Ciencia Abierta: **Argentina, México, Perú, Brasil y Chile**, reconocen la evaluación como un componente integral, pero **aún no cuentan con políticas específicas al respecto.**

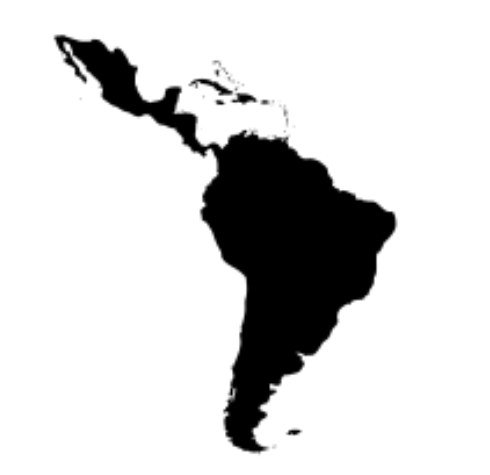

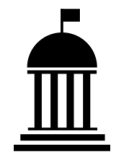

# **AmeliCA**

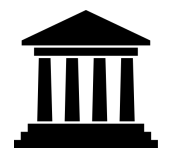

Aunque no se registran documentos prescriptivos de universidades o asociaciones dedicados a este aspecto, la i**niciativa Conocimiento Abierto para América Latina y el Sur Global, AmeliCA**, que reúne investigadores y expertos para estudiar y desarrollar el acceso abierto en la región, cuenta con una **comisión de Métricas Responsables** que ha iniciado el diseño un instrumento de medición con sus indicadores para ciencias sociales y humanidades.

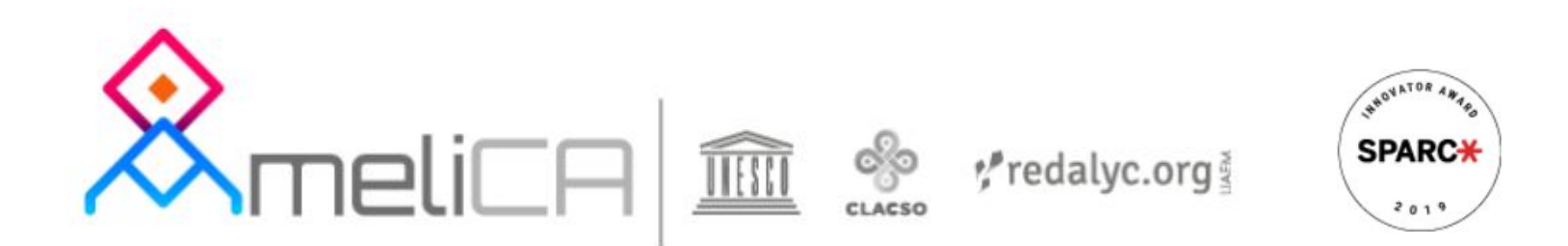

## **Puntos de partida y estrategias en Ciencia Abierta**

Bibliodiversidad

Multilingüismo en la publicación y comunicación de la ciencia

Cambios en los sistemas de evaluación

Estímulo a la publicación en abierto

Cambios en los modelos de financiamiento

Cambios en procesos editoriales a partir de revisión por pares abierta, investigación reproducible.

## **Puntos de partida y estrategias**

Atención al cumplimiento de la Ley 26899 en nuestro país

Armonización de la legislación a la Ciencia Abierta (Legislación de PI)

Financiación para plataformas tecnológicas de acceso abierto.

Creación y gestión de datos de investigación

Organización y tecnología para uso y reúso de datos. Principios FAIR.

Licencias abiertas y cuidado de datos sensibles. Cambios en legislación de PI

Almacenamiento y preservación a largo plazo

## **Estrategia: Diversidad**

La diversidad potencia la capacidad de resolver problemas, dado que desde perspectivas diversas se puede analizar un problema de diferentes maneras que generan una mayor innovación. La forma de lograr inclusión, diversidad y equidad en las comunicaciones académicas es a través de lo que se llama diversidad bibliográfica o "bibliodiversidad". Necesitamos un sistema o sistemas que se adapten a los diferentes flujos de trabajo, temas de investigación que respondan a las necesidades y el pluralismo de las diferentes comunidades de investigación y las diferentes sociedades.

## **Cambios en los modelos de financiamiento**

Los modelos de financiamiento limitados actuales nos impiden, como comunidad, dirigir los fondos hacia otro tipo de servicios, de modo que hay mucho dinero en publicaciones académicas tradicionales.

No hay buenos modelos de financiación para respaldar una diversidad de servicios de acceso abierto y ciencia abierta. Y la comunidad se muestra reticente a adoptar modelos "no transaccionales", es decir, no tener que pagar por publicar o pagar por el acceso, pero realmente se necesitan modelos de financiación no transaccionales para apoyar una amplia gama y diversidad de servicios e infraestructuras;

La búsqueda de formas mejoradas de evaluación de la investigación científica es cada vez más importante para la **comunidad científica** en general y para los **responsables políticos** en particular

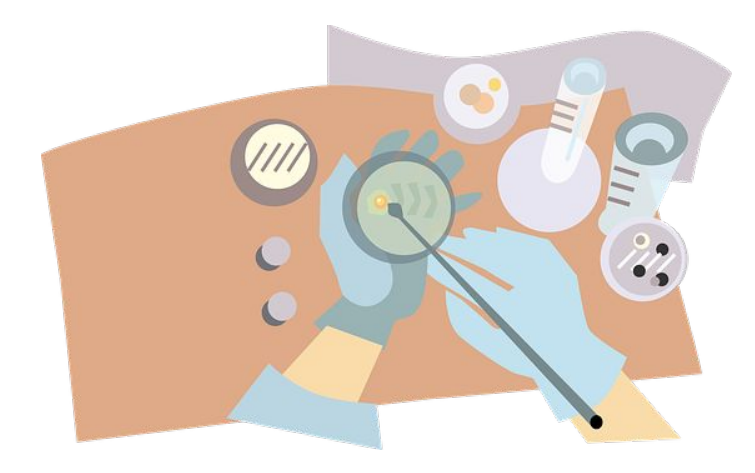

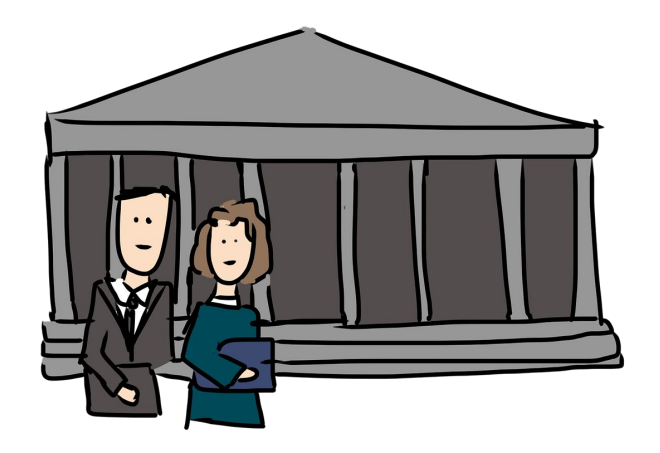

**Los sistemas actuales de evaluación y recompensa** de investigación se basan en gran medida en las **métricas de publicación**. El factor de impacto se ha convertido en la norma, pero es una simplificación engañosa de la contribución de investigaciones que ilustra **La tiranía de la métrica** a la que se refiere el historiador Jerry Z. Mulle .

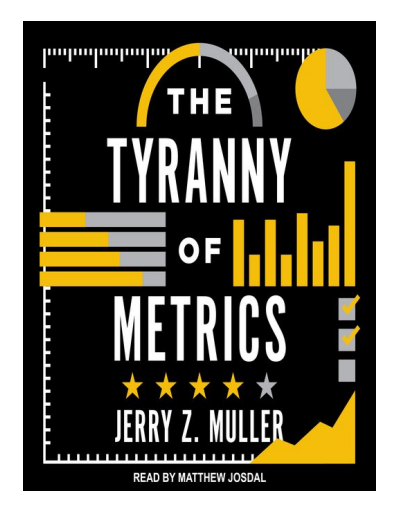

## **Claves para nuevos sistemas de evaluación**

El cambio propuesto requiere de mediciones con factores y dimensiones diversas que incluyan parámetros cuantitativos y cualitativos, disciplinares y generales, más allá del problemático factor de impacto de revistas usado actualmente como norma pese a las críticas y objeciones o su seudo equivalente el SJR.

Hay que evaluar productividad, calidad, pertinencia e impacto.

URGE que las agencias nacionales de investigación compartan la información que está en sus sistemas de investigación para obtener métricas adecuadas.

Es necesario lograr el acceso a las métricas de los índices de revistas.

## **Claves para nuevos sistemas de evaluación**

Las métricas deben vincularse a los recursos a escala global y unificada. Es necesario desarrollar mecanismos de interoperabilidad para acumular métricas desde diversas fuentes: revistas, repositorios institucionales, repositorios temáticos, redes académicas, etc.

Más aún considerando la existencia de métricas alternativas y más aún si provienen de revistas en acceso abierto

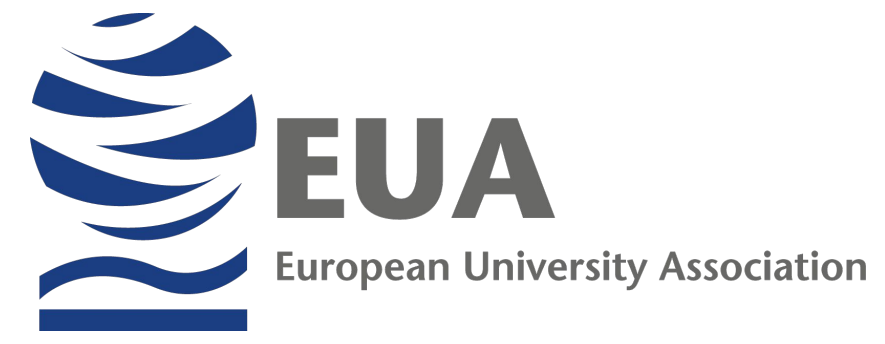

Para la Asociación de Universidades Europeas – EUA- el predominio del factor de impacto de la revista conduce a dos problemas principales:

1. La calidad de un artículo producido por investigadores no se evalúa directamente, sino a través de un **substituto**, es decir, la **reputación de la revista** en la que se publica, debería evaluarse en función del mérito de la investigación en sí misma.

2. Esta situación refuerza la **posición dominante de los editores académicos comerciales** y aumenta de manera desproporcionada su poder para dar forma a la manera en que se financia y dirige la investigación.

El cambio propuesto requiere de mediciones multifactoriales y multidimensionales, que incluyan **parámetros cuantitativos y cualitativos, disciplinares y generales**, más allá del problemático factor de impacto de revistas usado actualmente

## **Cambios en la evaluación**

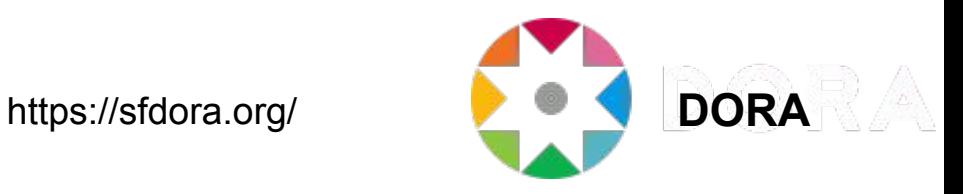

"Los productos de la investigación científica son muchos y variados, e incluyen: artículos de investigación que informan sobre nuevos conocimientos, datos, reactivos y software; propiedad intelectual".

"Las agencias financiadoras, las instituciones que emplean científicos y los propios científicos, tienen el deseo y la necesidad de evaluar la calidad y el impacto de los resultados científicos".

"Es imperativo que la producción científica se mida con precisión y se evalúe con prudencia".

Declaración de San Francisco sobre la Evaluación de la Investigación, DORA

## **El Manifiesto de Leiden**

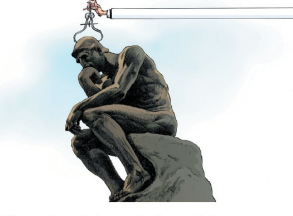

The Leiden Manifesto for research metrics

"Los datos se utilizan cada vez más para gobernar la ciencia. Las evaluaciones de investigación que alguna vez fueron hechos a medida y realizadas por pares ahora son rutinarias y dependen de métricas. El problema es que la evaluación está ahora dirigida por los datos en lugar de por el buen juicio".

"En todo el mundo, las universidades se han obsesionado con su posición en los rankings globales (como el Ranking de Shanghai y la lista de Times Higher Education), incluso cuando tales listas se basan en lo que, en nuestra opinión, son datos inexactos e indicadores arbitrarios".

Hicks, D., Wouters, P., Waltman, L., de Rijcke, S., & Rafols, I. (2015). Bibliometrics: The Leiden Manifesto for research metrics.

*63 Nature News*, *520*(7548), 429. <https://doi.org/10.1038/520429a>

## **El Manifiesto de Leiden**

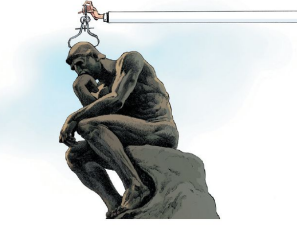

The Leiden Manifesto for research metrics

"En todas partes, los supervisores piden a los estudiantes de doctorado que publiquen en revistas de alto impacto y adquieran fondos externos antes de que estén listos".

"...algunas universidades asignan fondos o bonos de investigación en función de un número: p.e. calculando puntajes de impacto individuales...u otorgando a los investigadores un bono por una publicación en una revista con un factor de impacto dado.

*64 News*, *520*(7548), 429. <https://doi.org/10.1038/520429a> Hicks, D., Wouters, P., Waltman, L., de Rijcke, S., & Rafols, I. (2015). Bibliometrics: The Leiden Manifesto for research metrics. *Nature* 

## **El Manifiesto de Leiden: Principios**

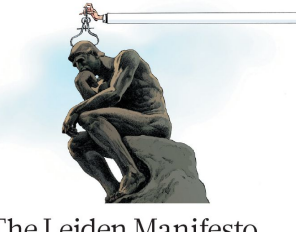

The Leiden Manifesto for research metrics

"La evaluación cuantitativa debe respaldar la evaluación cualitativa y experta. Las métricas cuantitativas pueden desafiar las tendencias de sesgo en la revisión por pares y facilitar la deliberación. Esto debería fortalecer la revisión por pares, porque hacer juicios sobre los colegas es difícil sin una variedad de información relevante. Sin embargo, los evaluadores no deben verse tentados a ceder la toma de decisiones a los números. Los indicadores no deben sustituir el juicio formado".

*65 News*, *520*(7548), 429. <https://doi.org/10.1038/520429a>Hicks, D., Wouters, P., Waltman, L., de Rijcke, S., & Rafols, I. (2015). Bibliometrics: The Leiden Manifesto for research metrics. *Nature* 

- **1.** La evaluación cuantitativa debe respaldar la evaluación cualitativa y experta[.](http://www.leidenmanifesto.org/uploads/4/1/6/0/41603901/manifiesto_cast.pdf)
- **2.** Medir el desempeño contra las misiones de investigación de la institución.
- **3.** Proteger la excelencia en la investigación local relevante.

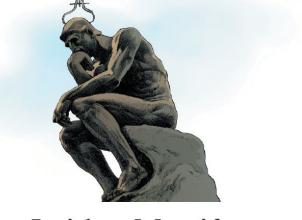

The Leiden Manifesto for research metrics

- **4.** Mantener la recopilación de datos y los procesos analíticos abiertos, transparentes y simples.
- **5**. **Permitir a los evaluados verificar datos y análisis.**
- **6. Tener en cuenta la variación por campo en las prácticas de publicación y citas.**
- **7.** Basar la evaluación de investigadores individuales en un juicio cualitativo de su portfolio.
- **8.** Evitar la concreción fuera de lugar y la falsa precisión.
- **9.** Reconocer los efectos sistémicos de la evaluación y los indicadores.

*66* **10.** Examinar los indicadores regularmente y actualizarlos.

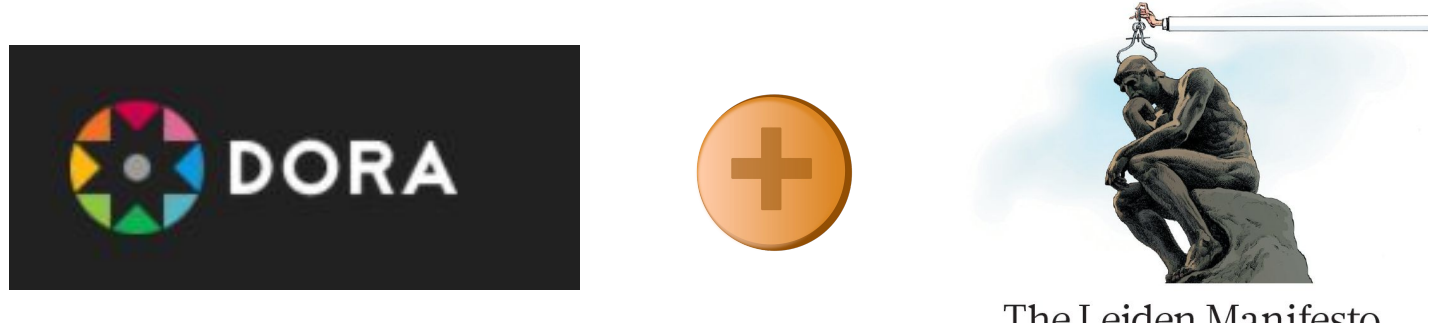

- The Leiden Manifesto for research metrics
- Desarrollar, contrastar e integrar **mediciones disciplinares** pertinentes sobre las revistas y artículos e incluir otras publicaciones como **datos** y resultados de la investigación en ciencias sociales y humanidades;
- **● Exigir la apertura de los datos** de registro **de las métricas comerciales e institucionales** para facilitar su validación y análisis;
- Promover la **evaluación abierta** de pares en las publicaciones arbitradas como parte de la **transparencia** del proceso de evaluación;
- Establecer **criterios de evaluación basados en el contenido, la calidad y el impacto** de los resultados adaptados a las políticas de ciencia, tecnología e innovación.

## **Proyectos internacionales a tener en cuenta para avanzar en Ciencia abierta**

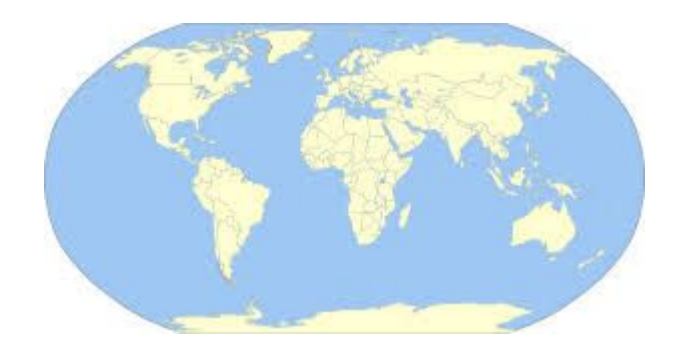

## **El acceso abierto a la ciencia en el repositorio**

Redes de repositorios: El centro puesto en el recurso:

Trabajos enlazados a datos y ଡ otros recursos, anotados, evaluados en el repositorio, evaluaciones abiertas, trabajos comentados,...

Cambios técnicos en protocolos y estándares y mucho más.<br>
Entre de la próxima generación

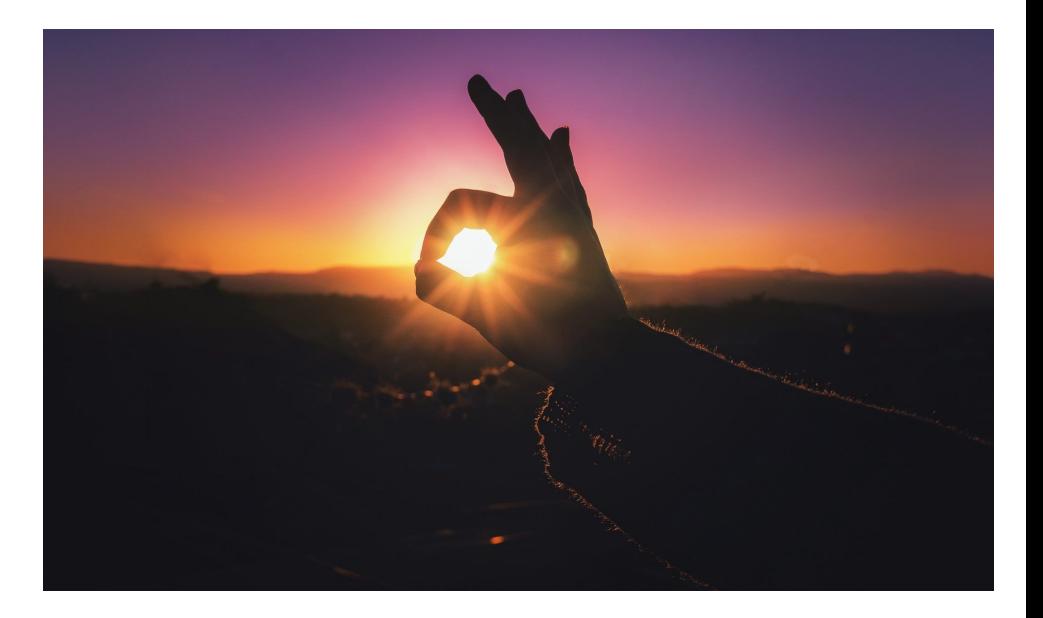

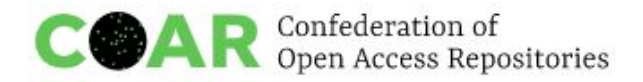

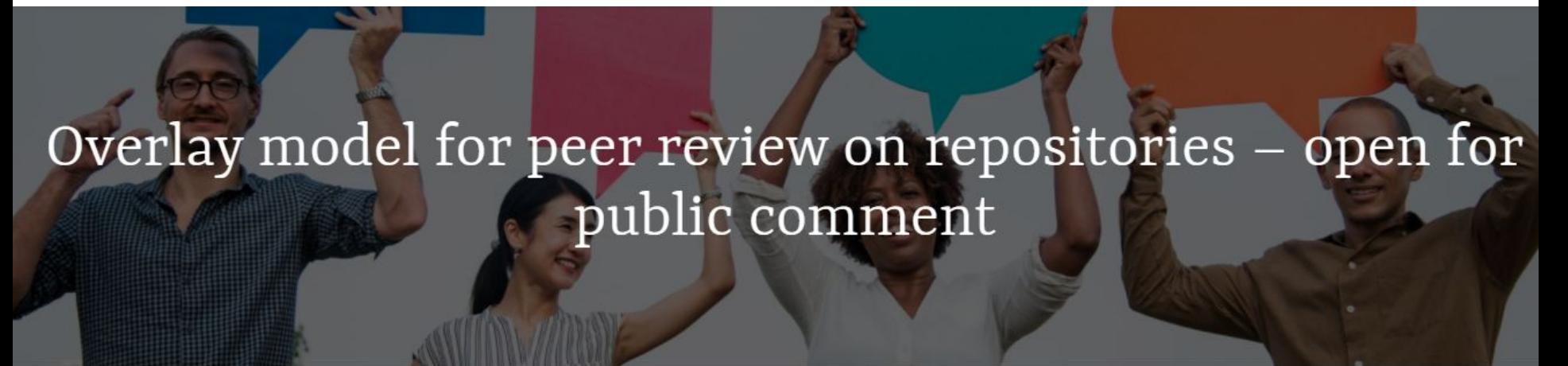

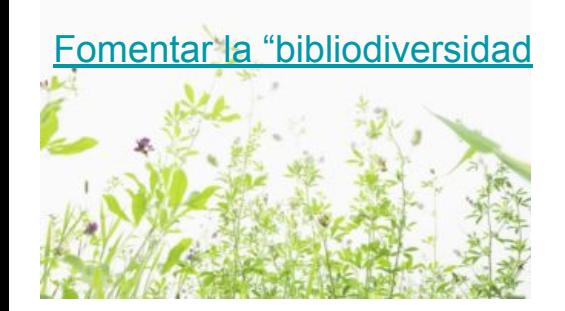

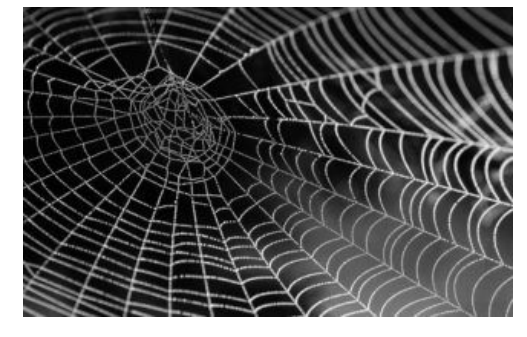

[Pubfair](https://www.coar-repositories.org/news-updates/pubfair-disponible-en-espanol/)

Marco editorial modular de código abierto que se basa en una red distribuida de repositorios para permitir la difusión y el control de calidad de una serie de resultados de investigación, incluyendo publicaciones, datos y otros documentos.

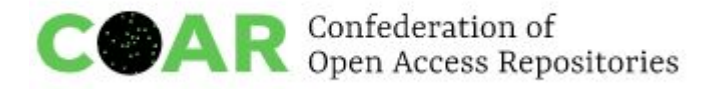

**1)** A los financiadores y las institución a respaldar la [Declaración Dora](http://biblioteca.uoc.edu/es/recursos/recurso/dora-declaracion-de-san-francisco-sobre-la-evaluacion-cientifica) y a reformar sus sistemas de evaluación de la investigación pensando en la diversidad como clave.

**2)** A las bibliotecas/consorcios a desarrollar modelos de financiación alternativos que les permitan contenidos diversos y servicios, incluida la infraestructura abierta.

**3)** A los proveedores de infraestructura, para adoptar modelos de gobernanza comunitaria.

**4)** A los responsables políticos para que incluyan la diversidad como un principio subyacente en el contexto de sus políticas de ciencia abierta y acceso abierto.

**5)** A los investigadores a utilizar infraestructuras abiertas y comunitarias y

**6)** A todos los interesados a trabajar juntos para desarrollar estrategias coordinadas que alineen las

políticas de financiación de incentivos e infraestructuras para apoyar la diversidad y la comunicación académica.

### **Multilingüismo como alternativa**

La iniciativa de Helsinki sobre plurilingüismo y comunicaciones académicas argumenta que la descalificación de la ausencia de idiomas locales y nacionales en la publicación académica es el factor más importante y a menudo olvidado que impide que las sociedades usen y aprovechen la investigación realizada en donde viven.

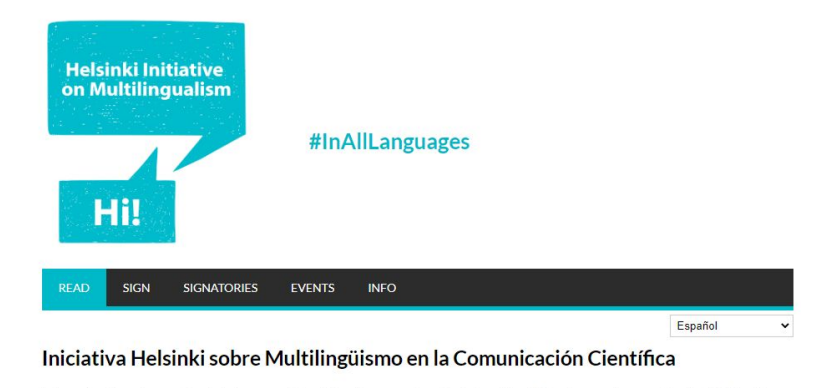

La investigación es internacional. ¡Así nos gusta! El multilingüismo mantiene viva la investigación localmente relevante. ¡Protégelo! Difundir resultados de investigación en tu propio idioma crea impacto. ¡Apóyalo! Es crucial para interactuar con la sociedad y para compartir conocimiento más allá de la academia. ¡Promuévelo! La infraestructura para la comunicación científica en lenguas nacionales es frágil ¡No la pierdas!
# **¿Qué es un repositorio?**

### **Repositorios: una posible definición y características**

Los repositorios son archivos digitales provistos de un conjunto de servicios web centralizados, creados para organizar, gestionar, preservar y ofrecer acceso libre a la producción científica, académica o de cualquier otra naturaleza cultural, en soporte digital, generada por los miembros de una organización.

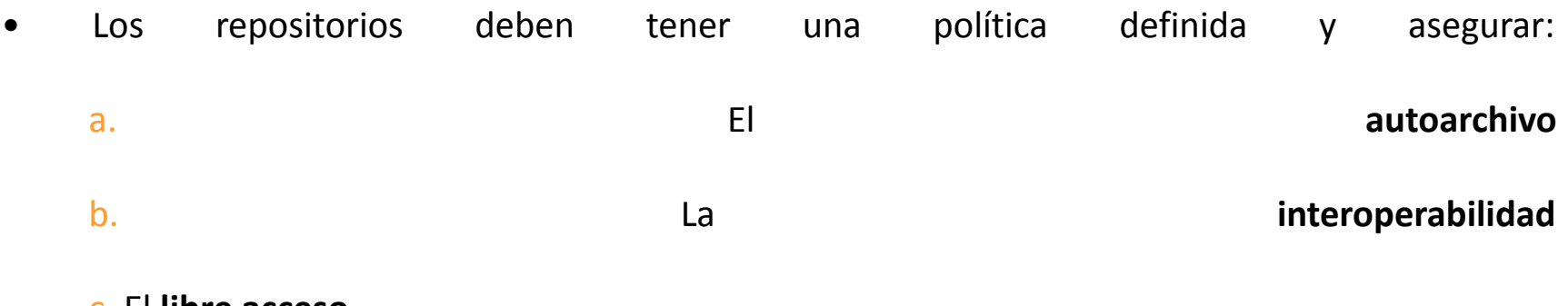

c. El **libre acceso**

d. La **preservación** a largo plazo

## **Autoarchivo**

El autoarchivo es la forma más fácil y rápida de colaborar con el repositorio. En 1994 Stevan Harnad, lanza la iniciativa por el autoarchivo (self-archiving): **el propio autor deposita su trabajo en un lugar confiable.** En el caso de SEDICI y mediante un formulario de cinco pasos, cualquier alumno, docente o investigador de la UNLP puede subir su material, que luego será catalogado y depositado en la colección que corresponda.

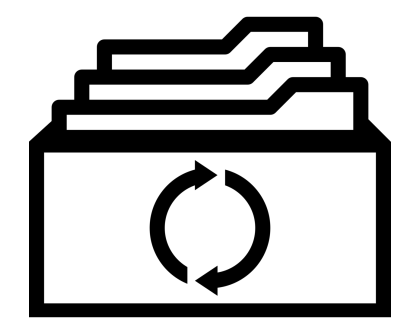

### **Repositorios: características**

Las principales características de un repositorio institucional son:

- Su naturaleza institucional, entendiendo por institución a una organización educativa y de investigación y habiendo tenido como punto de partida a las universidades.
- Su carácter científico, acumulativo y perpetuo.
- Su carácter abierto e interoperable con otros sistemas.

# **Las ventajas del repositorio**

- Se ofrece un punto de acceso uniforme a la información de la institución y del autor.
- El material es catalogado y descrito en profundidad, maximizando su accesibilidad.
- Se preserva la integridad digital de las obras.
- Trabaja bajo estándares que permiten la exposición automática de los registros a otros portales académicos.
- El material se distribuye junto al detalle de sus derechos de uso, notificando a los lectores los usos permitidos.

# **Ejemplos de repositorios**

## **Tipos de repositorios**

### **Institucionales**

Almacenar, preservar y dar acceso a los materiales de una institución

- ➤ **SEDICI**  Universidad Nacional de La Plata Argentina [sedici.unlp.edu.ar](http://sedici.unlp.edu.ar/)
- ➤ **Digital CSIC** CSIC España [digital.csic.es](https://digital.csic.es/)

### **Temáticos**

Almacenar, preservar y dar acceso a los materiales según un tema o una disciplina

➤ **PubMed Central**- Biology and Biochemistry; Chemistry and Chemical Technology; Health and Medicine

### [www.ncbi.nih.gov/prnc/](http://www.ncbi.nih.gov/prnc/)

➤ **RePEc (Research Papers in Economics) -** Business Economics [repec.org](http://repec.org/)

### **Huérfanos**

Creados para autores investigadores que no pueden publicar en ningún otro repositorio institucional

- ➤ **DEPOT** (Reino Unido) <http://opendepot.org/>
- ➤ **UAR Politics** (Portugal)
- ➤ **ZENODO** (UE, OpenAire) <https://www.zenodo.org/>

### **Agregadores**

Recolectan contenidos de otros repositorios por temas (o por tipo de documento o geografía)

➤ **Base** 

[www.base-search.net](http://www.base-search.net)

➤ **OATD** [www.oatd.org](http://www.oatd.org)

➤ **BDU2** [bdu.siu.edu.ar/cgi-bin/reporpt.pl](http://bdu.siu.edu.ar/cgi-bin/reporpt.pl)

### **De datos**

Almacenar y preservar datos científicos

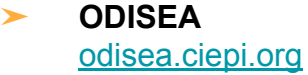

# **Modelos de Repositorios Institucionales**

Cada universidad tiene su propia idiosincrasia, así como valores únicos que requieren un método personalizado. El modelo de información que mejor se ajuste a una universidad no será el adecuado para todas. Hay que pensar el modelo en función de las necesidades propias. De esto trata planear el repositorio.

- UNCUYO <http://bdigital.uncu.edu.ar/>
- Universidad Central del Ecuador <http://www.dspace.uce.edu.ec/>
- <http://biblioteca.pucp.edu.pe/recursos-electronicos/repositorios-pucp/>

### **Pasos para crear un repositorio institucional**

- ¿Cómo se establece un repositorio institucional?
- ¿Cuáles son los aspectos importantes de su definición?
- Análisis previo.
- Reflexiones institucionales importantes.
- Organización del servicio.
- Determinación de políticas.

## **Pasos para crear un repositorio institucional**

Aprender examinando otros Repositorios Institucionales.

Desarrollar una definición y un plan de servicio:

- Realizar una evaluación de las necesidades
- Desarrollar un modelo de coste basado en este plan
- Crear una planificación
- Desarrollar políticas de actuación que gestionen la recopilación de contenidos, su distribución y mantenimiento
- Formar el equipo
- Tecnología: elegir e instalar el software
- Marketing: difundir el servicio
- Poner en funcionamiento

# **Cuando se comienza el proceso de creación de un RI**

Conocer el objetivo institucional… al menos para empezar. Esto cambia y es un problema.

Cómo se difunde en la institución: qué y dónde publican y qué más quieren guardar.

A quiénes se dirige el repositorio, qué tipo de comunicación esperan.

## **En cualquier caso para empezar**

Un conocimiento claro y preciso de las necesidades de la comunidad de la institución, de la misión y de los objetivos de nuestro repositorio

- ➢ Apoyo de las autoridades institucionales
- $\triangleright$  Clara definición de políticas y su formalización escrita
- $\triangleright$  Infraestructura tecnológica
- $\triangleright$  Recursos de personal y económicos
- ➢ Participación de los productores de los contenidos …¡soñar!

## **Marco normativo**

En el proceso de creación y mantenimiento de un repositorio digital es posible diferenciar dos tipos de fuentes normativas:

- las relacionadas con la planificación y puesta en marcha del repositorio
- y las relacionadas con la evaluación posterior del funcionamiento del mismo.

## **Marco normativo al inicio**

Para la planificación general de un repositorio la principal fuente normativa disponible es el Modelo OAIS (Open Archival Information System), existente también como norma ISO 14721:2013 que proporciona un modelo abstracto,

Hay manuales, libros, guías, organizaciones: destacan COAR y OpenAIRE.

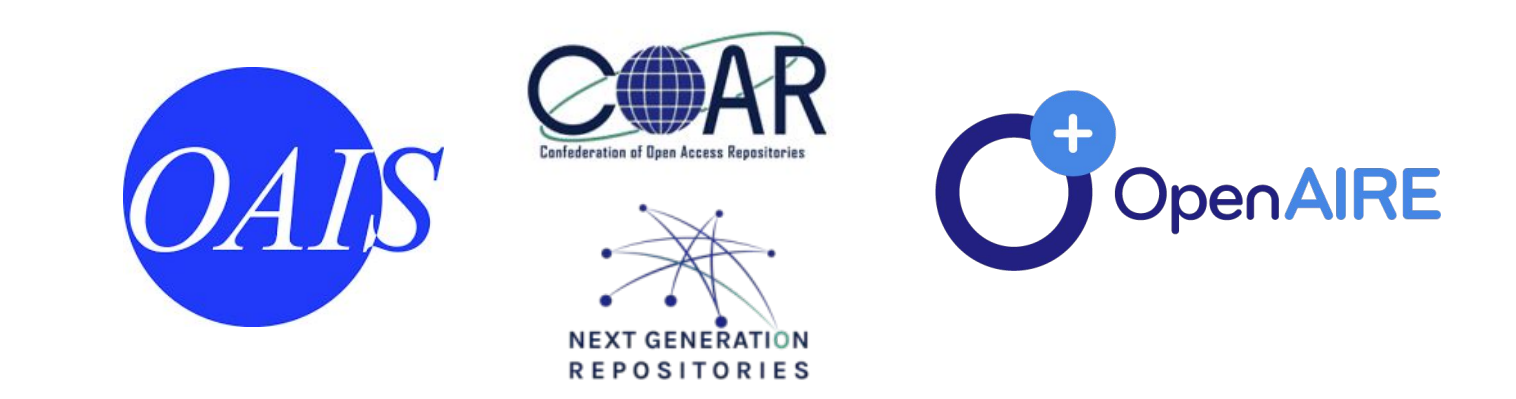

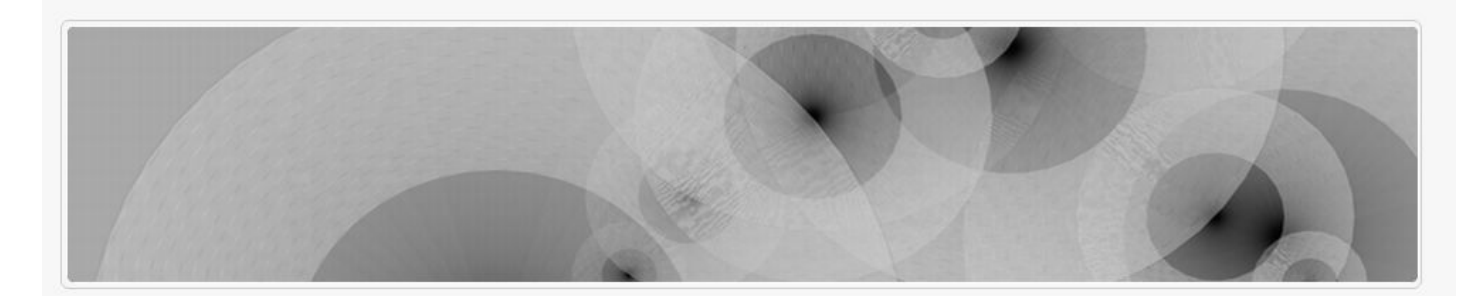

### Cómo abordar un proyecto de Repositorio Institucional?

Enviado por Emilio Lorenzo el 2011/01/15

La implementación de un Repositorio en una organización, Biblioteca, Archivo o Museo, exige una considerable planificación y esfuerzo. Como pasos clave para tener éxito en la creación un Repositorio Institucional podríamos apuntar los siguientes:

- · Evaluación y priorización de las necesidades de la institución.
- · Desarrollar una visión a alto nivel del Repositorio.
- · Identificación de los factores y agentes clave de la implantación.
- · Planificación detallada del proyecto y elaboración del modelo de costes y sostenibilidad.
- · Consideración de los aspectos relevantes de propiedad intelectual.
- · Diseño de políticas que gestionen la recopilación de contenidos, su distribución y mantenimiento.
- · Instalaciones HW y SW. Actuaciones tecnológicas necesarias para la correcta integración del repositorio en la infraestructura existente.
- · Desarrollos específicos y extensiones DSpace.
- · Carga de colecciones digitalizadas preexistentes.
- · Formación a usuarios generales, gestores del respoitorio y personal técnico.
- · Marketing y difusión del repositorio institucional.
- · Puesta en funcionamiento del mismo y soporte.

#### DSpace Registered Service Provider

### **Contenidos**

3.0 ant autenticación authority control barra lateral Batch Metadata Editing CLI Control de Autoridades correo curation cursos

66)

discovery **dspace** easydeposit eventos facebook filter-media GUI handle import javaAPI jpg jspui language packs Idap Lucene maven messages es.xml mirage OAI OR2010 pdf redes sociales repositorio institucional stackable SWOrd swordann thumbnail tomcat6 Version 4 version 5 version 6 XMUI xndf xsl

### **Siquenos en twitter**

Arvo Consultores

### https://www.arvo.es/dspace/como-abordar-un-provecto-de-repositorio-institucional/

Cómo crear un Repositorio Institucional

Manual LEADIRS II

Por Mary R. Barton, MIT Libraries, [at] mit.edu y Margaret M. Waters, asesora, [at] aya.yale.edu patrocinado por The Cambridge-MIT Institute (CMI).

Copyright © 2004-2005 MIT Libraries

Learning about Digital Institutional Repositories: Creating an Institutional Repository: LEADIRS Workbook. 2004. Disponible en: https://dspace.mit.edu/bitstream/handle/1721.1/26698/Barton 2004 Creating.pdf?sequence=1

# **¿Cómo definir el servicio?**

Un Repositorio Institucional no se define únicamente por el software y la base de datos que contiene sus colecciones digitales. Es un **conjunto de servicios** para aquellos que almacenan contenidos, tanto las comunidades académicas y de investigación que abarca como los usuarios (de distintos tipos).

✓ Desarrollar una **definición de servicio** para el RI significa especificar lo que ofrecerá a sus usuarios. Los formatos, los servicios, el papel de los administradores con las comunidades que depositarán sus contenidos y la planificación del desarrollo del servicio.

# **¿Cómo crear un repositorio institucional?**

- Organización del servicio.
- Tecnología
- Marco legal políticas.
- ¿Qué se sugiere pensar sobre los costos?

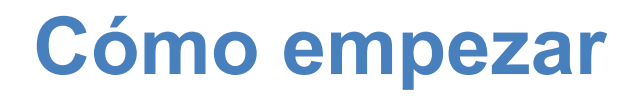

El diseño del servicio es básico para posteriores elecciones sobre presupuesto y tecnología.

## **Si ya se ha empezado a crear un repositorio…**

Se puede comparar la planificación actual con el material del capítulo para comprobar si ya hay pasos o decisiones adicionales a considerar antes de proceder.

# **Referencias clave Nada es nuevo bajo el sol…**

- Durante los dos últimos años ha aumentado la información publicada sobre Ris y está toda en abierto…
- *• Es importante consultar Repositorios Institucionales en funcionamiento:* a veces es útil ver cómo otras Universidades e instituciones culturales han organizado o presentan sus repositorios.
- Una práctica muy buena es mirar los repositorios mejor rankeados en OPENDOAR, atendiendo la clase de repositorio que se desea armar e inspeccionando para ver la tipología de los materiales que ofrecen.

### **ELEMENTOS DEL MODELO DE SERVICIOS**

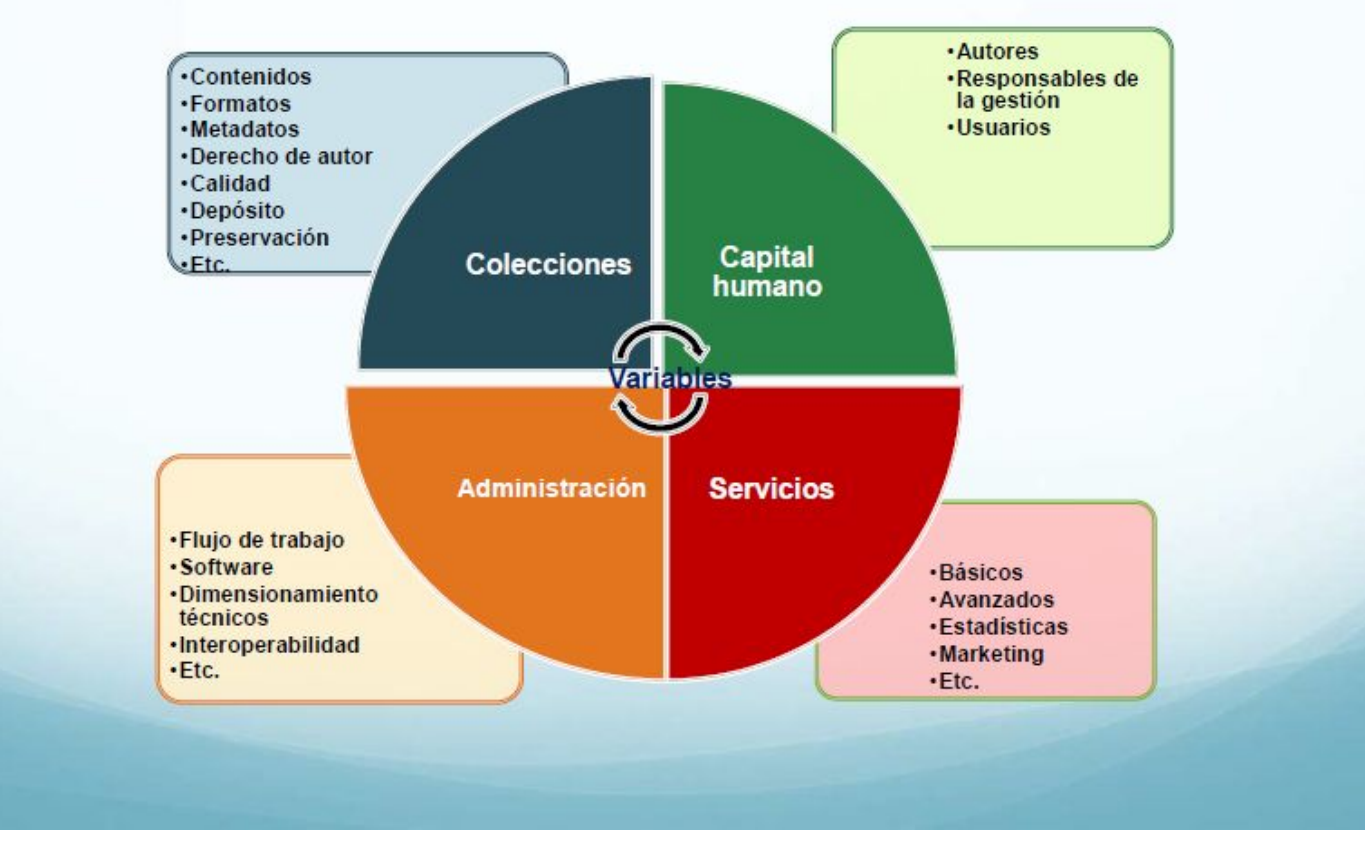

*94 Imagen adaptada de LaReferencia*

# **Cómo crear una definición de servicio**

- ¿Cuál es la misión del servicio?
- ¿Qué tipo de contenidos aceptará?
- ¿Quiénes son los usuarios principales?
- ¿Quiénes son las principales partes interesadas?
- ¿Qué servicios ofrecería si tuviera recursos ilimitados?
- ¿Qué puede permitirse ofrecer?
- ¿Cobrará por los servicios?

# **Cómo crear una definición de servicio**

- ¿Qué responsabilidades tendrá la administración del RI vs. la comunidad de contenidos? Autoarchivo, depósito mediado, metadatos...
- ¿Cuáles son sus principales prioridades de servicio a corto y largo plazo?
- Materiales en digital, para digitalizar, históricos, patrimoniales: servicio de digitalización
- Servicios puntuales para investigadores:
- <http://sedici.unlp.edu.ar/pages/ayudaInvestigadores> *<sup>96</sup>*

# **Cómo crear una definición de servicio**

Cada Universidad que desarrolla un Repositorio Institucional en línea necesita investigar y especificar políticas de actuación y regulaciones para sus colecciones.

- [Política de contenidos](http://sedici.unlp.edu.ar/pages/politicas#contenidos)
- [Política de acceso a datos](http://sedici.unlp.edu.ar/pages/politicas#acceso)
- [Política de depósito](http://sedici.unlp.edu.ar/pages/politicas#deposito)
- [Política de preservación](http://sedici.unlp.edu.ar/pages/politicas#preservacion)
- [Política de Metadatos](http://sedici.unlp.edu.ar/pages/politicas#metadatos)
- [Política de Servicios](http://sedici.unlp.edu.ar/pages/politicas#servicios)

## **Formas de organizar el contenido**

Cada servicio de Repositorio Institucional organiza su contenido de la manera que mejor se ajuste a la particularidad de la Universidad y de su estructura académica. Muchas Universidades se organizan según los centros o departamentos de investigación pero éste no es el único **principio organizativo:**

**1. Comunidades Formales:** constan de departamentos, centros de investigación y grupos ya existentes, con directrices de aportación de contenido establecidas y volumen de trabajo. Ejemplo: Departamento de Neurociencia.

**2. Comunidad por Áreas Temáticas:** acceso abierto, todo el personal académico puede aportar contenidos, o a través de terceros. El personal de la biblioteca revisa el contenido antes de colgarlo en la red. Ejemplo: Emergencia Hídrica.

**3. Comunidades de Interés:** Un grupo ad hoc, de departamentos interfacultades. La organización de las comunidades de contenido depende de los intereses y acuerdos de sus integrantes. Ejemplo: ANAV

## **COAR Toolkit**

- En el otoño de 2018, COAR lanzó el Repository Toolkit.
- El objetivo del kit de herramientas es proporcionar a los administradores de repositorios las mejores prácticas y recursos educativos para apoyar la interoperabilidad, la capacidad de descubrimiento y el desarrollo de servicios de valor agregado.
- Proporciona acceso a recursos relacionados con la función de los repositorios, el descubrimiento y la interoperabilidad, los repositorios de próxima generación, y contiene enlaces a información técnica para implementar y administrar plataformas de repositorios.

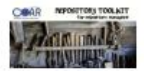

#### **Repository Toolkit**

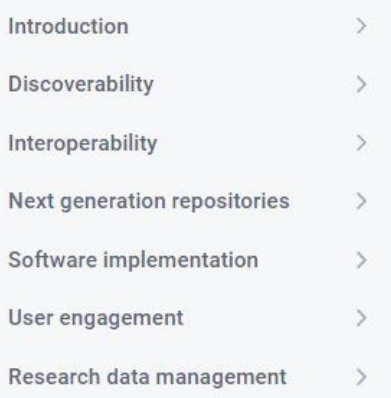

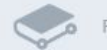

Powered by GitBook

### **Repository Toolkit**

Providing support for the Open Access repository community from institutions, countries, regions and disciplines, through international cooperation and information sharing is an important objective for COAR. As such, COAR aims to maintain a list of resources and links to relevant training materials for repository managers and administrators.

In the fall of 2018, COAR launched this Repository Toolkit. The aim of the toolkit is to provide repository managers with best practices and educational resources to support interoperability, discoverability and the development of value added services. The toolkit provides access to resources related to the role of repositories, discovery and interoperability, next generation repositories, and contains links to technical information for implementing and managing repository platforms.

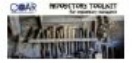

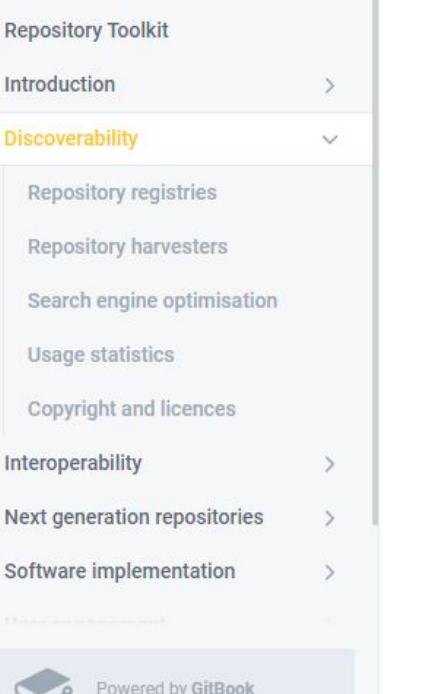

### **Discoverability**

Critical to the success of repositories, is that their content is discoverable through other services that are frequented by users.

This section provides instructions for repository managers to ensure that their repository content is exposed to a variety of services including search engines and repository aggregators/harvesters.

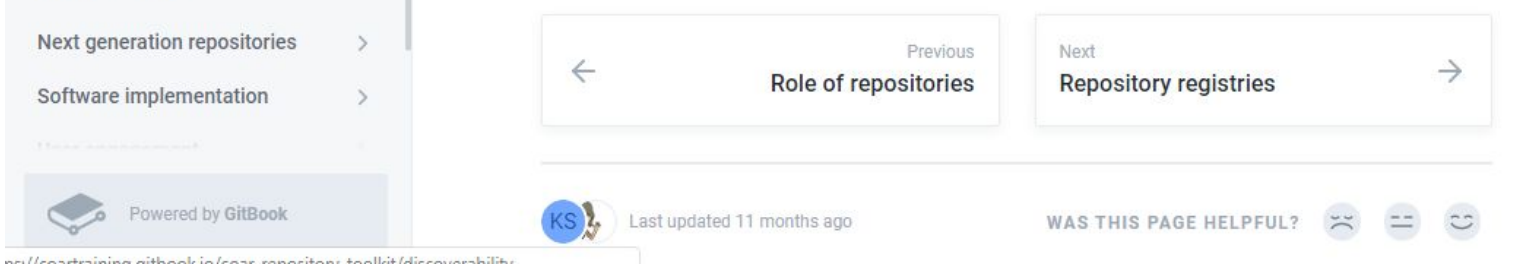

### Edit on GitHub

#### Edit on GitHub

#### **Repository Toolkit**

Introduction

Discoverability

### **Repository registries**

Repository harvesters

Search engine optimisation

 $\geq$ 

 $\vee$ 

 $\mathcal{L}$ 

 $\rightarrow$ 

 $\rightarrow$ 

 $\rightarrow$ 

 $\rightarrow$ 

**Usage statistics** 

Copyright and licences

Interoperability

Next generation repositories Software implementation

User engagement

Research data management

Powered by GitBook

### **International Registries**

- . Directory of Open Access Repositories (OpenDOAR): OpenDOAR is the quality-assured global directory of academic open access repositories. It enables the identification, browsing and search for repositories, based on a range of features, such as location, software or type of material held
- . Registry of Open Access Repositories (ROAR): ROAR is to promote the development of open access by providing timely information about the growth and status of repositories throughout the world.
- · re3data provides detailed information about over 2,000 research data repositories.

### **Platform Specific Registries**

. DSpace User Registry is a searchable repository listing of dspace platforms around the world

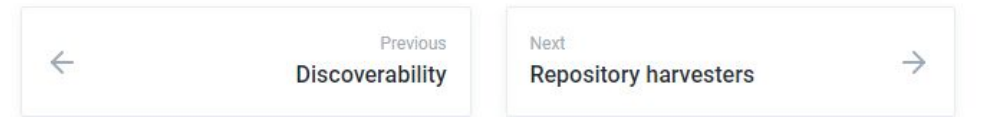

#### **Repository Toolkit**

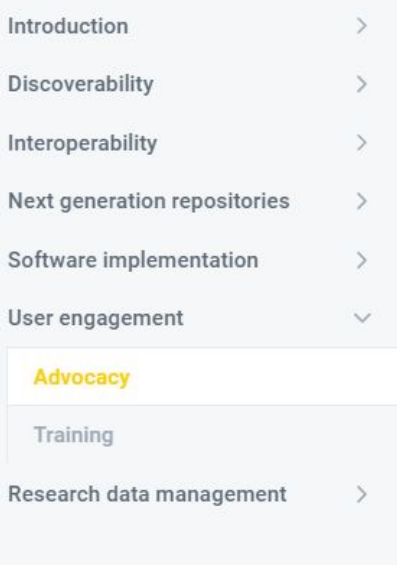

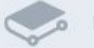

Powered by GitBook

Good Practice Principles for Scholarly Communication Services: COAR and SPARC have developed seven good practice principles for scholarly communication services with the aim to ensure that services are transparent, open, and support the aims of scholarship.

### Good Practice Principles for Scholarly Communication Services

COAR and SPARC have developed seven coof reaction relatioies to equal that scholarly communication services are transparent, open, and support the aims of scholarship. These principles can be used by users to make decisions about which services they will contract with, and by service providers to improve their practices and sovernance

#### **GOOD GOVERNANCE** 572

The service has strategic governance that allows community insult on the direction of the service and operational governance with community representation and decision making power

#### **OPEN STANDARDS**

The service uses onen APIs to esable interconstability and adheres to open standards, ideally, the platform is based on open-source software, but in cases where it is not, user-owned content is managed according to well-established. international standards.

### **FAIR DATA COLLECTION**

Only data necessary for the service's provision are collected from users and the type of the data collected and how they are used is clearly and publicly articulated.

These principles are informed by Principles for Open Scholarly Infrastructure v1 by Bilder 6. Lin J. Neylon C (2015) @ 2019 COAR and SRARC, subject to a Creative Commons Attribution 4.0 International License

#### **TRANSPARENT PRICING** لحظ AND CONTRACTS

The service's contract conditions and pricing are transparent and equitable, with no non-disclosure agreements included.

### **EASY MIGRATION**

User-owned or generated content can be easily migrated to another platform or service upon termination of contract, without any additional fee from the service **paraider** 

### SUCCESSION PLANNING

If the service is a nonprofit, the organization's bulaws state the conditions and terms governing how the organization may be transferred or wound down. If the service is provided by a for-profit entity, the contract/agreement should not be assignable to another entity without the client's express permission.

#### $\partial$ **OPEN CONTENT**

Content, metadata and usage data are immediately, openly and theely available in machine-readable format via open standards, and using licenses (like CCD or similar) which facilitate reuse.

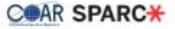

Good Practice Principles for Scholarly Communication Services

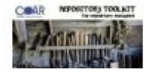

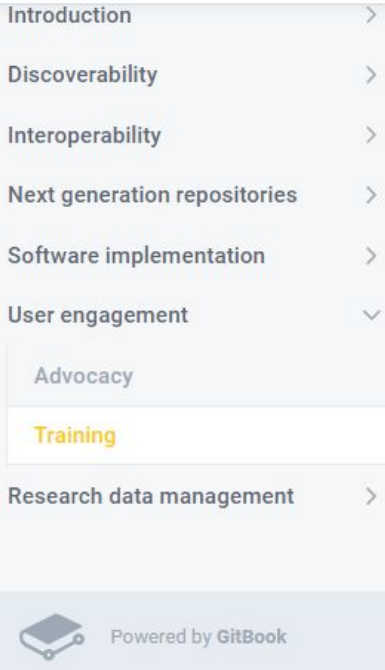

### **Training**

With the objective of providing support for the repository community, COAR aims to maintain a list of major resources and links to relevant training materials.

### **Useful web sites**

- OpenAIRE Guides
- Resources for digital curators by DCC (Digital Curation Centre)
- Resources and courses through FOSTER
- Library Repository Principles and Strategies Handbook by Cornell University
- Golden rules for repository managers by BASE
- Resources for research data management by ANDS
- Open Research Glossary by The Right to Research Coalition
- Open Science MOOC

Q Search

#### $\frac{1}{\sqrt{2}}$ O

### **Repository Toolkit** Introduction  $\rightarrow$ Discoverability Interoperability  $\rightarrow$ Next generation repositories  $\rightarrow$ Software implementation  $\rightarrow$ User engagement  $\rightarrow$ Research data management  $\checkmark$ Frameworks and standards Data management plan

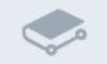

Powered by GitBook

### Research Data Management Taxonomy

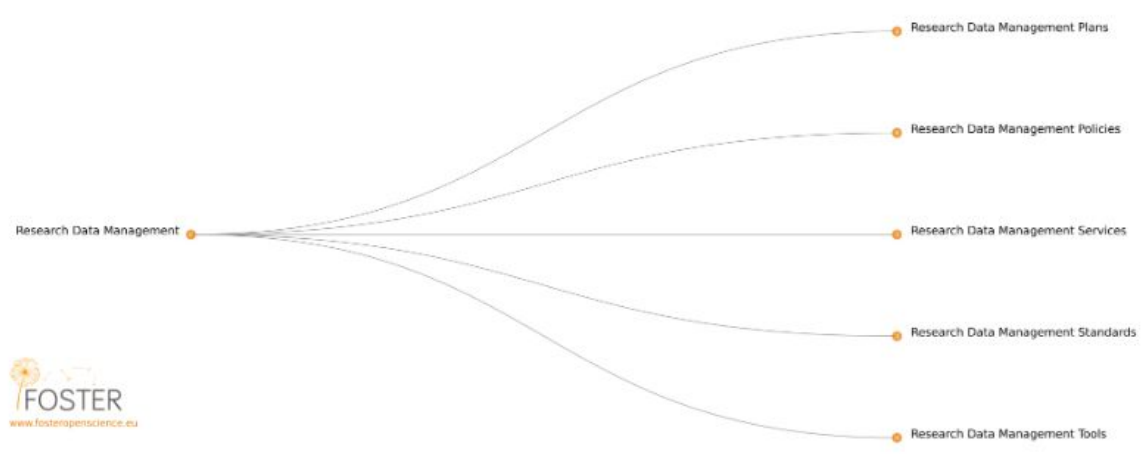

Research Data Management taxonomy by FOSTER

"Research data management is part of the research process, aims to make the research process as efficient as possible and meet expectations and requirements of the university (such as the requirements of the TU Delft Research Data Framework Policy), research funders, and legislation. By managing your data you will:

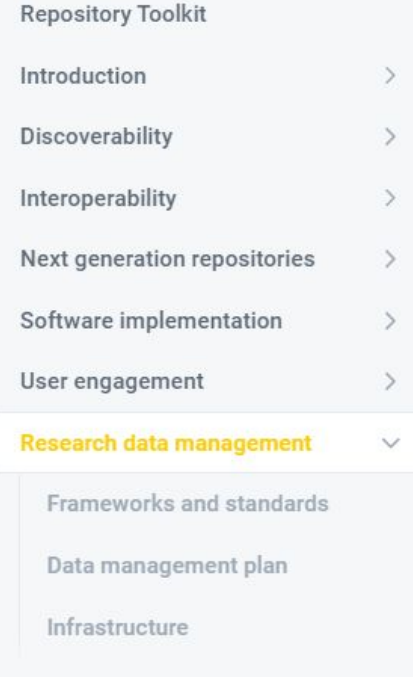

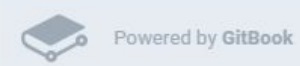

### **Resources in Other Languages**

DIGITAL.CSIC: Buenas prácticas y directrices para datos de investigación en Digital.CSIC digital.csic.es

Curso avanzado de gestión y difusión en acceso abierto de datos de investigación digital.csic.es

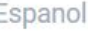

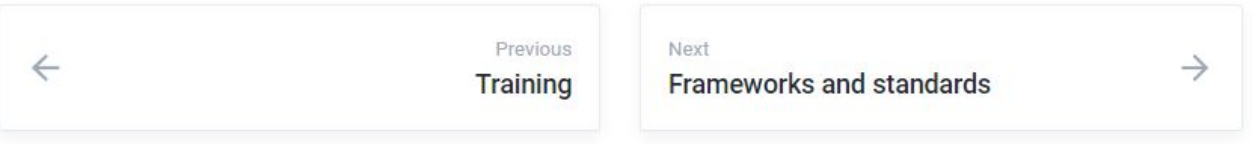

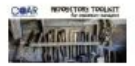

**Edit on GitHub** 

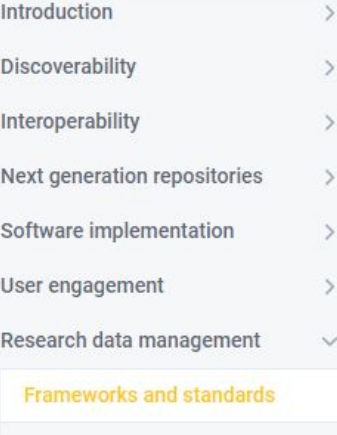

Data management plan

Powered by GitBook

### **Frameworks and standards**

Guiding frameworks, principles and standards for research data management are listed on this page.

### 5-star Open Data

Information around Tim Berners-Lee's 5-star Open Data Plan 5stardata.info

### The FAIR Data Principles

Join in the discussion - leave your comments below FAIR Data Principles

**FORCE** f Research Communications and e-

# **Repositorios de datos**

Una historia aparte!

https://zenodo.org/record/4084763#.YDzIG-hKjIV
### **Principios FAIR**

En este contexto, la comunidad científica, que ya estaba volcada con la Investigación Abierta (*Open Science*) -donde se estimula que los datos obtenidos mediante experimentación sean automáticamente de acceso público, sobre todo los producidos con fondos públicos-, necesitaba una serie de buenas prácticas para la publicación de datos científicos que fuesen claramente especificadas, y ampliamente compartidas y aplicadas.

#### **Principios FAIR** para los Datos Científicos

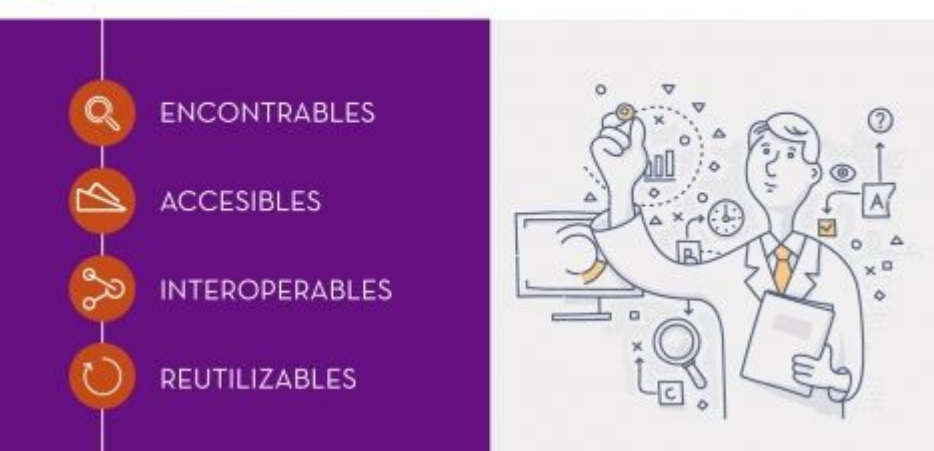

### **Interoperabilidad y SNRD**

### **Interoperabilidad**

- Es la capacidad del repositorio de interoperar con otros sistemas mediante el cumplimiento de estándares internacionales de exposición de recursos (OAI-PMH y OpenSearch).
- Los distintos protocolos existentes en la actualidad sirven al repositorio tanto para generar servicios para sus usuarios y/o su institución como a terceros y otorgan mayor alcance e impacto a los recursos del repositorio.

● El cumplimiento de estándares de interoperabilidad no asegura por sí mismo una correcta diseminación de la producción institucional.

Debe garantizarse:

- $\triangleright$  La calidad en la catalogación de los recursos
- $\triangleright$  El control de calidad de los objetos digitales que se almacenan
- ➢ Las actividades relativas a la preservación digital
- La interoperabilidad con el repositorio puede realizarse desde el entorno del repositorio hacia el mismo repositorio, o desde el repositorio hacia su entorno.

### **Interoperabilidad Entorno Approprisorio**

Esto ocurre cuando aplicaciones o servicios externos al repositorio desean enviarle sus recursos digitales para que sean alojados, preservados y difundidos allí. Ejemplo: revistas científicas y académicas de la propia institución que se quieran agregar automáticamente.

Existe un protocolo de comunicación llamado SWORD (Simple Web-service Offering Repository Deposit) que permite realizar el depósito remoto de objetos digitales en el repositorio.

### **SWORD PKP DSPACE**

Muchos sistemas son compatibles con dicho protocolo: en particular, el software de PKP **Open Journals System** (OJS) posee un módulo que permite el envío de trabajos por este protocolo, y a su vez, **DSpace**, el software utilizado para gestionar el repositorio SEDICI, posee un módulo que permite la ingesta de recursos a partir de **SWORD**.

En el caso de la UNLP, por ejemplo, el **Portal de Revistas** utiliza OJS; con cada nuevo número de cada revista, se realiza el depósito remoto en el repositorio de todos los trabajos, lo que toma menos de un minuto y asegura el arribo al repositorio de los mismos metadatos cargados en cada artículo de la revista.

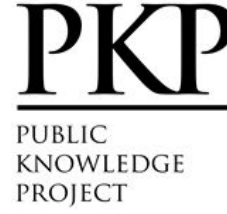

## **Interoperabilidad Repositorio Entorno**

La interoperabilidad desde el repositorio hacia el entorno es una de sus funciones centrales, existen normas y directrices internacionales aseguran la presencia del repositorio en índices, directorios globales y agregadores de recursos.

La iniciativa de Open Archives con su protocolo para la cosecha de metadatos conocido como **OAI PMH** (Open Archive Initiative-Protocol for Metadata Harvesting), que sienta las bases para que los repositorios digitales compartan los registros correspondientes a los recursos que almacenan.

### **OpenSearch**

Existen otras alternativas que permiten recuperar recursos del repositorio para alojarlos y/o exponerlos en otros ámbitos. Un caso interesante es el uso del conjunto de herramientas **OpenSearch**, que permite codificar en una URL los términos y filtros de una búsqueda.

En el caso del repositorio, estos términos se conforman con las palabras por las que se realiza la búsqueda, y los filtros corresponden al ámbito de búsqueda (por ejemplo, una colección particular), a la cantidad de recursos a recuperar o los facets, descriptos previamente, que se aplicarán (tipo de documento, fecha de publicación, etcétera).

## Servicios adicionales: Interoperabilidad **OpenSearch**

### Producción personal / institucional

#### Dra. Marisa Raguel De Giusti

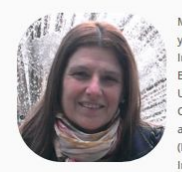

Marisa De Giusti es Dra, en Ciencias Informáticas, Ingeniera en Telecomunicaciones y Profesora en Letras todos títulos de la UNLP, asimismo se desempeña como Investigadora de la Comisión de Investigaciones Científicas de la Provincia de Buenos Aires. Es Profesora de Grado y Posgrado en la Facultad de Informática de la UNLP donde integra y coordina la CAH en Tecnologías. Desde 1990 trabaja con el Consorcio Iberoamericano para Educación en Ciencia y Tecnología (ISTEC) y es actualmente la Directora de Investigación y Desarrollo del Proyecto Library linkage (LibLink) de ISTEC nominación que obtuvo tras presentarse al Concurso Internacional abierto para el mencionado cargo en el presente año 2007.

En su actividad profesional ha incursionado por muy diversas áreas científicas y

cuenta con más de 50 publicaciones internacionales, en los últimos 2 años las

mismas están dedicadas a las áreas de la información y bibliotecas.

- SHIMARepositorio SEDICI A fines de 1996 presentó a las autoridades de la Secretaria de Ciencia y Técnica de la UNLP el Provecto de Enlace de Bibliotecas (PrEBi) y el mismo fue creado en Mayo
- Google Citations de 1997, siendo desde entonces su Directora. De modo similar en el año 2003 presentó el Provecto Servicio de Difusión de la Creación Intelectual (SeDICI) el cual ResearchGate se incorporó a PrEBi y el cual dirige desde su creación.
- R ResearcherID
- · O ORCID
- . Twitter
- 
- $\blacksquare$  Email

#### Publicaciones:

#### Articulo

- Fostering the institutional repository through policies and interoperability with online services: the case of La **Plata National University** Autores: Villarreal, Gonzalo Luján-Terruzzi, Franco Agustín-Lira, Ariel Jorge-De Giusti, Marisa Raquel-Texier, José Compartir: **Q Q Q to**
- · El desarrollo de software dirigido por modelos en los repositorios institucionales Autores: Texier, José-De Giusti, Marisa Raguel-Gordillo, Silvia Ethel Compartir: **Q G G G**
- DSpace como herramienta para un repositorio de documentos administrativos en la Universidad Nacional Experimental del Táchira

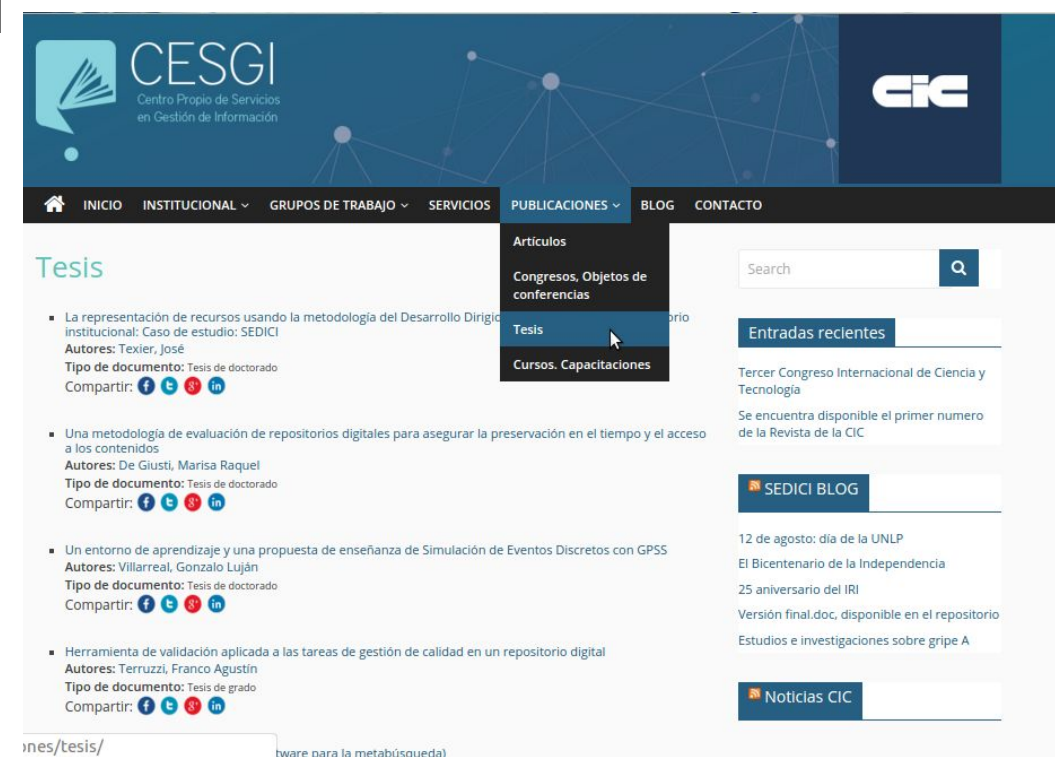

### **Resoluciones UNLP - Secretaría de Ciencia y Técnica**

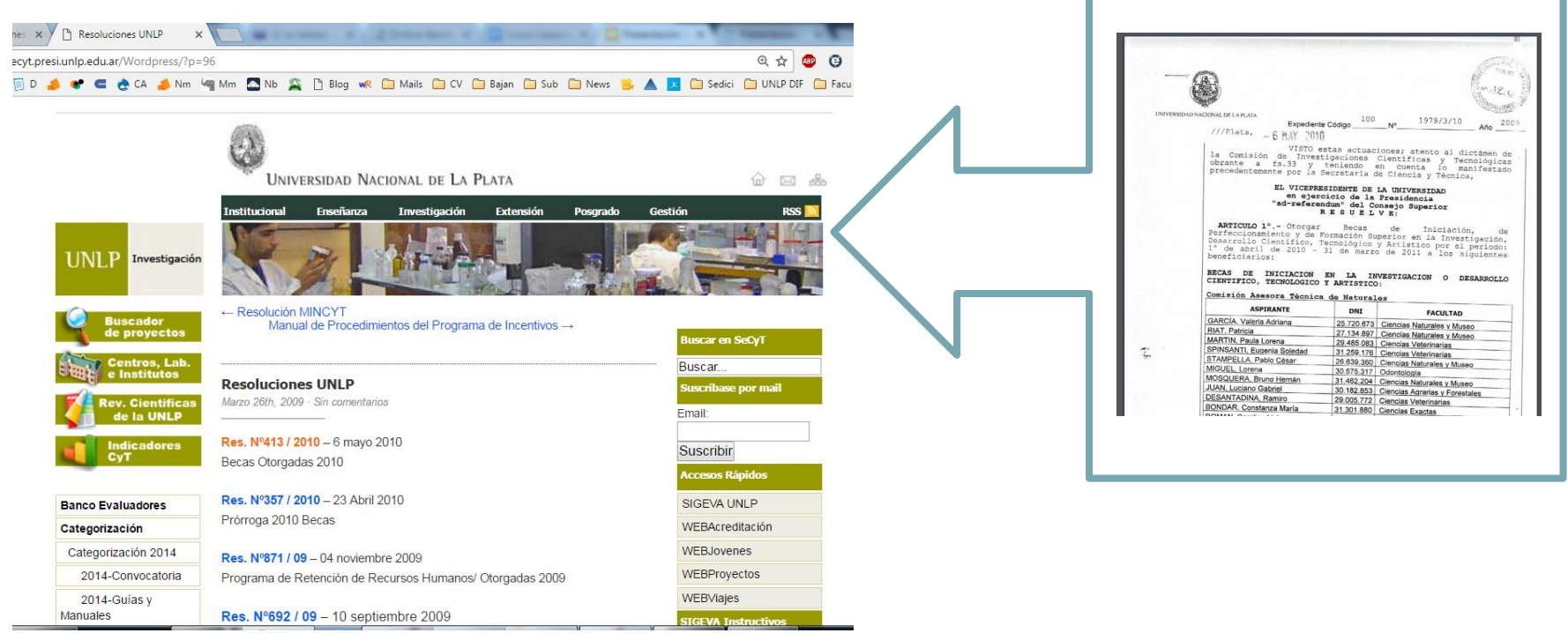

### **Directrices**

• Las directrices son una herramienta para hacer corresponder (o traducir) los metadatos empleados en el repositorio con esquemas preestablecidos.

• No están pensadas para utilizarse como instrucciones de introducción de datos en la operación de inserción de metadatos en el sistema de repositorios.

Se centran en cinco cuestiones: – colecciones – metadatos – implementación del protocolo OAI-PMH – prácticas recomendadas – vocabularios y semántica

OPenAIRE

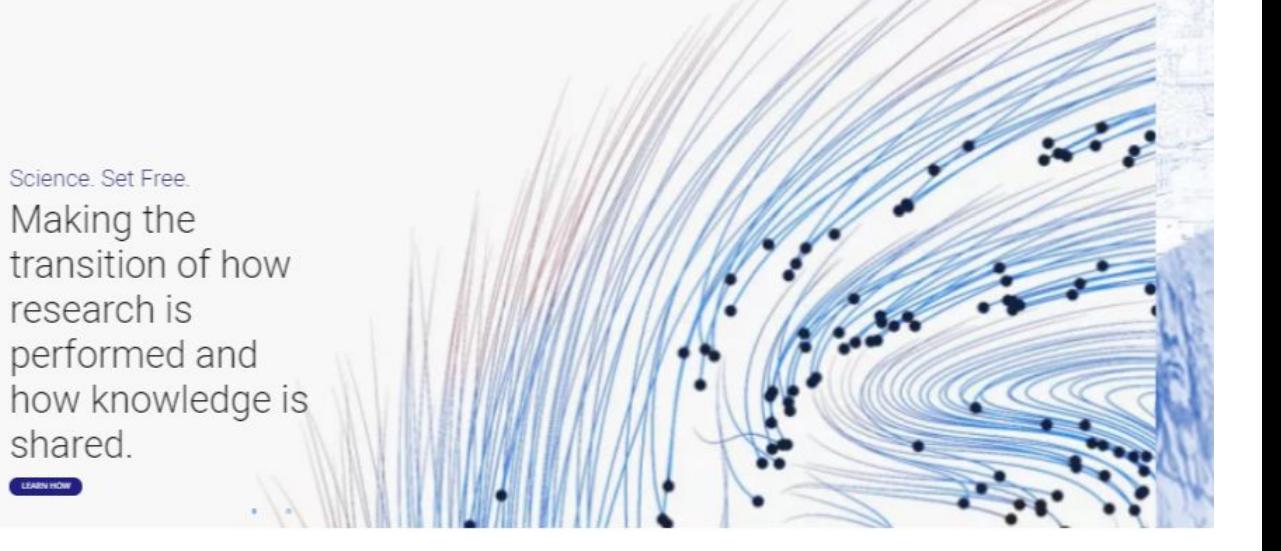

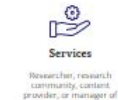

exearch? Find a service

that matches your needs.

Science, Set Free. Making the

research is

shared. LEARNINOW

> Looking for information<br>and instructions on open science policies? Access

₫ Policies

our resources or ask os a

question

 $\circledcirc$ 

Training Need to learn how to:

implement apen science?<br>Brawse through our<br>guides and webmars. See what is coming next, or<br>contact us for assistance

MORE INFORMATION COK

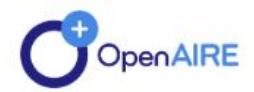

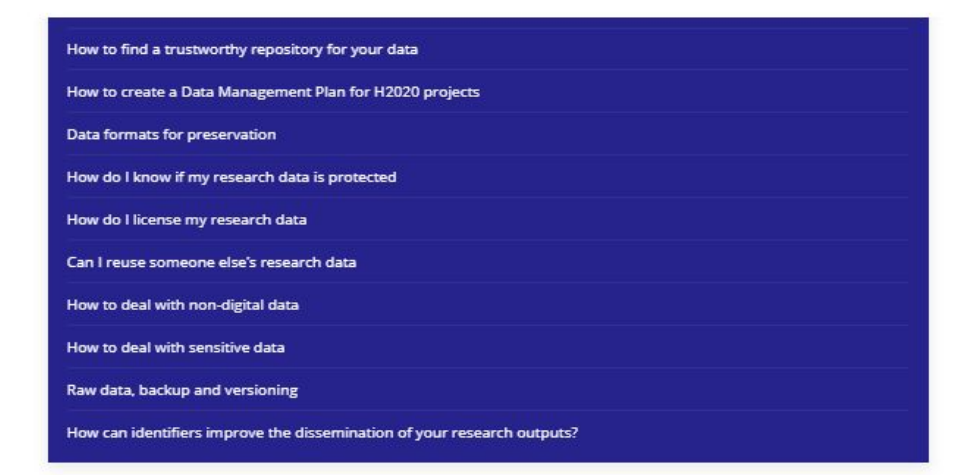

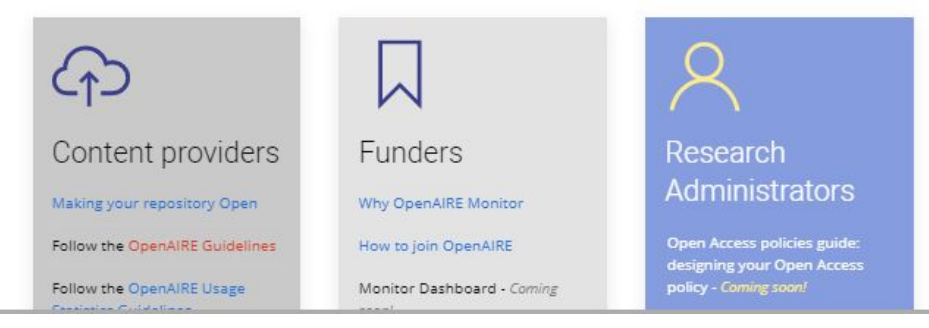

#### *K* OpenAIRE Guidelines

#### Search docs

OpenAIRE Guidelines for Literature Repositories

OpenAIRE Guidelines for Data Archives

**OpenAIRE Guidelines for CRIS** Managers

Draft OpenAIRE Guidelines for **Software Repository Managers** 

Draft OpenAIRE Guidelines for Other **Research Products** 

Contributing

How the Horizon 2020 Open Access requirements are met

### **OpenAIRE Guidelines**

Welcome to the OpenAIRE Guidelines. The intention of this is to provide a public space to share OpenAIREs work on interoperability and to engage with the community. The OpenAIRE Guidelines helps repository managers expose publications, datasets and CRIS metadata via the OAI-PMH protocol in order to integrate with OpenAIRE infrastructure.

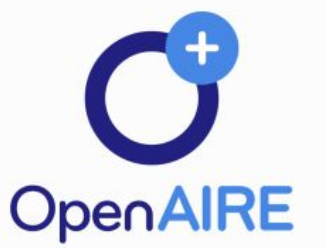

OpenAIRE Guidelines have been released for publication repositories, data archives, CRIS systems, software repositories and repositories of other research products respectively:

#### **Current Guidelines**

- OpenAIRE Guidelines for Literature Repositories
- OpenAIRE Guidelines for Data Archives
- OpenAIRE Guidelines for CRIS Managers
- Draft OpenAIRE Guidelines for Software Repository Managers
- Draft OpenAIRE Guidelines for Other Research Products

The guidelines specifically provide guidance on how to specify:

- Access right
- Funding information
- Related publications, datasets, software etc..

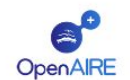

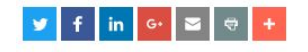

OpenAIRE has developed into an open access publications infrastructure, as well as making visible funded research outcomes (at present EC-FP7 and Wellcome Trust). We now aggregate from 450 data providers, including many institutional repositories. WHY IS MY REPOSITORY REGISTERED IN OPENAIRE?

When your repository is harvested by OpenAIRE, you will comply with the European Commission's policy on Open Access, as well as the upcoming Horizon2020 mandate. All open access records, and records (closed or open) with funding information attached will be made more visible via OpenAIRE. This will assist the monitoring of OA policies.

#### SO WHAT HAS CHANGED?

1 - During 2014, all the DRIVER Open Access repositories were brought into OpenAIRE. This merging of OA data with FP7 materials will form a large, more comprehensive knowledge-space.

2 - OpenAIRE is also starting to support a wider range of scholarly resources and research information (see the content acquisition policy). To this extent, OpenAIRE now harvests CRIS systems and research data sets. Links to the OpenAIRE quidelines can be found below.

3 - For literature repositories, OpenAIRE now specifies different status of compatibility depending on the quidelines version and the exposed content via OAI-Sets.

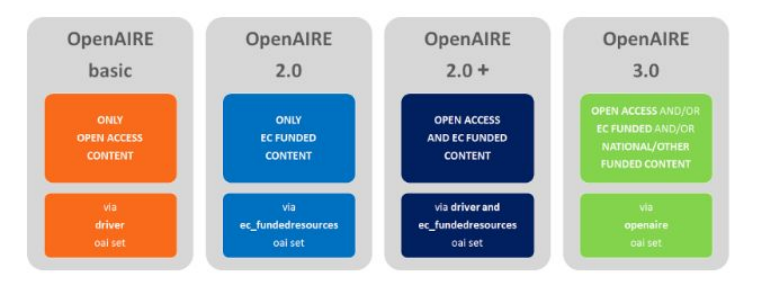

La nueva versión 4 ha reemplazado el formato DC usado para la cosecha bajo OAI-PMH y en su lugar ha definido un perfil de metadatos basado en DC, DataCite y OpenAIRE.

WHAT CAN I DO TO ENSURE AND IMPROVE OPENAIRE COMPATIBILITY?

Please carefully analyse the proper version of the OpenAIRE guidelines, especially the metadata and vocabulary application profile, OAI-PMH usage instructions

#### **<sup>\*</sup>** OpenAIRE Guidelines for **Literature Repository Managers**

Search docs

Introduction

Use of OAI-PMH

**Application Profile Overview** 

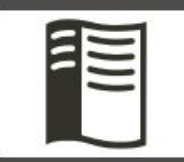

Private repos and priority support Try Read the Docs for Business Today!

Sponsored - Ads served ethically

Read the Docs

 $v: v400 \rightarrow$ 

Docs » DRAFT: OpenAIRE Guidelines for Literature Repository Managers v4 **O** Edit on GitHub

### **DRAFT: OpenAIRE Guidelines for Literature Repository Managers v4**

These guidelines describe the application profile v4 for Literature Repository managers to be compatible with OpenAIRE.

- $\cdot$  Introduction
- Use of OAI-PMH
- Application Profile Overview

### How to contribute

Your feedback, esp. as a repository manager, is important for us. You can provide us feedback using the following channels:

- by creating an issue in our guidelines github repository (you need to have a github account): https://github.com/openaire/guidelines-literature-repositories/issues
- by making annotations on the guidelines pages (you need to have an account for https://web.hypothes.is): just highlight some text and you can annotate the document
- · by sending an e-mail to: guidelines@openaire.eu

#### **& OpenAIRE Guidelines for Literature Repository Managers**

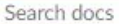

#### $\Theta$  Introduction

Aim

What's new

How this document is structured

Acknowledgements & Contributors Versions

#### Use of OAI-PMH

**Application Profile Overview** 

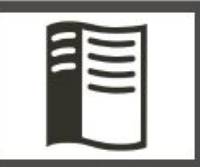

Private repos and priority support Try Read the Docs for Business Today!

Snoncoread - Ade cannot athievillu

 $v \sqrt{4.00}$ 

Read the Docs

What's new

In comparison with previous versions of the Guidelines, this version introduces the following major changes:

- an application profile and schema based on Dublin Core and DataCite incl. a new OAImetadataPrefix
- support of identifier schemes for authors, organizations, funders, scholarly resources
- . introduction of COAR Controlled Vocabularies
- . compliance with the OpenAIRE Content Acquisition Policy, published on 05-Oct-2018.

### How this document is structured

Chapter two provides a brief overview of how to configure and use OAI-PMH for OpenAIRE metadata harvesting. Chapter three describes the application profile. It assignes properties from Dublin Core and DataCite metadata schemes to OpenAIRE fields. Each OpenAIRE field is described in detail by

- . the name of the field
- how it is mapped to an element in such metadata schemes
- the cardinality of the field
- definition and usage instructions with regard to allowed values in properties, sub-properties and attributes
- · example(s)

#### **<sup>4</sup> OpenAIRE Guidelines for Literature Repository Managers**

Search docs

Introduction

Use of OAI-PMH

**E Application Profile Overview** 

1. Title (M)

2. Creator (M)

3. Contributor (MA)

4. Funding Reference (MA)

5. Alternate Identifier (R)

6. Related Identifier (R)

7. Embargo Period Date (MA)

8. Language (MA)

9. Publisher (MA)

10. Publication Date (M)

11. Resource Type (M)

Docs » Application Profile Overview

### **Application Profile Overview**

The properties of the Application Profile for OpenAIRE Literature Repository Guidelines are listed in this section. The following requirement levels for the metadata properties are used:

**O** Edit on GitHub

#### Mandatory (M)

The property must always be present in the metadata. An empty value for the property is not allowed.

#### Mandatory if Applicable (MA)

When the property value can be obtained it must be present in the metadata

#### Recommended (R)

The use of the property is recommended

#### Optional (O)

It is not important whether the property is used or not, but if used it may provide complementary information about the resource

#### https://openaire-guidelines-for-literature-repository-managers.read

El Sistema Nacional de Repositorios Digitales (SNRD) tiene como propósito conformar una red interoperable de repositorios digitales en ciencia y tecnología, a partir del establecimiento de políticas, estándares y protocolos comunes a todos los integrantes del Sistema.

El SNRD persigue:

- Promover el acceso abierto a la producción científico-tecnológica generada en el país.
- Promover el intercambio de la producción científico-tecnológica e incrementar su accesibilidad a través de una red nacional de repositorios interoperables entre sí.
- Generar políticas conjuntas que favorezcan la sostenibilidad de los repositorios digitales de ciencia y tecnología.
- Delinear estrategias dirigidas a garantizar el respeto por los derechos de los autores de los objetos digitales incluidos en los repositorios.

El SNRD persigue:

- Definir estándares generales para el correcto funcionamiento del Sistema.
- Dotar de proyección internacional a la producción científico-tecnológica producida en el país a través de su difusión en redes virtuales y su interoperabilidad con repositorios internacionales.
- Contribuir a la formación de recursos humanos capacitados a través de programas comunes de desarrollo tanto a nivel local como regional e internacional.

El SNRD persigue:

- Contribuir a las condiciones adecuadas para la gestión y preservación de los repositorios digitales.
- Generar líneas de acción coordinadas con otros Sistemas Nacionales de Bases de Datos.

En este sentido, los repositorios del Sistema Nacional de Ciencia, Tecnología e Innovación (SNCTI) de la República Argentina deben cumplir con las directrices propuestas por el **Sistema Nacional de Repositorios Digitales (SNRD)**, que evalúa su cumplimiento, cosecha los recursos de los repositorios, provee una interfaz de búsqueda centralizada de los recursos recuperados de todos los repositorios que participan y provee estadísticas sobre tamaño, cosechas y tipos de registros recolectados. A su vez, el SNRD comparte los recursos cosechados con la **Red Federada de Repositorios Institucionales de Publicaciones Científicas (LA Referencia)** 

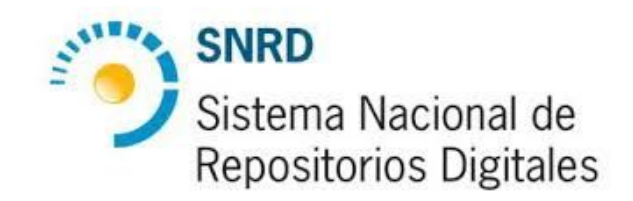

Para optimizar los recursos y para asegurar la sostenibilidad de los repositorios argentinos el Consejo Asesor de la Biblioteca Electrónica del Ministerio de Ciencia, Tecnología e Innovación Productiva (MINCYT), impulsa la creación de un Sistema Nacional de Sistema Nacional de Repositorios Digitales Repositorios Digitales (SNRD) el que se crea por la **Resolución MINCYT Nº 469/11**.

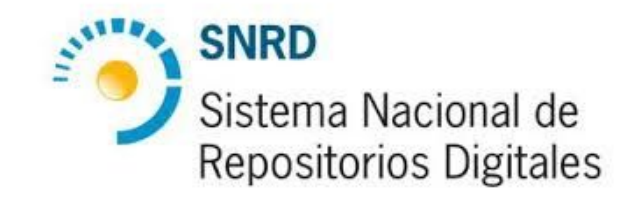

### **OBJETIVOS**

a) Promover el acceso abierto a la producción científico-tecnológica generada en el país.

b) Promover el intercambio de la producción científico-tecnológica e incrementar su accesibilidad a través de una red nacional de repositorios interoperables entre sí.

c) Generar políticas conjuntas que favorezcan la sostenibilidad de los repositorios digitales de ciencia y tecnología.

### **OBJETIVOS**

d) Delinear estrategias dirigidas a garantizar el respeto por los derechos de los autores de los objetos digitales incluidos en los repositorios.

e) Definir estándares generales para el correcto funcionamiento del Sistema.

f) Dotar de proyección internacional a la producción científico-tecnológica producida en el país a través de su difusión en redes virtuales y su interoperabilidad con repositorios internacionales.

### **OBJETIVOS**

g) Contribuir a la formación de recursos humanos capacitados a través de programas comunes de desarrollo tanto a nivel local como regional e internacional.

h) Contribuir a las condiciones adecuadas para la gestión y preservación de los repositorios digitales.

i) Generar líneas de acción coordinadas con otros Sistemas Nacionales de Bases de Datos.

### **Directrices SNRD 2015**

Relación con directrices internacionales:

- La presente versión de las Directrices contempla las "OpenAIRE Guidelines: For Literature repositories 3.0" y el documento "Metadatos y Políticas de Cosecha" publicado por LAReferencia. De este modo, el SNRD garantiza su compatibilidad e interoperabilidad con los proyectos OpenAIRE y LAReferencia, entre otros.
- Registro ejemplo: <http://sedici.unlp.edu.ar/handle/10915/18409>

https://guidelines.openaire.eu/wiki/OpenAIRE Guidelines: For Literature repositories

<http://lareferencia.redclara.net/rfr/content/metadatos-y-politicas-de-cosecha-de-la-referencia>

### **Herramientas**

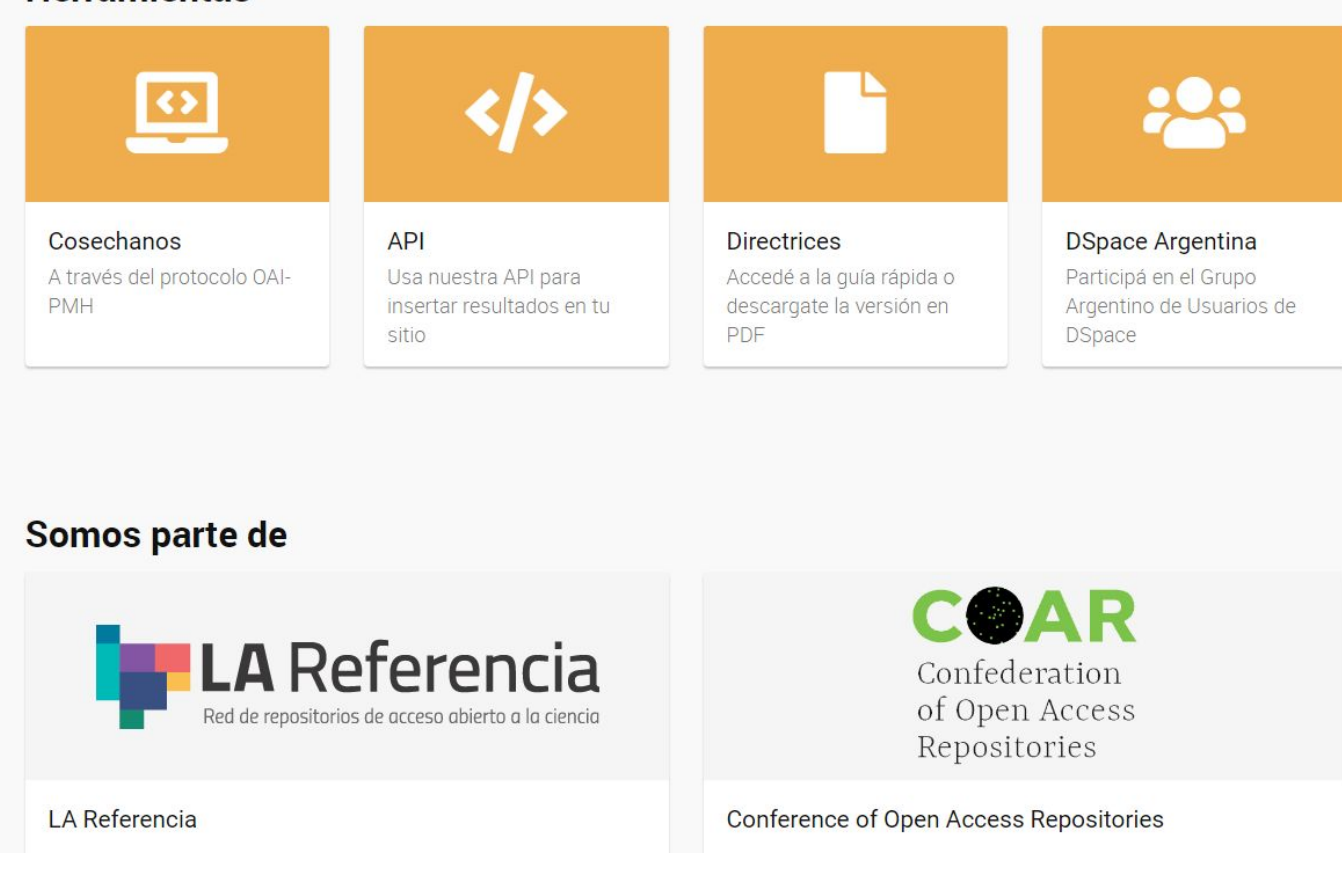

<http://repositoriosdigitales.mincyt.gob.ar/vufind/Content/directrices>

Disponible en: [http://repositorios.mincyt.gob.ar/vufind/themes/snrd/images/files/Directrices\\_SNRD\\_2015.pdf](http://repositorios.mincyt.gob.ar/vufind/themes/snrd/images/files/Directrices_SNRD_2015.pdf) [Accedido el 16/09/2019].

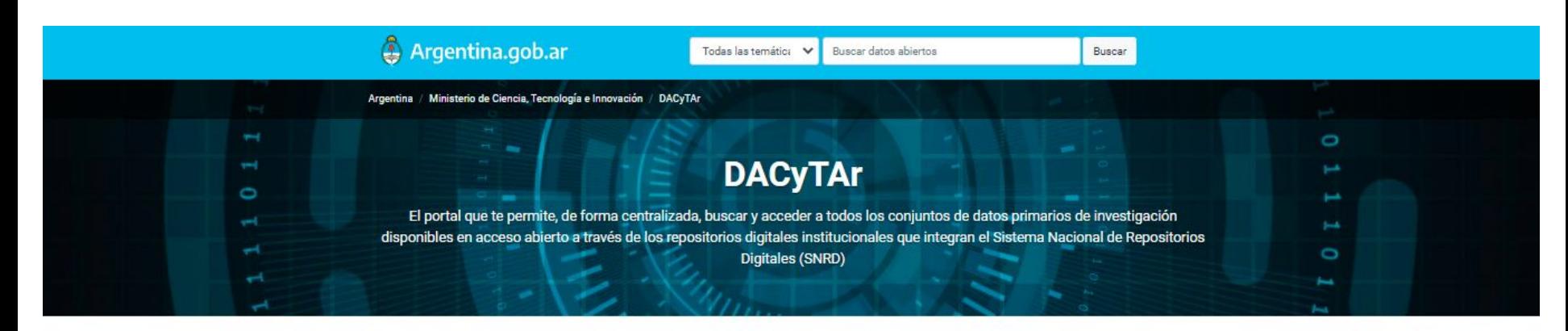

328 conjuntos de datos

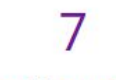

repositorios cosechados

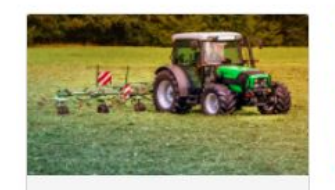

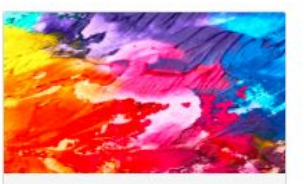

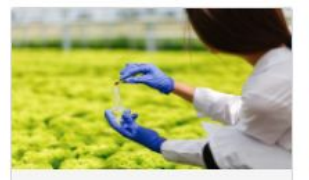

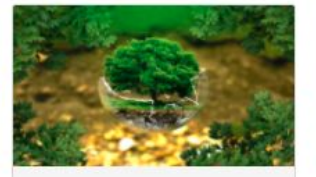

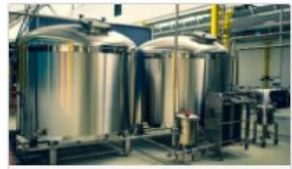

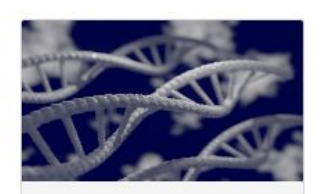

## **Marco legal**

### **Nación**

- Ley **Nº 26.899** de Creación de Repositorios Digitales Institucionales de Acceso Abierto
- Resolución **753- E/2016 MINCYT** Reglamento operativo para la aplicación de la ley Nº 26.899
- Ley Nacional **27.275** de acceso a la información pública
- Decreto **117/2016**  Plan de apertura de datos

### **Provincia de Buenos Aires**

- Ley provincial **12.475** de acceso a la información pública
- Decreto **805/16** Creación del Portal de Datos Abiertos de la Provincia de Buenos Aires

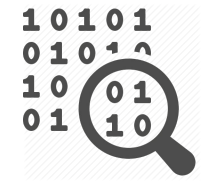

## **Aspectos tecnológicos Clase 2**

## **Aspectos tecnológicos**

- Aspectos generales sobre software de repositorios
	- servicios
	- licencias
	- tecnologías
	- curva de aprendizaje
	- requerimientos físicos
- Representación y almacenamiento de recursos
	- almacenamiento de datos y metadatos
	- almacenamiento de objetos digitales
	- modelo de datos de DSpace
	- gestión de autoridades
- Ampliación y adecuación del software
	- Extensión
	- Interfaz web. JSP y XMLUI
- Vías de ingesta y circuitos de carga
	- Formularios en DSpace
	- Identificadores persistentes
- Localización de contenidos
- Interoperabilidad:
	- OAI PMH, OpenSearch, SRU/SRW
	- REST, SWORD
- Preservación digital
- Estadísticas

## **Software del repositorio - gestión**

¿Servicio tercerizado o gestión propia?

- Personal disponible (roles, formación)
- Infraestructura
- Financiamiento
- Soberanía
	- ¿Cuánto control tenemos sobre los datos?
	- ¿Podemos implementar servicios alrededor del repositorio? ¿Qué tan fácil es?
	- ¿Quien es el responsable?
	- Licencias
	- Personalización

## **Gestión servicio tercerizado**

Ejemplos

**Duraspace**:

- DspaceDirect  $\rightarrow$  Repositorio listo para usarse en la nube
- $DuraCloud \rightarrow$  Almacenamiento de contenido en la nube
- Archives Direct  $\rightarrow$  Creador de paquetes de contenido de preservación digital

### **Digital Commons**:

- Plataforma comercial que ofrece un repositorio institucional totalmente alojado, listo para usarse.
- Pertenece a la editorial Elsevier

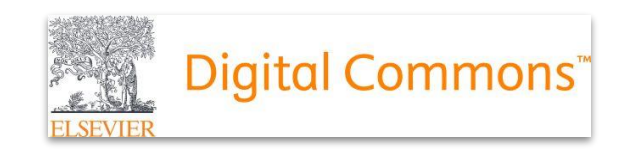

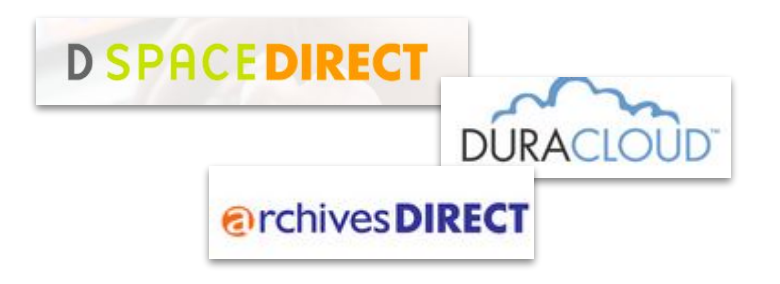

# **Gestión propia**

### Tener en cuenta

- ¿Quién es responsable del desarrollo?
	- Desarrollo propio
	- Empresa ⇒ Ej. DuraSpace
	- Universidad ⇒ Ej. Universität Stuttgart
	- $\circ$  ONG  $\Rightarrow$  Ej. Public Knowledge Project (PKP)
- Software a utilizar Dspace, eprints
- **Comunidad**
- Licencias Abierta o cerrada
- Infraestructura
- Personal (roles y capacitación)

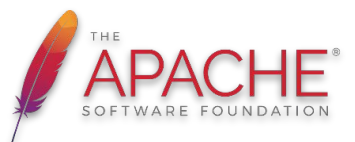

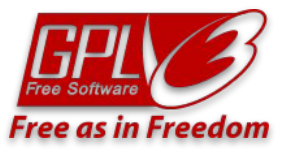
#### **Software de repositorios de Acceso Abierto**

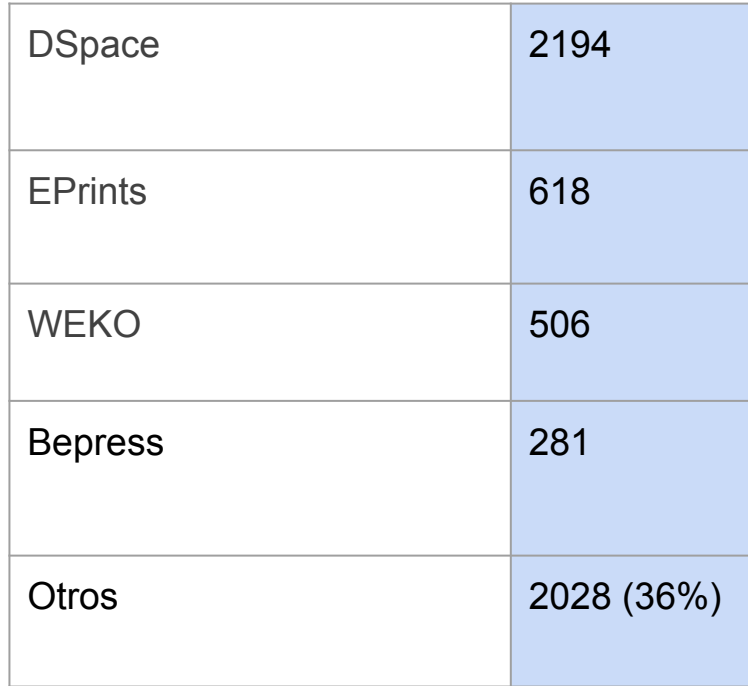

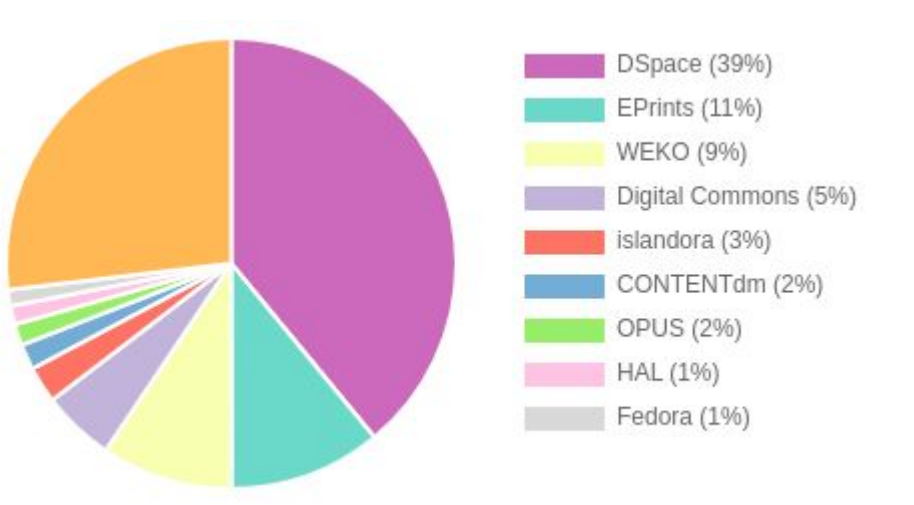

Total = 5627 repositorios [OpenDOAR](http://v2.sherpa.ac.uk/view/repository_visualisations/1.html) - Marzo 2021

## **Curva de aprendizaje**

- para usuarios
	- búsqueda / exploración
	- autoarchivo
	- otros servicios (RSS, DSI)
- para administradores
- para desarrolladores y sysadmins

S-Curve (Sigmoid)

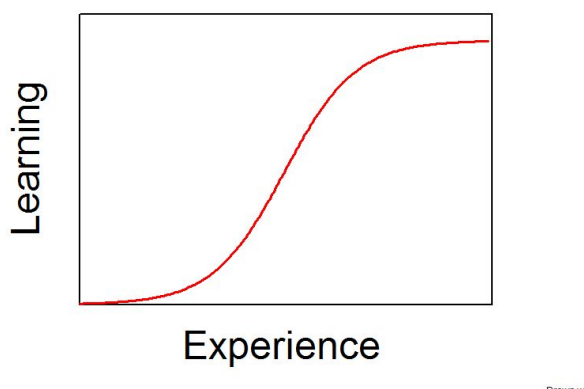

Drawn with 'R' using R-studie @ Alan Fletcher 2013 This file is licensed under the Creative Commons Attribution-Share Alike 3.0 Unporter

Cuánta documentación existe?

Tutoriales, cursos, webinars, talleres, congresos

La comunidad de usuarios es muy importante

## **Requerimientos físicos**

- **Conectividad** 
	- usuarios
	- administradores
	- aplicaciones y motores de búsqueda
- Almacenamiento
	- espejado de datos
	- centralizado/distribuido
	- control de errores desde el hardware
	- considerar que se almacenará más de una versión por cada OD (original, optimizada, preservable…)
- Procesamiento ⇒ memoria y procesador
	- base de datos
	- aplicación

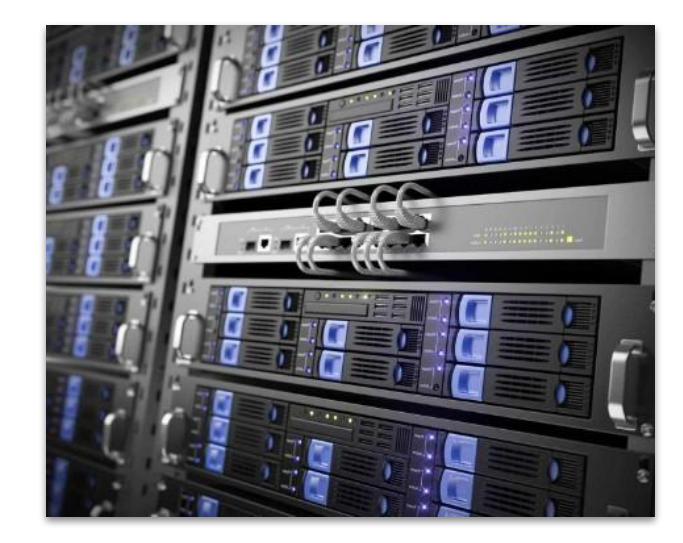

## **Requerimientos físicos**

- Algunas recomendaciones
	- Separar servicios en diferentes hosts (BD, aplicación, storage…)
	- La virtualización ayuda mucho
	- Utilizar hardware de calidad y optimizado
		- Almacenamiento en RAID (por soft o hard?, 0,1,0+1,5,6 ?
		- Memorias para servers (ECC, DualChannel)
		- Procesadores para servidores (ej. Xeon)
	- Planificar el espacio físico: energía, temperatura, seguridad

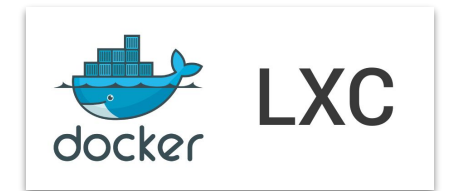

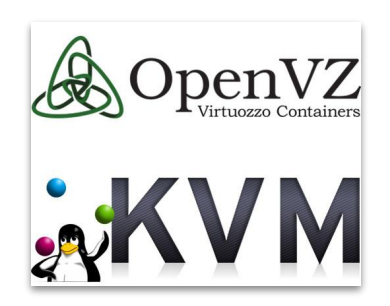

## **Modelo de contenidos**

Representación, almacenamiento y gestión de datos y metadatos

#### **Representación de recursos**

#### ● La representación interna puede afectar

- catalogación,
- exposición web
- interoperabilidad
- Representación en
	- formato fijo ⇒ OJS, OCS, OMP
	- formato configurable, ampliable

#### ● Perfil de metadatos

- Esquema propio, estándar o mixto
- Ej: subconjunto de DC, uso de *application profiles* (esquema de metadatos + restricciones de uso) específicos.
- Uso de Vocabularios controlados

#### **Almacenamiento de datos y metadatos**

Qué tecnología de base de datos utiliza?

• BD relacional, XML, NO SQL, RDF

Considerar el volumen de carga del sistema para procesar las consultas

- $\rightarrow$  desde la web pública
- ➔ desde el sistema de administración
- ➔ desde otros sistemas (OAI, OpenSearch, SRW)

#### **Almacenamiento de datos y metadatos**

Control de calidad de los datos

- datos relacionados
- restricciones (desde el esquema): campos obligatorios, tipos de datos
- **•** servicios
	- $\rightarrow$  versionado de datos
	- ➔ índices de búsqueda
	- $\rightarrow$  transacciones
	- ➔ seguridad, encriptación, control de acceso
	- ➔ relaciones semánticas? (RDF)

#### **Almacenamiento de datos y metadatos**

Afecta la elaboración de listados, reportes y consultas estadísticas EJEMPLOS:

DSpace: PostgreSQL (SQL) + Lucene/SolR --> JAVA OPUS: MySQL (SQL) + Lucene/SolR --> PHP

Fedora: RDF (SPARQL) + Lucene/SolR --> JAVA

EPrints MySQL (SQL) --> PERL (paquetes rpm y deb)

## **Almacenamiento de Objetos Digitales**

- ¿Filesystem? (archivos y directorios)
- ¿Base de datos? (ej. serialización, GridFS)

Permite operaciones sobre los OD? Checksum, diff, versioning, snapshots

Cómo se hacen los backups? soporta mirroring? almacenamiento distribuido?

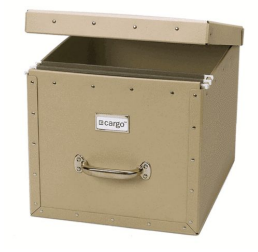

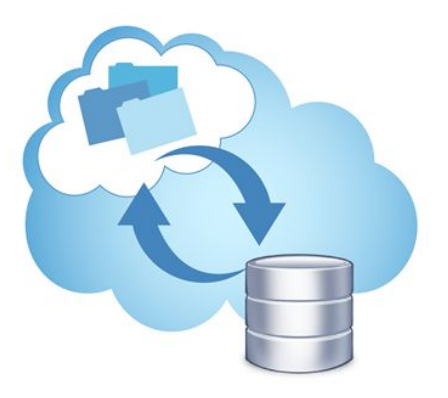

## **Modelo de contenidos - Estructura típica**

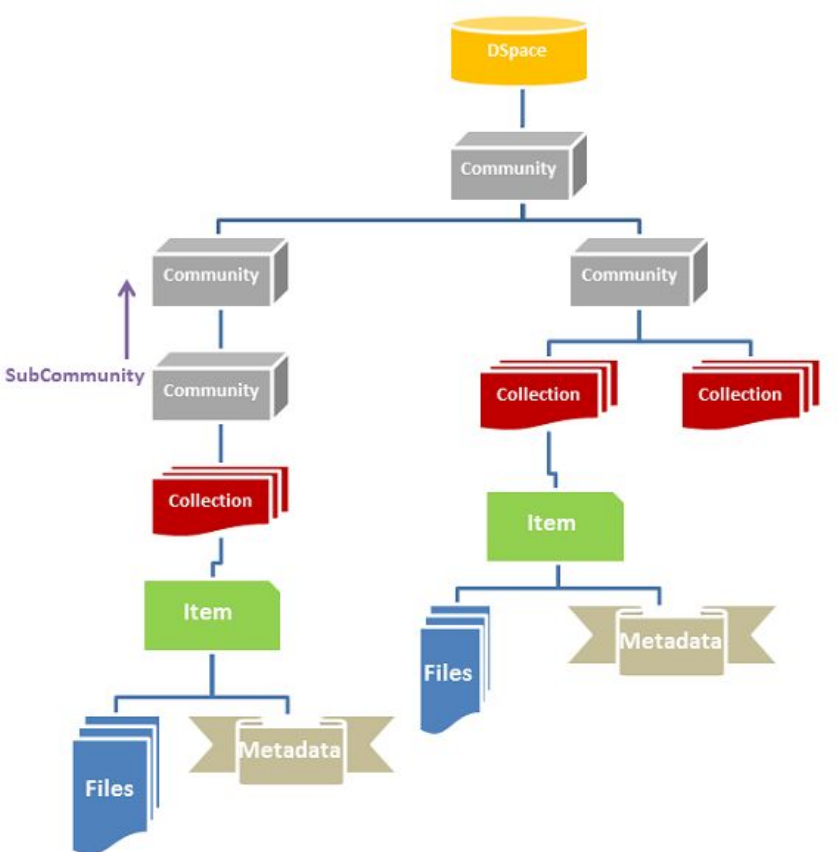

- 1. El repositorio se organiza en una o más **comunidades** de nivel base que se organizan jerárquicamente en subcomunidades.
	- Son como espacios de trabajo
- 2. Las **colecciones** son los "estantes" dentro de las comunidades, que agrupan contenido relacionado.
- 3. Los ítems son las obras que van en los estantes y que se pretende que el público encuentre.
- 4. Los metadatos describen al recurso
- 5. Los bitstreams son la representación digital del recurso.

#### **Modelo de contenidos - Comunidad y Colecciones**

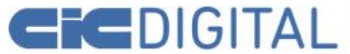

Repositorio Institucional Comisión de Investigaciones Científicas

b

 $Explorar -$ Aportar Material Mas información -Contacto  $\bullet$  Micuenta FS Inicio Comunidades en DSpace Elija una comunidad para listar sus colecciones  $\sqrt{\phantom{a}}$  Centros [2053] Centros de la Comisión de Investigaciones Científicas CIDCA<sub>[1]</sub> Centro de Investigación y Desarrollo en Criotecnología de Alimentos  $\triangleright$  CESGI [1] Centro de Servicios en Gestión de Información **v** LEMIT [806] Laboratorio de Entrenamiento Multidisciplinario para la Investigación Tecnológica **Tesis [10]** Artículos y presentaciones en Congresos [20] Libros [2] v Revista Ciencia y Tecnología de los Materiales [32] Número 01 [7] Número 02 [7] Número 03 [6] Número 04 [6] Número 05<sup>[6]</sup> Informes de Investigación [34] Jornadas de Técnicas de Reparación y Conservación del Patrimonio [419] Revista Ciencia y Tecnología del Hormigón [46] Anales LEMIT. Serie II [237] Anales LEMIT. Serie III [6]

 $\triangleright$  ClOp [198]

Centro de Investigaciones Ópticas

the company and company of the

## **DSpace Data Model**

- $\triangleright$  El repositorio se organiza en comunidades y subcomunidades
- $\triangleright$  Las comunidades poseen colecciones
- ➢ Cada colección posee ítems
- $\triangleright$  Los ítems se componen de bundles
- $\triangleright$  Cada bundle posee los bitstreams (archivos)

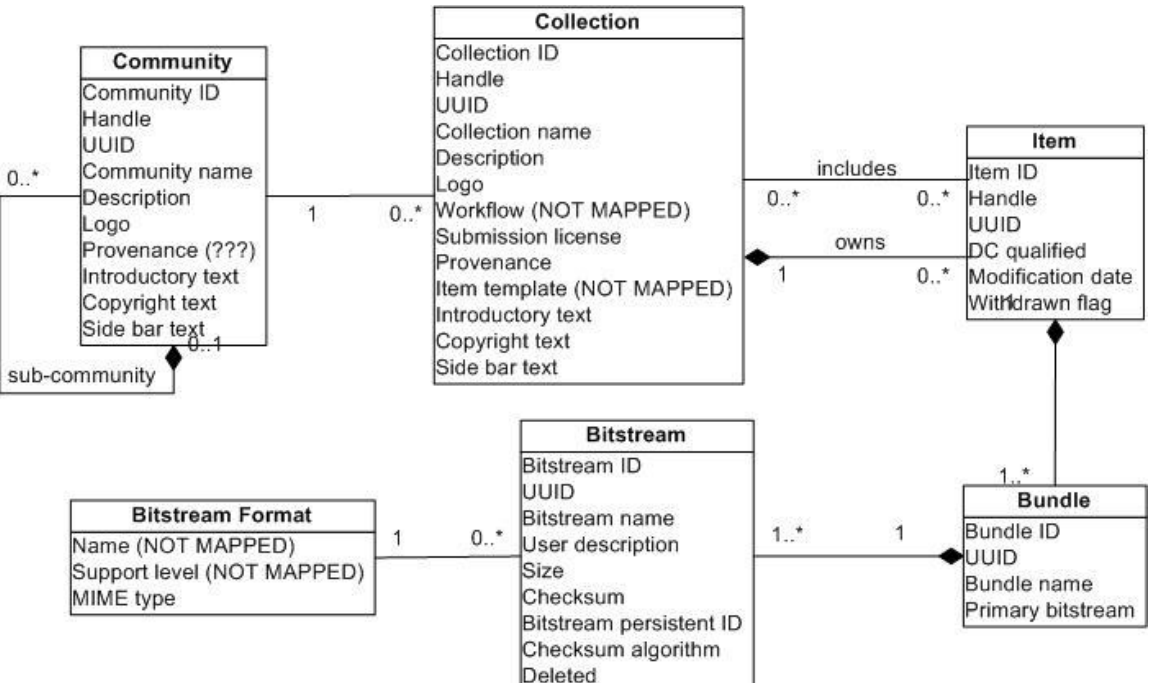

### **Modelo de contenidos - Bundles**

Los ítems están vinculados a sus bitstreams a través de entidades llamadas Bundles. Los **bundles** agrupan bitstreams bajo determinados criterios:

- **ORIGINAL**: contiene los bitstreams a publicar.
- **THUMBNAILS**: son archivos con thumbnails extraídos a partir de los bitstreams originales (p.e. thumbnails de PDFs, imágenes, etc.).
- **TEXT**: contiene el texto completo (full-text) de otros bitstreams. Se genera a partir de la extracción automática de texto sobre otros bitstreams y se usa durante la indexación para mejorar los resultados de búsqueda.
- **LICENSE**: contiene la licencia que el usuario aceptó al depositar el contenido.
- **- CC\_LICENSE**: contiene la [Licencia CC](https://creativecommons.org/share-your-work/licensing-types-examples/) (si es que existe) seleccionada por el usuario durante la carga.

## **Modelo de contenidos - Bitstreams**

Los ítems del repositorio se componen de **objetos digitales** que representan la obra en sí que se quiere publicar. Los objetos digitales pueden ser:

- **Audios**
- PDF
- Documentos de texto (.doc, .odt., etc)
- Diapositivas de presentaciones
- Planillas de cálculo
- **Imágenes**
- **Videos**
- etc.

En el lenguaje de DSpace, estos objetos digitales reciben el nombre de **BITSTREAMS.**

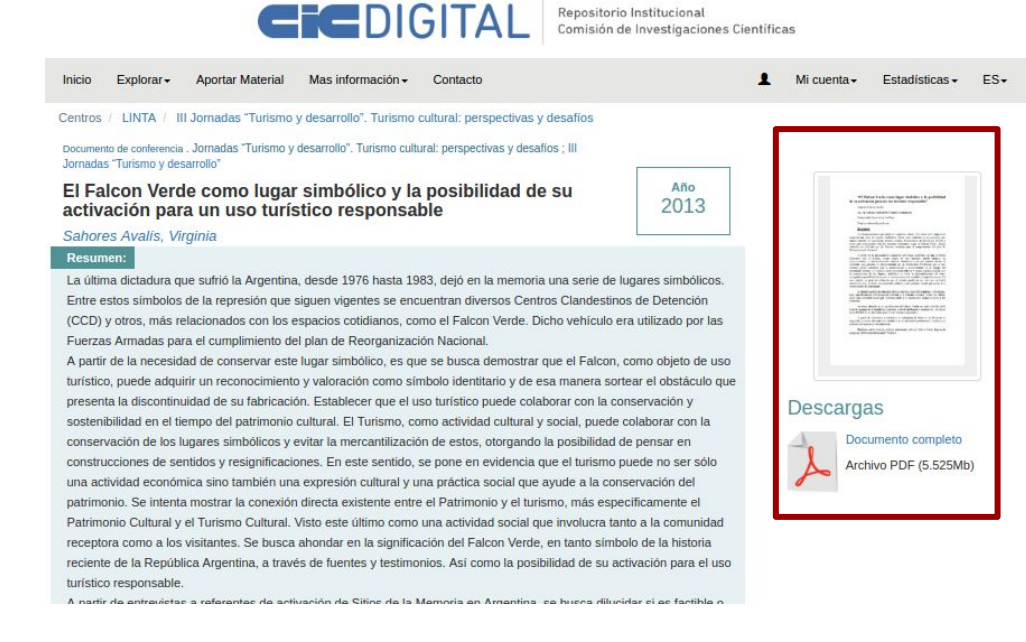

## **Modelo de contenidos - BitStore**

Los bitstreams son alojados en un **Bitstore**, que puede estar alojado de forma local o en la nube (según la configuración en *[dspace/config/spring/api/bitstore.xml](https://github.com/CICBA/DSpace/blob/master/dspace/config/spring/api/bitstore.xml)*):

**● ASSETSTORE:** si tenemos esta forma de almacenamiento, los bitstreams se alojan en un directorio local en el servidor:

{dspace-install-dir}/assetstore/

**• S3Store**: si tenemos esta forma de almacenamiento, los bitstreams se alojarán en la nube, más específicamente en el Cloud Storage de [Amazon S3](https://aws.amazon.com/s3/). Para que esto funcione debemos configurar diferentes parámetros como, p.e, una *accessKey* al sistema de Amazon*.*

## **Modelo de contenidos - Metadatos**

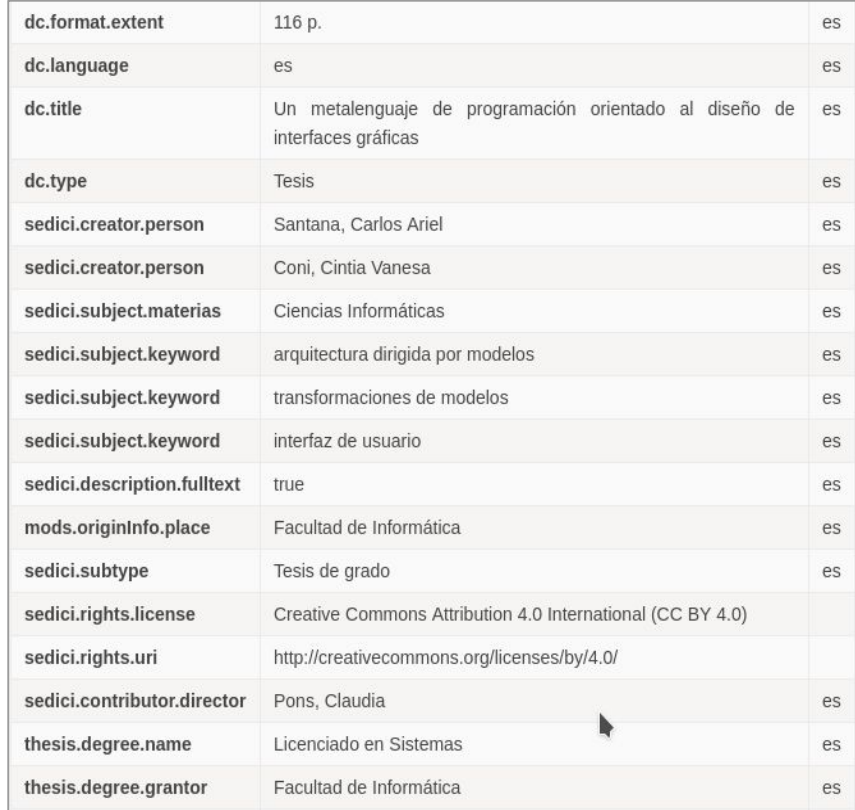

#### Los **metadatos**

- son datos estructurados que describen otros datos
- son datos sobre datos

#### Ej: representación del recurso

<http://sedici.unlp.edu.ar/handle/10915/47008>

## **Representación - Metadatos**

**Esquemas:**

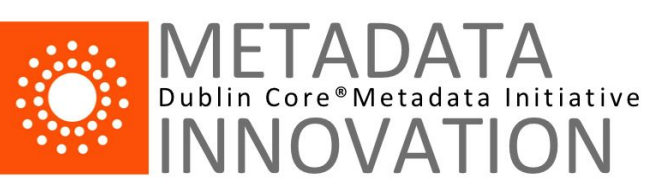

- **● Dublin Core Element Set** (DCES) es uno de los esquema estándarizados de metadatos más utilizados<http://dublincore.org/documents/dces/>
	- $\circ$  **Título**  $\rightarrow$  dc.title
- **● DCMI Terms (dc extrendido o calificado)** es una extensión al esquema básico de DC <http://dublincore.org/documents/dcmi-terms/>
	- **Título alternativo** → dcterms.alternative
- Un repositorio puede utilizar un *perfil de metadatos* basado en esquema propio, estándar y/o mixto
	- Ej: subconjunto de DC, uso de *application profiles* (esquema de metadatos + restricciones de uso) específicos.

# **Representación - Metadatos**

Ejemplo: SEDICI utiliza un perfil de metadatos propio basado en:

- ➔ **DC simple**
	- dc.title
- ➔ **DC calificado**
	- dc.date.accessioned
- ➔ **ETD**
	- ◆ thesis.degree.name
- ➔ **MODS**
	- mods.location
- ➔ **Esquema de metadatos SEDICI**
	- $\leftarrow$  sedici.subtype

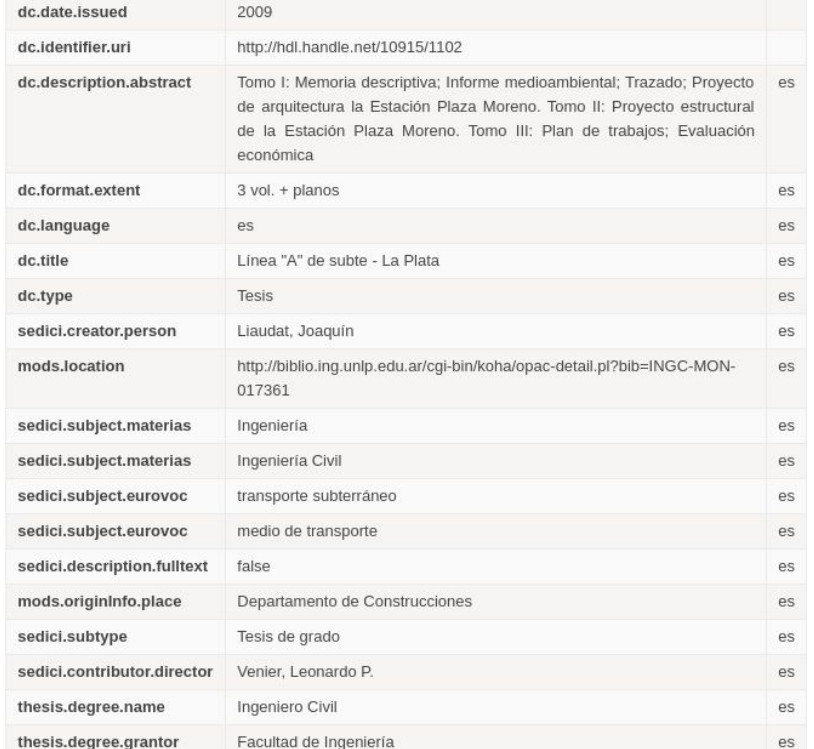

## **Modelo de contenidos - Metadatos**

DSpace permite definir **perfiles de metadatos** a partir de

- 1. combinación de elementos de diferentes schemas
- 2. usa de calificadores:
	- schema.element.qualifier

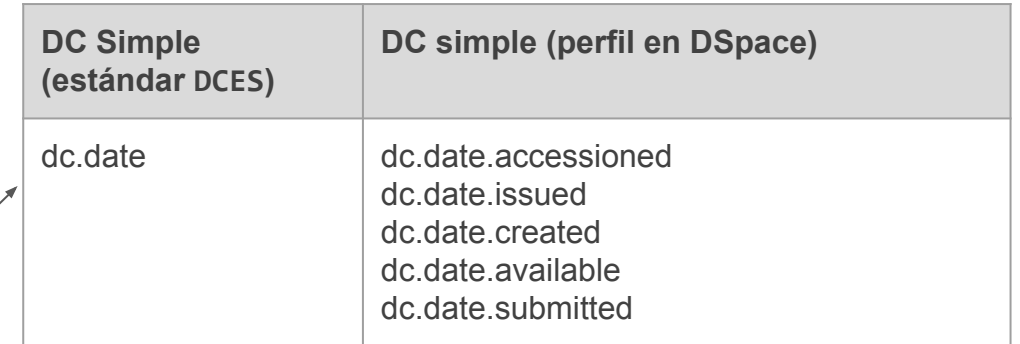

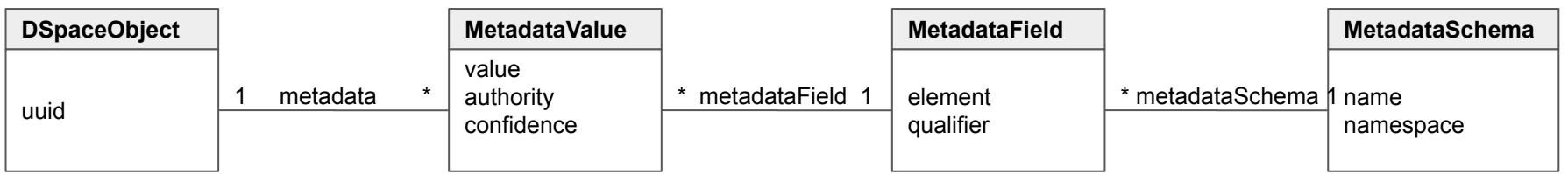

## **Personalización del software**

Arquitectura, librerías, lenguajes

## **Mejoras y nuevas funciones**

¿Para qué se extiende el software?

- cambios estéticos
- optimización de procesos / circuitos de trabajo
- detección de errores
- nuevos requerimientos
- integración con otros sistemas (ej. autoridades externas)

## **Mejoras y nuevas funciones**

¿Cómo se extiende el software del repositorio?

- modelo de clases documentado
- sistema de plugins o módulos
- integración con otras aplicaciones (ej. REST)

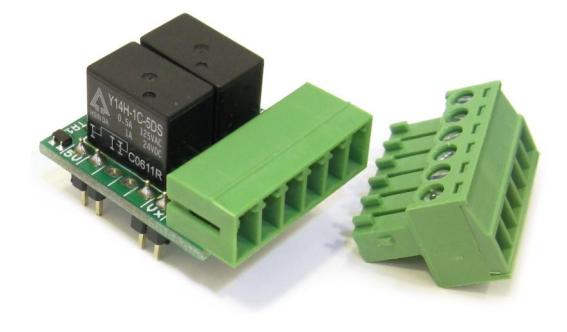

La arquitectura, los lenguajes, las librerías, las herramientas y las licencias que componen el software determinarán la facilidad (y viabilidad) de personalizar o mejorar el software (del repositorio, y cualquier otro software)

## **Características generales de DSpace**

- Software libre y open-source
- Proyecto escrito mayoritariamente en lenguaje **JAVA**.
- Desarrollado y mantenido por una amplia **comunidad**
- Altamente **configurable**
- Puede ser fácilmente **extendido**
- Dispone de una gran cantidad de funcionalidades
- Posee un **modelo de datos** simple, con metadatos no jerárquicos e independencia de los formatos de archivos.

## **Características generales de DSpace - Stack**

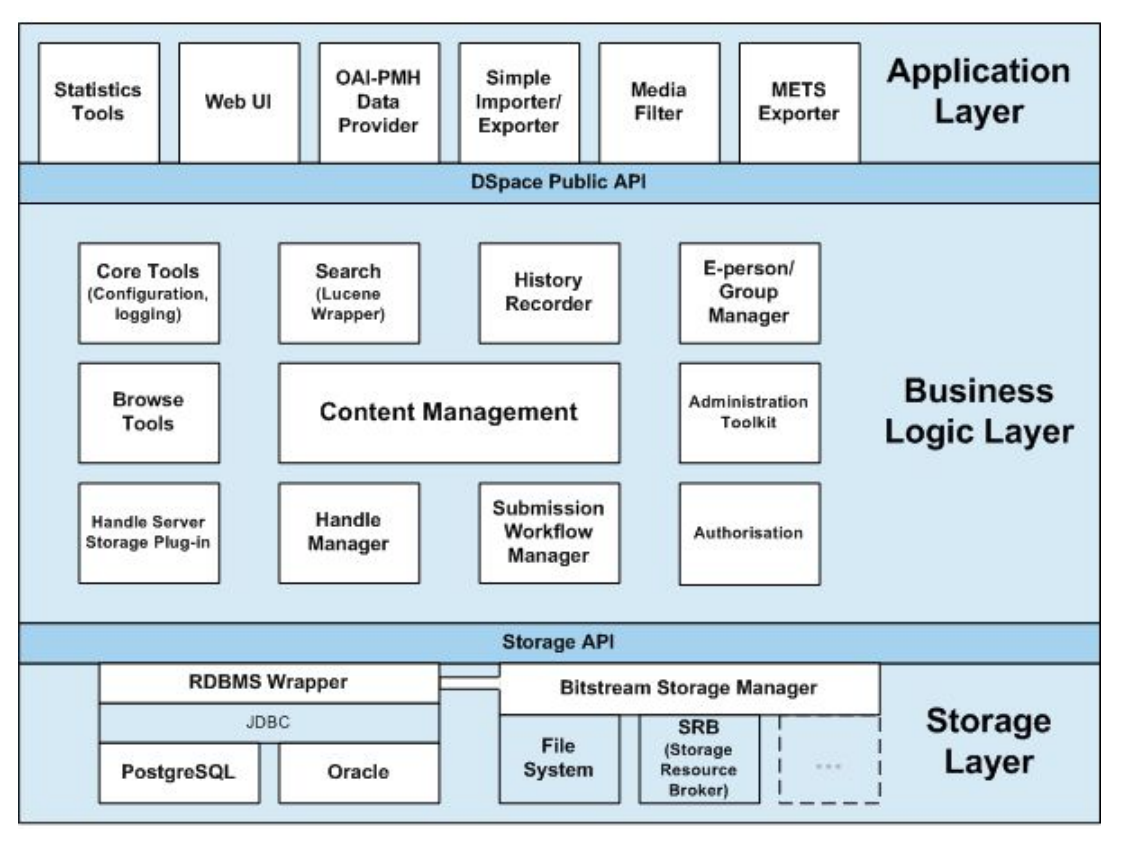

Fuente: <https://wiki.lyrasis.org/display/DSDOC6x/Architecture>

## **Características generales de DSpace - Stack**

DSpace es una familia de aplicaciones java, algunas de las cuales funcionan en modo CLI (línea de comandos) mientras otras lo hacen como Aplicación Web JAVA.

- Para la ejecución **cli** se requiere una jre7 o jre8
- Para la ejecución de las **aplicaciones web** requiere un web container como: Jetty, Tomcat, entre otros.

En ambos casos se requiere una base de datos relacional para persistir el modelo. Se puede usar:

• PostgreSQL, Oracle u otras soportadas por Hibernate.

# **Características generales de DSpace - Stack**

Se utiliza un indexador de texto para

- registros de acceso (estadísticas)
- índice de búsqueda (metadatos y fulltext)
- otros usos.

#### **Solr:**

- Optimizado para búsquedas:
	- relevancia, filtrado, pesos en los campos, y más.
- gestionar grandes volúmenes de datos

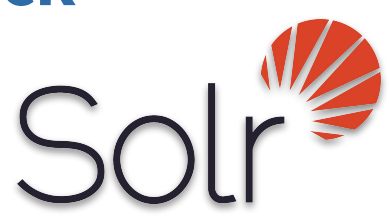

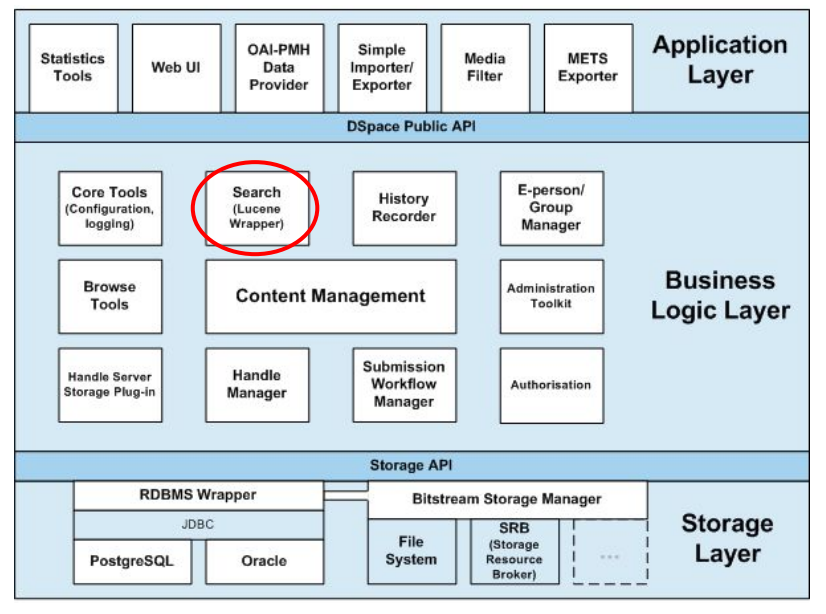

### **Características generales de DSpace - Dependencias**

**Spring** es un framework que implementa el modelo de **Dependency Injection** (también llamado IoC) sobre objetos POJO. Se compone de

- un bean container que administra el ciclo de vida de beans o POJO: spring-core.
- módulos específicos para
	- aplicaciones web mvc: [spring mvc](https://spring.io/guides/gs/serving-web-content/)
	- autenticación y autorización: [spring-security](http://projects.spring.io/spring-security/)
	- entre otros

DSpace utiliza Spring para administrar:

- **Spring**
- Los **servicios** de la Capa de la Lógica de Negocios ([core-services.xml](https://github.com/DSpace/DSpace/blob/master/dspace/config/spring/api/core-services.xml))
	- *MetadataValueService, ItemService, CollectionService,* etc.
- Las **extensiones** al core de DSpace ( configuraciones en [spring/api](https://github.com/DSpace/DSpace/tree/master/dspace/config/spring/api), mayormente)
	- *○ discovery.xml, workflow-actions.xml, bitstore.xml, etc.*

### **Características generales de DSpace - Dependencias**

#### **Ejemplo de archivo de beans de spring**

Archivo **discovery.xml.** donde se declaran los beans que se utilizarán en el módulo.

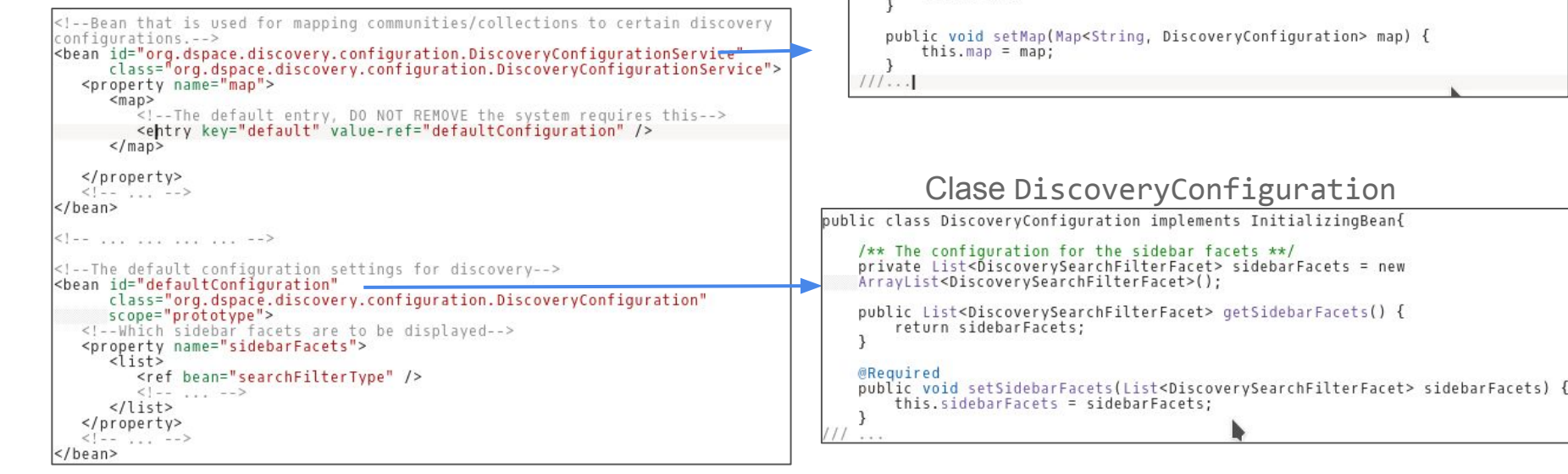

#### Clase DiscoveryConfigurationService

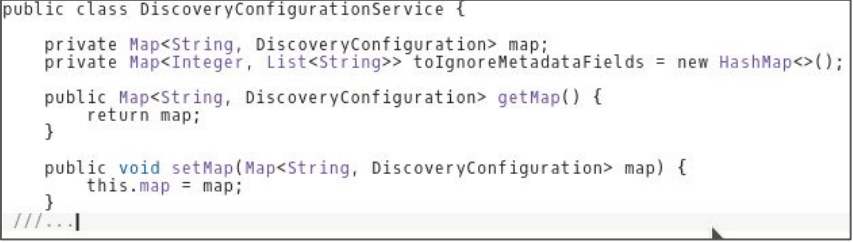

#### **Características generales de DSpace - Dependencias**

**Hibernate** ORM es un framework para persistencia a partir del mapeo Objeto a Relaciones.

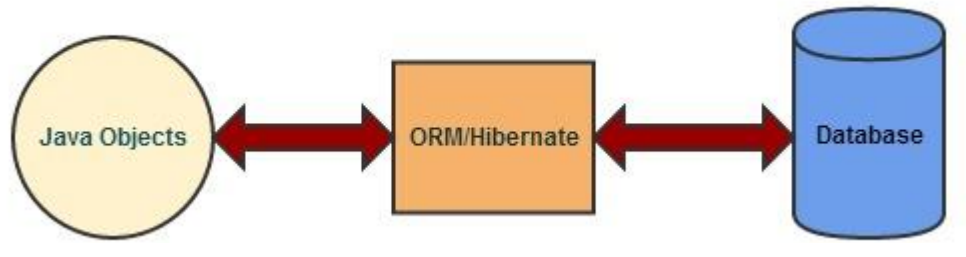

- permite **abstraer** a la aplicación de la BD utilizada
- **mapea automáticamente** los datos de objetos al momento de leer/persistir en la BD
- permite usar consultas abstractas independientes de la BD usando lenguaje **HQL**
- puede utilizarse en combinación con otras librerías como *HibernateValidation*
- además provee:
	- caching de objetos,
	- transacciones de alto nivel
	- entre otros.

A partir de DSpace 6.x, se comenzó a utilizar **Hibernate** como parte de la capa de almacenamiento.

La interfaz web es la cara visible del repositorio ante el mundo

- Debe ser simple para el usuario final
- Debe ser intuitiva (nadie debería necesitar un tutorial)
- Debe ser internacionalizable
- Sería interesante que provea
	- accesibilidad
	- *● responsiveness*

#### El software que se utiliza debe permitir la adecuación de la interfaz web según la marca institucional

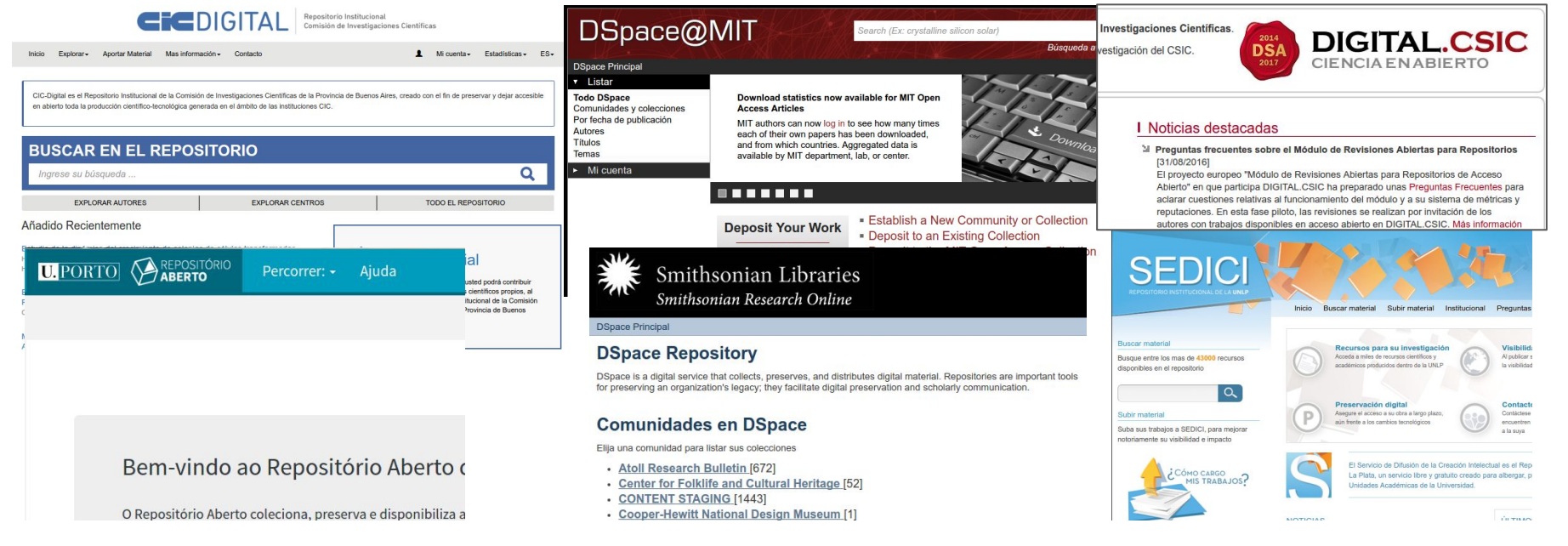

No es sólo una cuestión estética, es también fundamental desde el punto de vista **funcional**

- Define la navegación por el repositorio
- Permite el acceso a las funciones (búsqueda, filtrado, autoarchivo, novedades)
- Priorización de contenidos o colecciones

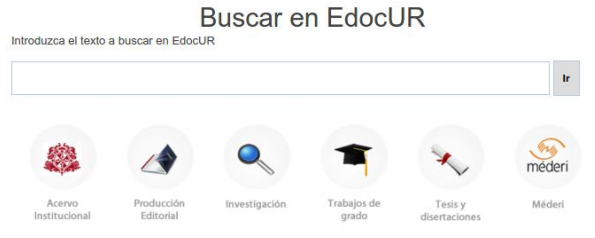

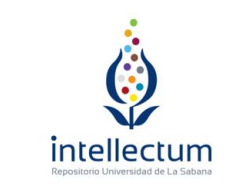

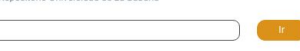

Intellectum es el Repositorio Institucional de la Universidad de La Sabana, se ha creado para administrar, preservar y difundir .<br>Ja producción intelectual, científica, cultural e histórica de la comunidad universitaria.

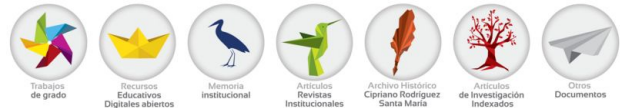

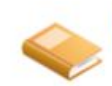

Libros Libros digitalizados y e-books

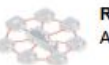

**Red UNCI** Artículos y ponencias de la Red UNCI

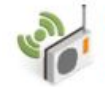

**Radio Universidad** Entrevistas y producciones artísticas, entre otros audios

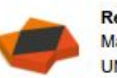

Recursos educativos abiertos Material educativo de cursos dictados en la **UNLP** 

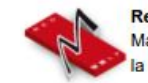

**Red de museos** Material perteneciente a la red de museos de la UNI P

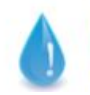

Emergencia hídrica Trabajos dentro del Plan de Gestión Integrada de Riesgos de Desastres

El software debe proveer, desde su diseño, una separación entre los datos, la lógica de negocios y la presentación **Application OAI-PMH** Simple

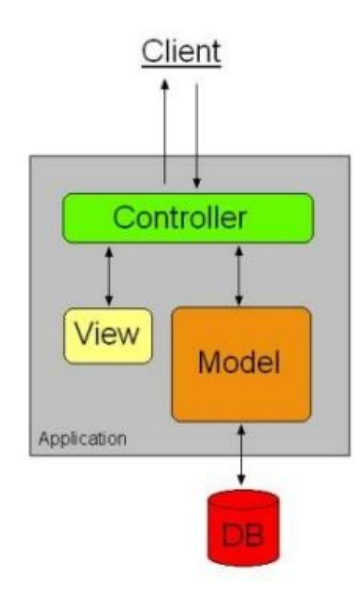

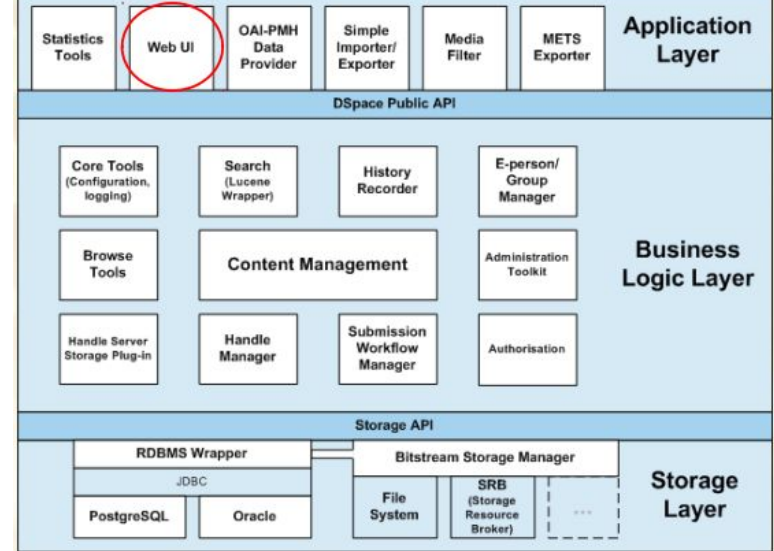

Arquitectura, capas y componentes de DSpace. Fuente https://wiki.duraspace.org/

### **Web UI en DSpace**

DSpace soporta dos tipos de interfaces: **JSPUI** y **XMLUI**

- Interfaces estables, soportadas hasta la versión 6 de DSpace.
- Tecnologías antiguas
	- Último release JavaServlet año 2017 (versión 4.0)
	- Último release Apache Cocoon año 2013 (versión 2.2)

En la actualidad, la comunidad de DSpace está creando una única interfaz de usuario, basado en tecnologías **REST & Angular.**

- Tecnologías en auge hoy en día, tendencias...
- No es estable, todavía en desarrollo…
- [OR2018 DSpace 7 Update](https://docs.google.com/presentation/d/1n1nd1zgytsspHGcEGN-0kx9iM_xI9GpOyR831Tscdb0/edit)

### **Web UI en DSpace - JSP layout**

JSP Layout utiliza:

- Java Servlets para gestionar la lógica de negocios
- JavaServer Pages (JSP) para producir el código HTML.
	- Se construyen ensamblando "porciones" generadas por archivos JSP, organizados en un layout común a todas las páginas.

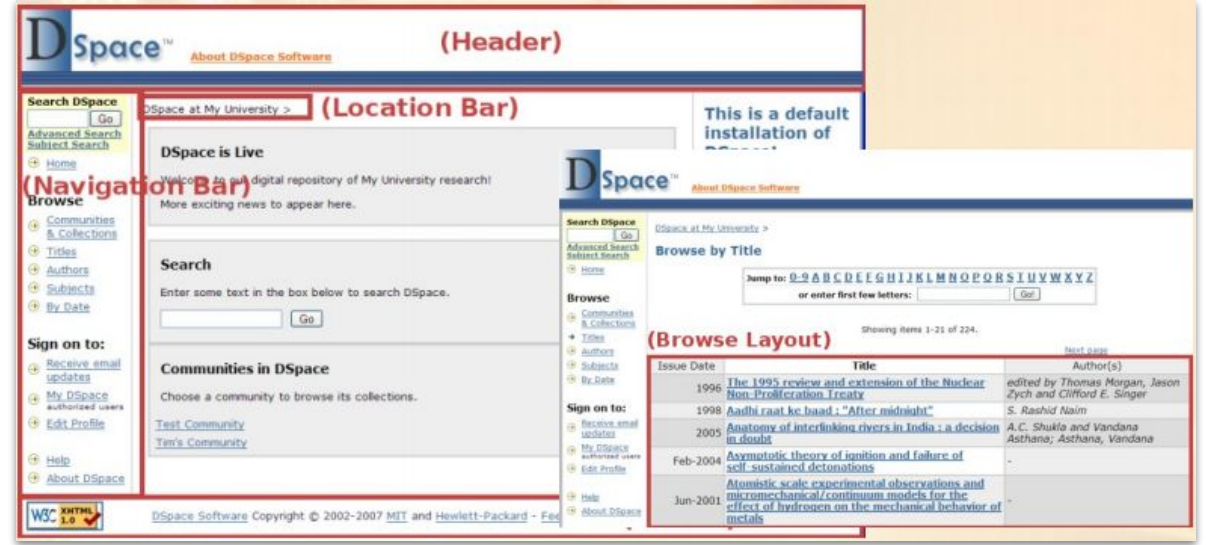
#### **Web UI en DSpace - XMLUI**

Utiliza el framework Apache Cocoon

- múltiples componentes "simples"
- procesamiento en *pipeline*

Modularidad, extensibilidad y una organización multi-tier

- Capa de estilos (style tier)
- Capa de temas (theme tier)
- Capa de aspectos (aspect tier)

### **Web UI en DSpace - XMLUI**

Los distintos *tiers*  permiten distintos grados de personalización

Basado en archivos de configuración

Permite personalizar las páginas de ítems, colecciones y comunidades

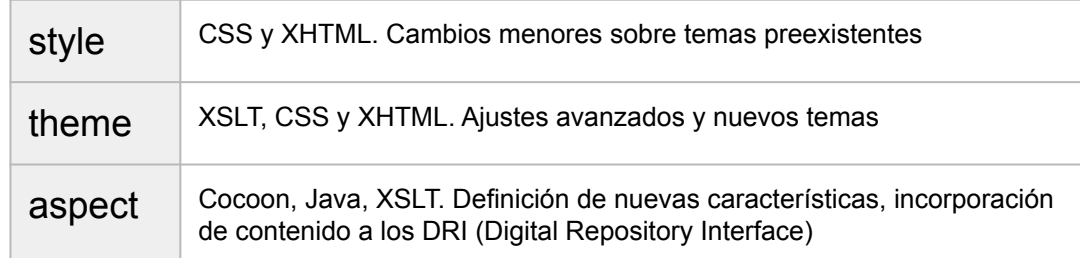

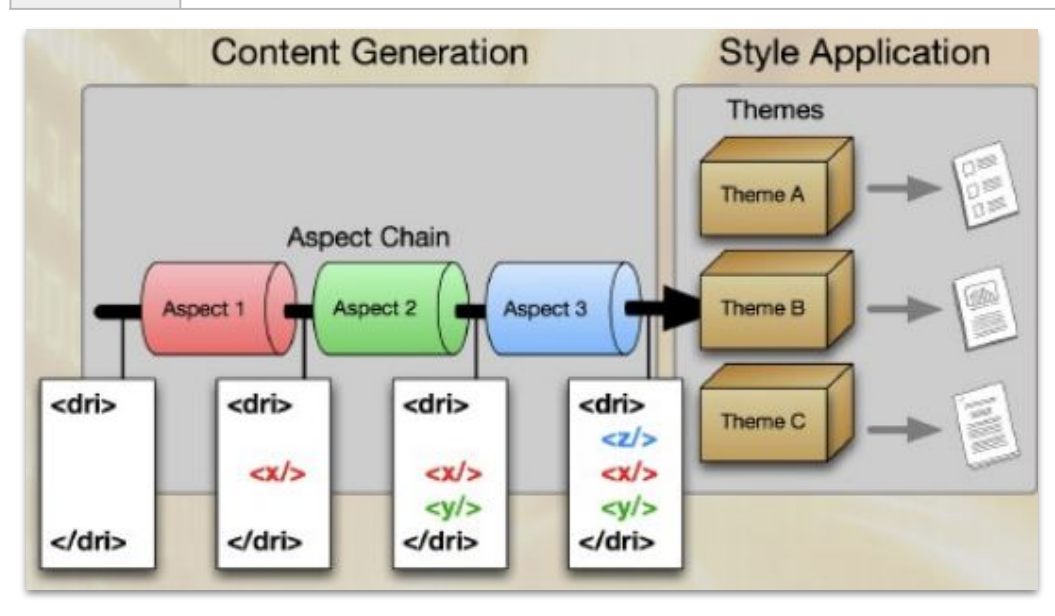

# **Gestión de autoridades**

Vocabularios controlados e integraciones con DSpace

Uso de Vocabularios controlados gestionados en otros sistemas

- **Tesauros**
- Sistemas de clasificación / Taxonomías
- Lista de encabezamientos de materias
- Bases de datos de investigadores
- Jerarquía de instituciones
- Grados alcanzados

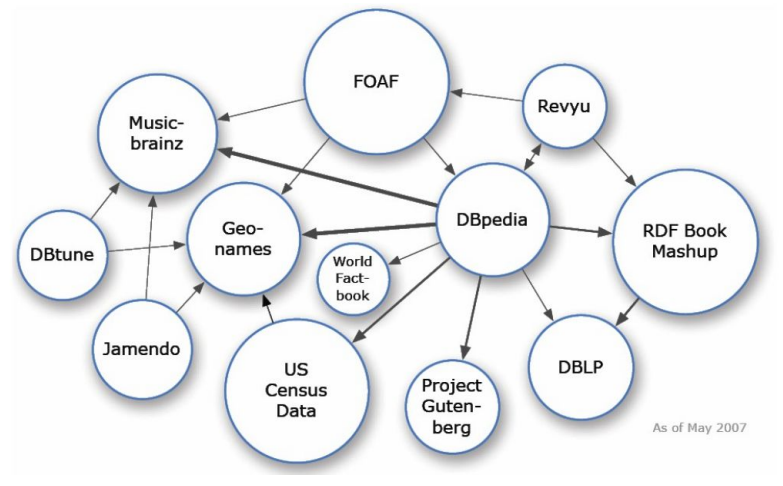

El software del repositorio debe integrarse con estos sistemas.

En DSpace estos vocabularios controlados son llamados **autoridades.**

#### **Ventajas:**

- 1. Permite probar que dos valores son idénticos comparando por la clave de las autoridades.
- 2. Ayuda a completar metadatos con valores correctos.
- 3. Permite mejorar la calidad de los metadatos.
- 4. Mejora la interoperabilidad compartiendo un nombre de autoridades con otra aplicación.
- 5. Reduce el tiempo de carga

La elección del valor de un metadato pueden ser abiertas o cerradas.

- Abiertas :
	- Se pueden usar valores no incluidos en las elecciones presentadas.
- Cerradas:
	- Elección restringida solo para un conjunto de valores ofrecidos.

La elección del valor de un metadato pueden ser obligatorio u opcional.

DSpace nos da la posibilidad de utilizar autoridades.

- **Autoridad:** conjunto de valores fijos identificado por una clave.
	- **Registro de autoridad:** información asociada con uno de los valores de la autoridad
	- **Clave de autoridad:** un identificador persistente que se corresponde con el registro de autoridad

La ubicación de las autoridades pueden ser externas a DSpace.

Facilitar la integración de nuevas autoridades sin modificar el código en DSpace.

Las autoridades controladas utilizadas en **CIC-DIGITAL** se encuentra en una instalación de Drupal.

Drupal:

- Cuenta con un conjunto de **módulos** que facilitan el modelado, la importación de los contenidos con sus relaciones y su indexación, gracias a su soporte de nodos y taxonomías.
- La comunicación entre esta plataforma y CIC-DIGITAL es mediante consultas **SPARQL**, a través de un endpoint configurado en la instalación de Drupal el cual permite realizar las búsquedas.

#### **Choice management:**

Mecanismo para selección o elección de los posibles valores de un metadato, a partir de valores propuestos o consultas.

Ejemplo: Submission

#### **Autor Institucional:**

Institución creadora del contenido intelectual de la obra

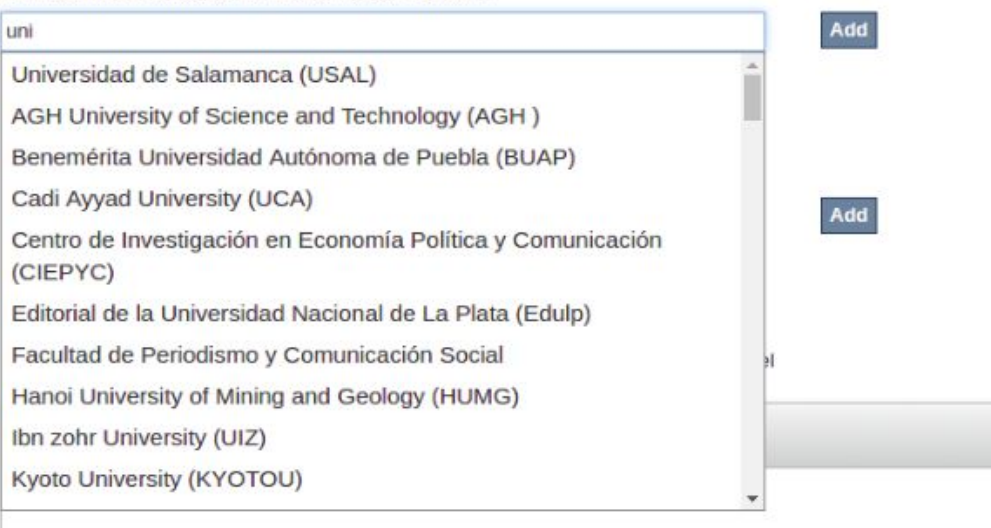

#### **Indexación de autoridades**

DSpace permite indexar las autoridades para crear facets de búsqueda que permiten al usuario filtrar resultados

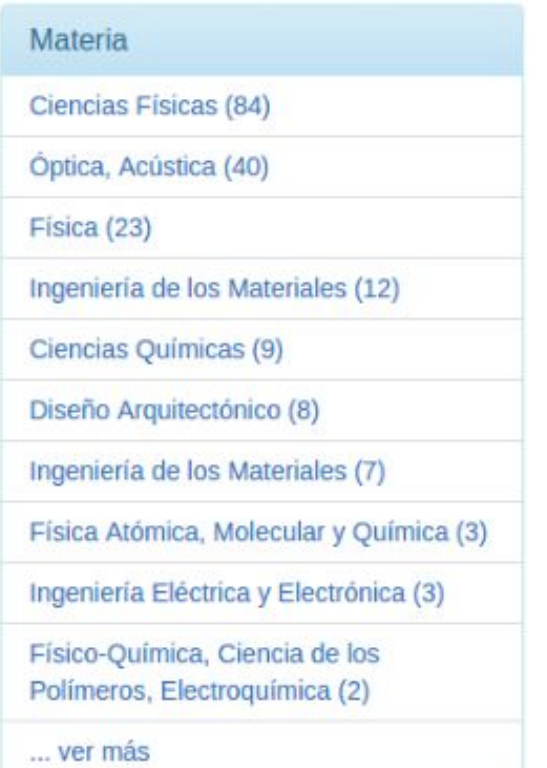

#### **Control de Autoridades en DSpace - API**

Para implementar el control de autoridades DSpace ofrece un **API** con las siguientes clases e interfaces:

- **● Choice:**
	- Clase que contiene los atributos authority, label, confidence y value.
- **● Choices:**
	- Clase que contiene un conjunto de Choice.

#### **● ChoiceAuthority:**

○ Interfaz para suplir el mecanismo del control de autoridades.

#### **Control de Autoridades en DSpace - Niveles de confianza**

Representa la "*calidad*" o confianza de un valor de autoridad.

- 1. **ACCEPTED** Código 600.
- 2. **UNCERTAIN** Código 500.
- 3. **AMBIGUOUS** Código 300.
- 4. **FAIL** Código 200.
- 5. **REJECTED** Código 100.
- 6. **NOVALUE** Código 0.
- 7. **UNSET**  Código -1.

#### **Control de Autoridades en DSpace - Base de datos**

- 1. No es un reemplazo del valor de los metadatos.
- 2. Es configurado mediante un campo en la base de datos.

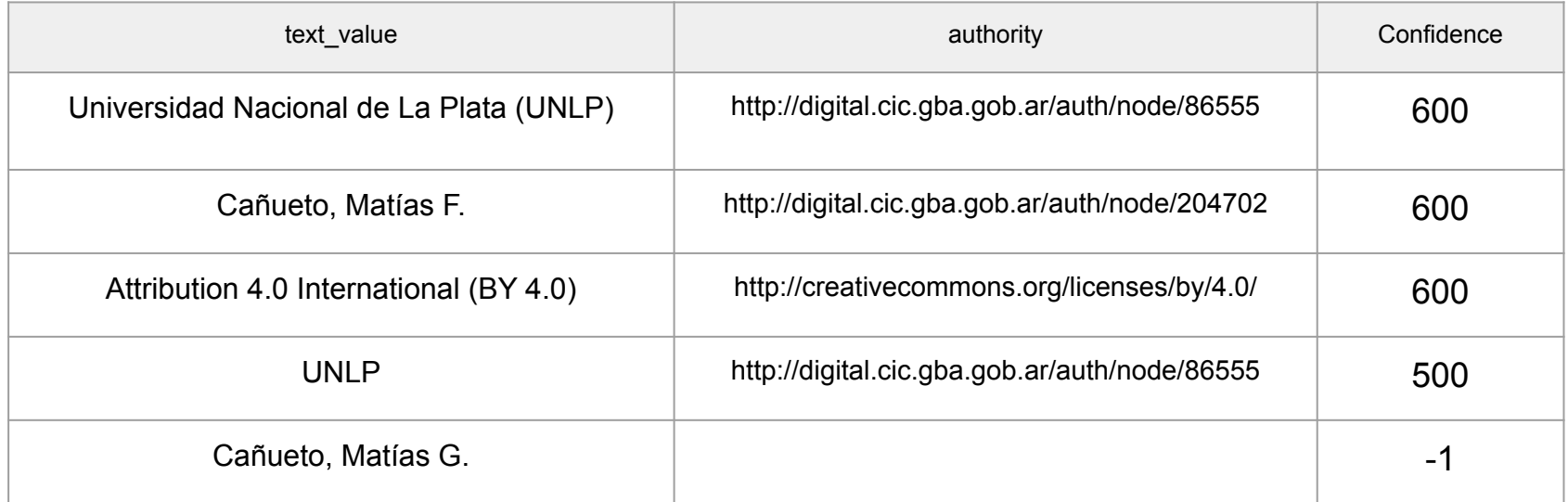

# **Vías de ingesta**

Circuitos de carga y gestión de formularios

# **Vías de ingesta**

Cómo ingresan los recursos al repositorio?

- **Autoarchivo** ⇒ asistente sencillo para los usuarios
- **Importación** ⇒ incorporación masiva de ítems en la cola de procesamiento
- **● Carga desde la administración**
- **SWORD** ⇒ incorporación de ítems desde otros sistemas
- **Otros** (ej OAI client)

¿Es posible personalizar las vías de ingesta e incorporar nuevas vías?

# **Circuitos de carga**

Cada vía de ingesta puede tener su propio circuito de trabajo

- distintos **formularios** de catalogación
	- por colección
	- por tipo de documento
- **workflows** de revisión y publicación particulares
- **plantillas** con datos precargados

*¿Qué facilidades brinda el software del repositorio para permitir (y promover) esta variedad?*

¿Qué facilidades brinda el software del repositorio para permitir (y promover) esta variedad?

A través de los archivos XML:

- En **workflow.xml** se definen
	- flujos de envíos (submission-process)
	- etapas o steps
	- se asocian formularios con colecciones
	- roles
- En **input-forms.xml** se definen:
	- o formularios
		- sus campos de entrada
		- asociaciones con tipologías
	- valores controlados

Links de interes:

En DSpace, un *formulario* es un **conjunto de páginas** a través de las cuales los usuarios ingresan sus metadatos

- Un **formulario de DSpace** se compone de **múltiples formularios HTML**
- Cada Formulario se descompone en una serie de secciones que agrupan los campos de entrada para los metadatos

Distintos conjuntos de metadatos para distintos **tipos de contenidos**

- **Items de congresos**:
	- nombre de la conferencia.
	- lugar
	- fecha de exposición
- **Tesis**:
	- grado alcanzado
	- director
	- subdirector
- **Libro**:
	- capítulos
	- ISBN
	- editorial
- **Artículo de revista**:
	- datos de la revista (nombre, ISSN)
	- número
	- volumen
	- año

No es viable (ni aceptable) un gran formulario con todos los posibles campos para todos los posibles tipos de contenidos.

*La interfaz de carga debe adaptarse al contenido.*

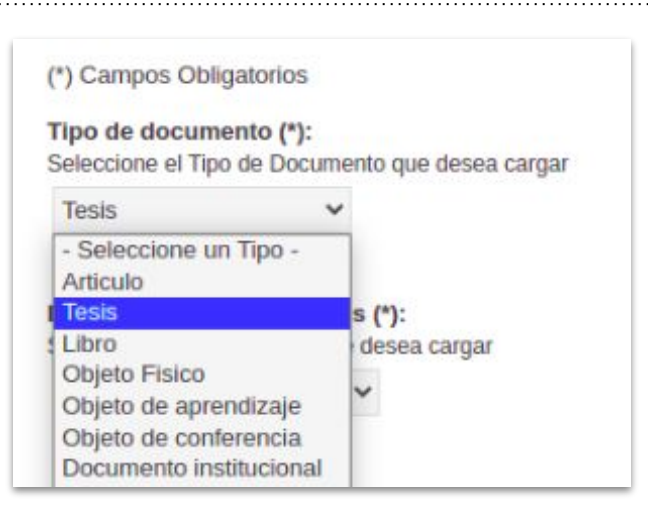

Restricciones y validaciones en el formulario

- Input fields (campos de entrada)
	- texto
	- selección
	- párrafo
- Dominios (tipos de dato)
	- números
	- fechas
	- si/no (boolean)
- Validaciones
	- campos obligatorios
	- selección de al menos x ítems

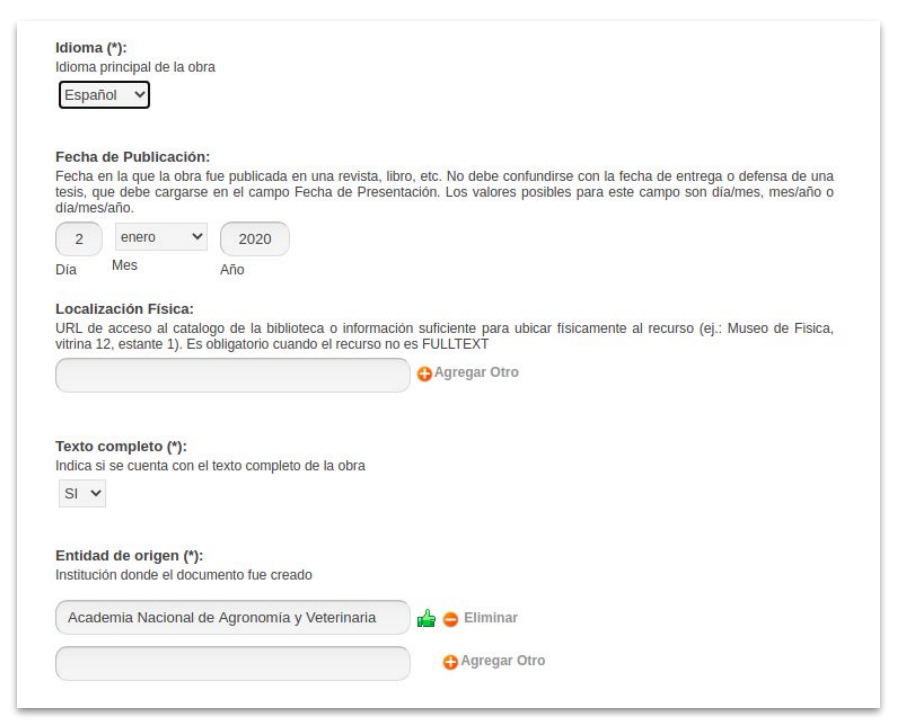

- Cada formulario tiene varias etapas (steps)
- Para cada etapa se presentan varios campos

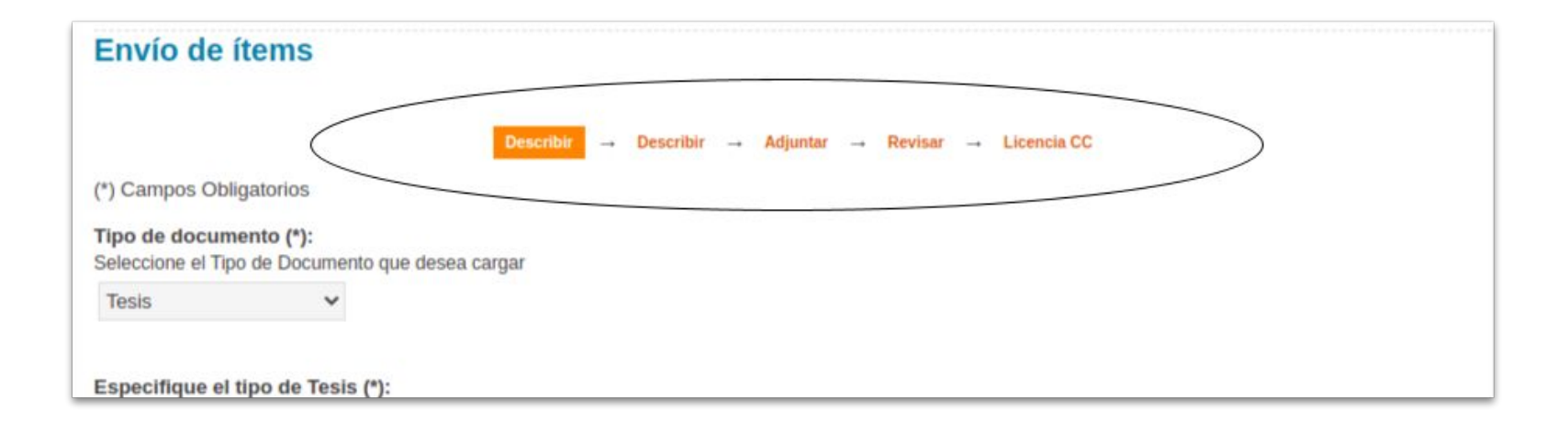

- Distintos flujos de envíos (submission-processes) con sus formularios
- Cada submission-process se compone de etapas o steps
- El step describe define los metadatos del ítem
- Los submission-process se conectan con las colecciones en workflow.xml

```
<?xml version="1.0" encoding="UTF-8"?>
<wf-config>
    <workflow-map>
        <name-map collection="default" workflow="default"/>
        <name-map collection="10915/50" workflow="autoarchive"/>
        <name-map collection="10915/28975" workflow="autoarchive"/>
    </workflow-map>
...
</wf-config>
```
DSpace define la configuración de los formularios en input-forms.xml

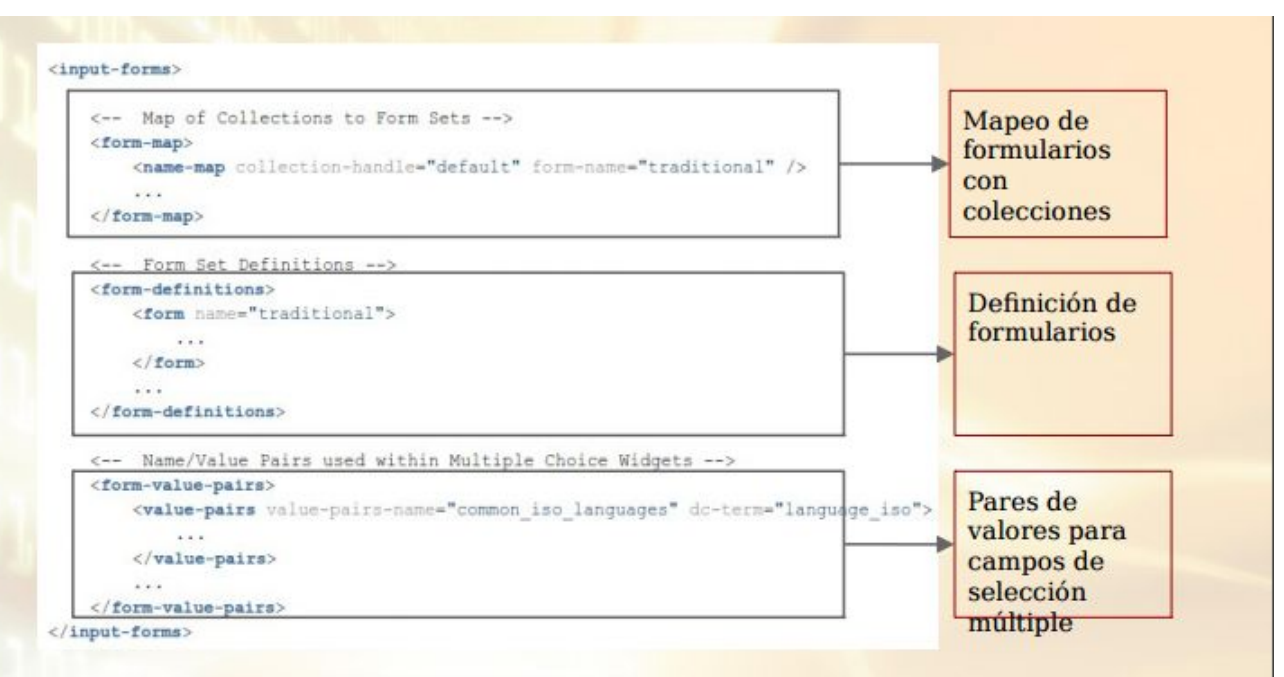

**Estructura** simplificada del archivo input-forms

Es posible especificar las propiedades de cada campo individual de cada form

Algunos campos sólo se muestran en ciertos tipos (dc.type) de contenidos (**type-bind**)

```
<form name="traditional">
        space mumber="1">
                <!-- Tipo de documento: determina la carga de otros metadatos -->
                <field>
                        <dc-schema>dc</dc-schema>
                        <dc-element>type</dc-element>
                        <label>Tipo de documento (*)</label>
                        <input-type value-pairs-name="common types">dropdown</input-type>
                        <hint>Seleccione el Tipo de Documento que desea cargar</hint>
                        <required>Debe seleccionar un tipo de documento, ya que el proceso de
                \le/field>
                <field><dc-schema>sedici</dc-schema>
                        <dc-element>subtvpe</dc-element>
                        <label>Especifique el tipo de Artículo (*)</label>
                        <input-type value-pairs-name="common_subtypes_articulo">dropdown</inpu
                        <hint>Seleccione el tipo de artículo que desea cargar</hint>
                        <required>Debe seleccionar un subtipo de documento</required>
                        <visibility>workflow</visibility>
                        <type-bind>Articulo</type-bind>
                </field>
                <field>
                        <dc-schema>sedici</dc-schema>
                        <dc-element>subtype</dc-element>
                        <label>Especifique el tipo de Tesis (*)</label>
                        <input-type value-pairs-name="common subtypes tesis">dropdown</input-t
                        <hint>Seleccione el tipo de tesis que desea cargar</hint>
                        <required>Debe seleccionar un subtipo de documento</required>
                        <visibility>workflow</visibility>
                        <type-bind>Tesis</type-bind>
                e/fields
```
# **Localización de recursos**

Identificadores persistentes. Exploración y búsqueda

- Asignan URLs **fijas** a recursos en línea
- Garantizan el acceso a los recursos (incluso si estos cambian su URL de acceso)

[sedici.unlp.edu.ar/handle/10915/54681](http://sedici.unlp.edu.ar/handle/10915/54681) ⇒ [hdl.handle.net/10915/54681](http://hdl.handle.net/10915/54681)

[revistas.ucr.ac.cr/index.php/eciencias/article/view/23690](http://revistas.ucr.ac.cr/index.php/eciencias/article/view/23690) ⇒ [dx.doi.org/10.15517/eci.v6i2.23690](http://dx.doi.org/10.15517/eci.v6i2.23690)

<http://revistas.unlp.edu.ar/raab/article/view/2177> ⇒ <http://dx.doi.org/10.17139/raab.2016.0018.02.09>

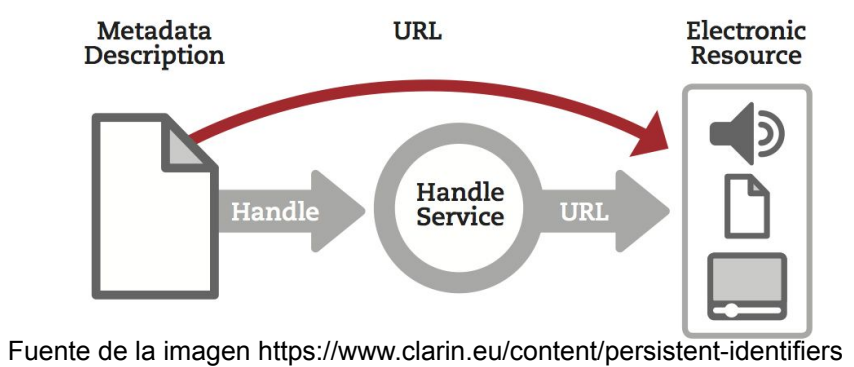

Por qué son necesarios?

- Las URLs pueden cambiar
	- en el dominio
	- en la ruta
- Cambios en el software
- Cambios en políticas institucionales

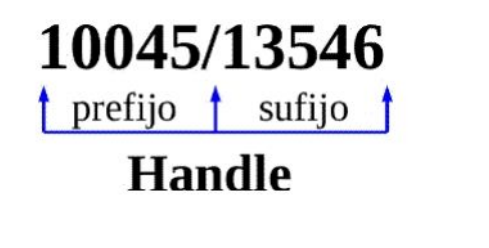

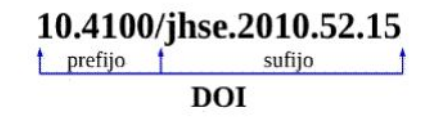

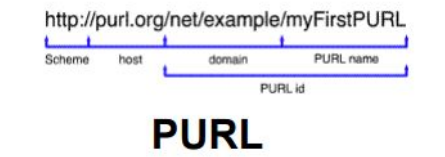

Los cambios de URLs deben notificarse al **manejador de redirecciones**, para que éste actualice sus reglas de redireccionamiento

**¿Quien realiza la redirección?**

#### Los recursos pueden tener **más de un Identificador Persistente**:

- al momento de la publicación (ej. artículo de revista)
- al momento del depósito en el repositorio institucional

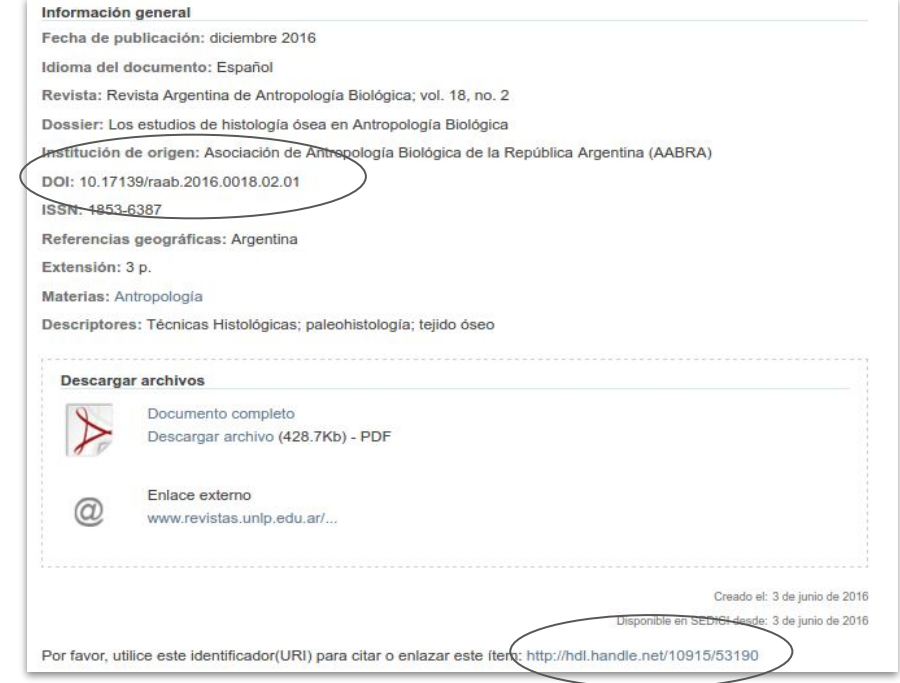

Los identificadores persistentes pueden aplicarse a:

- **documentos de texto** (artículos, tesis, libros)
- **datos de investigación** bases de datos, imágenes, audios
- **● personas**

¿Dónde se usan?

- Catalogación y publicación de recursos
- Citas bibliográficas
- Menciones en línea (blogs, redes sociales, etc.)

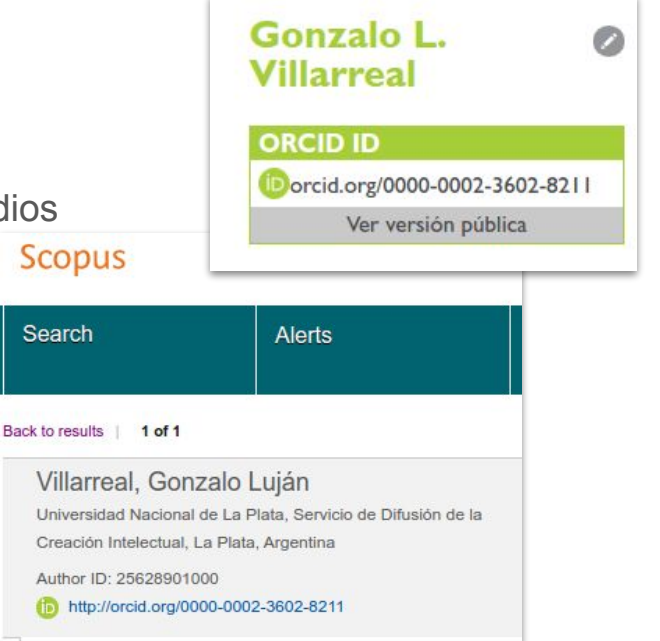

## **Servicios para localizar contenidos**

Mecanismos para ayudar a los usuarios a acceder a los contenidos que aloja

- ➔ Exploración
- ➔ Búsqueda
	- por metadatos
	- ◆ por texto completo
- ➔ Faceting

# **Servicios para localizar contenidos - Exploración**

Acceso a los contenidos

- a partir de su organización lógica (comunidades y colecciones)
- a partir de su presentación en la web

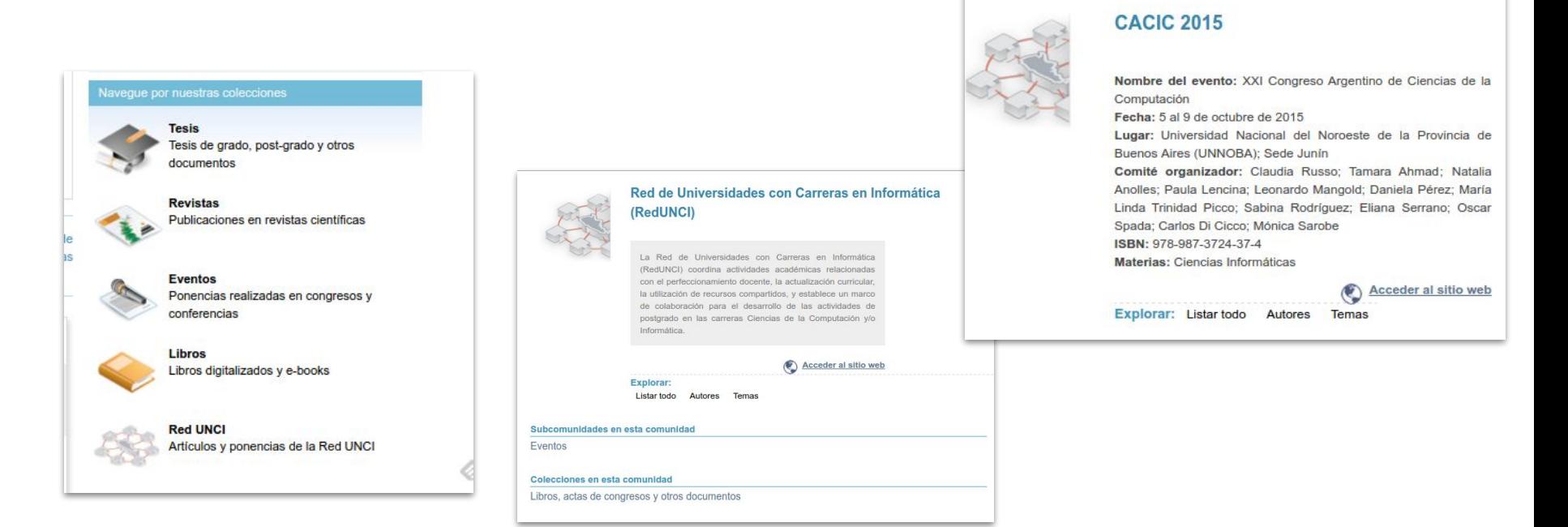

# **Servicios para localizar contenidos - Búsqueda**

La búsqueda puede realizarse a partir de los metadatos de los objetos digitales

- por autor
- por título
- por área temática

Una buena catalogación permite ofrecer un servicio de búsqueda de buena calidad

# **Servicios para localizar contenidos - Faceting**

**Refine** s Tipo de Articulo

> Docume Objeto o Preprint

> Tesis de

 $2010 - 2$  $201615$  $2015(2)$  $2014(2)$ 

 $2012(1)$ 2011 (7) 2010 (4) Materia Ciencias **Biblioter** Educaci Informa Ciencias

Un facet es un **filtro** generado dinámicamente a partir de una búsqueda o exploración previa

Permite refinar los resultados a partir de múltiples criterios

Muy útiles para localizar contenidos en grandes conjuntos de datos

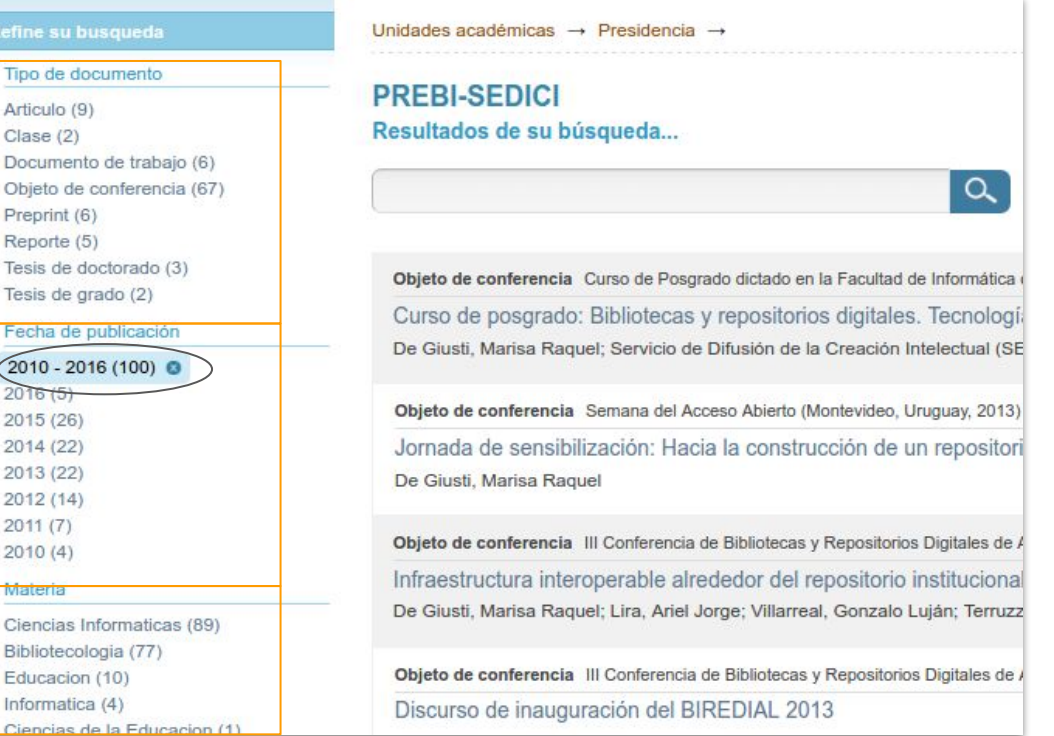

# **Búsqueda por texto completo**

Permite localizar objetos digitales más allá de sus metadatos

Las búsquedas no se realizan directamente sobre los documentos (la carga de procesamiento sería excesiva!)

Requiere extraer el texto de los OD e integrarlo en un sistema de búsquedas

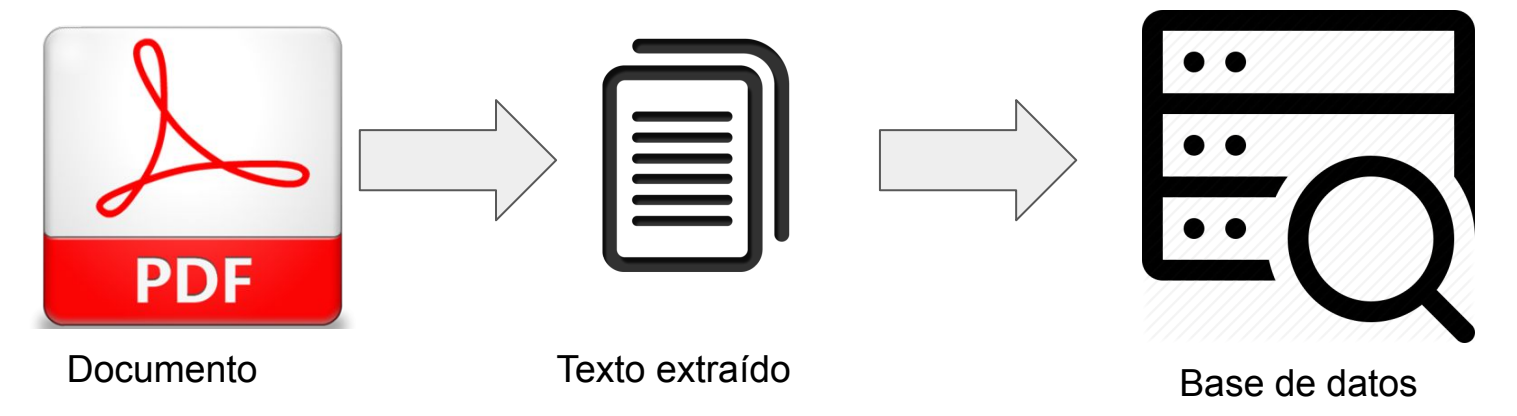

# **Base de datos de búsqueda**

Se utiliza un indexador de texto

- optimizado para búsquedas
	- eficiencia
	- relevancia
	- filtrado
	- permite definir criterios de filtrado
	- permite especificar **pesos** en los campos
- permite gestionar grandes volúmenes de datos
- permite la **distribución** de conjuntos de datos (muy útil cuando estos crecen)

Más información: Solr in DSpace https://wiki.duraspace.org/display/DSPACE/Solr

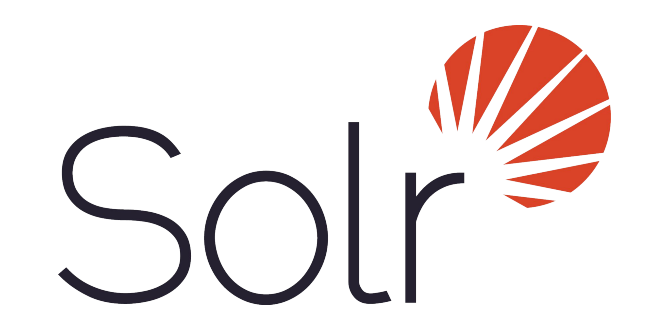

## **Interoperabilidad**

Servicios, protocolos y directrices
#### **Servicios de Interoperabilidad**

Los repositorios digitales deben pensarse como sistemas interoperables desde el principio

#### Interoperabilidad **desde** el repositorio

- integrarse con otros sistemas de la institución
- ampliar el alcance y difusión de los contenidos
- incorporarse a sistemas o redes regionales e internacionales

#### Interoperabilidad **hacia** el repositorio

- facilitar y/o agilizar la ingesta de contenidos
- modificar remotamente los contenidos

#### **Servicios de Interoperabilidad**

- protocolos de comunicación y transferencia
- codificación de caracteres
- formatos de datos

## **Interoperabilidad - OAI PMH**

#### **¿Qué es?**

*Open Archives Initiative Protocol for Metadata Harvesting* [\(OAI-PMH](https://www.openarchives.org/pmh/)) es un mecanismo para permitir la interoperabilidad entre repositorios

**¿Qué roles posee?**

- Data Provider
- Service Provider (Harvester)

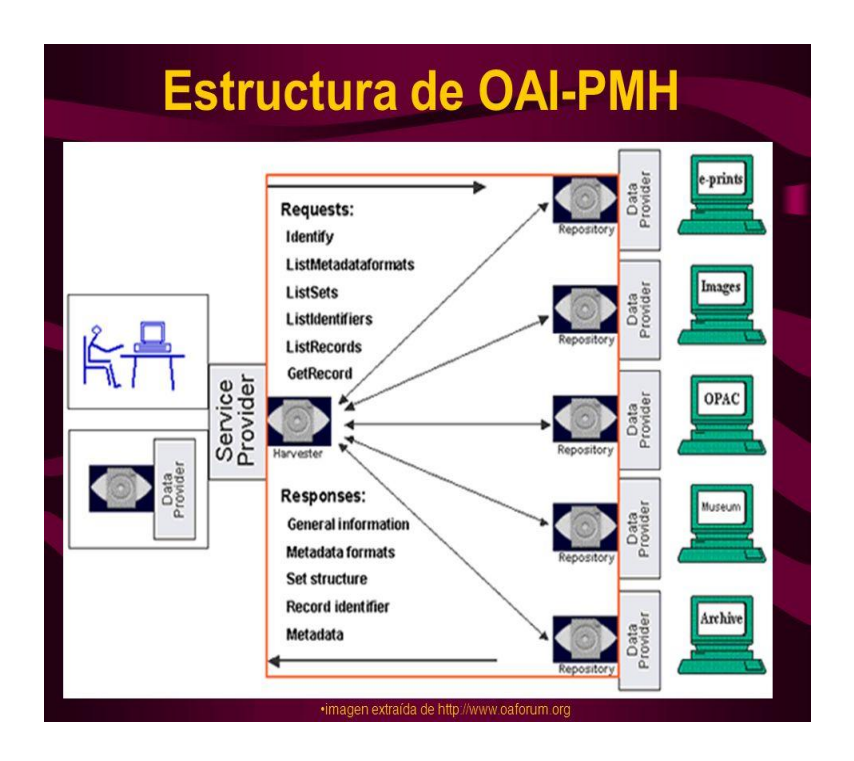

### **Interoperabilidad - OAI PMH**

¿Cómo se entienden/interaccionan los Service y Data Providers?

Mediante:

- Modelo de metadatos Dublin Core
- Directrices
	- SNRD
	- Open Aire
	- Driver

## **Interoperabilidad - OAI PMH - Directrices**

#### **¿Cúal es su objetivo?**

- La *normalización* de la representación de los metadatos
- El cumplimiento de ciertos metadatos de forma **obligatoria**, **recomendada** u **opcional**.

#### **Ejemplo**

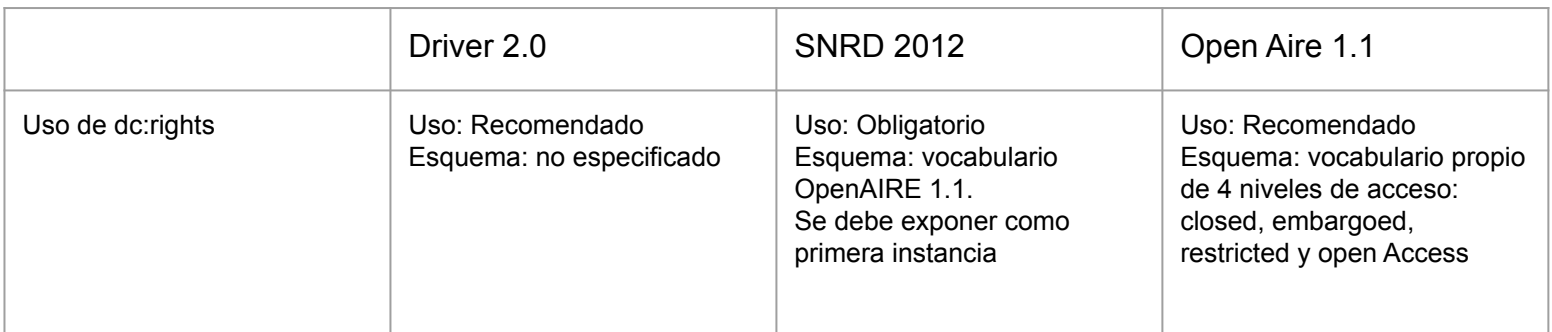

#### **Interoperabilidad - OAI PMH - Usos**

¿Qué utilidad tiene cumplir con las directrices?

- SNRD  $\Rightarrow$  LA Referencia (http://lareferencia.redclara.net/rfr/)
- EUROPEANA (http://www.europeana.eu/portal/en)
- BASE (https://www.base-search.net/)
- **OpenAire**

#### **Interoperabilidad - OAI PMH - Verbs**

El service y data provider se comunican a través de verbs

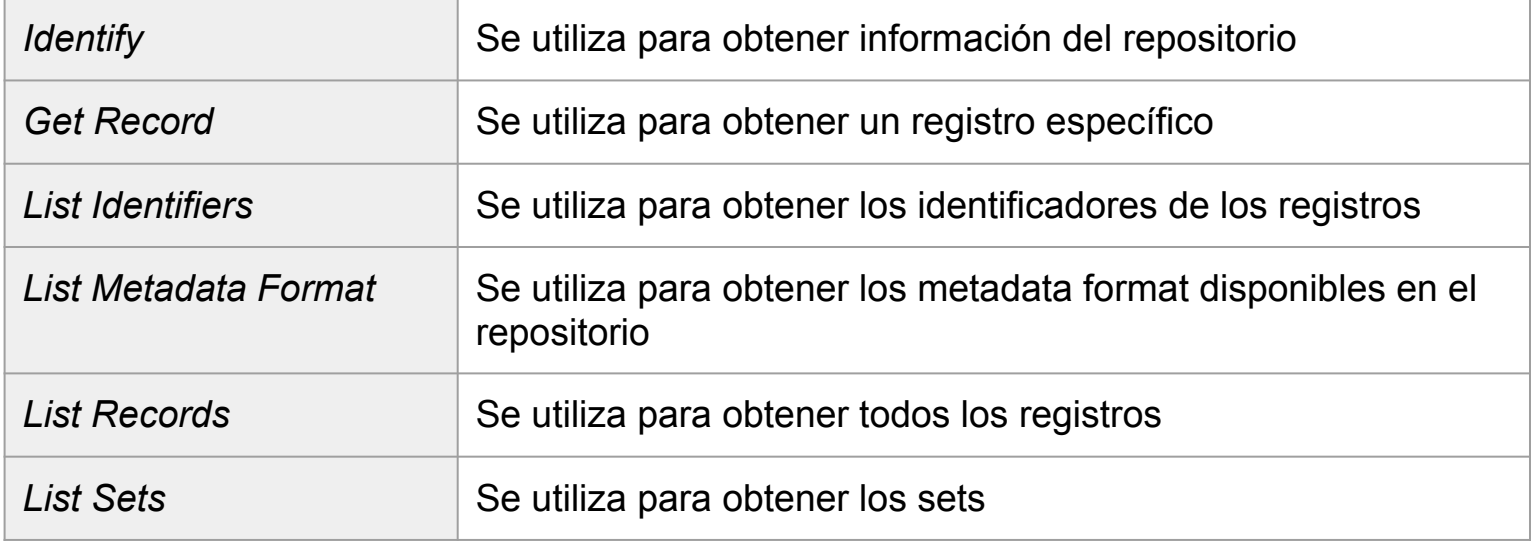

### **Interoperabilidad - OAI PMH - DSpace**

#### **DSpace como data provider**

Provee un módulo OAI 2.0 el cual permite al repositorio funcionar como data provider

#### **¿Qué ventajas brinda?**

Configuración flexible y adaptable basada en 4 conceptos:

- Contexto
- Filtro
- Transformador
- Mapeador

## **Interoperabilidad - RSS y OpenSearch**

#### **RSS**

● Sindicación de noticias y contenidos en línea

#### **OpenSearch**

- Conjunto de tecnologías que permiten publicar los **resultados de una búsqueda** en un formato adecuado para la sindicación y agregación
- Permite que otras aplicaciones y sitios web expongan contenidos del repositorio
- Se integra fácilmente mediante RSS/Atom

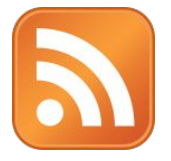

#### Ultimos documentos agregados

Pamidronato endovenoso vs. Alendronato oral en el tratamiento de la osteoporosis establecida Ferrari Fliseo:

Efecto de la fertilización con nitrógeno y fósforo sobre la acumulación de biomasa de pasturas de Panicum coloratum implantadas sobre suelos hidro-halomórficos de la Pampa Deprimida Insausti, Mariano:

Aislamiento, caracterización genética y análisis filogenético de Rickettsia massiliae. Ciudad Autónoma de Buenos Aires Cicuttin Gabriel L:

Propuesta pedagógica para la Cátedra de Climatología v Fenología Agricola Pinciroli, María:

Agujeros negros astrofísicos Pérez Daniela:

### **Interoperabilidad - RSS y OpenSearch**

Caso de uso: ISTEC ofrece a sus usuarios los últimos libros cargados en SEDICI

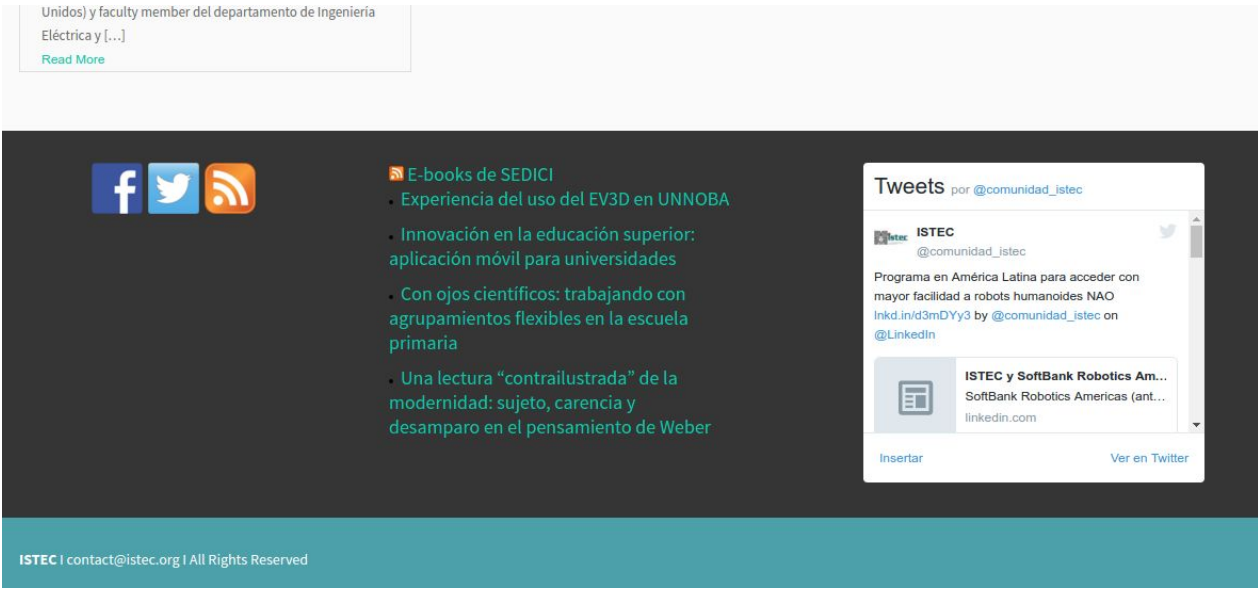

Consorcio Iberoamericano para la Educación en Ciencia y Tecnología (ISTEC) [www.istec.org](http://www.istec.org)

### **Interoperabilidad - REST**

- ➔ Basado sobre HTTP
- $\rightarrow$  Muy simple y utilizado en aplicaciones web modernas
- ➔ Permite obtener datos o ejecutar operaciones sobre los datos
- ➔ Intercambio de información en cualquier formato: XML, JSON, etc
- ➔ Evita las abstracciones adicionales de otros protocolos de intercambio de mensajes (ej. SOAP)

AngularJS & **RESTful API** POST DELETE

### **Interoperabilidad - REST**

- **→** El módulo REST API de Dspace provee una interfaz de acceso a Comunidades, Colecciones, Ítems y Bitstreams
- ➔ Desde la versión 4 de DSpace
- ➔ Provee varios *endpoints*
- ➔ Soporta XML y JSON

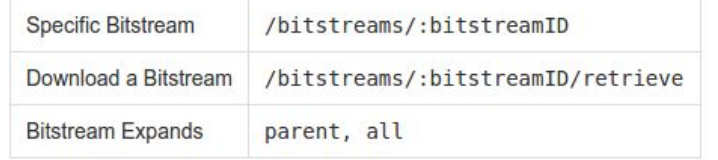

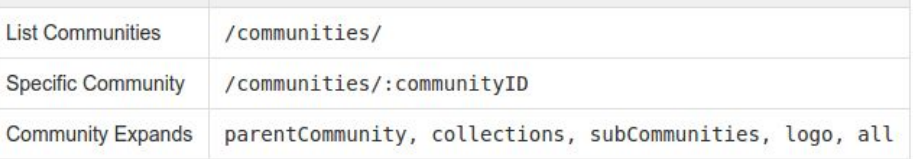

- curl -s -H "Accept: application/xml" <http://localhost:8080/rest/communities> | xmllint --format -
- curl -s -H "Accept: application/json" <http://localhost:8080/rest/communities> | python -m json.tool
- ➔ 4 métodos HTTP : GET (retornar), POST (crear), PUT (actualizar) y DELETE (eliminar)

DSpace REST API<https://wiki.duraspace.org/display/DSDOC5x/REST+API>

# **Why a new REST API?**

Covers only a subset of DSpace functionality

> *No search No submit / workflows Limited admin operations Limited write / delete (4.x was read only)*

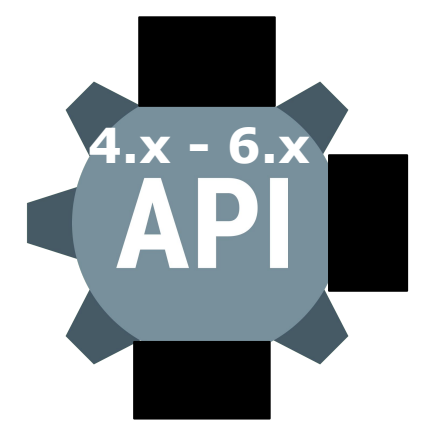

Not based on current REST best practices or standards

Handcrafted in Jersey, while most DSpace code uses Spring technologies

Extracto de presentación [OR2018 DSpace 7 Update.](https://docs.google.com/presentation/d/1n1nd1zgytsspHGcEGN-0kx9iM_xI9GpOyR831Tscdb0/edit) Donohue, Lowel, Bollini (2018) - Licencia [CC BY 2.0](https://creativecommons.org/licenses/by/2.0/)

# **The new REST API**

All features MUST be in REST API (for Angular UI)

Bonus: better third-party app integration!

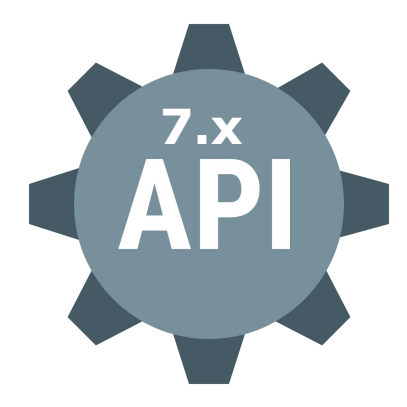

#### Defined **REST Contract**. HATEOAS, ALPS, HAL format

Built using Spring technologies (Spring Boot, MVC, HATEOAS)

*<https://github.com/DSpace/DSpace/tree/master/dspace-spring-rest>*

### **Interoperabilidad - SRU/SRW**

SRU: Search / Retrieve Via URL.

- Protocolo estándar de búsqueda sobre Internet
- Las consultas se expresan en CQL (Contextual Query Language, Z39.50)
- **Principal ventaja: fácil y sencillo**
- Respuesta en formato XML

Ej. de request SRU:

[http://philosophy-science-humanities-controversies.com/XML/sru.php?](http://philosophy-science-humanities-controversies.com/XML/sru.php?version=1.1&operation=searchRetrieve&query=dc.title=Darwinism)**version**=1. 1&**operation**=searchRetrieve&**query**[=dc.title=Darwinism](http://philosophy-science-humanities-controversies.com/XML/sru.php?version=1.1&operation=searchRetrieve&query=dc.title=Darwinism)

The Library of Congress - SRU 2.0 <https://www.loc.gov/standards/sru/sru-2-0.html>

### **Interoperabilidad - SRU/SRW**

Search/Retrieve Web Service (SRU via HTTP SOAP)

Similar a SRU, pero

- utiliza XML para formatear los mensajes (human friendly)
- transferencia sobre SOAP y HTTP
- la interfaz SOAP simplifica la realización de consultas

#### **Interoperabilidad - SWORD**

- ➔ SWORD (Simple Web-service Offering Repository Deposit) permite el **depósito remoto** de contenidos en el repositorio
- $\rightarrow$  Se integra con otras aplicaciones
	- Existen librerías para desarrolladores en PHP, Java, Ruby, Python ( <http://swordapp.org/> )
- ➔ El servidor SWORD expone una interfaz (ServiceDocument), a la que se le envía un documento XML, que es procesado y transformado a la representación interna del repositorio
- $\rightarrow$  Permite la transferencia de metadatos y binarios (archivos)
- ➔ Resulta particularmente útil para realizar el depósito de varios documentos a la vez

## **Interoperabilidad - SWORD**

**Caso de uso**

#### Portal de Revistas de la UNLP

- Una revista de la UNLP publica un nuevo número en su sitio web (OJS)
- Un administrador del sitio selecciona los artículos del nuevo número y los envía a una colección del repositorio SEDICI ( < 1 min)
- Un administrador de SEDICI verifica y completa los registros, y publica el nuevo número en el repositorio (~30 min)

DSpace 5 SWORD v2 server <https://wiki.duraspace.org/display/DSDOC5x/SWORDv2+Server>

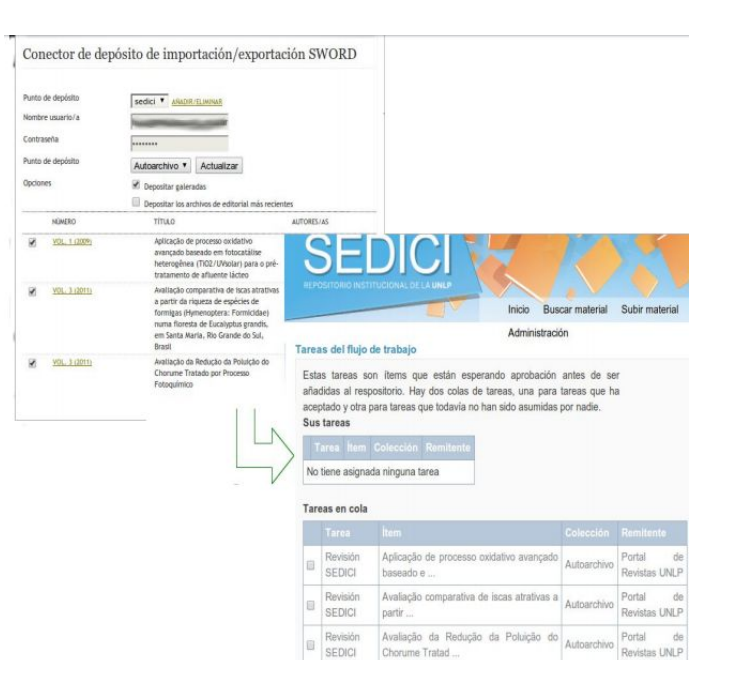

### **Servicios para preservar los contenidos**

#### *Preservación digital no es hacer backups*

¿Qué servicios trae el software del repositorio para "ayudar" a preservar los recursos?

- control de integridad
- metadatos de preservación
- permite integración con aplicaciones o servicios de terceros

## **Estadísticas**

- ¿Qué tipo de información sobre el uso registra? (accesos, descargas, navegación)
- ¿Cómo se recolectan estos datos? logs, base de datos, software dedicado, servicio tercerizado
- ¿Cuán fiable son estos datos? Múltiples accesos, bots
- ¿Cómo se interpretan los datos, qué estadísticas genera?
- ¿Cómo se visualizan las estadísticas? cada cuánto se actualizan?
- Diferencia entre estadísticas web estándares (google analytics, Matomo (Piwik), awstats) y estadísticas propias de un repositorio

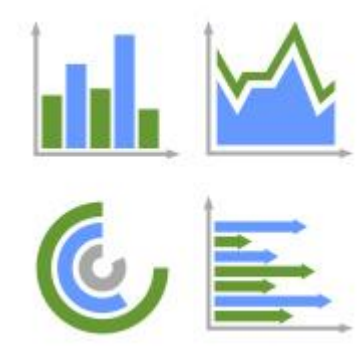

#### **Lo que se viene...**

- DSpace 7
	- Modelo de datos flexible
	- Entidades relacionadas
	- Nuevo FrontEnd basado en Angular
	- API REST completa basada en HATEOAS
	- Nuevo submission y workflow
	- Demo <https://dspace7-demo.atmire.com/>
- Next Generation Repositories:
	- El OD como objeto principal del repositorio
	- Interoperabilidad
	- El conjunto de repositorios como una red interconectada
	- Sostenibilidad a largo plazo de los recursos.
	- <https://ngr.coar-repositories.org/>

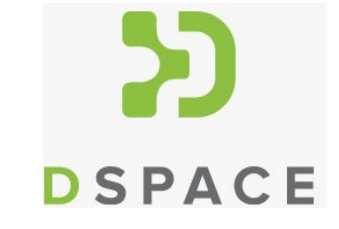

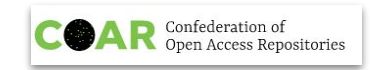

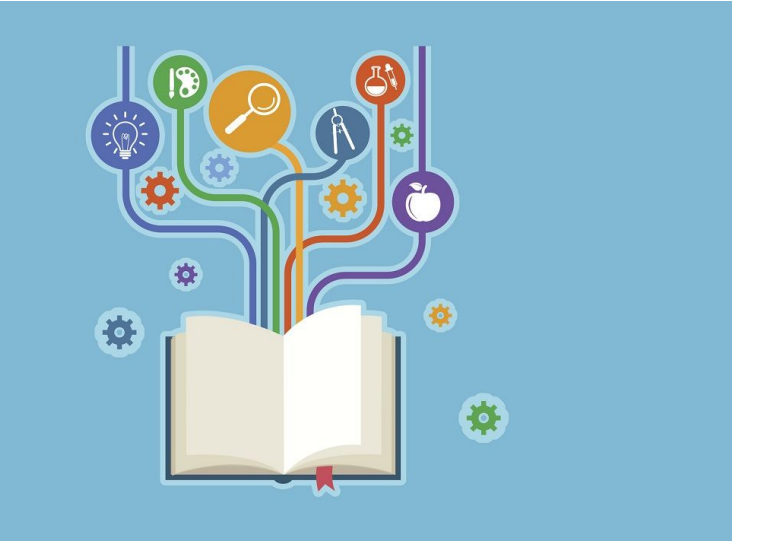

**Clase 3 Derechos, licencias, vías de publicación y visibilidad**

### **Clase 3**

- Propiedad intelectual: propiedad industrial y derechos de autor.
- ¿Cómo mantener los derechos? El derecho de autor en la Argentina.
- El a**cceso abierto** y sus vías alternativas a los circuitos de publicación tradicionales.
- Información sobre editores y sus políticas. Contratos y adendas.
- Licencias de uso **Creative Commons**.
- Políticas del SEDICI.
- ¿Por qué conviene depositar en abierto? Visibilidad e impacto.
- Herramientas y Rankings.

## **Objetivos**

- Que conozcan sus derechos como autores.
- Destacar la importancia de gestionar correctamente los derechos de autor de una obra.
- Recomendar dónde publicar.
- Pensar qué deben conocer los gestores de repositorios sobre estos tópicos para la gestión e inclusión de las obras y qué deben analizar los autores.
- Generar preguntas, plantear dudas y debatir con los interesados.
- Conocer dónde conviene publicar para tener más impacto y visibilidad.

## **¿Cómo mantener los derechos?**

#### OMPI

ORGANIZACIÓN MUNDIAL DE LA PROPIEDAD INTELECTUAL

Cooperación

Servicios de P.I. Política

Inicio > Sobre la PT

#### En esta página -

Q

#### ¿Qué es la propiedad intelectual?

Versiones en otros idiomas: No todas las páginas están disponibles en todos los idiomas. Si una página no está disponible en el idioma de su elección, se abrirá la página en inglés.

Conocimiento

Sobre la P.I.

La OMPI

La propiedad intelectual (P.I.) se relaciona con las creaciones de la mente: invenciones, obras literarias y artísticas, así como símbolos, nombres e imágenes utilizados en el comercio.

La legislación protege la P.I., por ejemplo, mediante las patentes, el derecho de autor y las marcas, que permiten obtener reconocimiento o ganancias por las invenciones o creaciones. Al equilibrar el interés de los innovadores y el interés público, el sistema de P.I. procura fomentar un entorno propicio para que prosperen la creatividad y la innovación.

- · ¿Qué es la P.I.? PDF
- Entender el derecho de autor y los derechos conexos I Entender la propiedad industrial
- · WIPO Intellectual Property Handbook Una quía detallada sobre políticas, normas y uso de  $|a P|$ .

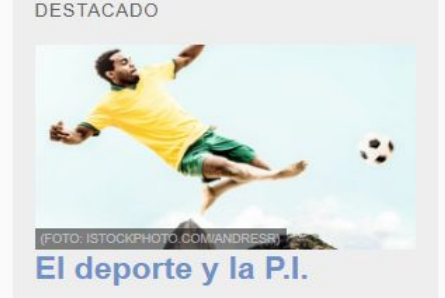

Buscar en nuestra web

Conozca cómo se usa la propiedad intelectual en el mundo del deporte.

Prensa **Reuniones** Contacto Mi cuenta Español -**OMPI** ORGANIZACIÓN MUNDIAL DE LA PROPIEDAD INTELECTUAL Servicios de P.I. Política ρ Cooperación Conocimiento Sobre la P.I. La OMPI Buscar en nuestra web Bases de datos de P.I. Recursos de información Recursos jurídicos **PATENTSCOPE** Leyes y tratados sobre P.I. (WIPO Lex) **Documentos** Base Mundial de Datos sobre Marcas Tratados administrados por la OMPI Estadísticas **ROMARIN Publicaciones** Recursos técnicos Base Mundial de Datos sobre Dibujos y Perfiles nacionales Modelos **Clasificaciones internacionales** Estudios de caso **Hague Express Biblioteca** Normas (Manual de la OMPI) Artículo 6ter Terminología (WIPO Pearl)

#### Tipos de propiedad intelectual

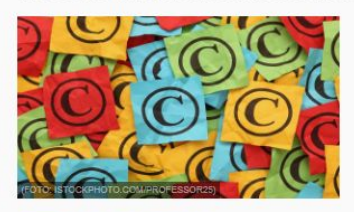

#### Derecho de autor

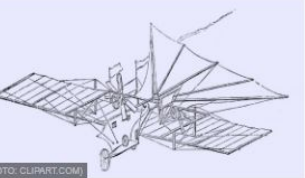

#### **Patentes**

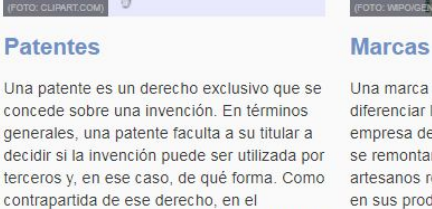

En la terminología jurídica, la expresión derecho de autor se utiliza para describir los derechos de los creadores sobre sus obras literarias y artísticas. Las obras que abarca el derecho de autor van desde los libros, la música, la pintura, la escultura y las películas hasta los programas informáticos. las bases de datos, las publicidades, los mapas y los dibujos técnicos.

concede sobre una invención. En términos generales, una patente faculta a su titular a decidir si la invención puede ser utilizada por terceros y, en ese caso, de qué forma. Como contrapartida de ese derecho, en el documento de patente publicado, el titular de la patente pone a disposición del público la información técnica relativa a la invención

Una marca es un signo que permite diferenciar los productos o servicios de una empresa de los de las demás. Las marcas se remontan a los tiempos en que los artesanos reproducían sus firmas o "marcas" en sus productos.

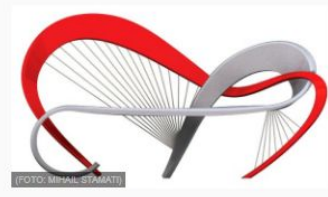

#### **Diseños industriales**

Un diseño industrial (dibujo o modelo industrial) constituye el aspecto ornamental o estético de un artículo. El diseño puede consistir en rasgos tridimensionales, como la forma o la superficie de un artículo, o en rasgos bidimensionales, como motivos, líneas o colores.

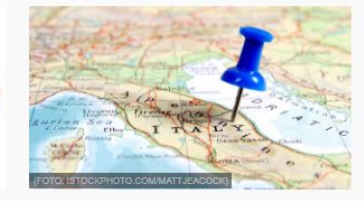

#### Indicaciones geográficas

Una indicación geográfica es un signo utilizado para productos que tienen un origen geográfico concreto y cuyas cualidades, reputación o características se deben esencialmente a su lugar de origen. Por lo general, la indicación geográfica consiste en el nombre del lugar de origen de los productos.

## **Categorías de propiedad intelectual**

Según la [Organización Mundial de la Propiedad](https://es.wikipedia.org/wiki/Organizaci%C3%B3n_Mundial_de_la_Propiedad_Intelectual) [Intelectual](https://es.wikipedia.org/wiki/Organizaci%C3%B3n_Mundial_de_la_Propiedad_Intelectual) ([OMPI\)](https://es.wikipedia.org/wiki/Organizaci%C3%B3n_Mundial_de_la_Propiedad_Intelectual), el propietario o titular de una obra puede disponer de ésta como le plazca y ninguna otra persona física o jurídica podrá disponer legalmente de su propiedad sin su consentimiento. Naturalmente, el ejercicio de este derecho está sujeto a limitaciones.

Según del bien que trate la propiedad intelectual se

Una patente es un derecho exclusivo que se concede sobre una invención. En términos generales, una patente faculta a su titular a decidir si la invención puede ser utilizada por terceros y, en ese caso, de qué forma. Como contrapartida de ese derecho, en el documento de patente publicado, el titular de la patente pone a disposición del público la información técnica relativa a la invención.

[¿Qué tipo de protección ofrece una patente?](http://www.wipo.int/patents/es/#accordion__collapse__01)

En principio, el titular de la patente goza del derecho exclusivo a impedir que la invención patentada sea explotada comercialmente por terceros. La protección por patente significa que una invención no se puede producir, usar, distribuir con fines comerciales, ni tampoco vender, sin que medie el consentimiento del titular de la patente.

[¿Una patente es válida en todo el mundo?](http://www.wipo.int/patents/es/#accordion__collapse__02)

Las patentes son derechos territoriales. Por lo general, los derechos exclusivos correspondientes sólo tienen validez en el país o la región en los que se ha presentado la solicitud y se ha concedido la patente, de conformidad con la normativa de ese país o esa región.

[¿Cuánto dura el plazo de protección de una patente?](http://www.wipo.int/patents/es/#accordion__collapse__03)

La protección se concede por un período limitado, que suele ser de 20 años a partir de la fecha de presentación de la solicitud.

## **¿Qué puede protegerse por derecho de autor?**

La legislación no suele contener una lista exhaustiva de las obras que ampara el derecho de autor. No obstante, en términos generales, entre las obras habitualmente protegidas por el derecho de autor en todo el mundo están:

- las obras literarias como las novelas, los poemas, las representaciones escénicas, las obras de referencia, los artículos periodísticos;
- · los programas informáticos y las bases de datos;
- las películas, las composiciones musicales y las coreografías; ● las obras artísticas como los cuadros, los dibujos, las

## **¿Qué puede protegerse por derecho de autor?**

● La protección del derecho de autor abarca sólo las expresiones, pero no las ideas, procedimientos, métodos de operación o conceptos matemáticos en sí. El derecho de autor puede amparar o no elementos como los títulos, los lemas o logotipos, dependiendo de que la paternidad de la obra sea suficiente.

**¿Qué derechos comprende el derecho de aut**ilos derechos patrimoniales, que permiten que el titular de los derechos obtenga compensación financiera por el uso de sus obras por terceros; y

En la mayoría de los casos, en la legislación de derecho de autor se estipula que el titular de los derechos goza del derecho patrimonial a autorizar o impedir determinados usos de la obra o, en algunos casos, a recibir una remuneración por el uso de la obra.
# **¿Qué derechos comprende el derecho de**

**autor?** El titular de los derechos patrimoniales de una obra puede prohibir o autorizar:

- la reproducción de su obra de varias formas, como la publicación impresa o la grabación sonora;
- la interpretación o ejecución públicas, por ejemplo en una obra dramática o musical;
- la grabación de la obra, por ejemplo en forma de discos compactos o DVD;
- la radiodifusión de la obra por radio, cable o satélite;
- la traducción de la obra a otros idiomas; y

# **¿Qué derechos comprende el derecho de**

**au**Los derechos morales, que protegen los intereses no patrimoniales del autor.

● Entre los ejemplos de derechos morales universalmente reconocidos están el derecho a reivindicar la paternidad de la obra y el derecho a oponerse a toda modificación de la obra

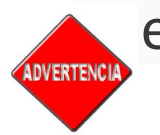

**QUERTENCIA** e pueda perjudicar la reputación del creador.

Los derechos morales no existen en todas las legislaciones.

### **Derechos morales**

- Otorgan al autor el derecho a ser reconocido como tal, y a la **integridad** de la obra. •NO SON TRANSFERIBLES. •NO CADUCAN
- Están reconocidos en la legislación argentina (Artículos 51 y 52 de la ley de PI 11.723), en la mayoría de jurisdicciones europeas y de latinoamérica, pero no en otras como en el caso de Estados Unidos.

## **Derechos Patrimoniales o de explotación**

- Derecho a publicar y distribuir, a reproducir la obra, realizar traducciones, mostrar en público y autorizar a otros a que ejerzan cualquiera de estos derechos,
- Son transferibles.
- En el derecho anglosajón se utiliza la noción de *copyright* (traducido literalmente como "derecho de copia") que —por lo general— comprende la parte patrimonial de los derechos de autor.

## **¿Se registra la obra?**

En la mayoría de los países, y conforme a lo que se dispone en el [Convenio](http://www.wipo.int/treaties/es/ip/berne/trtdocs_wo001.html) [de Berna,](http://www.wipo.int/treaties/es/ip/berne/trtdocs_wo001.html) la protección del derecho de autor se obtiene automáticamente sin necesidad de efectuar ningún registro ni otros trámites.

No obstante, en la mayoría de los países existe un sistema de registro y depósito facultativo de obras; estos sistemas facilitan, por ejemplo, las aclaraciones de las controversias relacionadas con la titularidad o la creación, las transacciones financieras, las ventas, las cesiones y transferencias de derechos.

La OMPI no cuenta con un sistema de registro del derecho de autor ni con una base de datos de derecho de autor que permita realizar búsquedas.

## **¿Una traducción es una nueva obra?**

La transformación de una obra comprende su traducción, adaptación y cualquier otra modificación en su forma (no de su contenido) de la que se derive una obra diferente.

Para realizar el acto de transformación se precisará en todo caso, como para cualquier explotación de la obra, la correspondiente autorización del autor o del titular de los derechos.

Una vez realizada la transformación existen dos obras diferentes, la preexistente y la derivada, con lo que ambas generan derechos de explotación de titularidad independiente. No obstante, para la explotación de la obra resultante se precisará de la necesaria autorización del autor de la

## **¿Una traducción es una nueva obra?**

Es decir, en el caso de una transformación se precisan dos autorizaciones: la primera para realizar la modificación de la obra preexistente y la segunda para la explotación, en cualquier forma de la obra derivada surgida. Dicho de otra forma, con la autorización de la transformación irán ligados los extremos de cómo se puede usar esa obra derivada.

### **PASADO PARA CREAR EL FUTURO: IAS CREACIONES ART**

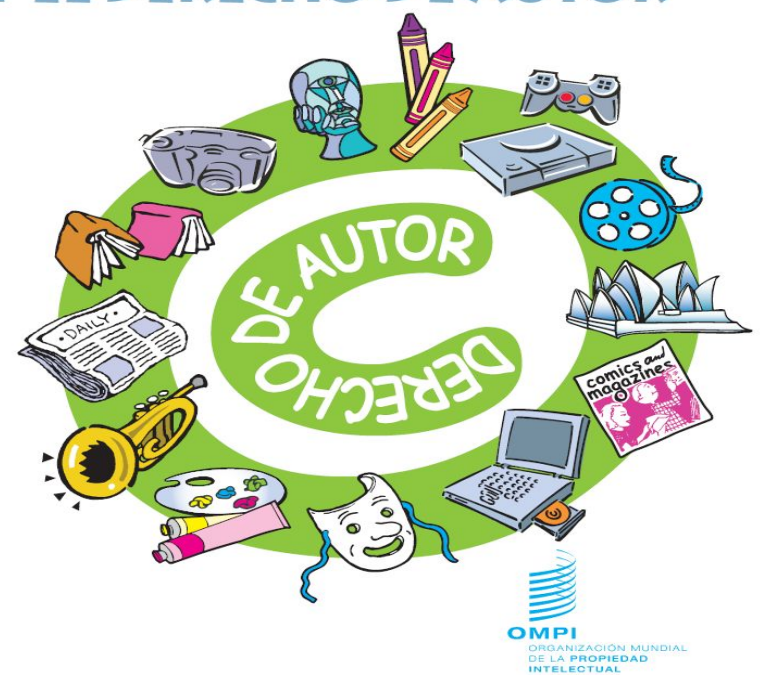

Plagio es el acto de copiar una obra, entera o parcialmente, pretendiendo ser su autor original.

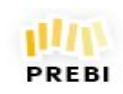

Como se ha visto en la sección anterior, las ideas en sí no están protegidas por el derecho de autor, por lo tanto no hay nada malo en escribir sobre una idea que encontramos en otra obra. Sin embargo,  $\frac{1}{2}$  ar el

plagio, se tiene que expresar la idea de una manera personal y única.

## **Copyleft**

El *copyleft* es una práctica legal que consiste en el ejercicio del [derecho de autor](https://es.wikipedia.org/wiki/Derecho_de_autor) con el objetivo de propiciar el libre uso y distribución de una obra, exigiendo que los concesionarios preserven las mismas libertades al distribuir sus copias y derivados.

El término surge en la comunidad del [software libre](https://es.wikipedia.org/wiki/Software_libre) como un juego de palabras en torno a *[copyright](https://es.wikipedia.org/wiki/Copyright)*: «derecho de autor» en inglés (literalmente «derecho de copia») con otro sentido, el de *left*: pretérito del verbo dejar o permitir (literalmente «dejada-copia»), así como izquierda, en contraste con *right*, que es derecho. (Véase la sección de [Etimología\)](https://es.wikipedia.org/wiki/Copyleft#Etimolog.C3.ADa).

## **Copyleft**

Los autores pueden aplicar una licencia con copyleft a cualquier tipo de trabajo creativo que sea regido por el [derecho de autor](https://es.wikipedia.org/wiki/Derecho_de_autor).

Es una alternativa contra las restricciones al público en las que incurren los editores y la industria del entretenimiento. Se pretende así ofrecer a quienes poseen los [derechos patrimoniales](https://es.wikipedia.org/wiki/Derecho_de_autor#Clases_de_derechos_de_autor) la posibilidad de que ofrezcan una [licencia libre](https://es.wikipedia.org/wiki/Licencia_libre) para su obra; al mismo tiempo que una cláusula adicional (el copyleft) protege los derechos expuestos en la licencia de intentos subsecuentes de privatización (mientras dure el derecho de autor). Las licencias con copyleft son entonces una de las formas principales de licencia libre; en contraste con las llamadas [licencias permisivas](https://es.wikipedia.org/wiki/Licencia_permisiva) o sin copyleft, y en contraste con el [dominio público.](https://es.wikipedia.org/wiki/Dominio_p%C3%BAblico)

Referencia: Wikipedia: https://es.wikipedia.org/wiki/Copyleft

## **Licencias libres**

En el mundo del software libre existen diversos tipos de licencias bajo las cuales se amparan las producciones realizadas por los desarrolladores y/o usuarios, por ejemplo:

**GPL:** GNU General Public License. Es la más conocida, cubre la mayor parte del software de la Free Software Foundation, y otros muchos programas. **Creative Commons**: está inspirada en la licencia GPL de la [Free Software Foundation.](http://hispalinux.es/www.gnu.org/) La idea principal es posibilitar un modelo legal y ayudado de herramientas informáticas para así facilitar la distribución y el uso de contenidos para el dominio público.

## **Derechos de autor**

Desde la creación de una obra, la ley le reconoce al autor unos derechos como tal, los que básicamente se dividen en dos ramas

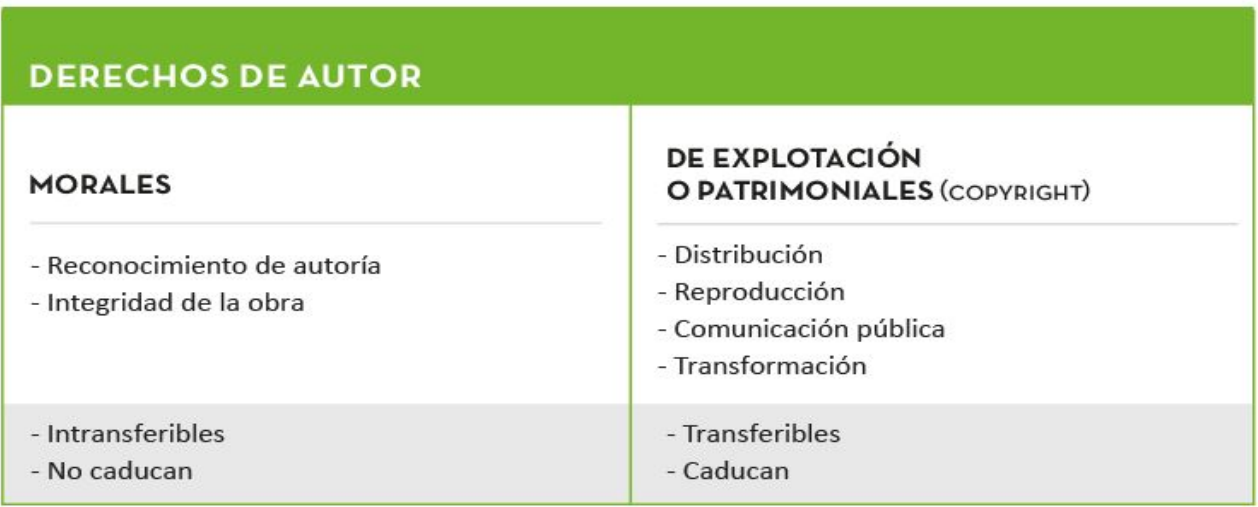

### TRANSFERENCIA DE LOS DERECHOS DE EXPLOTACIÓN

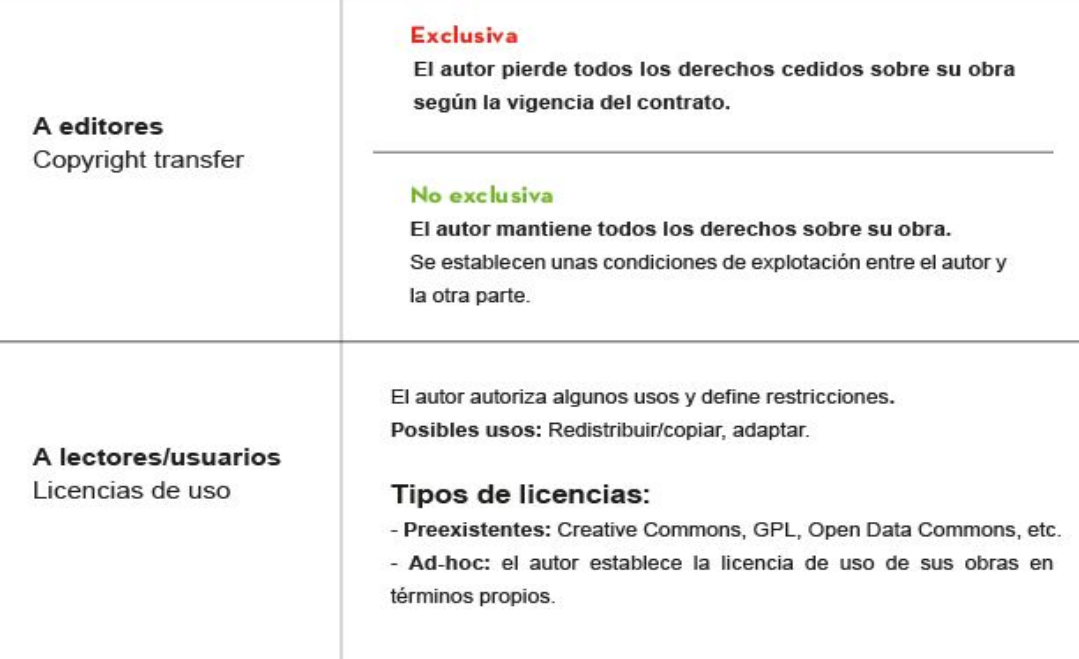

## **Argentina: duración de los derechos de autor**

- **• Una obra pasa al dominio público cuando los derechos patrimoniales han expirado.** Esto sucede habitualmente trascurrido un determinado plazo desde la muerte del autor: en tal momento puede ser utilizada en forma libre, respetando los derechos morales.
- En Argentina, el Derecho de autor está enmarcado, en principio, por el **artículo 17 de la Constitución** que expresa que "*Todo autor o inventor es propietario exclusivo de su obra, invento o descubrimiento, por el término que le acuerde la ley"*.
- El **artículo 5 de la Ley de la Ley 11723** que regula el Régimen Legal de la Propiedad Intelectual en Argentina dice que: *"La propiedad intelectual sobre sus obras corresponde a los autores durante su vida y a sus herederos o derechohabientes hasta setenta años contados a partir del 1 de Enero del año siguiente al de la muerte del autor".*

## **Legislación en Ecuador**

[http://www.wipo.int/wipolex/es/text.jsp?file\\_id=195678](http://www.wipo.int/wipolex/es/text.jsp?file_id=195678)

[http://www.sice.oas.org/int\\_prop/nat\\_leg/Ecuador/L320a.asp](http://www.sice.oas.org/int_prop/nat_leg/Ecuador/L320a.asp)

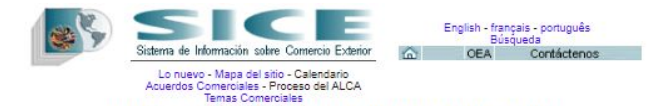

#### DERECHOS DE PROPIEDAD INTELECTUAL

#### LEGISLACION NACIONAL - ECUADOR

Ley de la Propiedad Intelectual

#### LEY DE PROPIEDAD INTELECTUAL

#### **Título Preliminar**

Art.1. El Estado reconoce, regula y garantiza la propiedad intelectual adquirida de conformidad con la ley, las Decisiones de la Comisión de la Comunidad Andina y los convenios internacionales vigentes en el Ecuador.

La propiedad intelectual comprende:

1. Los derechos de autor y derechos conexos.

2. La propiedad industrial, que abarca, entre otros elementos, los siguientes:

a. Las invenciones:

b. Los dibujos y modelos industriales;

c. Los esquemas de trazado (topografías) de circuitos integrados;

d. La información no divulgada y los secretos comerciales e industriales:

e. Las marcas de fábrica, de comercio, de servicios y los lemas comerciales:

f. Las apariencias distintivas de los negocios y establecimientos de comercio:

g. Los nombres comerciales;

h. Las indicaciones geográficas; e,

i. Cualquier otra creación intelectual que se destine a un uso agrícola, industrial o comercial.

3. Las obtenciones vegetales.

## **Derechos de autor. Focalización e intereses**

• Esta parte de la charla se concentrará en los derechos patrimoniales, de explotación o copyright, a los que además interesa vincularlos y especialmente ver cómo explotarlos en relación a las vías de publicación en abierto: repositorios y revistas de acceso abierto.

### **DERECHOS DE PROPIEDAD INTELECTUAL**

**LEGISLACION NACIONAL - ECUADOR Ley de la Propiedad Intelectual**

**Derechos Morales Capítulo I: Del Derecho de Autor.** 

**Sección IV Contenido del Derecho de Autor Parágrafo [Primero](http://www.sice.oas.org/int_prop/nat_leg/Ecuador/L320ind.asp#uptol1t1c1s4) De los Derechos Morales**

### **DERECHOS DE PROPIEDAD INTELECTUAL - LEGISLACION NACIONAL - ECUADOR Ley de la Propiedad Intelectual - Derechos Morales**

**Art. 18.** Constituyen derechos morales irrenunciables, inalienables, inembargables e imprescriptibles del autor:

Reivindicar la paternidad de su obra;

Mantener la obra inédita o conservarla en el anonimato o exigir que se mencione su nombre o seudónimo cada vez que sea utilizada;

Oponerse a toda deformación, mutilación, alteración o modificación de la obra que pueda perjudicar el honor o la reputación de su autor;

Acceder al ejemplar único o raro de la obra que se encuentre en posesión de un tercero, a fin de ejercitar el derecho de divulgación o cualquier otro que le corresponda; y,

La violación de cualquiera de los derechos establecidos en los literales anteriores dará lugar a la indemnización de daños y perjuicios independientemente de las otras acciones contempladas en esta Ley.

Este derecho no permitirá exigir el desplazamiento de la obra y el acceso a la misma se llevará a efecto en el lugar y forma que ocasionen menos incomodidades al poseedor, a quien se indemnizará, en su caso, por los daños y perjuicios que se le irroguen.

A la muerte del autor, el ejercicio de los derechos mencionados en los literales a) y c) corresponderá, sin límite de tiempo, a sus causahabientes.

## **¡Conocer los derechos!**

Resulta importante que los autores revisen una y otra vez sus nociones respecto de derechos para resguardar sus trabajos, de hecho este resulta también un fundamento para la creación y mantenimiento de los repositorios institucionales.

# Ruta roja, verde y dorada

Foto: Orange Gold Red Green Autumn Forest Trees. By Jansen Fenstermacher

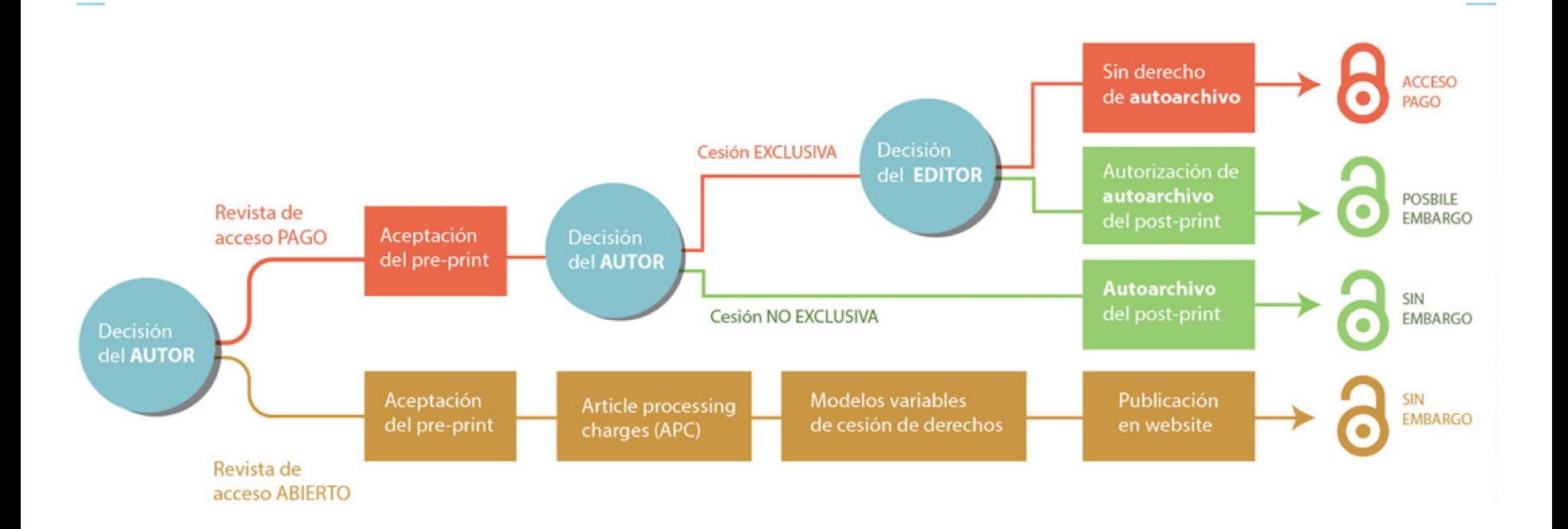

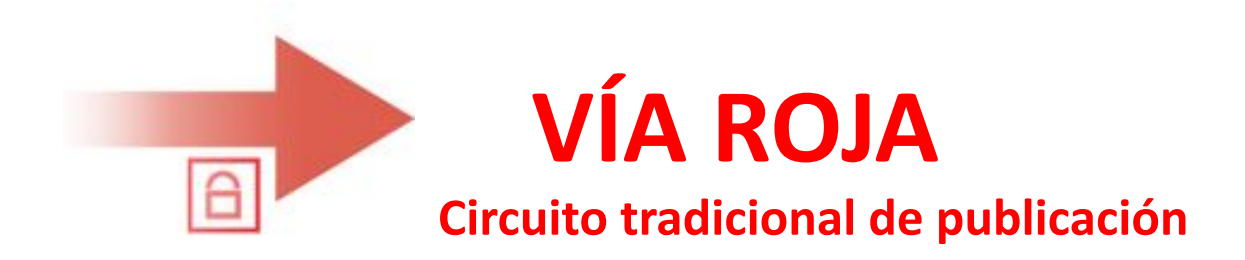

### (son las revistas a las que sólo se accede por pago)

# **Vía roja: Cesión Exclusiva**

Si la revista retiene los derechos de explotación de la obra **de manera exclusiva** (el autor los cede por completo).

B

Según la cesión firmada puede ocurrir que:

- No se permita el autoarchivo en un repositorio
- El lector paga para ver los artículos.

Además, el autor deberá pedir permiso para cualquier uso que desee realizar con el trabajo.

# **Vía roja: Cesión Exclusiva**

Es necesario analizar el contrato, hacer agregados o acuerdos para tener alguna/s alternativa que le resulte interesante:

- publicar en la página web personal,
- compartir en la institución a la que pertenece con alumnos y colaboradores,
- usar su trabajo para la creación de otro trabajo,
- publicar en un repositorio institucional,
- publicar en un repositorio temático...

## **Vía roja: Cesión Exclusiva**

## Si el contrato no dice explícitamente que la cesión es **NO EXCLUSIVA**, entonces **ES EXCLUSIVA**.

B

## **Recomendaciones a los autores**

- Evitar ceder exclusivamente todos los derechos patrimoniales o de explotación al celebrar un contrato con una editorial.
- En caso que sólo se pueda firmar una cesión exclusiva: o Utilizar una adenda al contrato con la editorial: –consiste en añadir un apéndice especial en el contrato para mantener algunos derechos de uso. (ej: depositar en el repositorio institucional)
	- o Hay muchos modelos de adenda e incluso herramientas para obtener adendas en línea. Ver SPARC

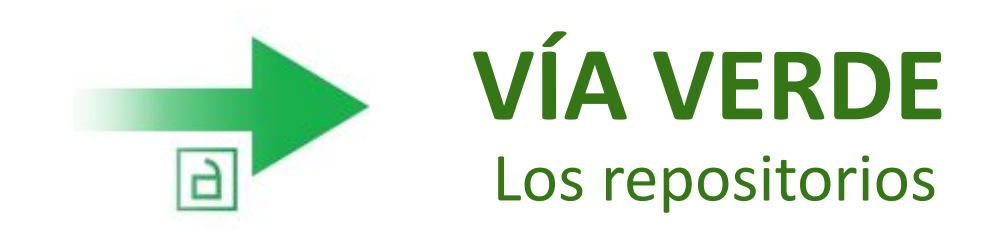

## **La vía verde**

### Si el autor

- no cedió derechos sobre la obra, o
- cedió sus derechos de forma **NO-EXCLUSIVA**, o
- incorporó una adenda a la cesión Exclusiva firmada con el editor puede realizar el depósito de su obra en un repositorio institucional o temático. Es decir, habilita la vía verde

## **Repositorios**

• Los repositorios son archivos digitales provistos de un conjunto de servicios web centralizados, creados para organizar, gestionar, preservar y ofrecer acceso libre a la producción científica, académica o de cualquier otra naturaleza cultural, en soporte digital, generada por los miembros de una organización.

- Los repositorios deben tener una política definida y asegurar:
	- El autoarchivo
	- La interoperabilidad
	- El libre acceso
	- La preservación a largo plazo

## **Repositorios: autoarchivo**

La acción por parte del autor de depositar un artículo o cualquier otra obra en estos repositorios es lo que se conoce con el nombre de AUTOARCHIVO.

La mayoría de los editores científicos de suscripción permiten que los autores **autoarchiven** sus trabajos en repositorios abiertos. Aunque, en función de las condiciones establecidas por los editores, el autor podrá o no autoarchivar versiones diferentes de sus artículos.

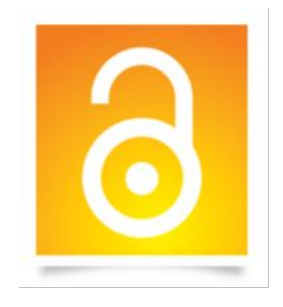

## **Las ventajas del repositorio**

- Se ofrece un punto de acceso uniforme a la información de la institución y del autor.
- El material es catalogado y descrito en profundidad, maximizando su accesibilidad.

- Se preserva la integridad de las obras
- Trabaja bajo estándares que permiten la exposición automática de los registros a otros portales académicos como OAISTER/OCLC, RECOLECTA, BASE-SEARCH, entre otros.
- El material se distribuye junto al detalle de sus derechos de uso, notificando a los lectores los usos permitidos.

## **Los recolectores académicos. Otros**

 $\boxed{5}$ 

- BASE -<http://www.base-search.net/>
- Cybertesis <http://www.cybertesis.net/>
- DART-Europe <http://www.dart-europe.eu/>
- DIALNET <http://dialnet.unirioja.es/>
- DRIVER <http://search.driver.research-infrastructures.eu/>
- EUROPEANA -<http://www.europeana.eu/>
- HISPANA <http://hispana.mcu.es>
- OAISTER <http://www.oclc.org/oaister/>
- RECOLECTA <http://www.recolecta.net/>
- TESISENRED <http://www.tesisenred.net/>

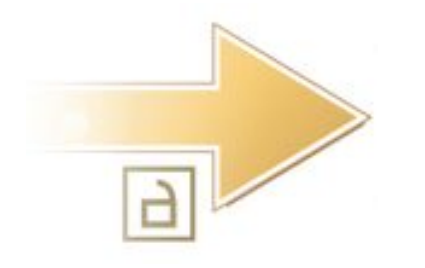

# **VÍA DORADA** Las Revistas Abiertas

## **Tipos de Revistas de Acceso Abierto**

**Las revistas de acceso abierto** llamadas **genuinas** son las que exponen de manera gratuita por vía electrónica TODOS sus artículos sin cargos de suscripción **para el lector**.

• Ej: PLOS, SCIELO

**Las revistas híbridas** son las que exponen de manera gratuita por vía electrónica ALGUNOS de sus artículos sin cargos de suscripción **para el lector**. El acceso al resto es a través del pago por parte del lector.

• Ejemplo: OpenChoice de Springer

### **Revistas genuinas de Acceso Abierto** Modelo de financiación

Las revistas en acceso abierto se sostienen a través de diferentes modelos de financiación y son publicadas por editores científicos bajo modelo de suscripción o por editores e iniciativas completamente dedicadas al acceso abierto.

- Ejemplos de este tipo de revistas se recogen en el Directorio de Revistas de Acceso Abierto (DOAJ).

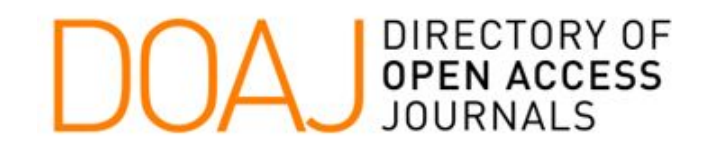
#### **Revistas genuinas de Acceso Abierto.** Modelo de financiación

- **El caso más puro según la definición de open access sería aquella revista que ni lector ni autor paga por publicar y son los autores los que retienen el copyright sobre sus trabajos cediendo los derechos no exclusivos de publicación a la revista.**

- Obviamente alguien "*tiene que pagar*", en este caso, las revistas generalmente pertenecen a instituciones académicas o sociedades profesionales, cuyos recursos incluyen también el mantenimiento de estas publicaciones.

# **Modelo Alternativo: el autor paga**

#### **Cargos de publicación bajo Acceso Abierto**

Algunas revistas de acceso abierto cobran ciertos gastos de publicación para dar acceso electrónico directo a los artículos.

En el caso de algunas revistas, estos honorarios son **pagados por los miembros de una Sociedad o institución o por el propio autor.**

#### **Modelo Alternativo: el autor paga. Caso PLoS**

- **• Es una Editorial Open Access**
- mantiene 9 publicaciones periódicas en las áreas de medicina, biología y temáticas relacionadas
- Los lectores ven abiertamente los artículos.
- **• las tasas de la publicación son pagadas por los autores** (o sus instituciones ).
- Los números de los que se habla resultan muy altos.
	- •PLoS Biology *US\$2900*
	- •PLoS Medicine *US\$2900*
	- •PLoS Computational Biology *US\$2250*
	- •PLoS Genetics *US\$2250*
	- •PLoS Pathogens *US\$2250*
	- •PLoS Neglected Tropical Diseases *US\$2250*
	- •PLoS ONE *US\$1350*

http://www.plos.org/publish/pricing-policy/publication-fees/

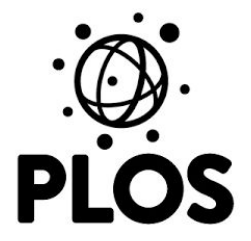

#### **Un panorama complejo**

Entre las revistas de modelo de acceso pago (tradicional) y las de modelo totalmente abierto, se dan casi todas las posibles combinaciones entre pago y derechos de copyright.

#### **Revistas híbridas de Acceso Abierto**

Las grandes editoriales (Elsevier, Springer, Blackwell, etc. ) ofrecen modelos híbridos en algunas de sus revistas:

 $\overline{a}$ 

- se **paga** a la editorial para que el artículo esté en acceso abierto, junto con otros que no lo están.
- Los precios varían de editorial a editorial y de revista a revista.
- Elsevier lo llama "*sponsored access*": [http://www.elsevier.com/physical-sciences/mathematics/sponsored-acc](http://www.elsevier.com/physical-sciences/mathematics/sponsored-access) [ess](http://www.elsevier.com/physical-sciences/mathematics/sponsored-access) y lo ofrece para todas sus revistas.
- Springer lo llama "Open Choice".

**Opiniones**:

[https://blogs.ch.cam.ac.uk/pmr/2012/08/05/elsevier-replies-about-hybrid-openacess-i-am-appalled-about-their-practices-brea](https://blogs.ch.cam.ac.uk/pmr/2012/08/05/elsevier-replies-about-hybrid-openacess-i-am-appalled-about-their-practices-breaking-licences-and-having-to-pay-to-read-open-access/) [king-licences-and-having-to-pay-to-read-open-access/](https://blogs.ch.cam.ac.uk/pmr/2012/08/05/elsevier-replies-about-hybrid-openacess-i-am-appalled-about-their-practices-breaking-licences-and-having-to-pay-to-read-open-access/)

#### **Recursos para aprender**

- El proyecto Open Access Publishing in European Networks (OAPEN) brinda la información básica y una lista de editores que se especializan en la publicación de libros de acceso abierto.
- El Directorio de Acceso Abierto (OAD) es un compendio sobre hechos en acceso abierto (OA) a la ciencia mantenido por la comunidad de la OA en general: [http://oad.simmons.edu/oadwiki/Main\\_Page](http://oad.simmons.edu/oadwiki/Main_Page)

### **Recursos para aprender**

- Sherpa-Romeo
	- o permite buscar información sobre la política de derechos de autor de 1823 editores en relación con el acceso abierto. (Al 4/4/2015): <http://www.sherpa.ac.uk/romeo/statistics.php>

Siempre es necesario contrastar esta información con el contenido de la transferencia de derechos que le fueron presentados a un autor al firmar el contrato. Sólo el acuerdo firmado en sí mismo es jurídicamente vinculante.

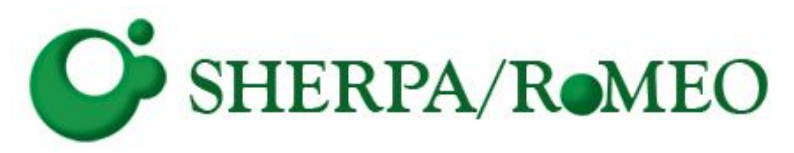

## **Recomendaciones a los autores**

# **El camino verde, ¡la mejor vía!**

Al depositar una copia de la versión de presentada al editor en un repositorio institucional/temático tan pronto como sale a la luz se garantiza que la obra gane rápidamente **visibilidad** y se mantenga permanentemente **accesible**.

## **Sobre los derechos de autor y el sistema científico**

Las legislaciones de derecho de autor se crearon con la intención de proteger al titular de los derechos patrimoniales de una obra contra los usos indebidos que terceros podían hacer de estas. Sin embargo, en el caso de las revistas científicas se da la paradoja de que, en un gran número de casos y ya "tradicionalmente" todos los derechos patrimoniales pasan a manos de los editores.

## **Conocer los derechos**

Vale preguntarse qué porcentaje de los editores solicitan hoy día la cesión exclusiva del derecho de autor, qué derechos retiene el autor a usar su propio trabajo, o, en el caso que nos ocupa en nuestro ámbito a hacer depósito en un repositorio institucional de la propia institución que ha apoyado económicamente su trabajo?

# **Derechos de autor. Entre editor y autor**

Los acuerdos con las editoriales no están estandarizados, no son fáciles de entender y mucho menos de encontrar en las páginas de los editores.

El editor de una revista, en general, pide como requisito para publicar el artículo de un autor la cesión, mediante un contrato por escrito, de algunos o de todos los derechos de explotación. Lo que el autor pueda hacer con su artículo a posteriori, dependerá de las condiciones que haya firmado con el editor.

Si ha firmado una cesión EXCLUSIVA, el editor obtiene el control de la explotación de la obra, y el autor la pierde completamente. En este caso, es probable que el autor deba pedir permiso al editor para subirlo a su propia página web, al campus virtual de su universidad, para traducirlo, compartirlo en redes sociales con colegas de su especialidad, para reusar partes de la obra para generar una nueva, o bien depositarlo en un

# **Plan S (Shock)**

El **Plan S** es una iniciativa para el acceso abierto de publicaciones científicas lanzado por Science Europe en 2018. Es una iniciativa de «cOAlition S», un consorcio lanzado por el [Consejo Europeo de](https://es.wikipedia.org/wiki/Consejo_Europeo_de_Investigaci%C3%B3n) [Investigación](https://es.wikipedia.org/wiki/Consejo_Europeo_de_Investigaci%C3%B3n) y agencias nacionales de financiación de la investigación de doce países europeos. El plan requiere que científicos e investigadores quienes se benefician de organizaciones de investigación financiadas por organizaciones e instituciones estatales publiquen su trabajo en repositorios abiertos o en revistas disponibles para todos desde 2020.

# **Principios del Plan S**

El plan está estructurado alrededor diez principios.

- 1) Los autores mantienen los derechos de explotación (copyright) de sus publicaciones, que deberán ser publicadas bajo una licencia abierta tal como Creative Commons.
- 2) Los miembros de la coalición deben establecer requisitos y criterios robustos para las revistas y plataformas de acceso abierto.
- 3) Proporcionar incentivos para la creación de estas revistas de acceso abierto y plataformas si no existen todavía.

# **Principios del Plan S**

5) Tales costes de publicación tendrían que ser estandarizados y limitados.

6) Las universidades, organizaciones investigación y las bibliotecas tendrán que alinear sus políticas y estrategias.Para libros y monografías, se puede extender el plazo más allá de 2020.

8)Los repositorios y archivos abiertos son reconocidos por su importancia.

9) Las publicaciones de acceso abierto híbrido no cumplen el principio clave.

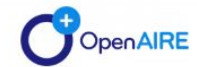

**SERVICES** SUPPORT OPEN SCIENCE IN EUROPE ABOUT **SIGN IN**  $\Omega$ 

#### OpenAIRE's response on the Implementation Guidelines of Plan S

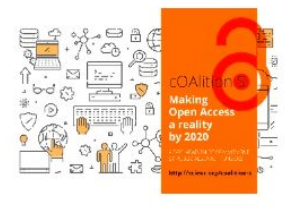

OpenAIRE reiterates its support for the goals and principles of Plan S. The OpenAIRE consortium received the Guidance on the implementation of the Plan S with great interest and appreciates this call for public feedback.

As a European an infrastructure that supports a more equitable open science landscape, OpenAIRE considers this an important step towards an open and transparent environment for research, where all kinds of research outputs can be openly accessed, linked, enriched, archived and mined. This is fully in line with its mission to support the implementation of open access across European member states.

While it is expected that this initiative will accelerate the transition to Open Access, we believe that Plan 5 works to support and complement existing efforts in publishing business models while it must also work to push forward. alternative vehicles for scholarly communication. The latter will ensure that we harness the opportunities arising from the digital revolution rather than simply reinforcing an almost obsolete publishing model.

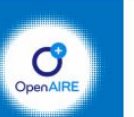

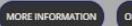

# **Clave: conocer el contrato y los permisos**

Si un autor, leyendo el contrato que le propone el editor, no está de acuerdo con las condiciones establecidas, puede y es aconsejable que negocie con el mismo un ADDENDUM o adenda en el cual se describan los derechos que desea retener. Si bien muchos editores aceptan este tipo de enmiendas, algunos no lo hacen. En todos los casos se aconseja revisar detenidamente los términos de contrato que propone la revista en cuestión.

Como un ejercicio posible en relación a las dificultades para comprender los términos de la licencia se propone la lectura de esta propuesta:

# **Relación entre el autor y el editor**

Hasta aquí resulta claro que los autores deben conocer cuáles son sus derechos referidos a:

- compartir su obra con otros investigadores;
- reutilizarla con fines educativos;
- difundirla en acceso abierto en repositorios (institucionales o temáticos);
- reutilizarla en un trabajo posterior;
- traducirla, etc.

En la relación autor-editor hay un vínculo contractual, es decir un contrato que el autor establece (y firma) con la editorial **y es lo que debe conocer de antemano.**

## **Conocer los permisos de las editoras**

#### La **Editorial Elsevier**

www.elsevier.com/wps/find/authorsview.authors/rights permite el autoarchivo de preprints sin requerir autorización en cualquier tipo de repositorios. Sin embargo, prohibe el autoarchivo de postprints (del editor) en cualquier repositorio temático o institucional, aun en los casos que exista un mandato institucional. En ciertos casos, que explícitamente detallan, se han firmado acuerdos para permitir que se cumplan estos mandatos institucionales. Esos acuerdos, en general, obligan a los autores o entidades financiantes a pagar una suma que "cubra" los gastos del proceso de revisión por pares llevado adelante por el cuerpo editorial

## **Conocer los permisos de las editoras**

La **Editorial Wiley-Blackwell** en su apartado "Author Rights": authorservices.wiley.com/bauthor/benefits.asp menciona en un párrafo breve que los autores pueden usar sus artículos en un número dado de modalidades que incluyen el reuso para nuevos trabajos y como material en los cursos de su institución pero que tales prácticas varían según la revista y aconseja a los autores a consultar la forma de copyright en cada caso. También incluye un set de preguntas frecuentes:

http://authorservices.wiley.com/bauthor/faqs\_copyright.asp

#### **SHERPA/ROMEO** http://www.sherpa.ac.uk/romeo/

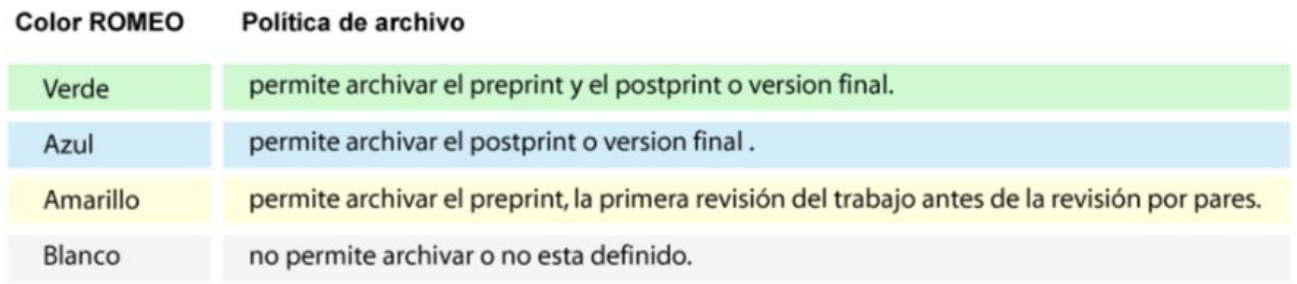

Un listado de 1823 editores y las 2716 revistas con sus colores es expuesto en: *http://www.sherpa.ac.uk/romeo/journalbrowse.php?la=en&fIDnum=|&mode=simple*

#### **Estadísticas de 2562 editores en la base de datos RoMEO**

RoMEO has 441 additional policies for special exceptions.

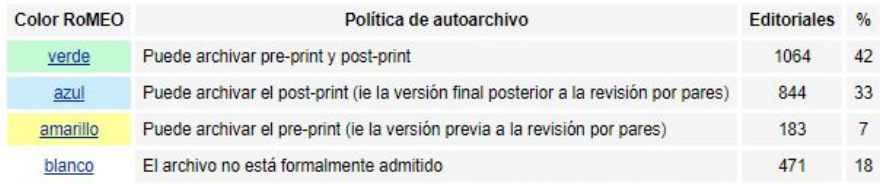

Resumen: 82% de editores en esta lista que formalmente permiten alguna forma de auto-archivo.

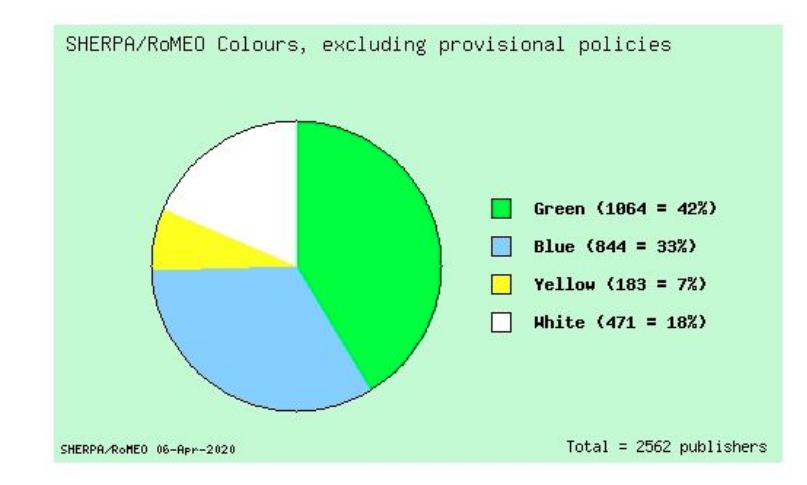

#### **Ejemplo de Sherpa Romeo con IEEE Transactions on Signal Processing**

#### Search - Publisher copyright policies & self-archiving

English | Español | Magyar | P

One journal found when searched for: ieee transactions on signal processing

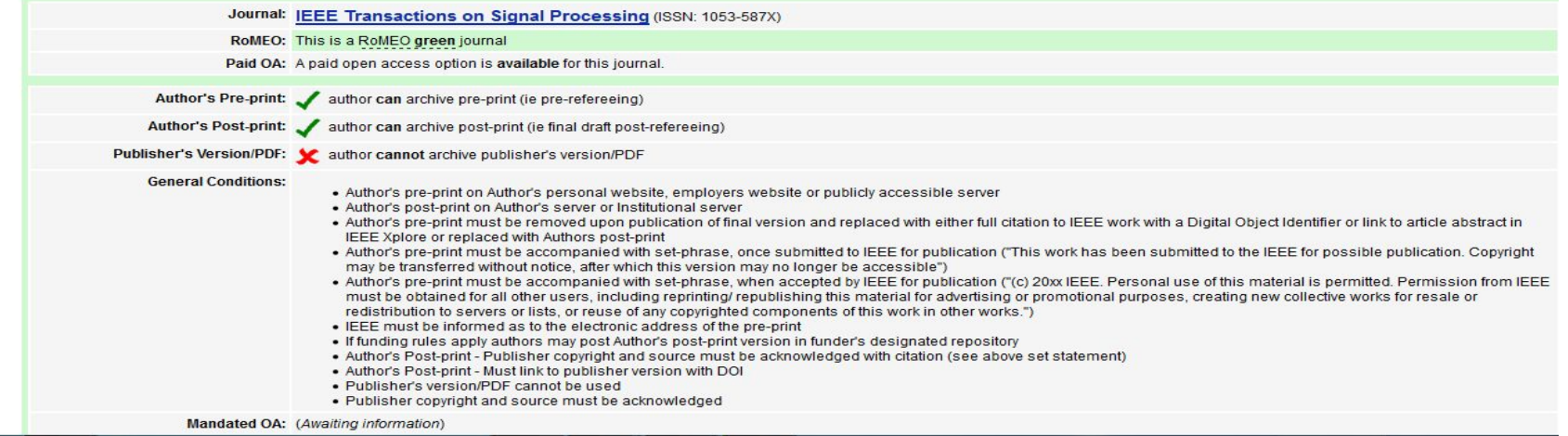

# **Licencia general de IEEE relevada de su página**

La licencia de IEEE, es bastante restrictiva porque es una cesión exclusiva y obviamente no permite la redistribución libre (al estilo CC). Sin embargo, permite el uso y distribución por parte del autor siempre que no se venda y además, en el punto 5 (segunda hoja) afirma que el autor es libre de cumplir cualquier imposición que le hagan sus organismos de financiamiento, lo que en el caso de Argentina implicaría el depósito en un repositorio con un embargo de 6 meses. http://www.ieee.org/publications\_standards/publications/rights/index.html

#### "HowOpenIsIt?<sup>®</sup>" Open Access Spectrum  $(OAS)$

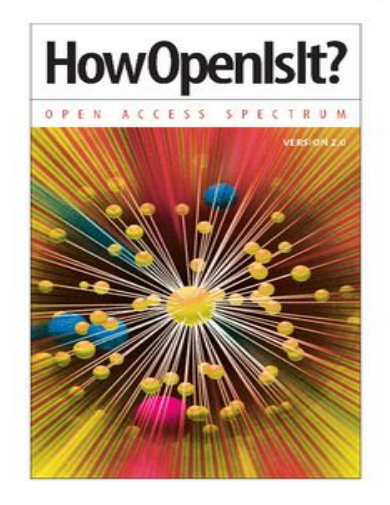

The "HowOpenIsIt?<sup>®</sup>" Open Access Spectrum (OAS) quide standardizes Open Access terminology in an easily understandable, comprehensive resource created by PLOS, the Scholarly Publishing and Academic Resources Coalition (SPARC) and the Open Access Scholarly Publishers Association (OASPA). The guide defines core components of Open Access derived from the articulation of basic tenets in the 2002 Budapest Open Access Initiative (BOAI).

"HowOpenIsIt?<sup>®</sup>" OAS moves the conversation from "Is It Open Access?" to "HowOpenIsIt?®" and illustrates a nuanced continuum of more versus less open to enable users to compare and contrast publications and policies across a grid of clearly defined components related to readership, reuse, copyright, author and automatic posting, and machine readability.

The guide has been vetted and refined in a practical use pilot of 100 journals by PLOS, SPARC and Copernicus Publications in consultation with OASPA, Securing a Hybrid Environment for Research Preservation

and Access (SHERPA) and Infrastructures for Open Access (IS40A).

## **Ayudas para conocer los derechos**

Enlaces extraídos del portal español Acceso abierto.net, *http://www.accesoabierto.net/* pueden ser de interés para determinar cuáles son las condiciones en que algunas revistas permiten la reutilización de sus artículos y cómo afectan al posterior autoarchivo. **Journal Info** http://jinfo.lub.lu.se/jinfo?func=findJournals **OAK list** *http://www.oaklist.qut.edu.au/database/Basic.action* Creative Commons License *http://creativecommons.org/license/* Scholar's copyright project *http://www.sciencecommons.org/projects/publishing/* Copyright toolbox *http://copyrighttoolbox.surf.nl/copyrighttoolbox/authors/licence* SPARC Author Rights *www.arl.org/sparc/author/index.html http://scholars.sciencecommons.org/*

**Cómo insertar licencias CC en documentos de Office MS:** *[http://wiki.creativecommons.org/Microsoft\\_Office\\_Addin](http://wiki.creativecommons.org/Microsoft_Office_Addin) http://roderic.uv.es/oa\_es.html#nodo10*

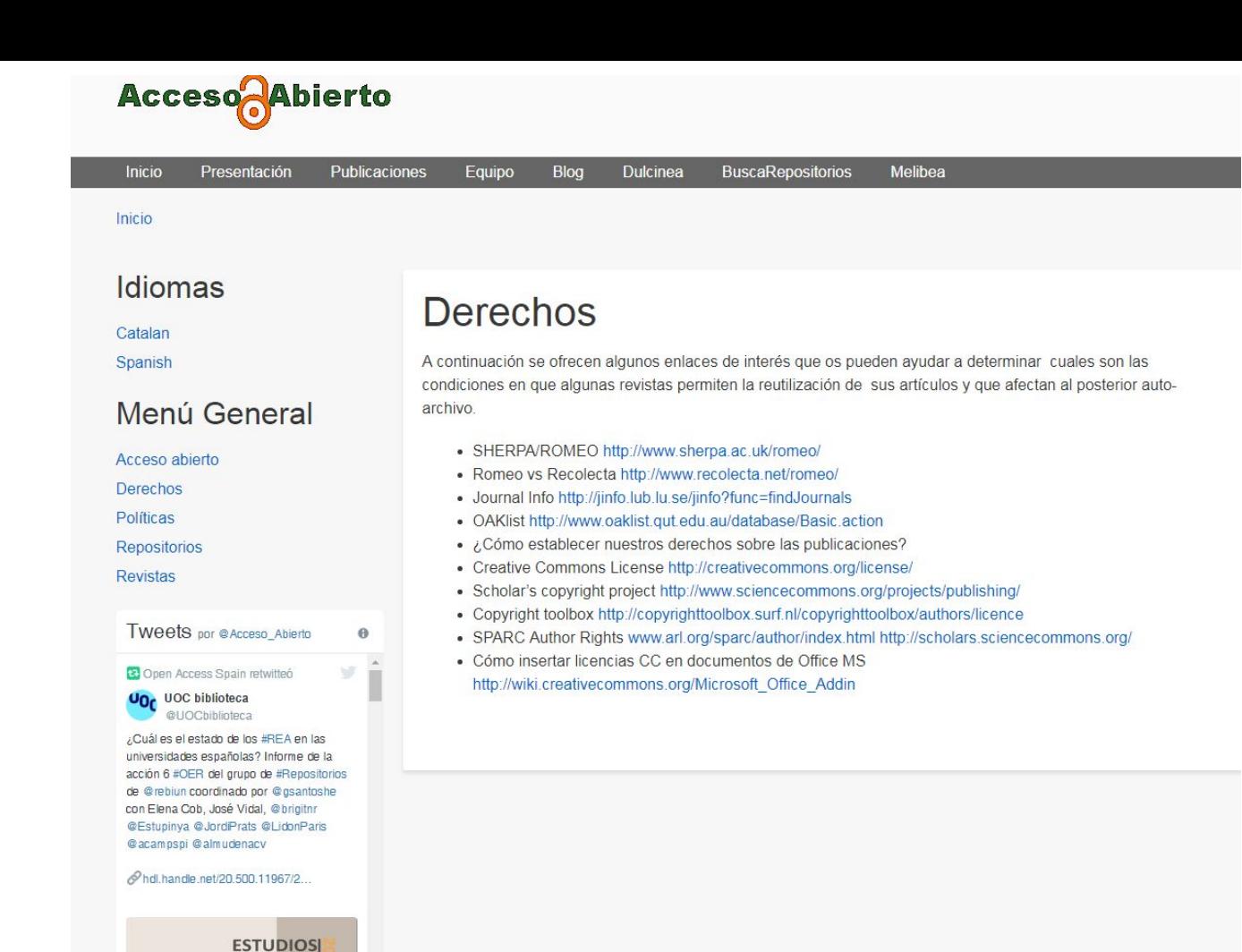

E INFORMES

# **Información sobre editores y políticas de permisos**

[SHERPA-ROMEO:](http://www.sherpa.ac.uk/romeo/?la=es) Resumen de las políticas de más de 700 editores.

[DULCINEA:](http://www.accesoabierto.net/dulcinea/default.php) Permisos de revistas científicas españolas

[Blimunda:](https://sites.google.com/site/blimundaproject/) Permisos de revistas y editores científicos portugueses

[Lista de editores que permiten el depósito de sus PDF inmediatamente](http://www.sherpa.ac.uk/romeo/PDFandIR.html)

## **Para mantener los derechos**

Leer atentamente la información de la revista

Aunque la información de las páginas previas es de ayuda para una primera aproximación, **hay que leer la web del editor y de la revista en particular**.

Analizar las restricciones sobre el autoarchivo y el acuerdo real así como cualquier restricción que pone el editor sobre el lugar donde autoarchivar el trabajo: web personal, repositorio institucional, temático, etc.

Lo importante es que el autor analice la mejor opción para dar visibilidad a su obra y en tal sentido, proceder.

# **¿Dónde publicar?**

Las revistas científicas especializadas más prestigiosas del mercado, con mayor índice de citas, son las elegidas o a las que apuntan los autores más prestigiosos (en general). En algunos casos puede suceder que la revista de interés no permita la clase de autoarchivo que sí interesa al autor, por lo que el autor tiene dos caminos:

**A)** Reconsiderar la elección y publicar en una revista de menos prestigio pero con una politica más adecuada para el autoarchivo. La RAZÓN es que cualquier autor puede POR SÍ MISMO comprobar el incremento en el número de citas de su artículo cuando es publicado en una revista abierta o en un repositorio de acceso abierto.

**B)** Pedir al editor que acepte una modificación en cuanto a la política de autoarchivo, esto es lo que se llama ADENDUM o ADENDA.

# **Adenda en línea**

## Scholars Copyright Addendum Engine

*http://scholars.sciencecommons.org/* de la propia **Science Commons** que, en base a los datos ingresados del autor, obra y del editor, genera una Adenda en PDF que se puede descargar. Hay cuatro tipos de adendas:

- 1- Acceso Reuso: Sparc Author Addendum
- 2- Acceso Inmediato: acceso inmediato a la version final
- 3- Acceso Retardado/diferido: acceso en diferido de 6 meses a la versión final

 4- MIT Copyright Amendment: acceso inmediato, y con permiso para publicar en MIT Libraries y en PubMed

#### **Science Commons:** *http://sciencecommons.org/about/*

Science Commons tiene como misión lograr la apertura y el intercambio que han hecho de las licencias Creative Commons un éxito en las artes y las ciencias.

## **Otras posibilidades para el autor**

• El autor también puede optar por retener todos sus derechos y otorgar al editor aquellos que necesite para publicar su artículo. Si el editor no está de acuerdo, puede elegir otro que sí esté de acuerdo.

• Si el autor decide reservarse todos los derechos, es responsable de proteger la obra de las infracciones que puedan producirse, esta opción sólo es aconsejable para autores de reconocido prestigio o para quienes estén comprometidos con el acceso abierto.

• **Si no existe un contrato por escrito de cesión de derechos con el editor y el artículo se publica el autor conserva todos los derechos**.

## **Entre el autor y otros:**  Lectores, usuarios, NO editores

#### **Creative Commons**

#### **Una posibilidad: Licencia Creative Commons**

El autor de la obra puede ceder a otros, no sólo editores, determinados derechos para hacer uso de la misma. Un forma posible es utilizar licencias de tipo CC, mediante las cuales se mantienen los derechos como autor, al mismo tiempo que se permite a otros ciertos usos siempre y cuando se reconozca la autoría correspondiente.

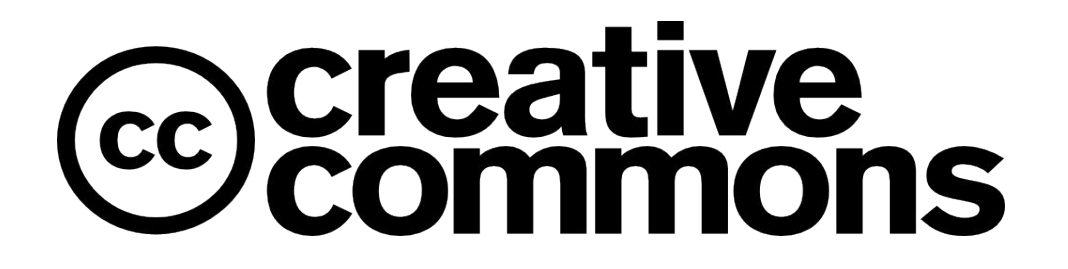

#### Las licencias **CC** se basan en 4 condiciones: una de ellas de carácter obligatorio denominada Reconocimiento, y 3 opcionales:

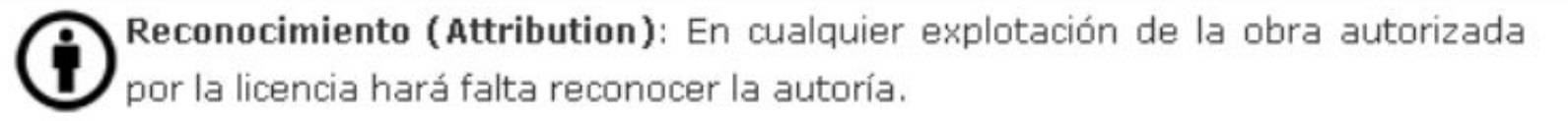

- No Comercial (Non commercial): La explotación de la obra queda limitada a usos no comerciales.
- Sin obras derivadas (No Derivate Works): La autorización para explotar la obra no incluye la transformación para crear una obra derivada.
- Compartir Igual (Share alike): La explotación autorizada incluye la creación de obras derivadas siempre que mantengan la misma licencia al ser divulgadas.

Estas condiciones dan lugar a 6 licencias que parten de Reconocimiento y que luego se van cerrando con las otras alternativas. Las licencias son:

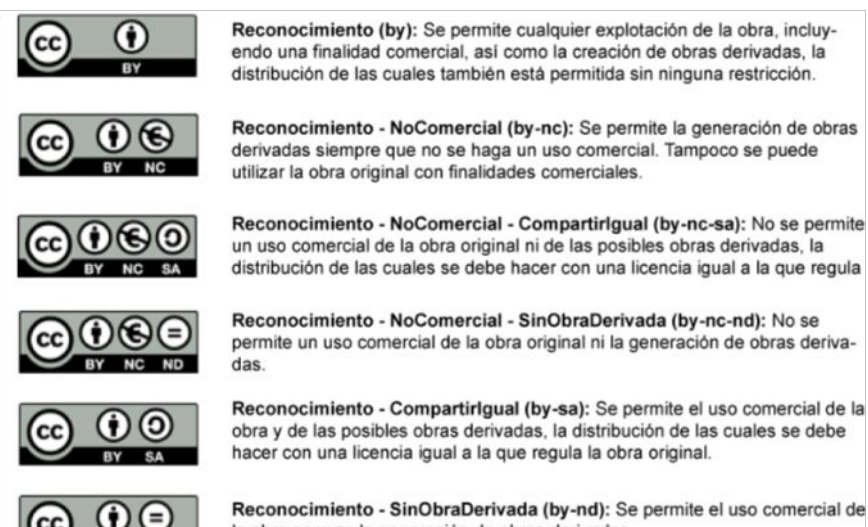

Reconocimiento - Compartirigual (by-sa): Se permite el uso comercial de la obra y de las posibles obras derivadas, la distribución de las cuales se debe hacer con una licencia igual a la que regula la obra original.

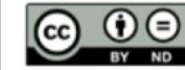

Reconocimiento - SinObraDerivada (by-nd): Se permite el uso comercial de la obra pero no la generación de obras derivadas.

<http://www.creativecommons.org.ar/faq.html> [https://www.comunidadbaratz.com/blog/sabes-cuales-son-los-distintos-tipos-de-licencias-c](https://www.comunidadbaratz.com/blog/sabes-cuales-son-los-distintos-tipos-de-licencias-creative-commons/) [reative-commons/](https://www.comunidadbaratz.com/blog/sabes-cuales-son-los-distintos-tipos-de-licencias-creative-commons/)
#### **El Servicio de Difusión de la Creación Intelectual - SEDICI**

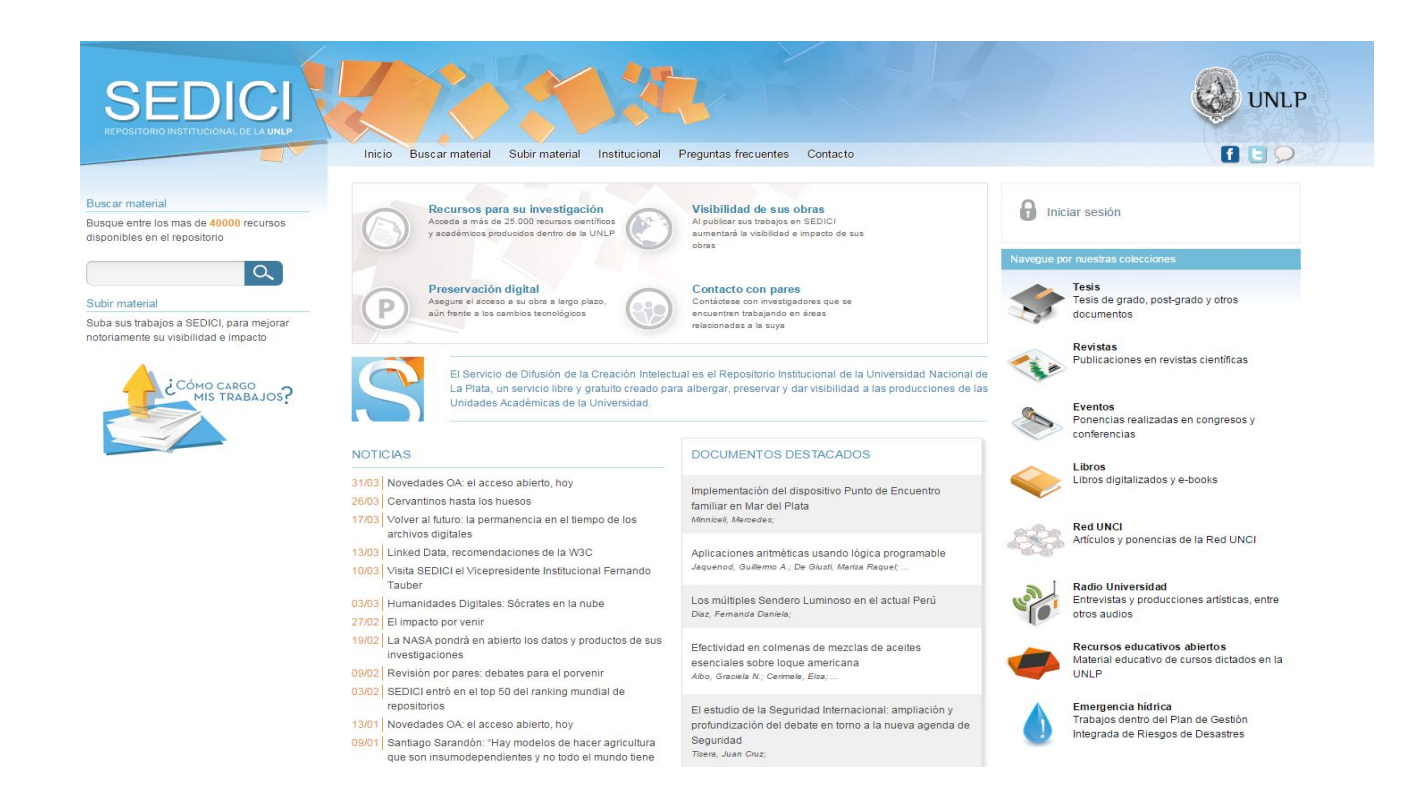

#### **Autoarchivo en SEDICI**

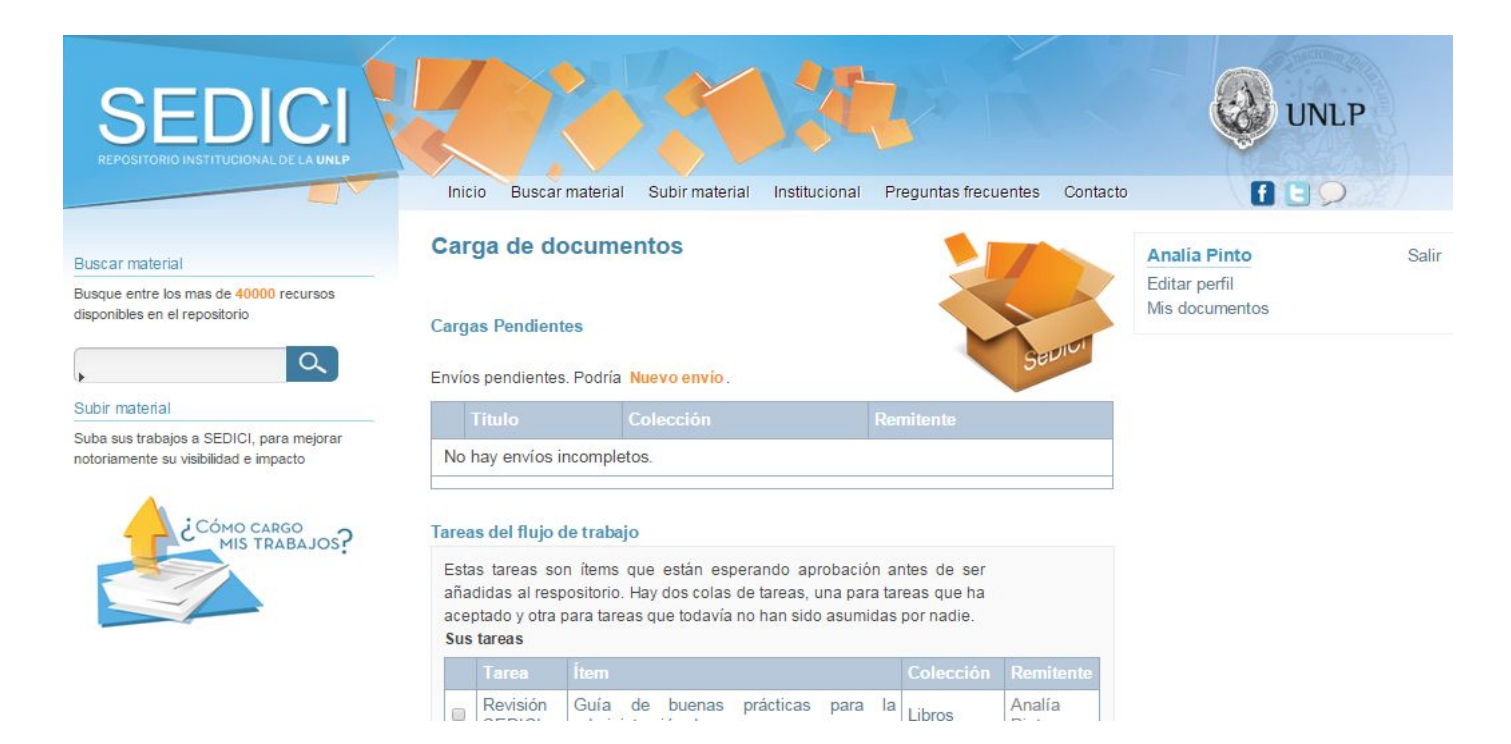

## **Licencia en SEDICI**

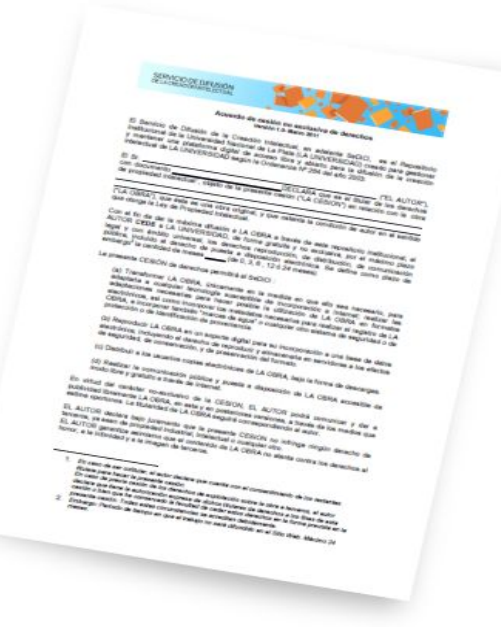

**Análisis de otras situaciones y cambios a futuro...**

#### **1) Quién posee los derechos de explotación de la obra:**

 Si el autor es el titular, entonces no debe buscar ningún permiso para depositar el trabajo en Repositorio.

 Si se va a subir un trabajo previamente publicado (por ejemplo, un artículo, un libro, una comunicación de un congreso) y el autor ha conservado los derechos sobre todo el contenido y ha firmado simplemente una licencia de publicación con el editor, es necesario comprobar los términos del acuerdo, aunque probablemente será posible realizar el depósito en el Repositorio, a menos que se haya firmado una licencia "exclusiva".

Si, por el contrario, se ha realizado una cesión exclusiva de los derechos a un editor hay que comprobar los permisos de depósito que dan las editoriales a los repositorios institucionales. Para los artículos, estos permisos se refieren a si se puede subir el texto completo de la publicación en un repositorio abierto y/o en la web personal del autor y si es así qué versión de la obra (preprint, post-print de autor o post-print de editor) y en qué condiciones (embargos, modo de citarla, etc).

- En el caso de que no esté autorizada la subida del **PDF o post-print del editor**,
	- o intentar localizar la versión del texto que sí puede subirse en el repositorio: el **pre-print** del texto (la primera versión del trabajo que un autor envía al editor)
	- o y/o el **post-print de autor** (la versión del texto que ha incorporado las sugerencias del comité de pares y ha sido aprobado para su publicación).
- Ver si el editor ha aplicado un **periodos de embargo** antes de poder subir una versión del trabajo en un repositorio.

- Cuando los permisos de una editorial no aparezcan en ninguna de las bases de datos presentes en "Enlaces de interés" o la información no sea clara, es aconsejable visitar la web del editor y buscar la información bajo los epígrafes "Authors", "FAQ", "Permissions", "Policies" o similar.
- Como último recurso contactar al editor: el autor, la biblioteca y/o el repositorio.

#### 2) **¿Está sujeto a copyright el material científico y divulgativo depositado en el repositorio?**

Todo el material depositado en SEDICI está sujeto a copyright, tal y como indica la licencia de Digital.CSIC. Cuando un autor archiva un trabajo suyo en SEDICI confirma que posee los derechos o que ha sido autorizado por el titular de los derechos para depositarlo en el repositorio.

Mediante la Licencia de SEDICI está simplemente autorizando a que el repositorio difunda en modo no exclusivo, almacene y preserve el objeto digital depositado.

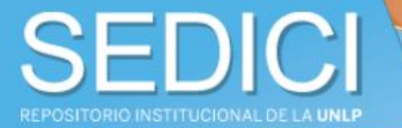

**Buscar material** 

Busque entre los mas de 43000 recursos disponibles en el repositorio

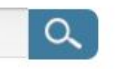

#### Subir material

Suba sus trabajos a SEDICI, para mejorar notoriamente su visibilidad e impacto

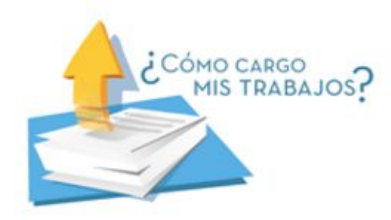

Subir material

#### Políticas del repositorio

**Buscar material** 

Inicio

SEDICI es el Repositorio Institucional de la Universidad Nacional de La Plata creado en el año 2003 para constituirse como portal de acceso central que reúna toda la producción digital generada en el ámbito de la Universidad y para dar a sus creaciones una mayor visibilidad, aumentar su uso e impacto y asegurar su acceso y preservación a largo plazo. El repositorio SEDICI adhiere a la Iniciativa de Acceso Abierto que sustenta el principio de la libre disposición de la información. A continuación se exponen las políticas del repositorio, las cuales son sometidas regularmente a revisión.

Institucional

Preguntas frecuentes

Contacto

- · Política de contenidos
- · Política de acceso a datos
- · Política de depósito
- · Política de preservación
- · Política de Metadatos
- · Política de Servicios

#### Política de contenidos

SEDICI recibe la producción de toda la UNLP en sus actividades de enseñanza, investigación y extensión. Los materiales a incorporar en el repositorio deben cumplir con al menos uno de los siguientes requisitos:

# G

#### Versiones de los artículos científicos y acceso abierto

**NEST THEFT FREGRAS** 

**Draft / Discussion Paper** (Borrador de trabajo)

J

**Preprint / Submitted Version** (Versión enviada al editor)

#### **66** Revisión por pares

 $\sqrt{2}$ 

**UJ Crue** Universidades Red de Bibliotecas

 $\overline{\phantom{a}}$ 

**Postprint / Accepted Manuscript** (Versión final de los autores que incluye los cambios propuestos por los revisores) También llamada Author's final version

**Published Version** (Versión final publicada por el editor)

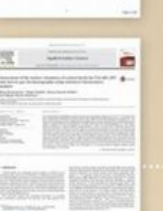

# en repositorios

 $\bigoplus$ 

 $\bigoplus$ 

aptas para cumplir los requerimientos de la Ley de la Ciencia y Horizonte

Consultar la política de la revista/ editorial para comprobar qué versión se puede depositar en un repositorio

۵

Investigador: conserva todas las versiones del ciclo de vida de tus documentos

> ----------**L'Alissance B**

Las grandes editoriales científicas suelen permitir depositar esta versión

**Versiones** 2020

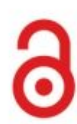

#### Beneficios de publicar en los repositorios institucionales

#### ¿Qué son los repositorios institucionales?

Son sistemas en línea de acceso abierto que tienen el objetivo de almacenar, preservar y difundir la producción científica y académica de la comunidad universitaria.

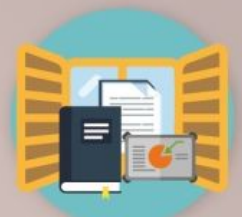

Objetivos →

**O** Visibilidad

 $\bigoplus$ 

 $\mathbf{A}$ 

Impacto

**Difusión** 

Preservación

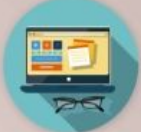

#### al investigador

Permite publicar en abierto los documentos resultado de investigación y así cumplir los mandatos (de organismos financiadores).

Más visibilidad e impacto, más citas.

Sarantiza una correcta gestión de los derechos de autor.

- Acceso perpetuo a los trabajos mediante enlaces permanentes.
- + Datos de uso que facilitan la participación en evaluaciones.
- Permite el depósito de todo tipo de documentos, incluso inéditos (artículos, monografías, capítulos de monografías, comunicaciones en eventos, tesis, trabajos académicos, datasets, videos, etc.) y en todo tipo de formatos.

#### a la universidad

 $\Theta$ 

Reunir y difundir al mundo la producción científica y académica de la institución.

- Aumento de la visibilidad de la institución a través de las obras de sus autores y mejora del posicionamiento en Google.
- Preservación para el futuro de la obra de los autores y de la actividad intelectual de la universidad.

#### a la sociedad

Acceso al conocimiento para toda la sociedad y reutilización en beneficio de todos.

- Permite visibilizar y rendir cuentas de la inversión pública realizada en investigación.
- Disminuye la brecha de acceso a la información entre las instituciones y países.

**Crue** Universidades Red de Bibliotecas w

 $\bigoplus$ 

¿Qué beneficios

 $un$ 

proporciona

repositorio?

#### **El acceso abierto: consecuencias**

- El acceso abierto ha traído consigo más datos, más tipos de resultados de investigación (no sólo artículos) y mayor granularidad para medir el impacto de la ciencia, cuestionando los modelos que la analizaban en un medio no digital y/o en sistemas cerrados.
- Los editores ya no son los únicos que manejan datos relativos al impacto (repositorios, plataformas abiertas, interactivas, agregadores, web2.0…).
	- Abre las puertas a estándares internacionales abiertos y nuevos modelos de medición que superen el modelo dominante.

#### **Visibilidad e Impacto**

Métricas de visibilidad. Herramientas y servicios

Un repositorio institucional preserva la producción de una institución

El objetivo buscado es que esta producción llegue al mayor público posible

Es necesario trabajar sobre la visibilidad web de la institución y del repositorio

*Conjunto de herramientas, técnicas, servicios, productos y procesos relacionados con incrementar la difusión de la institución en la web*

Definición extraída de<http://www.biblioseo.com/2010/04/que-es-la-visibilidad-web-y-por-que-es.html>

Abarca gran variedad de contenidos:

- producción científica y académica: artículos en revistas y congresos, tesis y tesinas, libros y ebooks
- revistas y congresos propios
- documentos multimediales: audio, imágenes, videos; objetos de aprendizaje, planes de estudio y materiales de cátedras
- proyectos de investigación, trabajos de extensión, actividades de transferencia
- normativas y resoluciones, planes estratégicos, convenios

Involucra múltiples actores:

- autoridades, docentes, investigadores, tesistas y becarios, personal de apoyo, personal administrativo
- dependencias, secretarías, proyectos, programas
- unidades de investigación: laboratorios, institutos, centros
- instituciones cooperantes, socios, redes

A considerar:

- gestión de contenidos en línea
- gestión de portales (organizaciones con muchos portales)
- marketing y diseño web (dos elementos separados, pero muy relacionados)
- posicionamiento web, experiencia de usuario
- foros, blogósfera, wikis
- redes sociales, comunidades virtuales

- La publicación en OA es el primer paso.
- En el año 2010, Alma Swan<sup>\*</sup> relevó 31 trabajos que analizan el impacto del OA.
- Midió la cantidad de citas en múltiples disciplinas y sobre muestras de tamaños muy variables (desde cientos de artículos a 1.3 millones).
- Hipótesis: si está en abierto\*\*, incrementará el impacto de la investigación.
- \* Swan, Alma (2010) The Open Access citation advantage: Studies and results to date.

En su investigación, A. Swan realiza ciertas consideraciones:

- existen investigadores que no poseen acceso vía suscripción a todos los trabajos publicados que son relevantes en su campo, y esto puede influenciar su trabajo.
- si estos artículos se hicieran públicamente disponibles, estos autores los leerían
- que algunos de estos artículos serían relevantes y aplicables para el trabajo de estos investigadores (o sea, citables)
- que otros de estos artículos serían irrelevantes o inaplicables

De lo anterior se desprende que:

- no se espera que un artículo, por el sólo hecho de estar en abierto, tenga mayor impacto. La calidad (originalidad, relevancia, actualidad) sigue siendo un factor clave.
- Sí se espera el que OA aumente la cantidad de lectores, y produzca un aumento en las citas si el artículo posee los méritos necesarios.
- También se espera que el aumento de citas varíe según la disciplina y con el tiempo.

Resultado obtenido en el estudio: 27 a favor, 4 en contra

Detectó una importante variabilidad por disciplina:

- Física/astronomía, medicina, IT, agricultura, Computer Science: entre el 150 y 600% de incremento de citas con OA
- matemática, ingeniería eléctrica, ciencias políticas: incrementos entre entre 35 y 91%
- biología, filosofía: entre -5% (negativo) y 45% de incremento

Estrategia: entender qué y cómo se expone

- Identificar tipos de contenidos: trabajos de investigación, artículos de difusión general, noticias institucionales
- Relevar sus formatos (HTML, documentos de texto, imágenes, videos, animaciones)
- Identificar el público destinatario (según formato? según tipo?)
- Relevar los espacios de difusión web y herramientas: CMS, soft. de repositorios, de publicaciones periódicas, de

¿Cómo se vinculan las áreas? Dependencias, programas, Unidades de I+D, cátedras, departamentos, secretarías...

Relevar todos estos espacios es complejo: muchos espacios, evolucionan, surgen nuevos…

Podemos usar un crawler/web spider para mapear los sitios institucionales y estudiar cómo se interconectan.

Esto nos permitirá identificar oportunidades de difusión más fácilmente, así como también detectar áreas para fortalecer.

Ej: crawler4j, Nutch, Ankhor, Webphinx

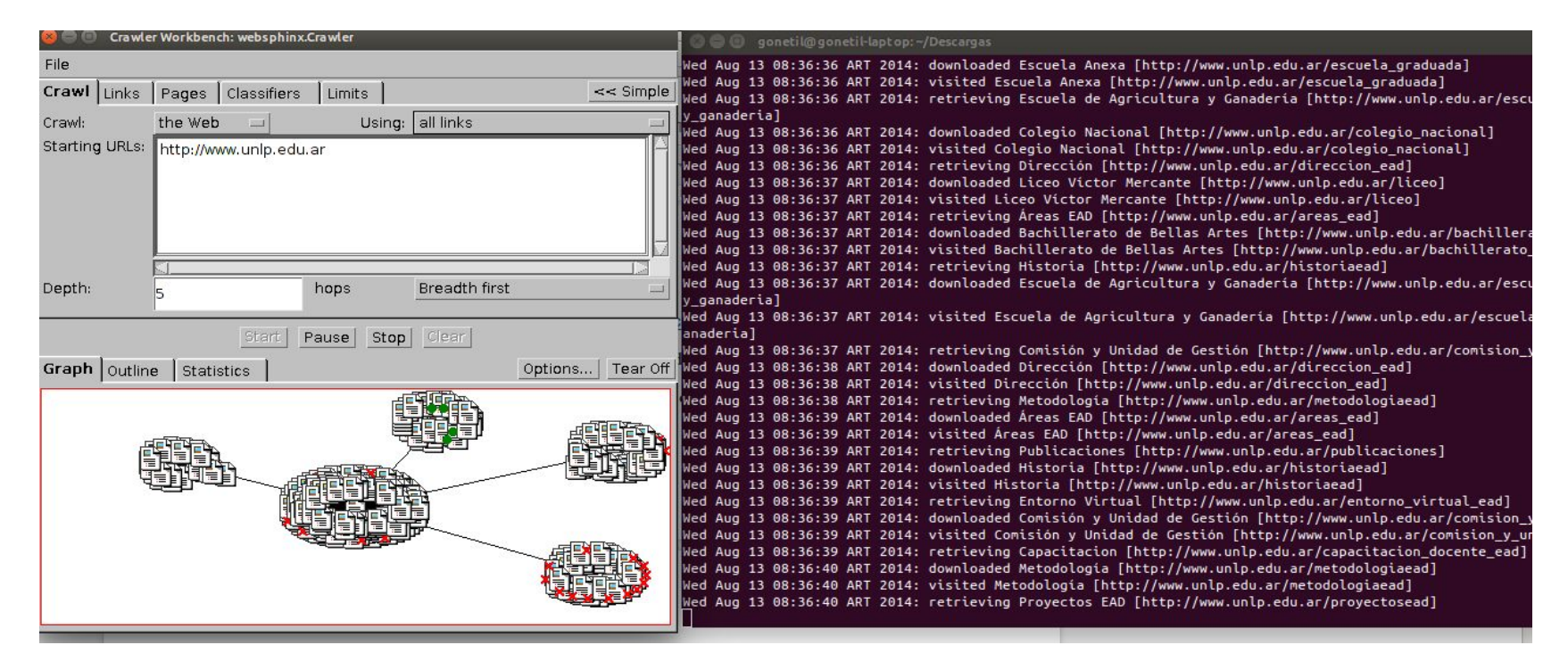

**Imagen 1**: Análisis del sitio web de la UNLP con Webphinx Crawler, usando BFS con profundidad 5. Grafo de subsitios y conexiones (izquierda), y log de avance (derecha). <http://www.cs.cmu.edu/~rcm/websphinx/>

¿Dónde impacta la visibilidad web?

- Sociedad (transparencia, retorno)
- Investigadores (altmetrics)
- Rankings institucionales

Ranking de visibilidad web elaborado por el CISC

Antes: repositorios y universidades; ahora: sólo universidades (transparent ranking para repositorios)

Analiza diversos indicadores:

- Size (Google)
- Visibility (Majestic SEO y ahrefs)
- Altmetrics (Academia, FB, LinkedIn, Mendeley, RG, Slideshare, Twitter, Wikipedia, YouTube)
- Rich files (google pdf, doc/docx, ppt/pptx)
- Scholar (total, 2009-2013, pdf, pdf 2009-2013)

#### Size: el tamaño sí importa

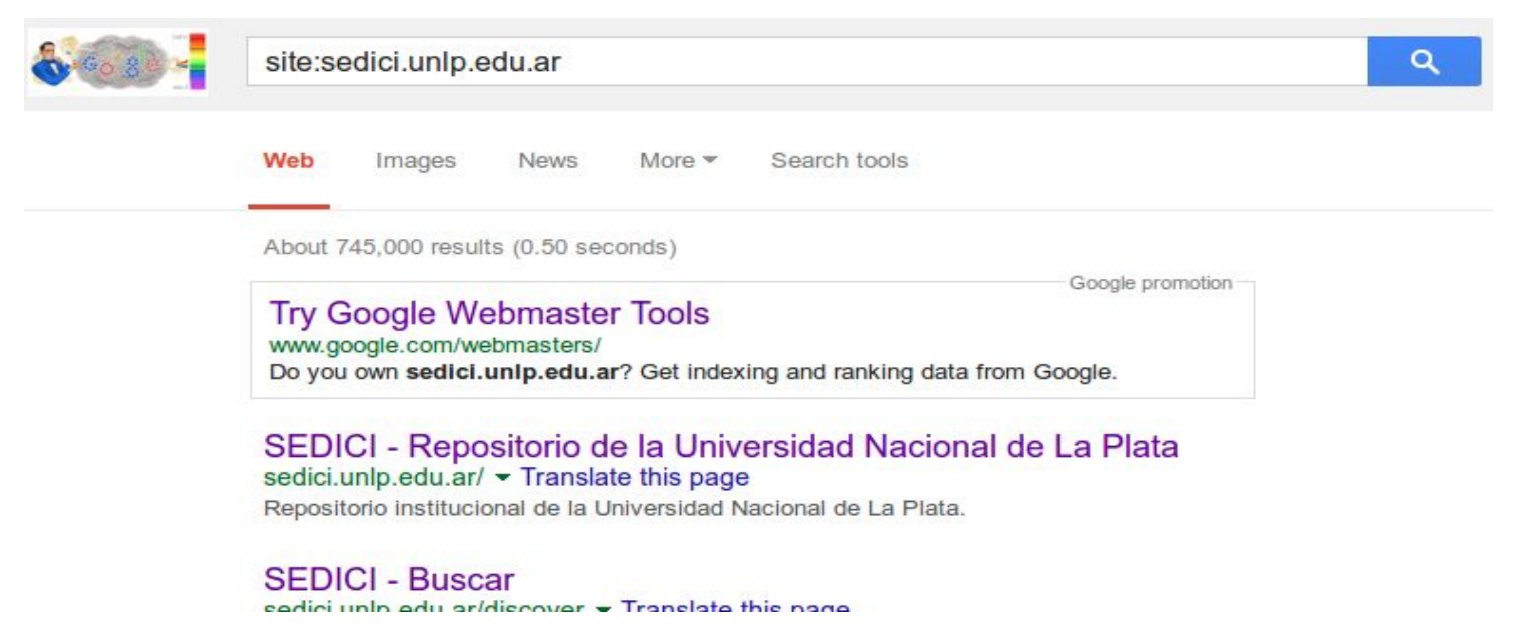

Rich files

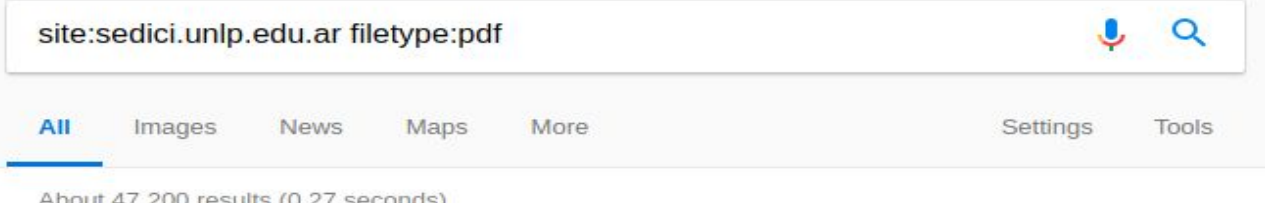

Tip: Search for English results only. You can specify your search language in Preferences

<sup>[PDF]</sup> acute bullous keratopathy in cats queratopatia ... - Semantic Scholar sedici.unlp.edu.ar/bitstream/handle/10915/11247/Documento completo .pdf?...1 • by NE Vecchio - 2009 - Cited by 1 - Related articles

Mar 13, 2009 - Abstract: Bullous Keratopathy, a severe edema of the corneal stroma and epithelium with a characteristic bulla formation on the corneal surface

#### <sup>[PDF]</sup> Desuniformidad de distribución espacial - Dialnet

sedici.unlp.edu.ar/bitstream/handle/.../Documento completo .pdf... ▼ Translate this page by J Pablo - 2011 - Cited by 5 - Related articles

Dadas las discrepancias respecto al impacto de la desuniformidad en el arreglo espacial en el rendimiento del cultivo de maíz, se realizó un ensayo para ...

Visibility: enlaces entrantes

- El impacto se mide según cuántos sitios externos nos enlazan
- Existen herramientas específicas para medir sitios y registrar *backlinks*. Ej. ahrefs, MajesticSEO.

¿Priorizamos enlaces externos o tamaño del dominio?

#### <https://ahrefs.com/site-explorer/overview/subdomains/?target=sedici.unlp.edu.ar>

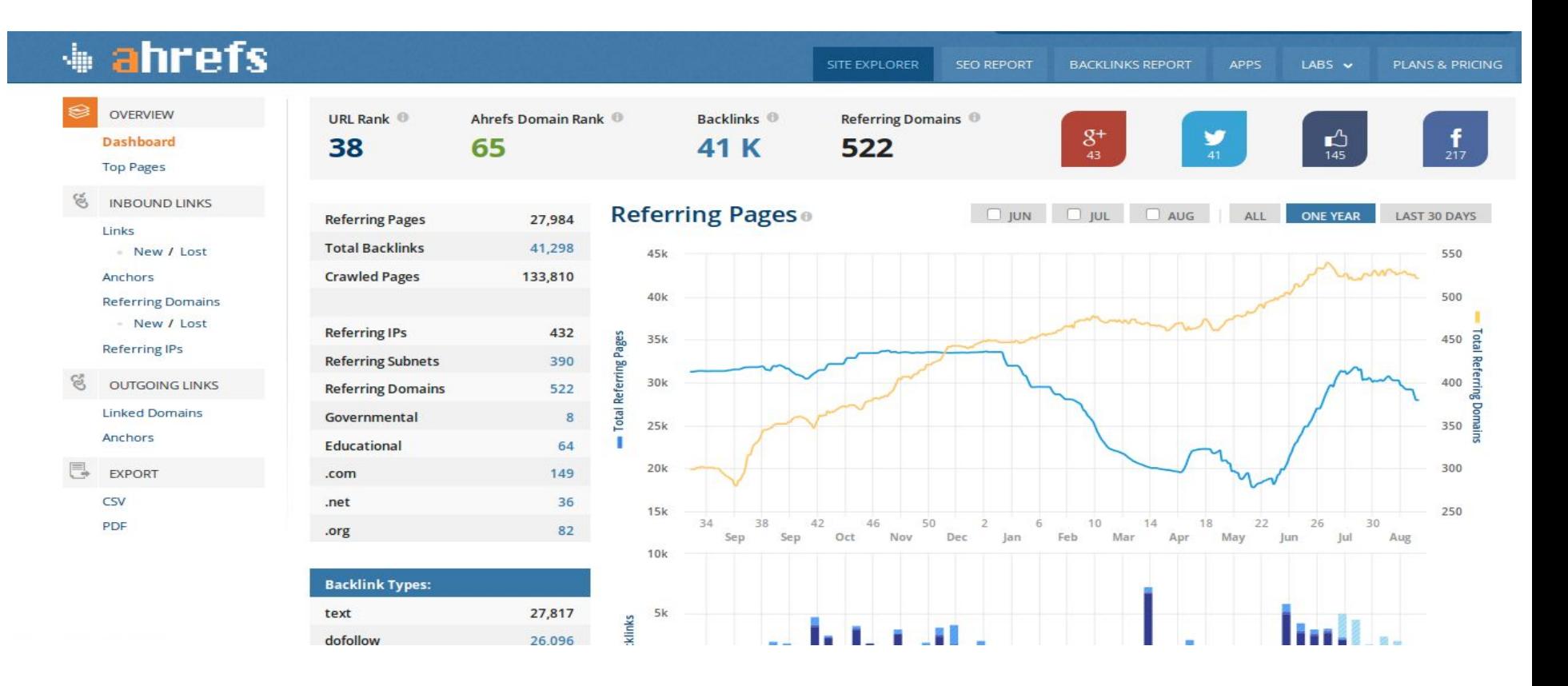

#### [http://www.majesticseo.com/reports/site-explorer?q=sedici.unlp.edu.ar&oq=sedici.unlp.edu.ar](http://www.majesticseo.com/reports/site-explorer?q=sedici.unlp.edu.ar&oq=sedici.unlp.edu.ar&IndexDataSource=F)

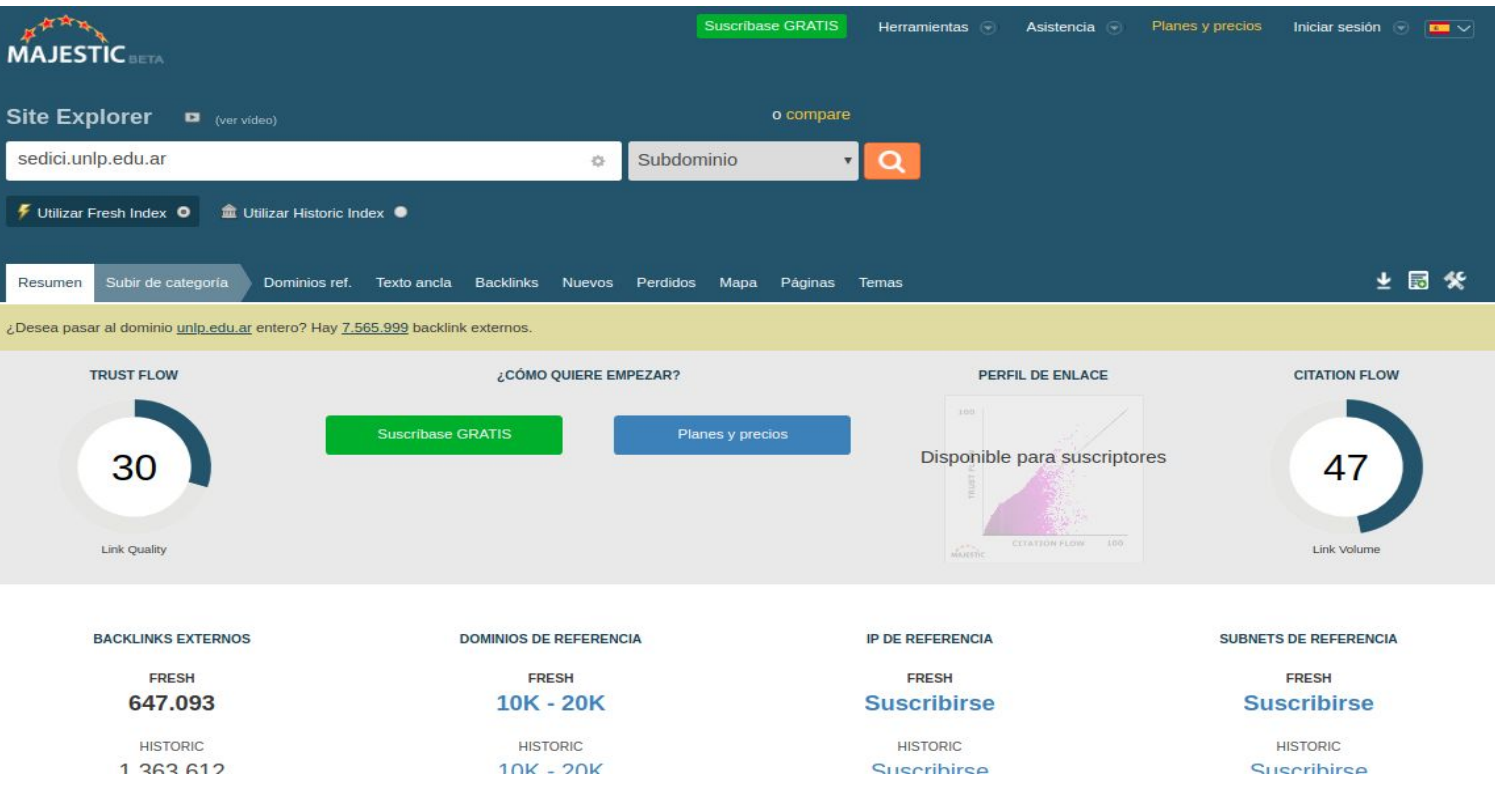

### **Visibilidad web - Herramientas**

Más allá de los rankings, estas herramientas son muy útiles para evaluar nuestra visibilidad y tener un panorama acerca de cómo nos ven, como llegan a nosotros, qué contenidos impactan más que otros.

Como todo en internet, hay muchas herramientas más.

### **Visibilidad web - Herramientas**

Google Webmaster Tools - Search Console (nuestro sitio visto por el crawler de Google)

- Nos da un panorama más o menos completo de nuestro sitio web (según Google):
- Errores de sus crawlers (sitio caído? servidor colapsado?)
- URL indexadas
- Búsquedas en Google (impresiones, clics)

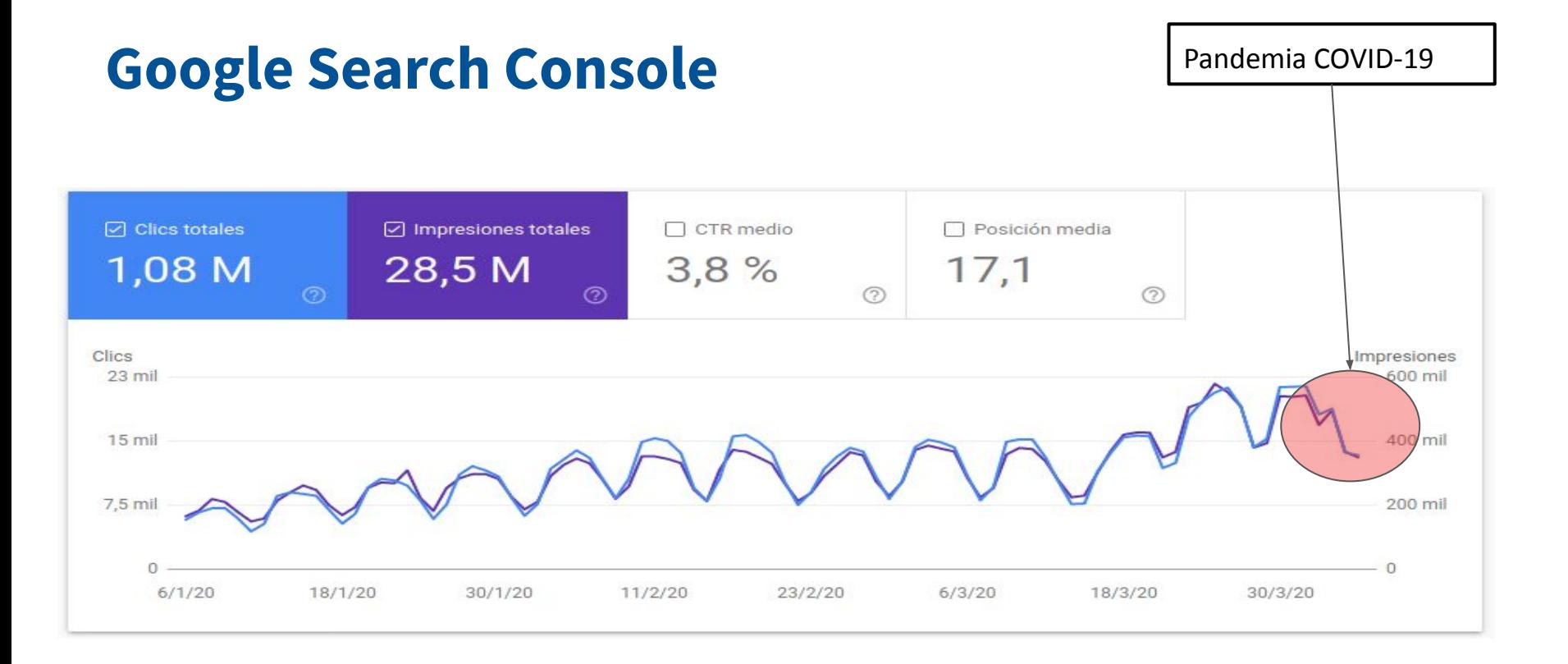

**Imagen** 1: Principales búsquedas en Google donde se muestran enlaces a SEDICI, durante los meses de enero, febrero y marzo 2020. Fuente Google Search Console

#### Enlaces externos ©

Total: 4 788 135

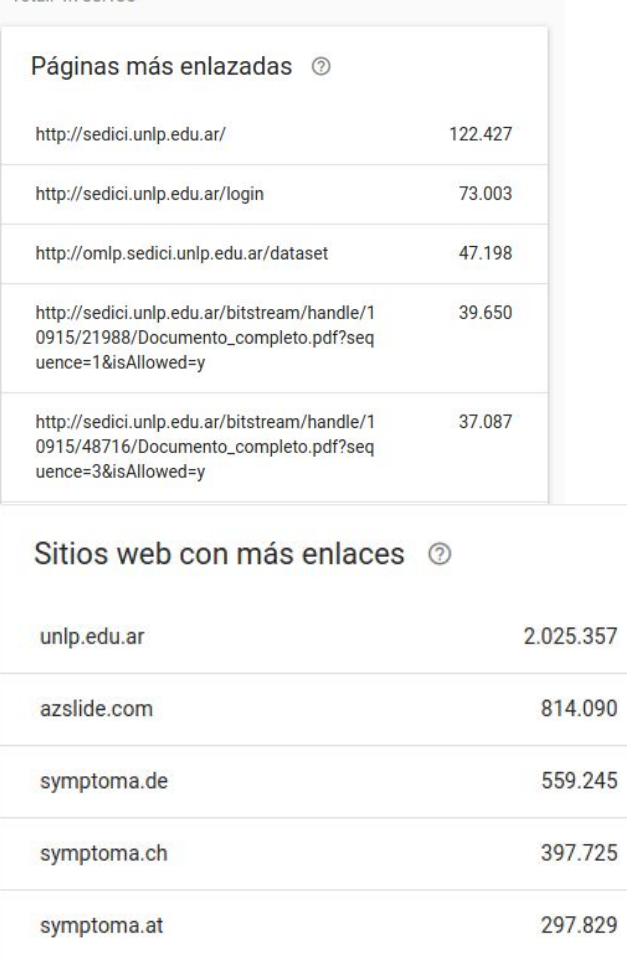

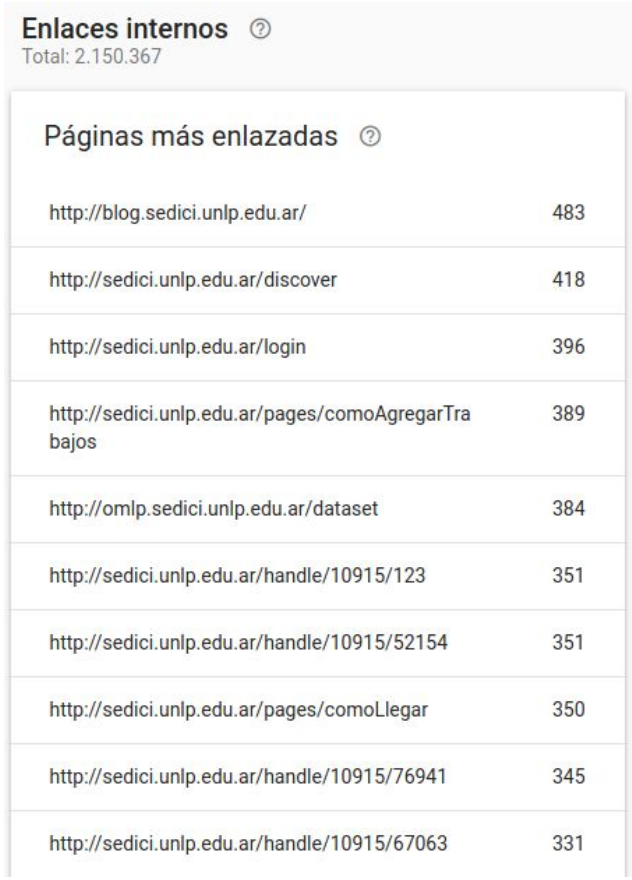

**Imagen 3**: Inspección de enlaces externos e internos. Fuente Google Search Console (abril 2020)
### **Visibilidad Web - Herramientas**

Analytics: nos ayudan a entender cómo nuestros visitantes interactúan con nuestros sitios

Google tiene su servicio Google Analytics, gratuito y muy completo

Si no queremos depender de Google, existen herramientas libres que podemos instalar. Por ejemplo:

- Piwik/MATOMO: similar a Google Analytics (LAMP)
- AWStats: análisis de logs

#### **Visibilidad web - Herramientas**

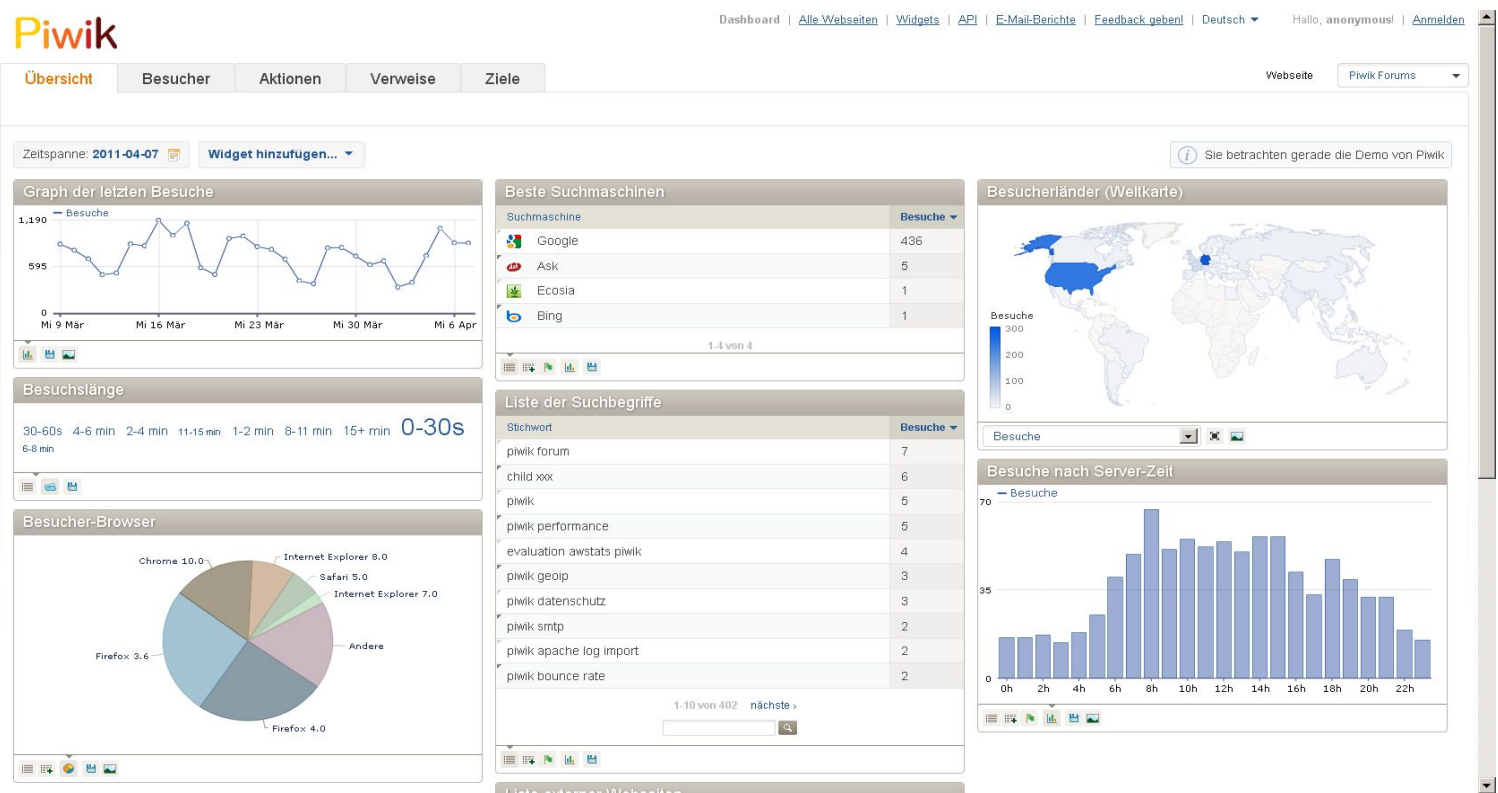

 $\overline{\phantom{a}}$ 

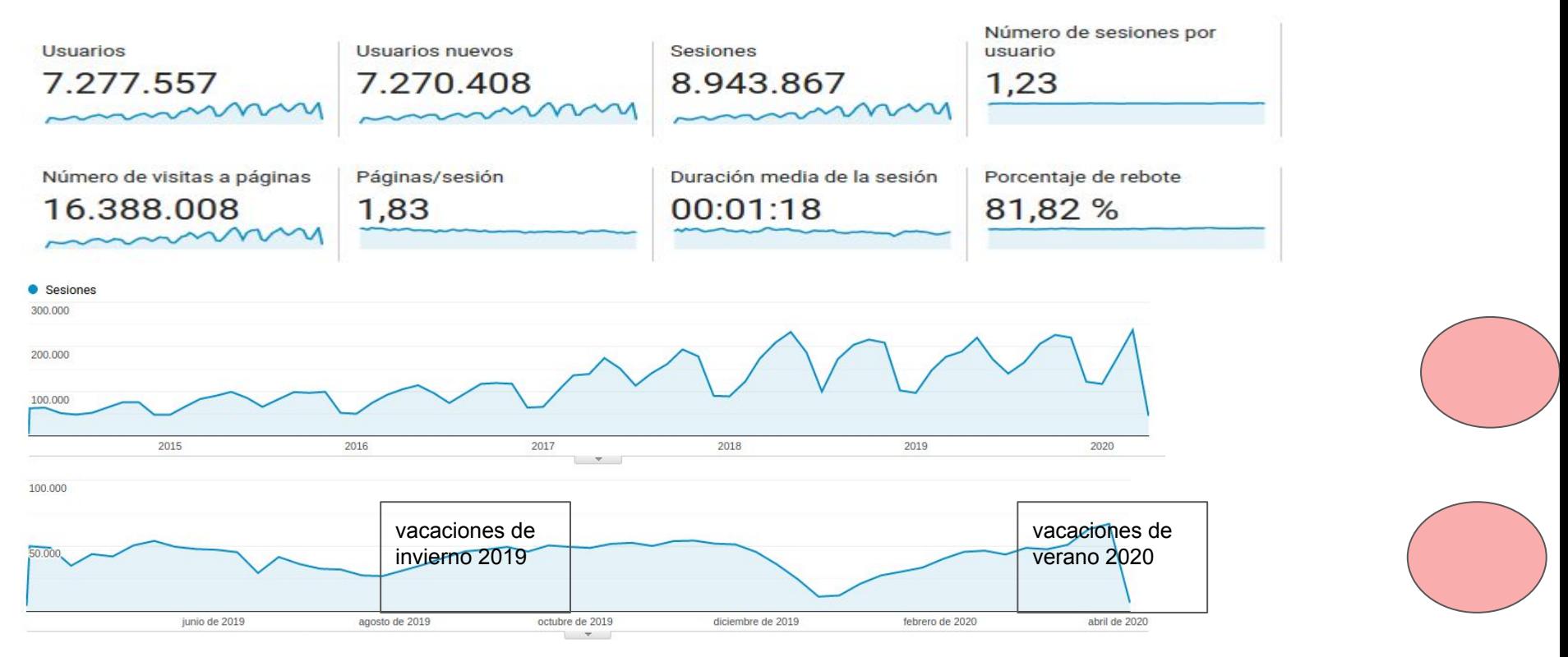

Números y gráfico de sesiones de usuarios entre marzo 2014 y abril 2020 (arriba); gráfico de sesiones de usuarios en los últimos 12 meses (abajo). En ambos casos, se resaltó la caída en accesos luego durante la pandemia COVID-19

#### **Visibilidad web - Herramientas**

Las herramientas de análisis de tráfico web externas (PIWIK, Google Analytics) e internas (análisis de registros de acceso) no conocen acerca de la **estructura lógica** del repositorio

Muchas veces necesitamos agrupar métricas (ej. enlaces de una comunidad) y unir métricas de distintas fuentes (descargas de un libro desde el repositorio y desde el portal de libros)

- Permiten alcanzar un público inmediato muy amplio (amigos, followers, groups, pages)
- Permiten alcanzar un público mucho más amplio a partir de re-comparticiones (retweets, shares, +1)

Pero… ¿qué compartimos y dónde?

Ej. El Repositorio Institucional tiene tesis, artículos, publicaciones en congresos

A mis amigos, tíos y abuelos, no les interesa leer una tesis

Adaptarse al entorno: las redes sociales son distintas, Linkedin "permite" más contenido académico, Facebook no tanto, Research Gate/Academia/Mendeley mucho.

Algunos contenidos son mucho más llamativos para el público en general: libros, audios, videos, entrevistas

Aprovechar eventos circunstanciales, efemérides, noticias

- compartir colecciones y trabajos puntuales
- etiquetar autores si es posible, y posibles interesados directos
- promover debates, involucrar y fidelizar a la audiencia: por ejemplo, un blog
	- http://blog.sedici.unlp.edu.ar/: noticias institucionales, acceso abierto, derechos de autor, materiales destacados

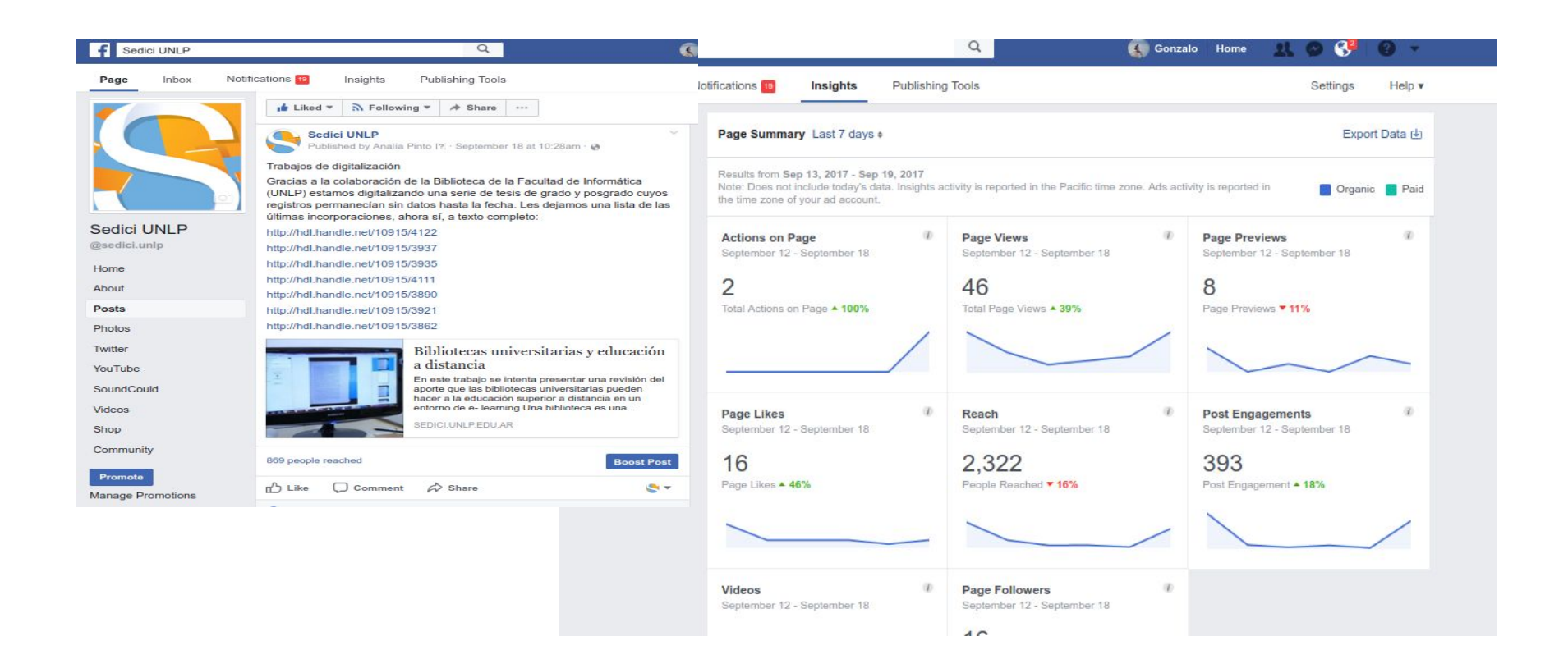

## **Visibilidad web - Wikipedia**

Wikipedia es un excelente lugar para difundir trabajos científicos y académicos

Muy interesante para editores/publicadores de revistas, y para repositorios institucionales

Permite ofertar contenido propio en un espacio muy visible:

- mejorando artículos: más complejo, aporte más interesante
- aportando referencias de calidad: complejo
- aportando enlaces externos: más fácil, más volátil también
	- cuidado con el copyright! CC-BY o CC-BY-SA

## **Visibilidad web - Wikipedia**

Varios trabajos de investigación reconocen en Wikipedia un gran potencial para incrementar la visibilidad y el impacto

El objetivo **no** es hacer publicidad en Wikipedia, sino mejorar esta enciclopedia

- Using Wikipedia to Enhance the Visibility of Digitized Archival Assets, Michael Szajewski <http://www.dlib.org/dlib/march13/szajewski/03szajewski.html>
- Wikipedia and institutional repositories: an academic symbiosis? Alastair G. Smith, [http://researcharchive.vuw.ac.nz/xmlui/bitstream/handle/10063/1848/Conference\\_paper.pdf?sequenc](http://researcharchive.vuw.ac.nz/xmlui/bitstream/handle/10063/1848/Conference_paper.pdf?sequence=1)  $e=1$
- Increasing the Discoverability of Digital Collections Using Wikipedia A Review with deep analysis, Ed Galloway, Cassandra DellaCorte<http://palrap.pitt.edu/ojs/index.php/palrap/article/view/60>
- Wikipedia Lover, Not a Hater: Harnessing Wikipedia to Increase the Discoverability of Library Resources, Danielle  $E$ lder<sup>a</sup>, R. Niccole Westbrook<sup>b</sup> & Michele Reilly<sup>b</sup>

### **Visibilidad web - Wikipedia**

Durante 2014, varios artículos en Wikipedia fueron editados, incorporando contenidos relevantes alojados en SEDICI

- Muchas ediciones se vincularon con fallecimientos recientes (Eliseo Verón, Alfredo Alcón, Ernesto Laclau, Gabriel García Márquez)
- Otras surgían a partir de tesis y publicaciones que se depositaban en el repositorio

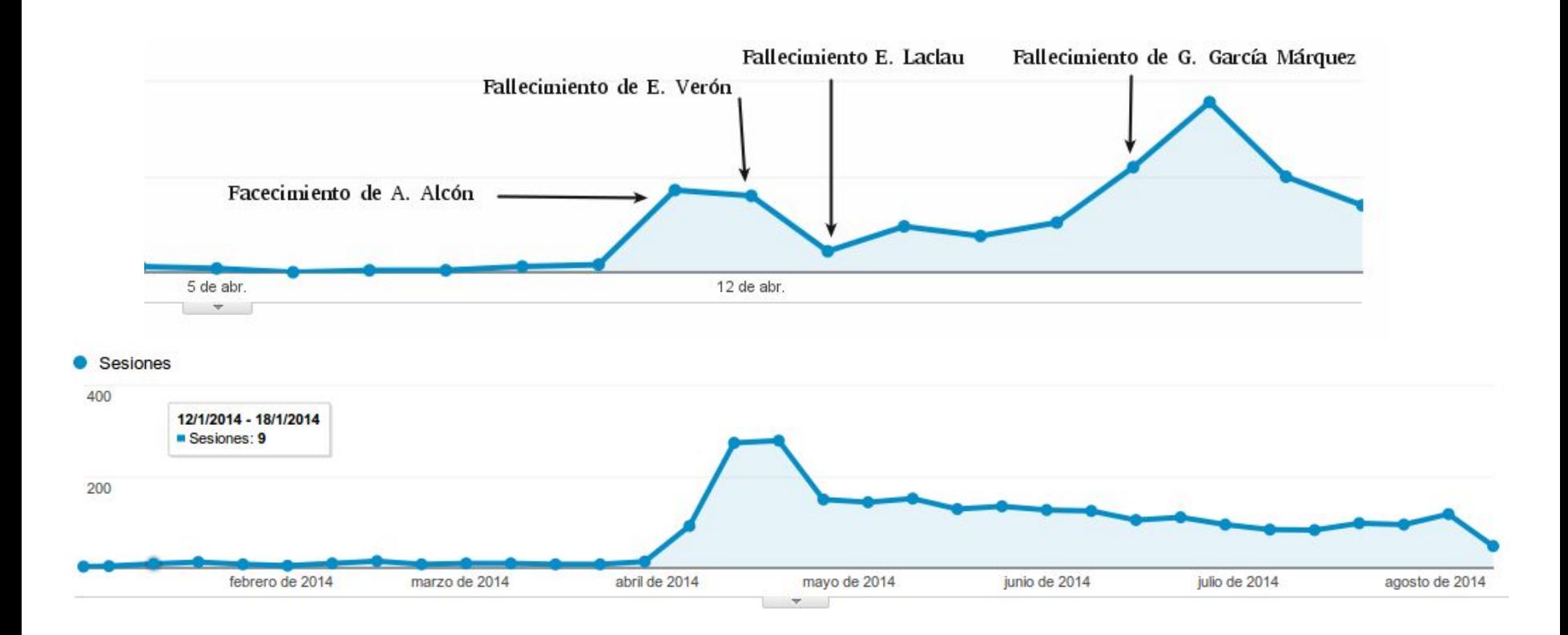

Incremento de visitas recibidas desde Wikipedia durante el mes de abril de 2014, acumulado por día (arriba). Acceso sostenido desde abril 2014 a agosto 2014, acumulado por semana (abajo). Fuente: Google Analytics.

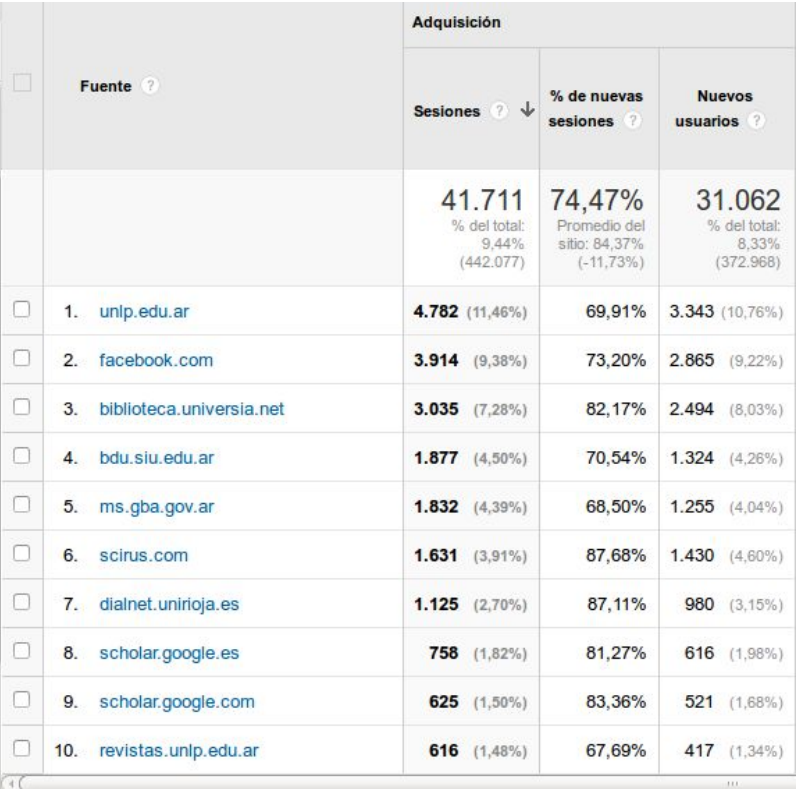

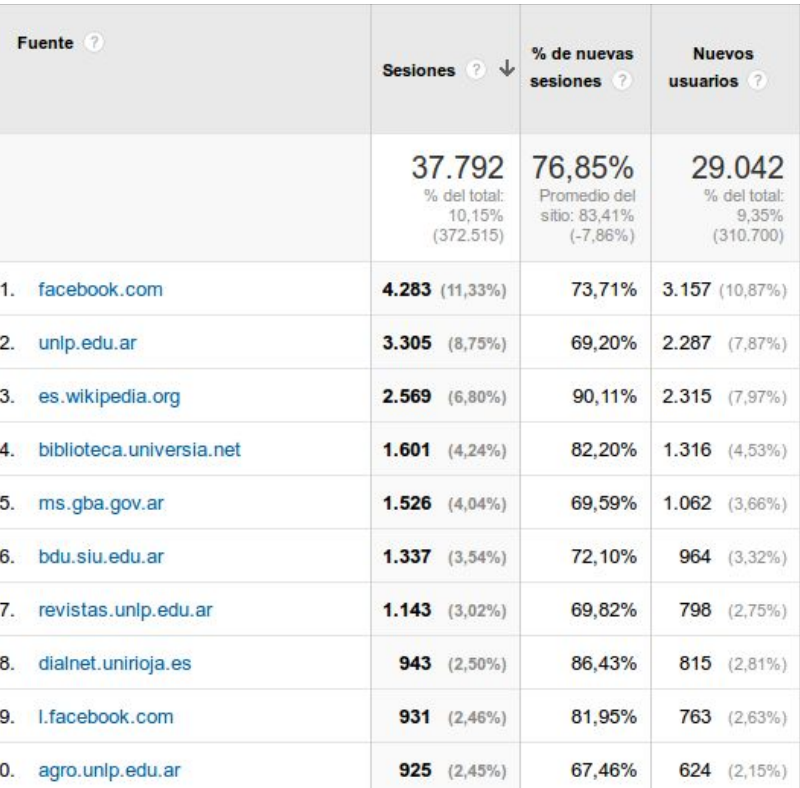

**Izquierda**: Accesos desde sitios externos durante todo el año 2013. Observar que Wikipedia no figura en el top 10. **Derecha**: Accesos a SEDICI desde sitios externos entre enero y julio de 2014. La versión en español de Wikipedia ascendió a la posición 3 en 7 meses (en realidad 4: abril-julio). Fuente Google Analytics.

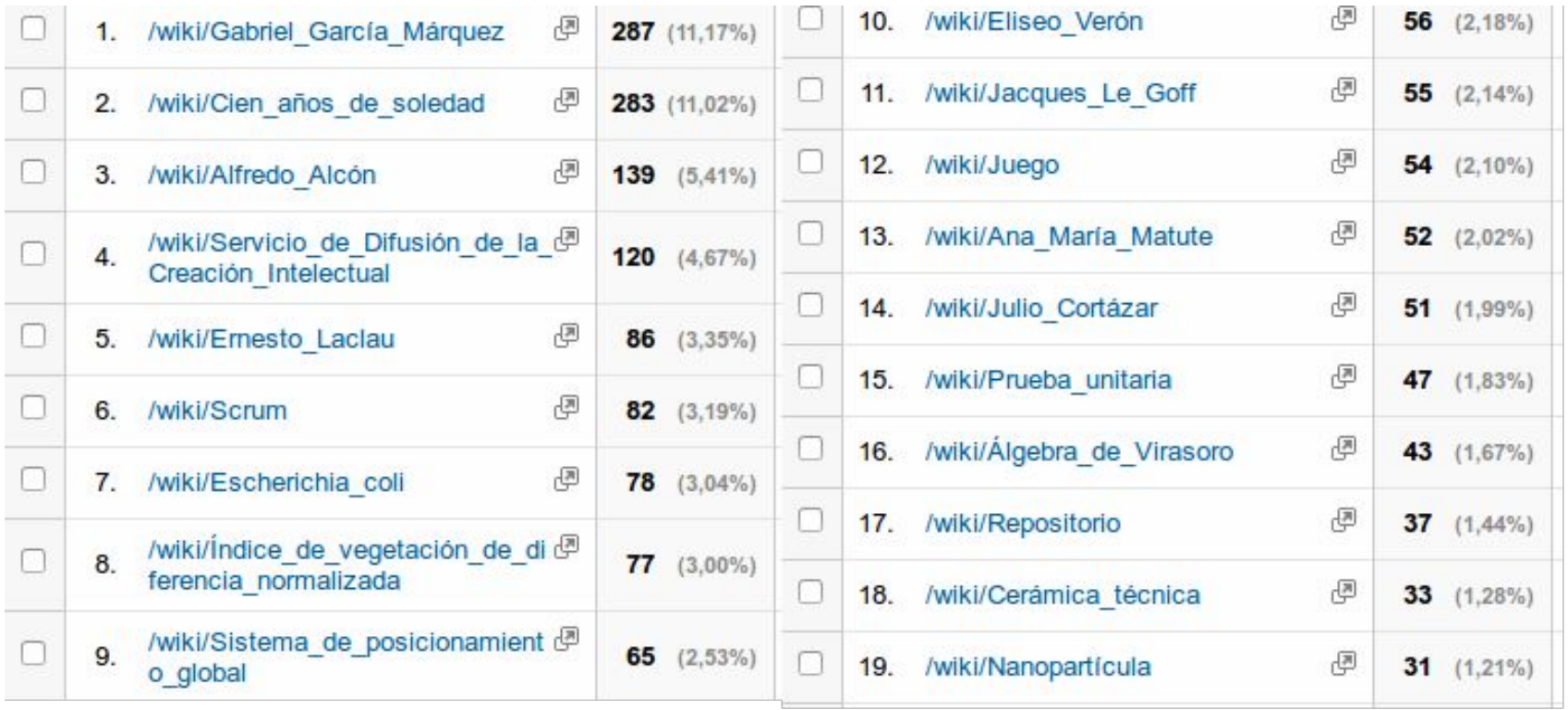

Artículos en Wikipedia que mayores accesos generan. Período Enero-Julio 2014. Fuente Google Analytics.

# **Visibilidad web e Interoperabilidad**

Mediante interoperabilidad (OpenSearch, RSS/Atom, webservices, OAI), podemos exponer nuestros materiales en múltiples espacios. Ejemplos:

- blogs institucionales (que se comunican con las redes sociales)
- programas institucionales: educación a distancia, radio, editorial
- sitios de laboratorios<sup>\*</sup>, departamentos, cátedras

.

● bases de datos, agregadores e índices internacionales

\*Orduña-Malea, Enrique, Cabezas-Clavijo, Álvaro, Delgado López-Cózar, Emilio. Visibilidad e impacto web de los grupos de investigación de información y documentación en las universidades públicas españolas. 2013. <http://hdl.handle.net/10481/31303>

### **Visibilidad web**

Algunos artículos de interés en la web:

- Alma Swan and Leslie Carr. Institutions, their repositories and the Web. Serials review, 2008. <http://eprints.soton.ac.uk/264965/>
- Kenning Arlitsch and Patrick O'Brien. Improving Institutional Repository Search Engine Visibility in Google and Google Scholar. [http://www.slideshare.net/nomadusg/improving-institutional-repository-search](http://www.slideshare.net/nomadusg/improving-institutional-repository-search-engine-visibility-in-google-and-google-scholar)[engine-visibility-in-google-and-google-scholar](http://www.slideshare.net/nomadusg/improving-institutional-repository-search-engine-visibility-in-google-and-google-scholar)
- Google Scholar and Dspace. Bram Luyten, Enero 2014. <http://atmire.com/website/?q=content/google-scholar-and-dspace>

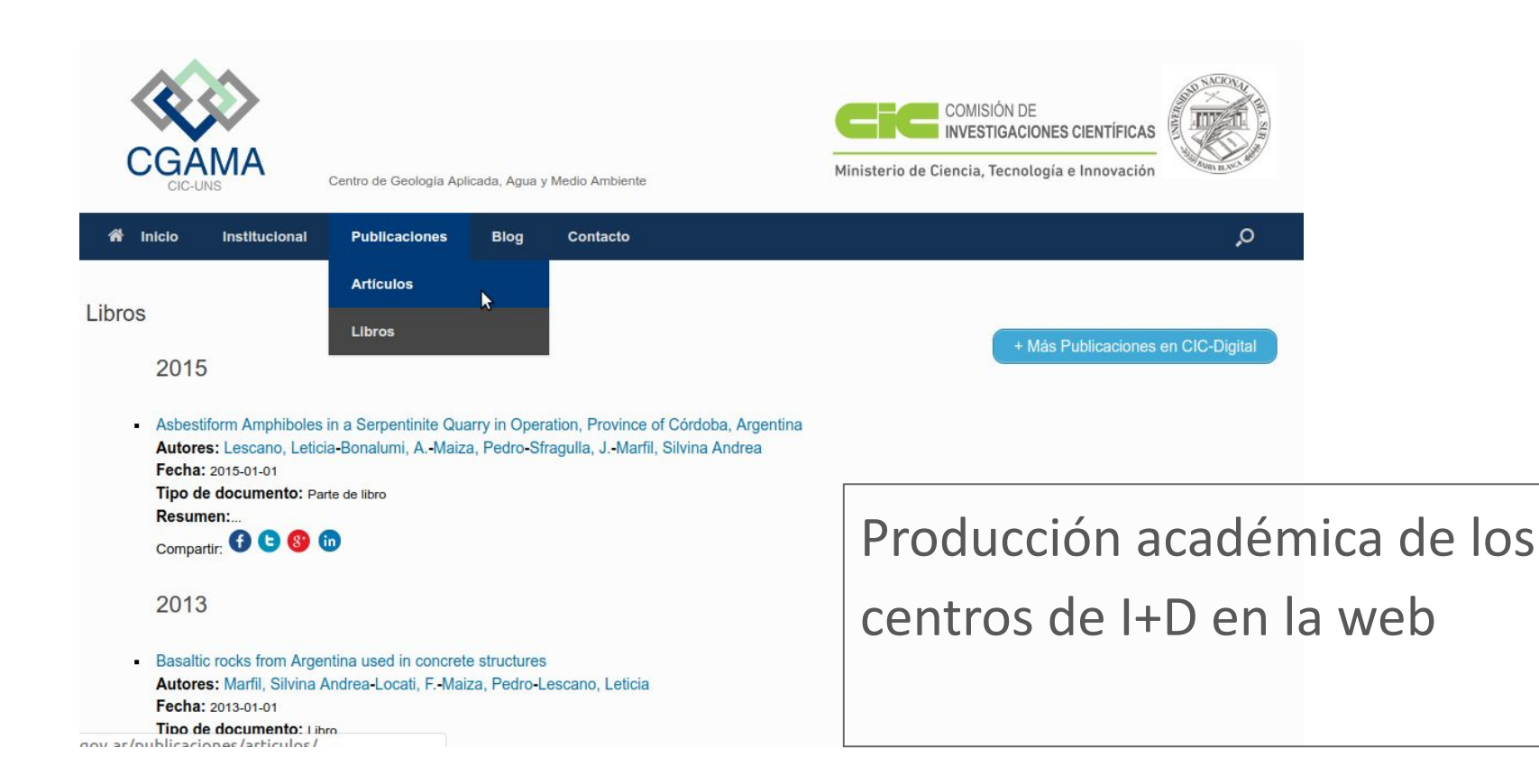

#### Perfiles personales en sitio web institucional

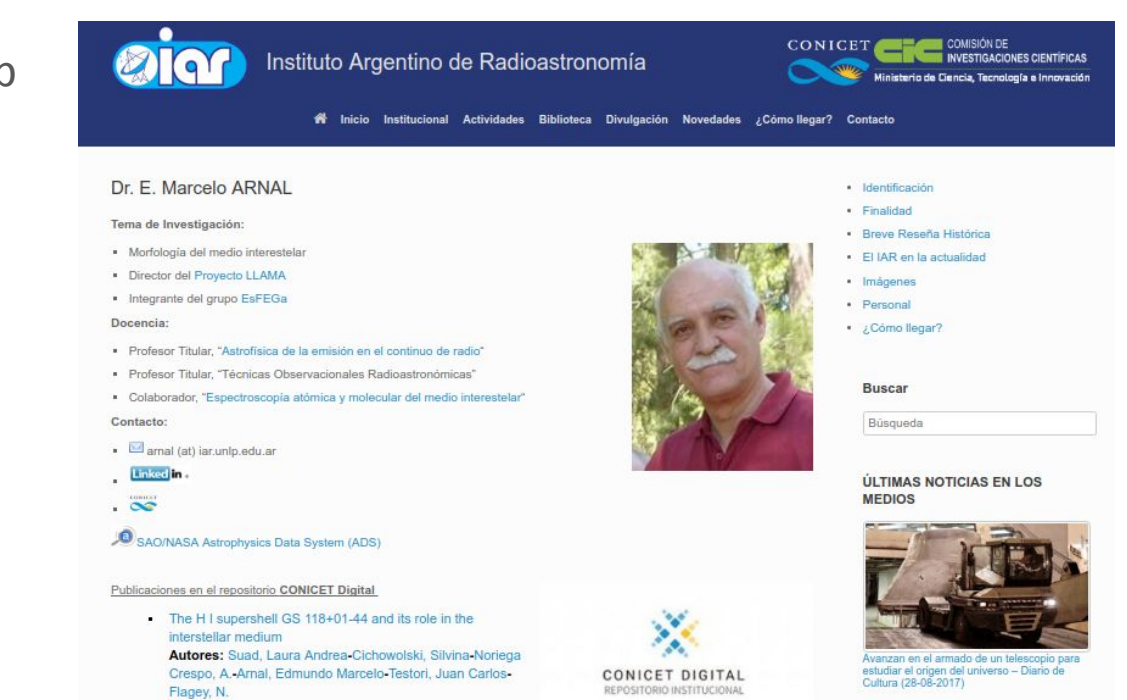

Fecha: 2016-01-01 Compartir: 0000

Marcelo-Flagey, N.

The infrared and molecular environment surrounding the Wolf-Rayet star WR 130

Autores: Cichowolski, Silvina-Suad, Laura Andrea-Pineault, S.-Noriega Crespo, A.-Arnal, Edmundo

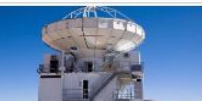

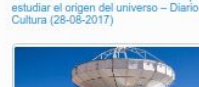

### **Perfiles de investigadores**

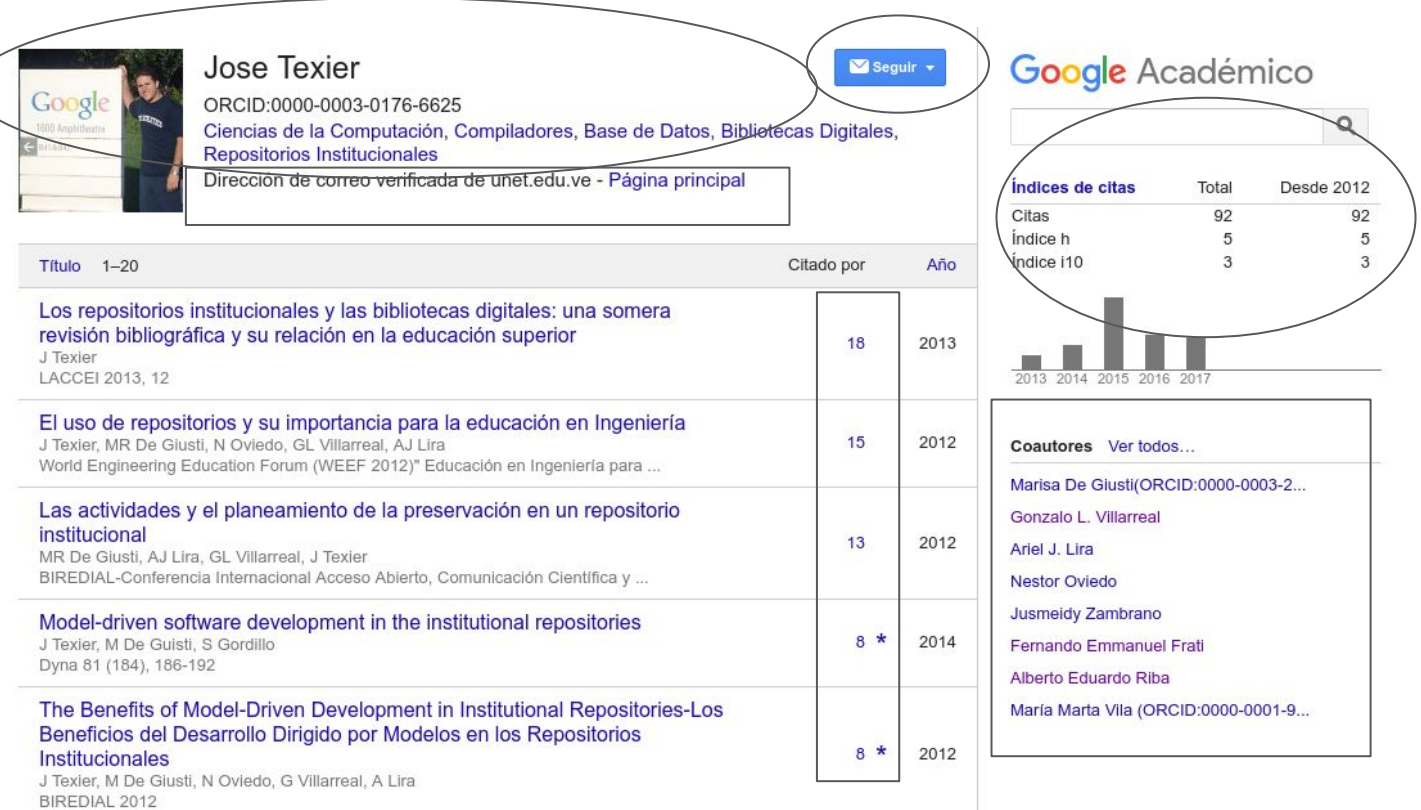

ORCID - Perfil del investigador

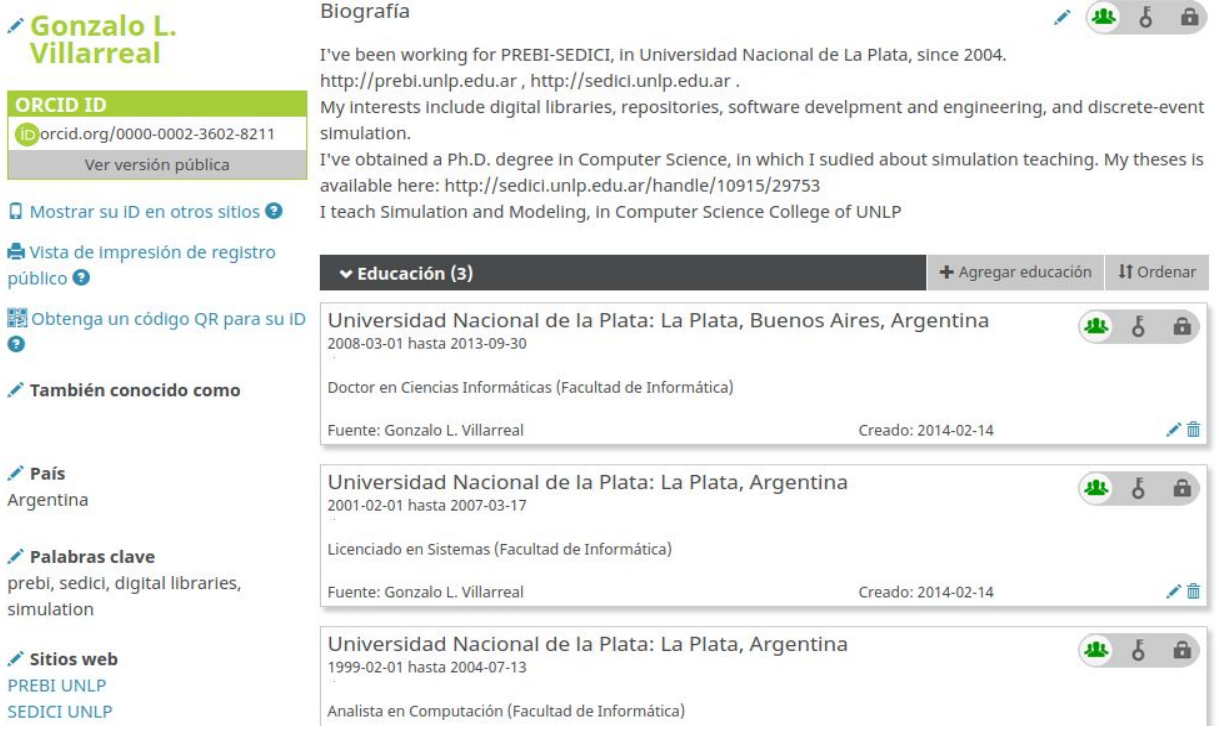

#### ORCID - Producción científica

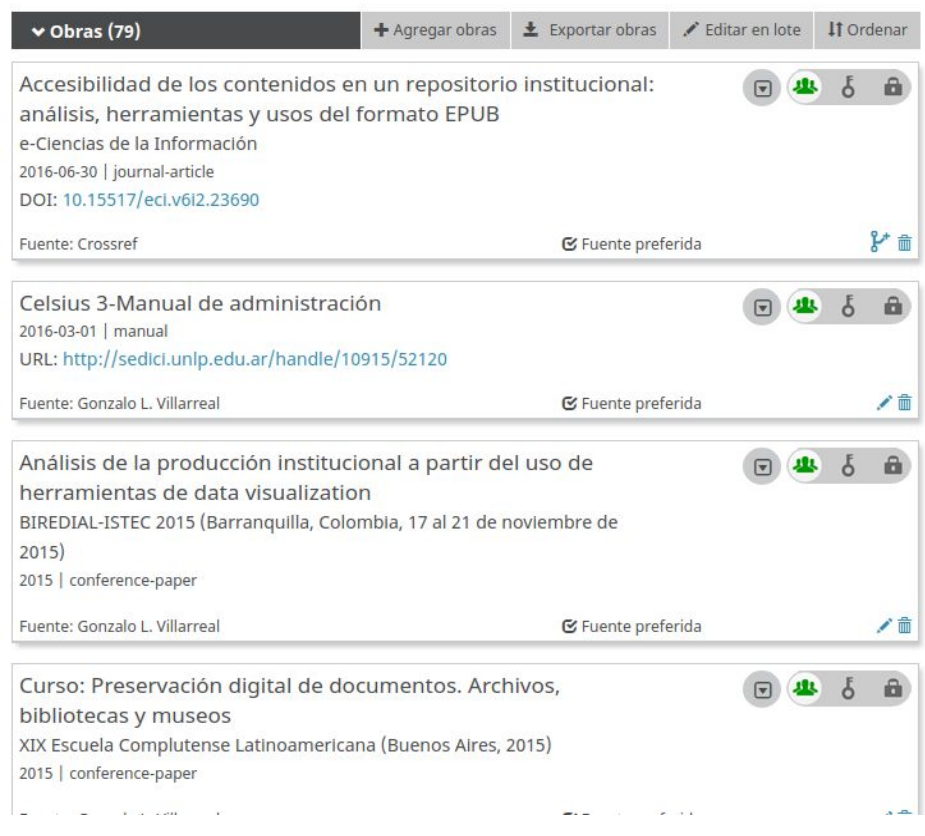

# $R^G$

ResearchGate

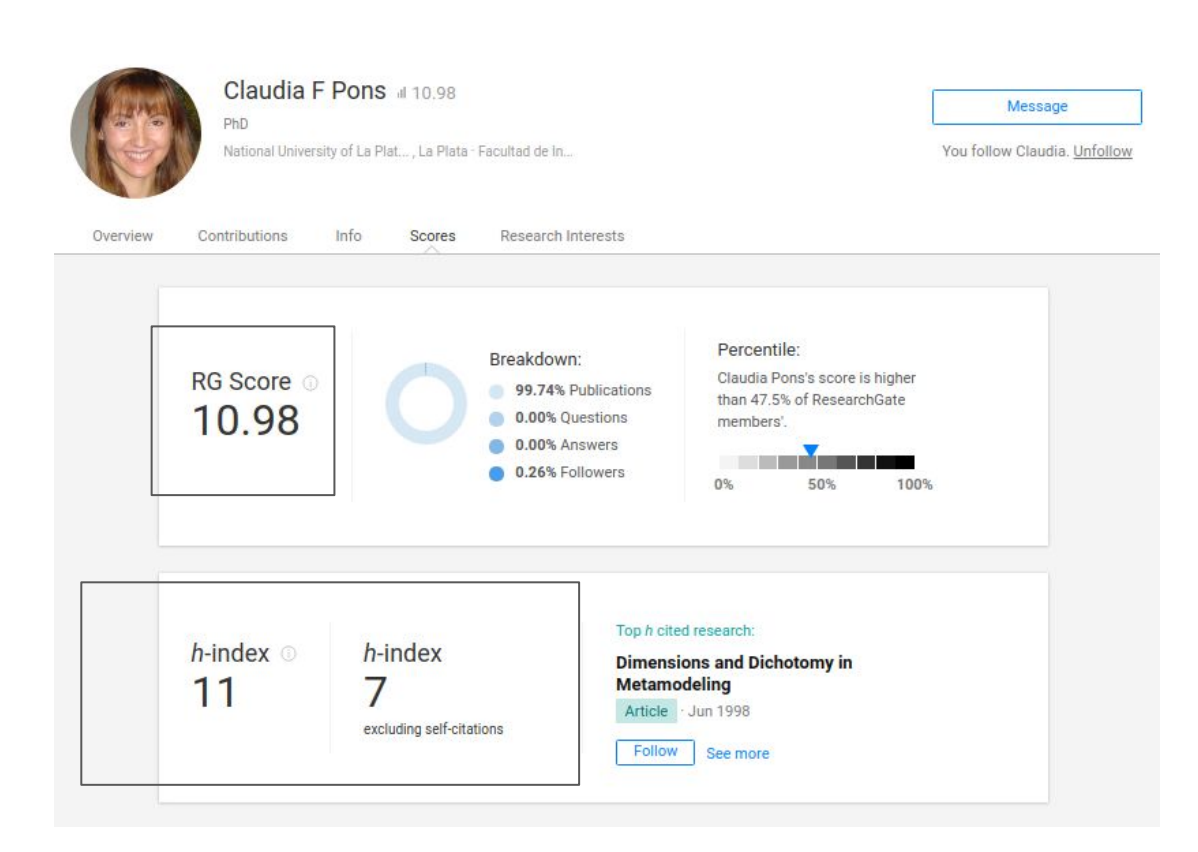

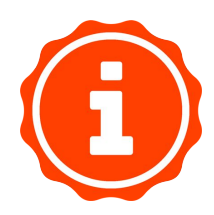

#### Impactstory profiles

#### **6** Impactstory

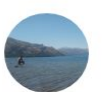

#### **Gonzalo Luján Villarreal ® y** Universidad Nacional de La Plata Research and development Copen access 85%

**OVERVIEW ACHIEVEMENTS** TIMELINE **PUBLICATIONS** 

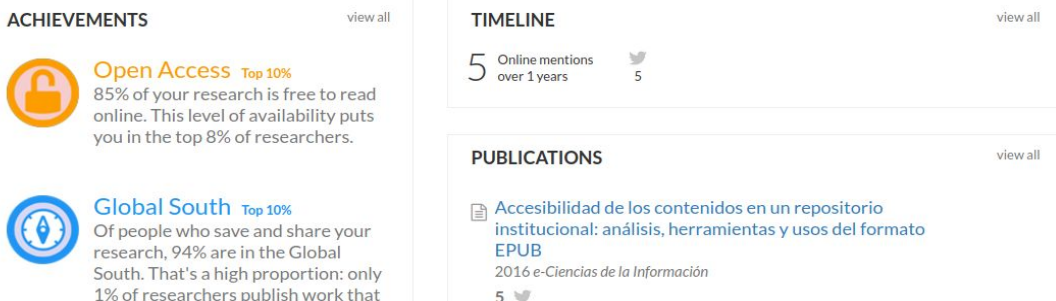

hi Gonzalo **Ö** D

 $\blacktriangleright$  share

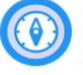

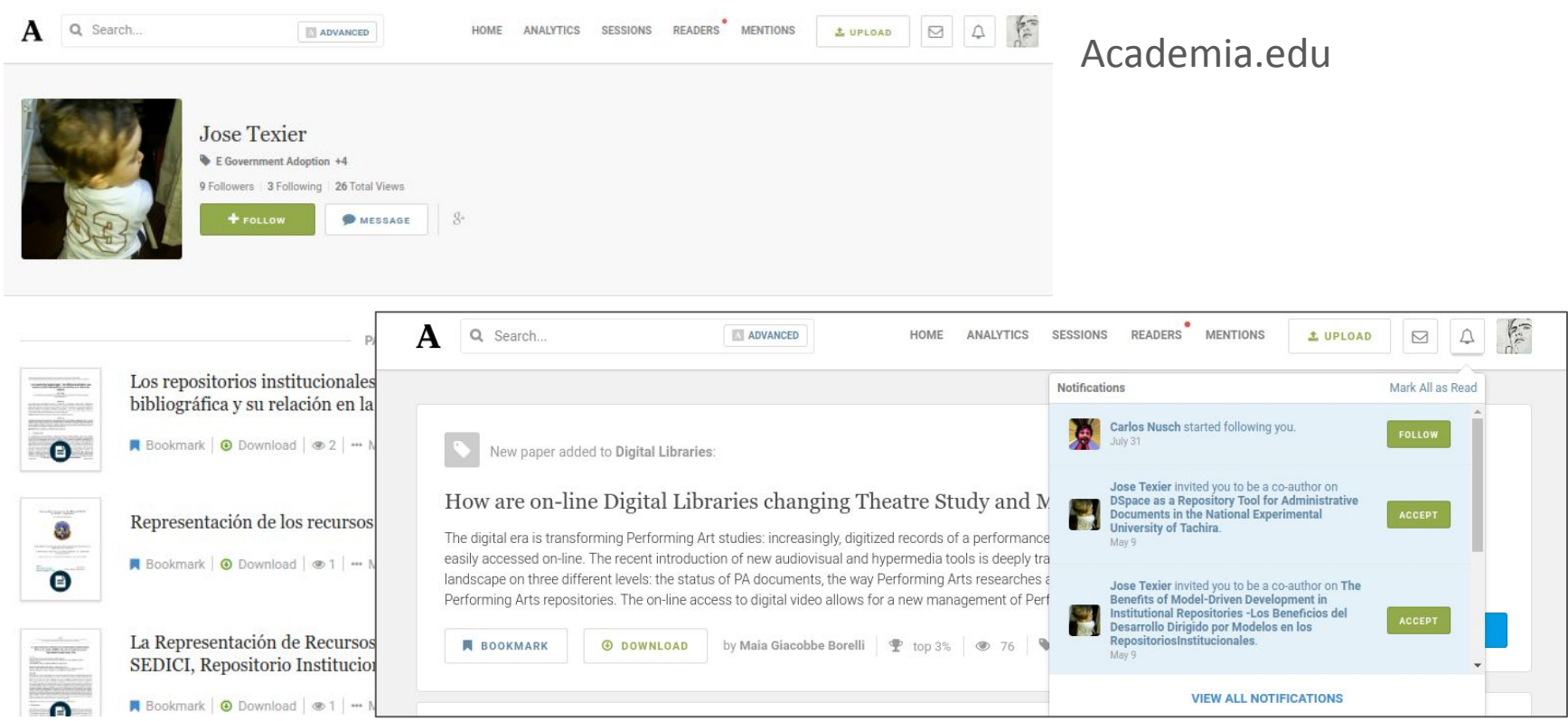

- ●El tradicional Índice de Impacto (Impact Factor) se aplica sobre las revistas, pero no analiza puntualmente del impacto de cada artículo
- ●Los índices tradicionales (ej. h-index) son lentos, a veces el impacto se refleja muchos años después
- ●¿Podemos obtener métricas sobre lo que está sucediendo **en este momento** con una publicación?
- ●No, si nos limitamos a contar citas

Nuevas herramientas para difundir de la producción científica:

- •revistas digitales de OA: pueden registrar las descargas y los accesos,
- •repositorios institucionales: idem anterior, y a la vez interoperar y diseminar,

•gestores de bibliografía (Mendeley, Zotero), servicios orientados a ciertos documentos (SlideShare, figshare, Scribd,) y redes de investigadores (Research Gate, Academia.edu),

•blogs (científicos) y redes sociales: FB, Twitter, Linkedin

- Las Altmetrics buscan considerar estas herramientas a la hora de medir el impacto de una investigación
	- Permiten obtener métricas mucho antes que los índices tradicionales
	- No buscan reemplazar otras métricas, sino sumar una nueva métrica

#### **Algunos enlaces de interés**

Manifesto, Road map, About. [http://altmetrics.org](http://altmetrics.org/)

Altmetric.com: We make article level metrics easy (\$). [http://www.altmetric.com](http://www.altmetric.com/)

PLOS Article Level Metrics.<http://article-level-metrics.plos.org/alt-metrics/>

Plumx<https://plumanalytics.com/>

# **Altmetrics - Integración con revistas**

#### **PLOS GENETICS**

G OPEN ACCESS **D** PEER-REVIEWED

RESEARCH ARTICLE

#### Six1 is essential for differentiation and patterning of the mammalian auditory sensory epithelium

Ting Zhang, Jinshu Xu, Pascal Maire, Pin-Xian Xu

Published: September 11, 2017 · https://doi.org/10.1371/journal.pgen.1006967

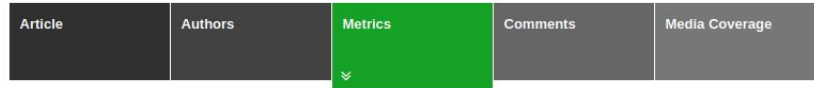

#### Viewed<sup>®</sup>

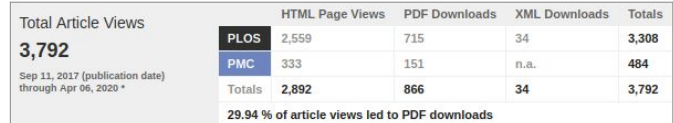

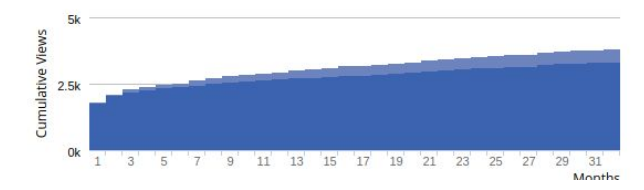

PLOS fue pionera en el uso de altmetrics, y en la actualidad su sitio web integra métricas provenientes desde múltiples, algunas propias (vistas, descargas por formatos) y otras externas (Twitter, Mendeley, Scopus, etc.).

#### **Cited O**

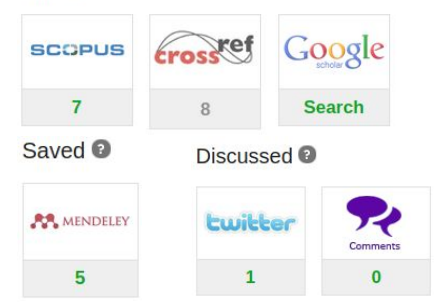

<http://journals.plos.org/plosgenetics/article/metrics?id=10.1371/journal.pgen.1006967>

# **Altmetrics - Integración con IR**

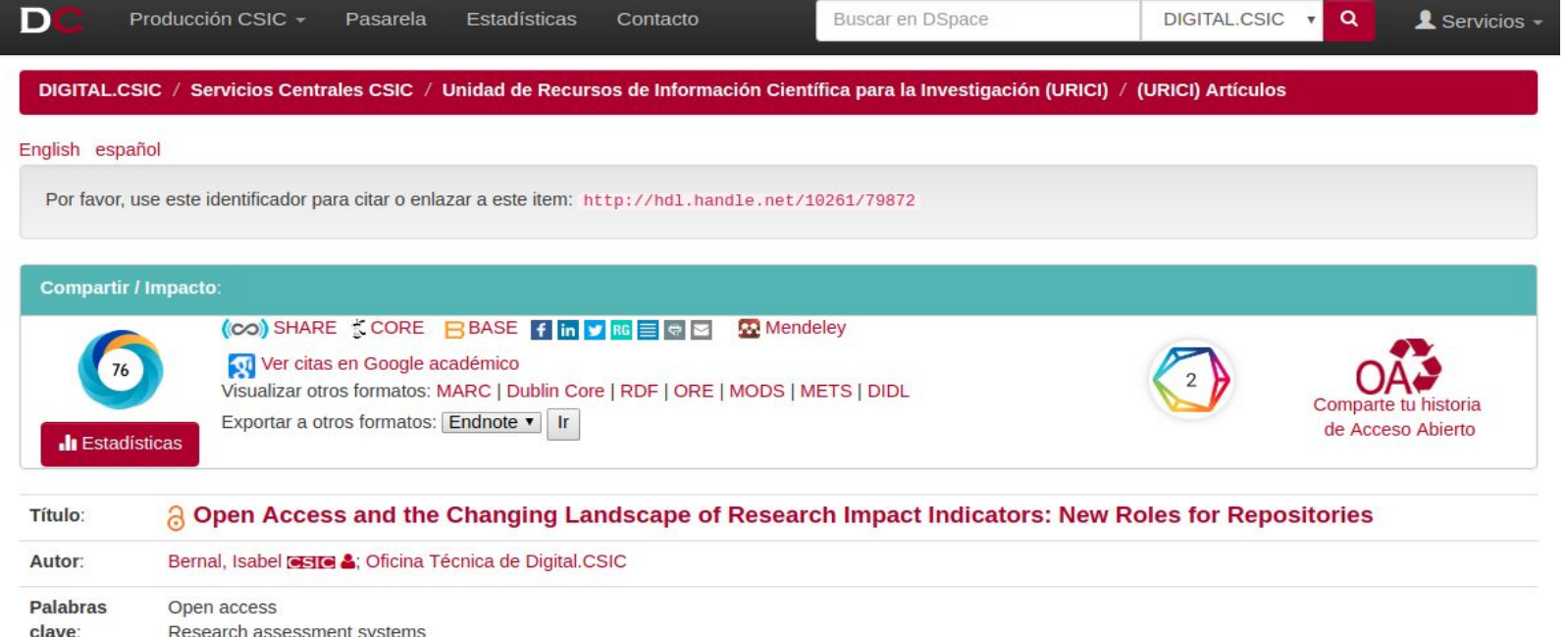

Research assessment systems New metrics and indicators Expanded roles for repositories Repositories and research visibility optimization

#### <https://digital.csic.es/handle/10261/79872>

## **Altmetrics - Integración con IR**

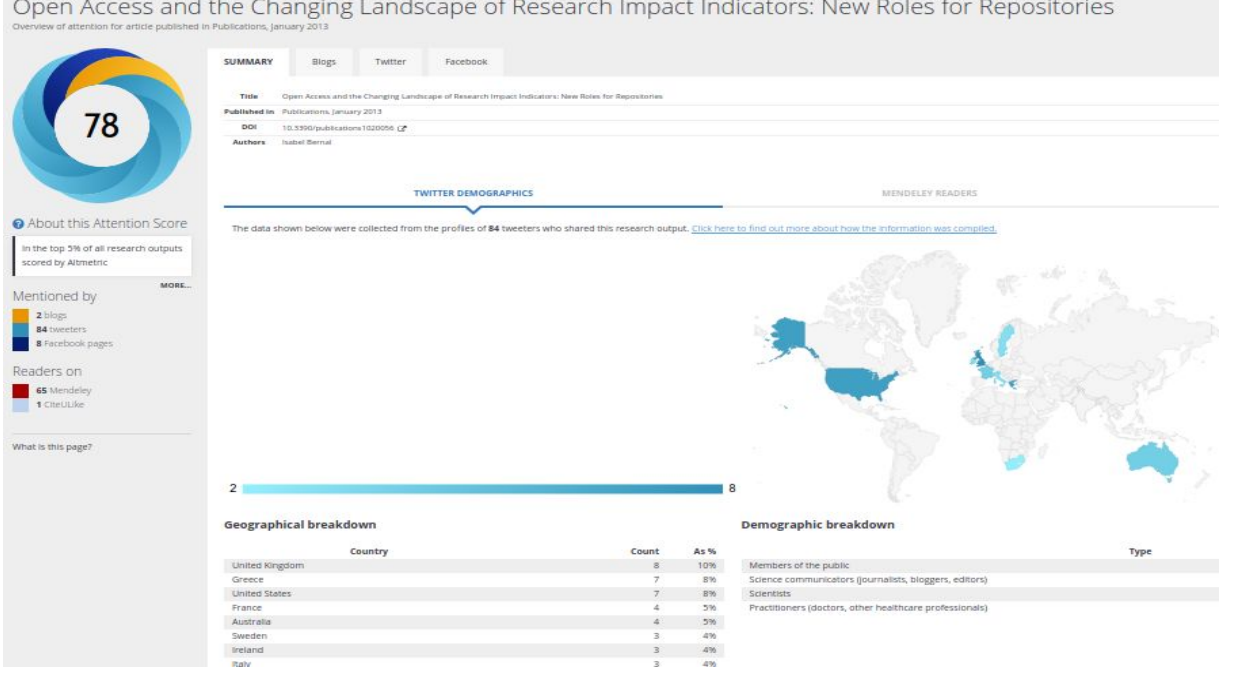

#### <https://www.altmetric.com/details/1637818>

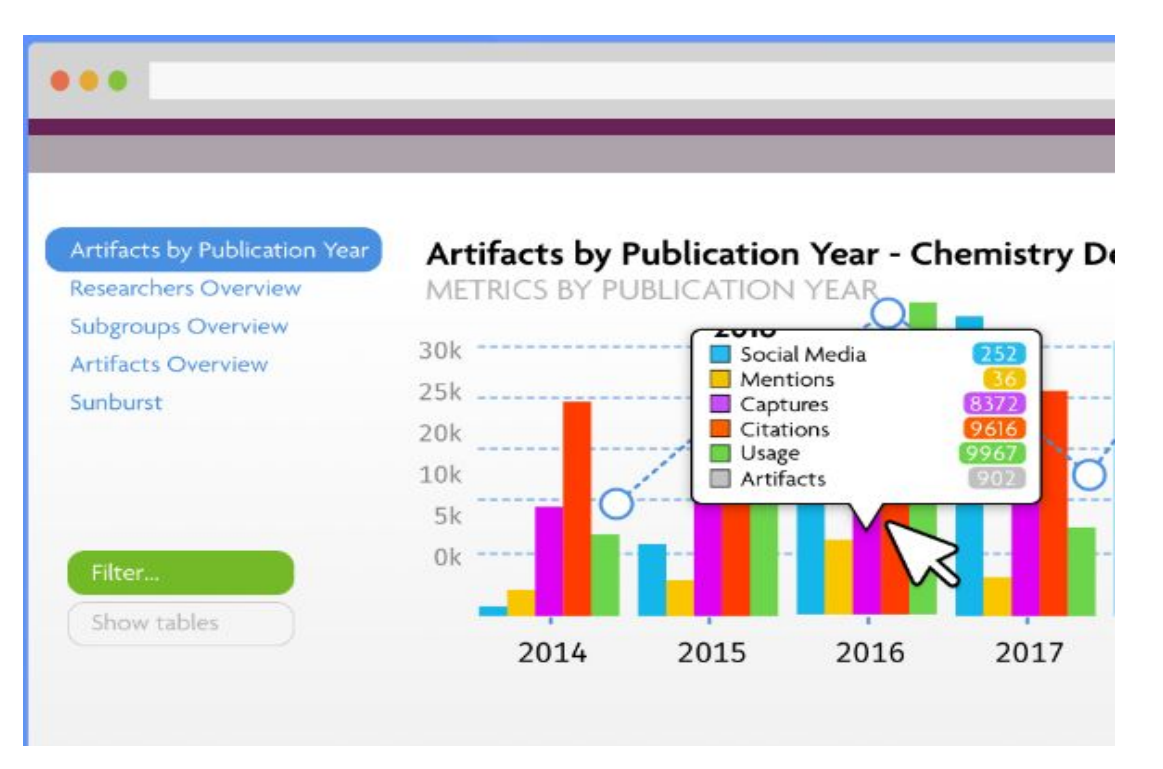

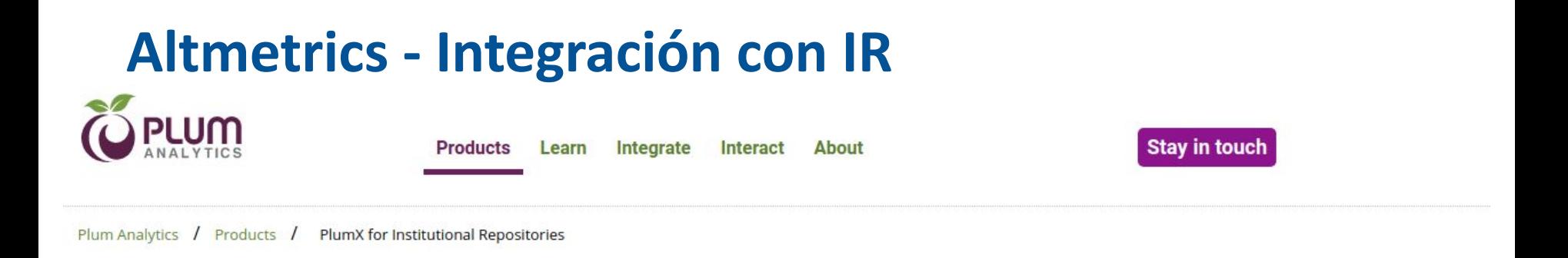

#### **PlumX for Institutional Repositories:**

Get more value from your institutional repository.

PlumX for Institutional Repositories allows you to get more value from an institutional repository (IR) by embedding the research metrics about your research directly into the IR. These research metrics are about the different versions of the same article - not just the one in the IR, so your authors can see the impact and reach of their research in just one place. This makes your IR a more valuable place for research and encourages your authors to deposit their articles and other research.

#### Embed metrics where you need them.

The PlumX metrics come to you. The Plum Print shows all of the research metrics about your research that you can easily embed anywhere.

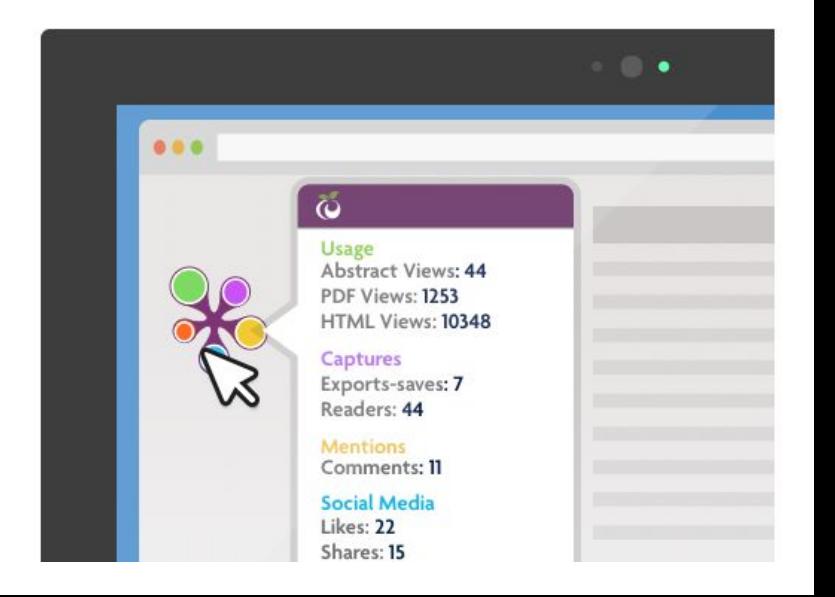

#### **Altmetrics - Integración con IR**

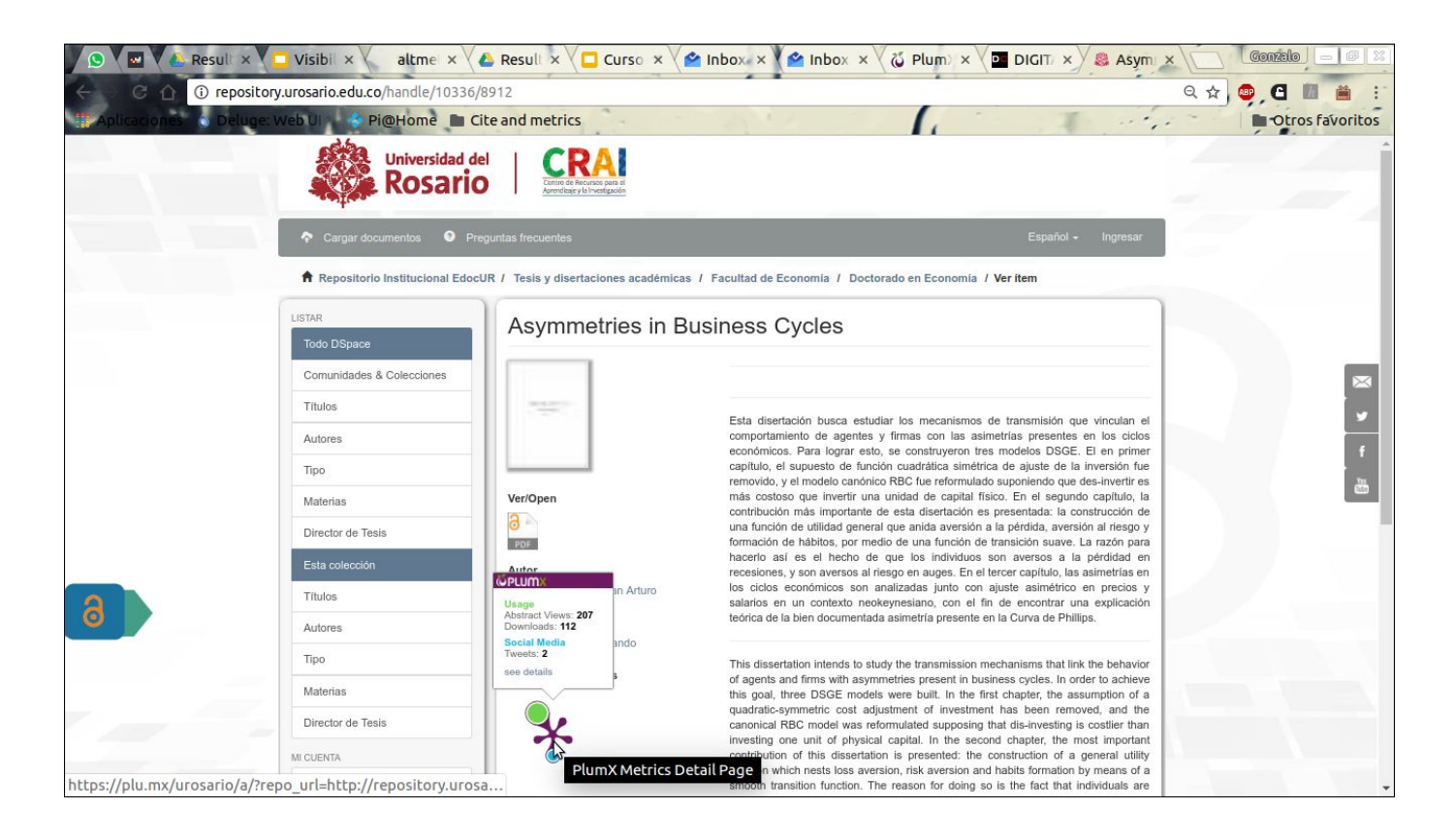

# **Altmetrics y DOI**

#### La base de datos *unpaywall* recopila diariamente todos los recursos a los que se les ha asignado un DOI

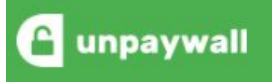

The latest version of the snapshot file is about 16GB (85G unzipped), and contains over 100 million lines.

#### Dimensions

Dimensions brinda un servicio de búsqueda, exploración interactiva y métricas sobre esta base de datos <https://app.dimensions.ai/>

#### **Publication metrics**

**Altmetric** 

Twitter (20)

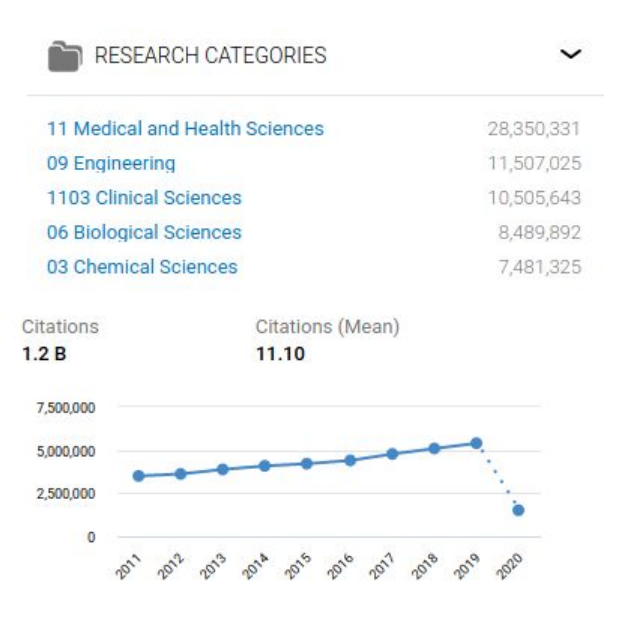

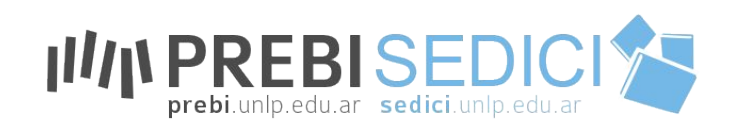

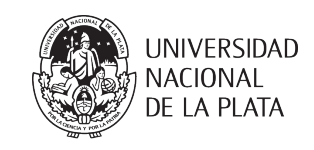

#### CLASE 4 **Administración**

Tareas cotidianas en el repositorio

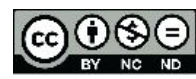

Esta obra está bajo una [Licencia Creative](http://creativecommons.org/licenses/by-sa/4.0/)  [Commons Atribución-NoComercial-CompartirIgual](http://creativecommons.org/licenses/by-sa/4.0/)  [4.0 Internacional.](http://creativecommons.org/licenses/by-sa/4.0/)

# **¿En qué consiste la administración del repositorio?**

Las tareas realizadas en el repositorio son varias y de diferente naturaleza, entre ellas están:

- $\triangleright$  Recibir materiales por distintas vías
- $\triangleright$  Chequear la pertinencia para incorporarlo al repositorio
	- Revisar los datos
	- Catalogar
	- Revisar licencias y permisos de depósito y publicación
	- Publicar contenidos
- $\triangleright$  Mantener una comunicación fluída con los usuarios
- $\triangleright$  Revisar y controlar el material ya depositado
#### Análisis documental | **Catalogación**

Es un conjunto de operaciones destinadas a **representar** la **forma** y el **contenido** de un documento según **normas estandarizadas**. Es el proceso que permite el reconocimiento de un documento a partir de una **descripción unívoca** y sin ambigüedades proporcionando los elementos necesarios para su identificación.

#### Análisis documental | **Catalogación Objetivos**

- •Identificar los documentos de forma inequívoca
- •Dar uniformidad a la información
- •Organizar y preservar el material alojado en una institución
- •Facilitar la ubicación, el acceso y la recuperación
- •Permitir el intercambio con otras instituciones

#### Análisis documental

**Catalogación, descripción bibliográfica**: describe el documento para su **identificación física**. Análisis de la **forma**: título, autor, páginas, editorial, idioma, etc.

**Indización, clasificación**: se escogen los conceptos más adecuados para representar el **contenido** de un documento (de qué trata) y la **traducción** de estos conceptos a **términos** extraídos de un **lenguaje documental**. Se pretende desarrollar un sistema que permita la búsqueda de los documentos por los temas que tratan.

**Resumen**: breve descripción del contenido de un documento

### Normalización

La normalización persigue **regularizar objetos** que, en la práctica, no suelen ser necesariamente uniformes, con el fin de **facilitar** las **operaciones** documentales, disminuyendo costes, mejorando la **calidad**, **acelerando procesos** y posibilitando intercambios.

La finalidad de usar normas técnicas en diferentes Unidades de Información y servicios de información es proveer **compatibilidad** e **interoperabilidad** entre equipos, datos, información, políticas y procedimientos.

### Lista de normas

- **• Reglas de catalogación**
- [ISBD](http://www.bne.es/es/Inicio/Perfiles/Bibliotecarios/Procesos-tecnicos/NormasInternacionales/ISBD/)
- [AACR2](https://es.wikipedia.org/wiki/AACR2)
- [RDA](http://www.bne.es/es/Inicio/Perfiles/Bibliotecarios/Procesos-tecnicos/NormasInternacionales/RDA/)
- [FRBR](https://es.wikipedia.org/wiki/FRBR)
- **• Números normalizados**
- ISSN
- ISBN
- **• Sistemas de clasificación**
- [Dewey](https://es.wikipedia.org/wiki/Sistema_Dewey_de_clasificaci%C3%B3n)
- [CDU](https://es.wikipedia.org/wiki/Clasificaci%C3%B3n_Decimal_Universal)
- **• Lenguajes documentales**
- Tesauro
- Lista de epígrafes
- **• Lenguajes naturales**
- Palabras clave
- **• Normas ISO**

#### Indización, clasificación (análisis de contenido)

Consiste en:

● La búsqueda, análisis y selección de los conceptos presentes en el documento para **describir su contenido**, con miras a su almacenamiento y recuperación.

● La **traducción** de esos conceptos para pasar del lenguaje natural del autor (el que utiliza el discurso científico, técnico o literario) al **lenguaje documental o controlado**, para evitar metáforas, sinonimias y homonimias.

#### Indización, clasificación (herramientas)

**Tesauros**: listas de términos (palabra o conjunto de palabras) llamados **"descriptores"** que guardan entre sí relaciones semánticas de **jerarquía**, **asociación** y **equivalencia**.

**Listas de encabezamientos de materias**: listas de términos (palabra o conjunto de palabras) **ordenadas alfabéticamente**. A estos términos se les denomina "encabezamientos de materia" y bajo cada uno de ellos se indican los términos **sinónimos**, **genéricos** o **específicos** con los cuales se relaciona. A partir de la determinación del **tema principal** de un documento se asigna el encabezamiento de materia que le corresponde para ese tema.

### Indización, clasificación (otros recursos)

#### **Palabras clave**

- Vocablos extraídos del **lenguaje natural**
- Se extraen del título o del contenido del documento y carecen de sistematización.

**Lista de descriptores libres:** listas de términos (palabra o conjunto de palabras) que elabora el **bibliotecario** según las necesidades de su biblioteca y de sus usuarios.

### Análisis de contenido | **Tesauro Eurovoc (SOC)**

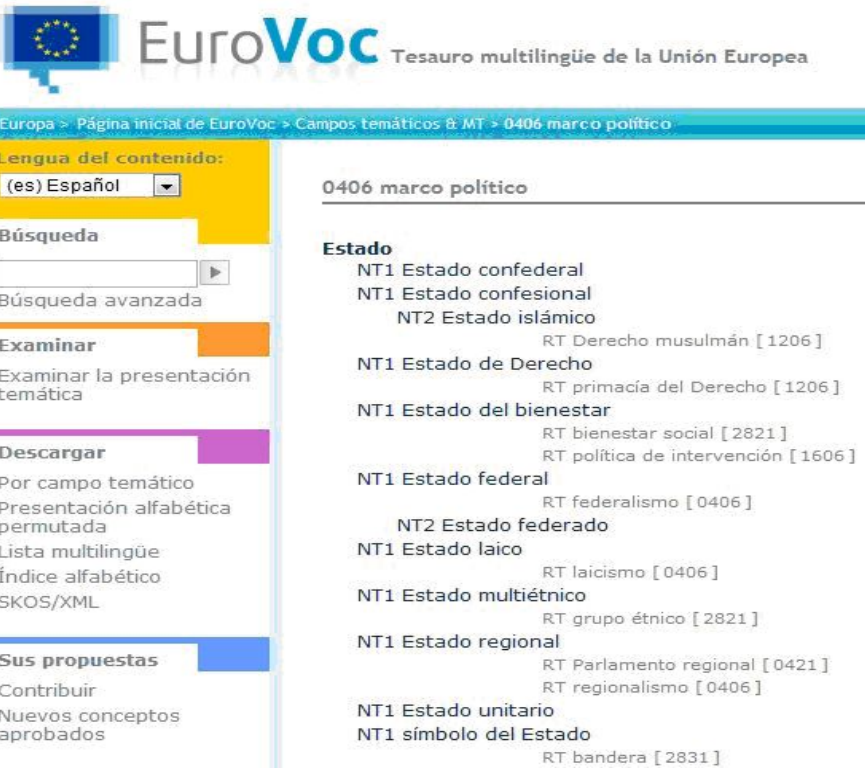

#### Análisis de contenido | **Sistemas de clasificación**

#### Un libro sobre "Edificios e instalaciones oficiales de enseñanza media"

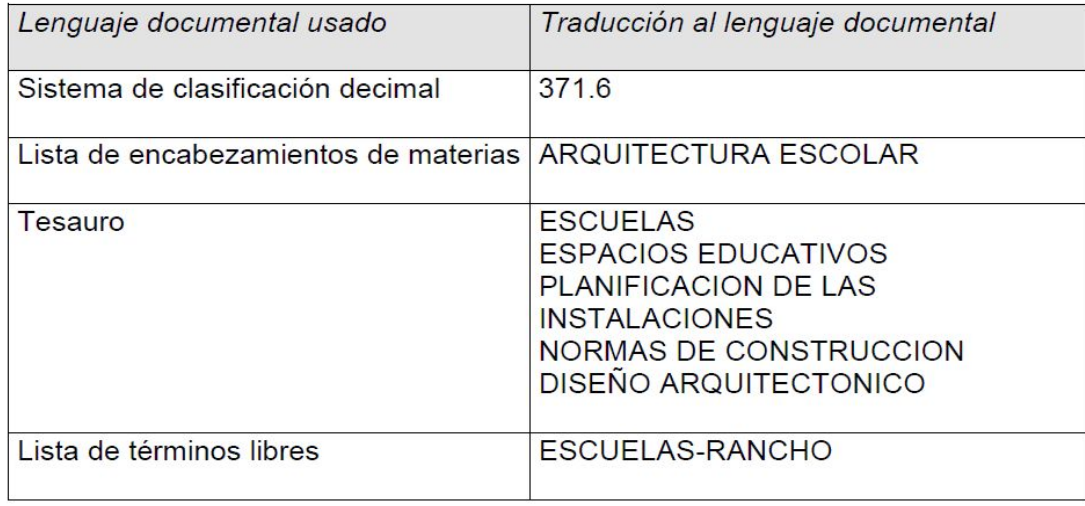

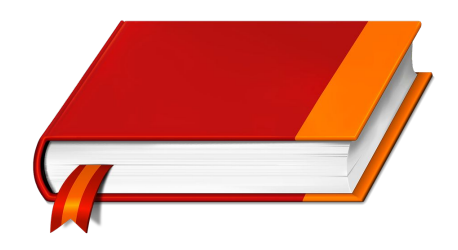

#### Resumen o *abstract*

Representación abreviada del contenido de un documento sin interpretación ni crítica. Los objetivos del resumen son:

- **- Informar al usuario** sobre el **contenido** preciso de los documentos. Proporciona al usuario los **elementos decisorios** sobre la conveniencia de consultar el original íntegro o de desechar su selección por no ser de interés. Determina la pertinencia del documento.
- Es utilizable para la **recuperación automatizada**
- Para las personas con un **interés marginal** por el tema les es suficiente con leer el resumen.

#### Normalización de nombres de autores

La falta de normalización de los nombres de los investigadores y de sus centros en las publicaciones científicas y en las principales bases de datos bibliográficas es un hecho conocido, que disminuye la visibilidad de los autores y de sus centros a nivel nacional e internacional y dificulta la recuperación de las publicaciones y de las citas por ellas recibidas.

**VIAF** (Fichero de Autoridades Virtual Internacional) es un proyecto conjunto de varias bibliotecas nacionales, implementado y alojado por OCLC (Online Computer Library Center)<https://viaf.org/>

**IRALIS** (International Registry of Authors-Links to Identify Scientists). Es un sistema de estandarización de las firmas de los autores científicos. http:/[/ www.iralis.org/es](http://www.iralis.org/es)

### Normalización de nombres de autores

**[ORCID](http://orcid.org/)** (Open Researcher and Contributor ID). Sistema internacional para asignar una identificación de autor mediante una URL para facilitar la recuperación de información bibliográfica sobre sus trabajos en diferentes recursos. Es un proyecto apoyado por la mayoría de las grandes

editoriales a nivel mundial.

**[Mendeley](https://www.mendeley.com/)** Además de gestor bibliográfico, permite crear un perfil curricular a modo de red social académica donde gestionar las publicaciones de un autor.

**[Research Gate](https://www.researchgate.net/)** Red social académica que permite mostrar y compartir publicaciones. **[Google Scholar Citations](https://scholar.google.com/citations?view_op=new_profile)** Herramienta de Google para crear un perfil profesional de publicaciones y hacer un seguimiento a las citas recibidas.

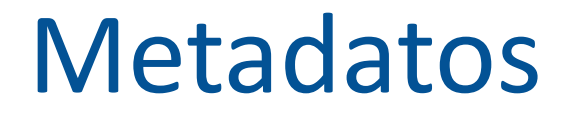

### **Metadatos**

Son la información descriptiva que se aplica sobre un recurso para facilitar su organización, son datos que describen otros datos, información estructurada para describir, explicar, localizar o facilitar la obtención, uso o administración de un recurso de información.

Según la norma ISO 15489-1 del 2001 define los metadatos, en el contexto de la gestión de documentos, como: "datos que describen el contexto, contenido y estructura de los documentos, así como su gestión a lo largo del tiempo (...) Como tales, los metadatos son información estructurada o semiestructurada que posibilita la creación, registro, clasificación, acceso, conservación y disposición de los documentos a lo largo del tiempo y dentro de un mismo dominio o dominios diferentes."

### Papel de los metadatos

- Recuperación de la información
- Administración de documentos
- Gestión de derechos, autoría y propiedad intelectual
- Estado de archivo
- Control y descripción de procesos

## Papel de los metadatos

- Seguridad y autentificación
- Valoración de contenidos
- Preservación y conservación
- Visibilidad de la información
- Actualización de la información

### Dos definiciones más para los metadatos

La principal función de los metadatos es proporcionar la mínima información necesario para identificar un recurso aunque también se puede usar para añadir información que describan sus características o el contexto.

De este modo, se alcanzan los objetivos de describir, identificar y definir un recurso para recuperar, filtrar e informar sobre su licencia y condiciones de uso, autentificación y evaluación, preservación e interoperabilidad (Caplan, 1995).

Existe entonces una definición ampliada de metadato: "Metadato es toda aquella información descriptiva sobre el contexto, calidad, condición o características de un recurso, dato u objeto que tiene la finalidad de facilitar su recuperación, autentificación, evaluación, preservación o interoperabilidad". (Senso & Piñero, 2003)

Caplan, P. (1995). You call it corn, we call it syntax-independent metadata for document-like objects.

Senso, José A., & Rosa Piñero, Antonio de la. (2003). El concepto de metadato: algo más que descripción de recursos electrónicos. *Ciência da Informação*, *32*(2), 95-106.<https://doi.org/10.1590/S0100-19652003000200011>

### Tipos de metadatos

Los metadatos se pueden clasificar en tres grupos:

- Metadatos descriptivos. Describen e identifican el recurso:
	- Los identificadores únicos o URIs.
	- Atributos físicos como las dimensiones, el medio de digitalización.
	- Atributos identificativos como el título, el autor, el idioma, palabras claves.
- Metadatos estructurales. Facilitan la navegación y la presentación porque proporcionan información sobre la estructura interna (paginación, índices, capítulos) y la relación entre elementos constituyentes
- Metadatos administrativos que facilitan la gestión y procesamiento de los objetos y colecciones digitales. Incluyen información sobre preservación, control de calidad, gestión de derechos y control de acceso.

#### **Tipos de Metadatos**

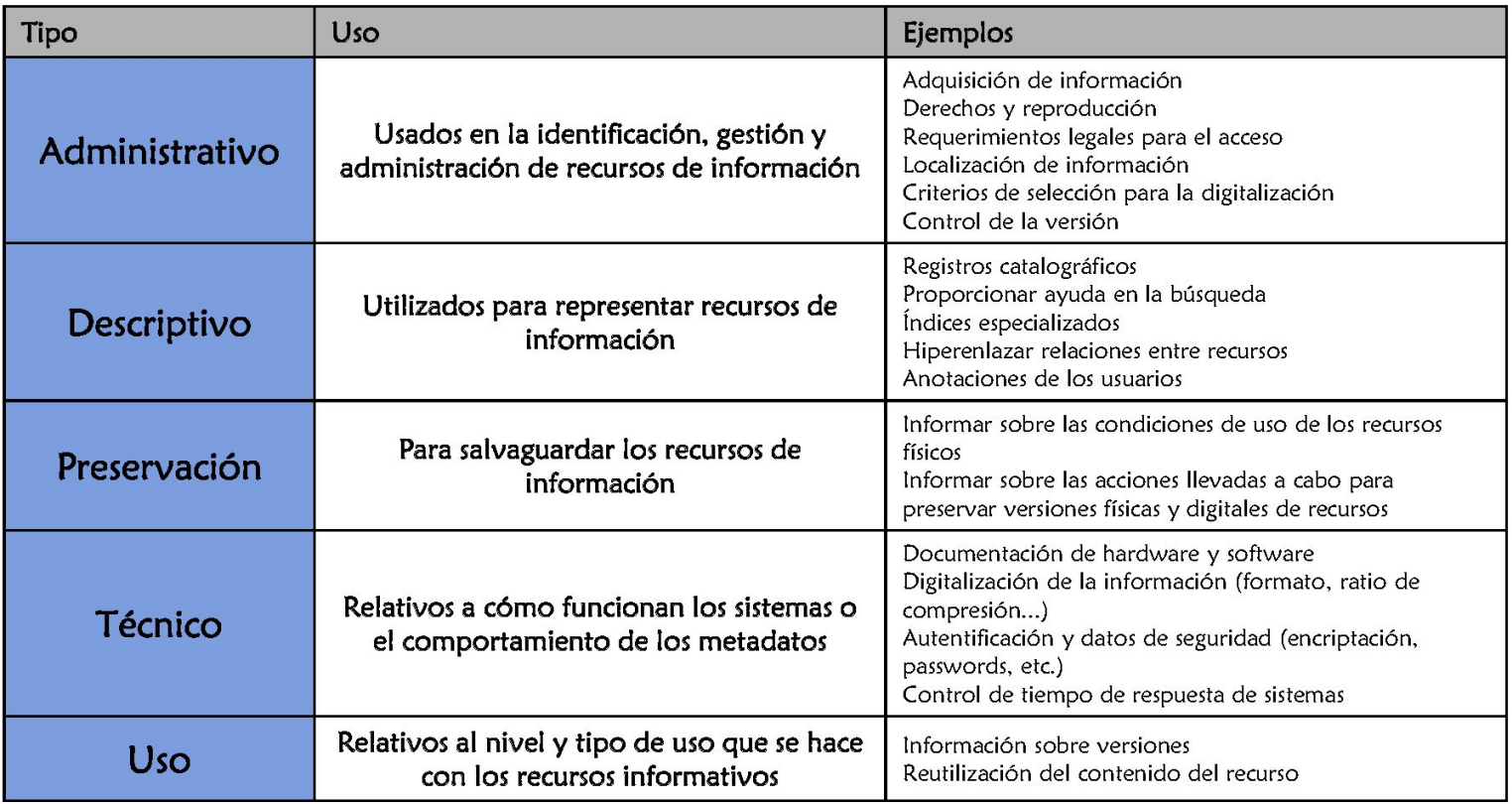

# Metadatos | **Dublin Core (DCES)**

[Dublin Core DC](http://dublincore.org/documents/dces/) es un esquema de metadatos elaborado por la DCMI (Dublin Core Metadata Initiative). Actualmente es el esquema de datos más utilizado. Consta de 15 elementos básicos.

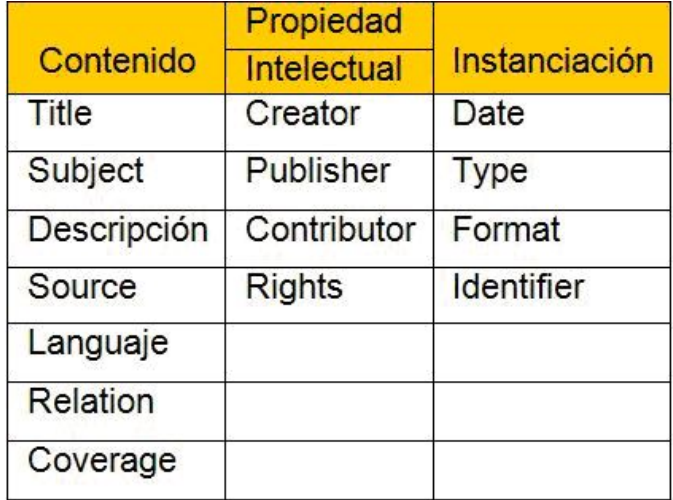

# Metadatos | **Dublin Core cualificado (DCTERMS)**

El [Dublin Core cualificado](http://dublincore.org/documents/dcmi-terms/) es una extensión de esquema Dublin Core básico donde algunos de sus elementos están especializados:

- **● Título**: dc.title ⇒ dcterms.alternative,dcterms.title
- **● Relación**: dc.relation ⇒ dcterms.isVersionOf, dcterms.isPartOf, ...
- **● Fecha**: dc.date ⇒ dcterms.created, dcterms.available

Otros tipos de esquema son:

- Networked Digital Library of Theses and Dissertations (ETD)
- Metadata Objects Description Schema (MODS)
- Categories for the Description of Works of Art (CDWA)
- Cataloguing Cultural Objects (CCO)

#### **Networked Digital Library of<br>Theses and Dissertations NDLTD**

- ➔ Universidad de Utah State
- ➔ Versiones electrónicas de tesis o disertaciones

- Metadatos utilizados en SEDICI
	- thesis.degree.grantor (Institución garante)
	- thesis.degree.name (Grado alcanzado)

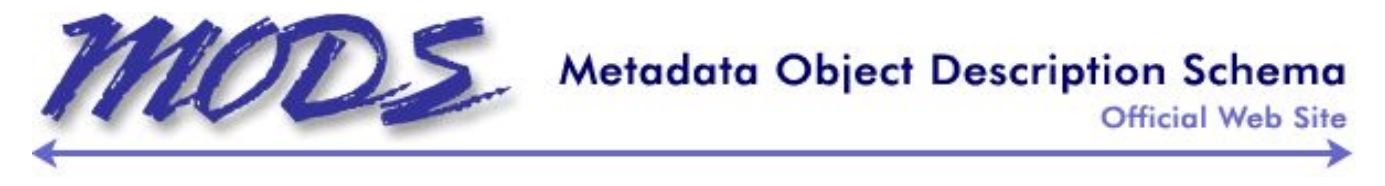

- Desarrollado por la Oficina de Desarrollo de Redes y Normas MARC de la Biblioteca del Congreso (LC)
- MODS es un conjunto de metadatos que tiene el mismo objetivo que DC, pero que busca superar los problemas y limitaciones detectados en la aplicación de DC. Para ello, toma como punto de partida el formato MARC, del que selecciona diferentes.
- En SEDICI se utilizan:
- **mods.location** (URL de acceso al catalogo de la biblioteca, o información de acceso al recurso fisico)
- **mods.origenInfo.place** (Institución donde se creo el documento)
- **mods.recordInfo.recordContentSource** (Registra el nombre de la entidad y/o sitio web desde donde se obtuvo la información del registro)

#### **Categories for the Description of Works of Art (CDWA)**

Directrices para la documentación de los bienes patrimoniales desarrolladas por un grupo de trabajo dirigido por el Getty y la College Art Association of America (CAA),

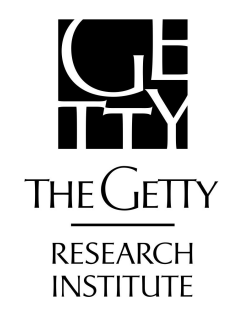

#### **Cataloguing Cultural Objects (CCO)**

Manual para documentar arte, arquitectura y objetos culturales desarrollado y diseminado por el Visual Resources Association (VRA).

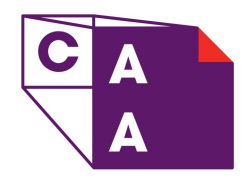

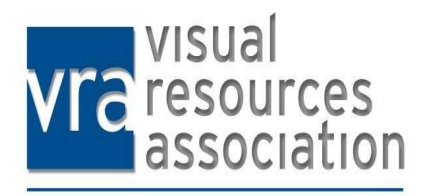

### Metadatos | **Esquema de metadatos de SEDICI**

SEDICI utiliza un perfil de metadatos propio: dichos metadatos están traducidos al inglés y al portugués, y el sistema los transforma al formato [Dublin Core](http://dublincore.org/) para que sean accedidos por otros repositorios vía [OAI-PMH.](http://www.openarchives.org/)

Ej.: [tesis](http://sedici.unlp.edu.ar/handle/10915/29753?show=full)

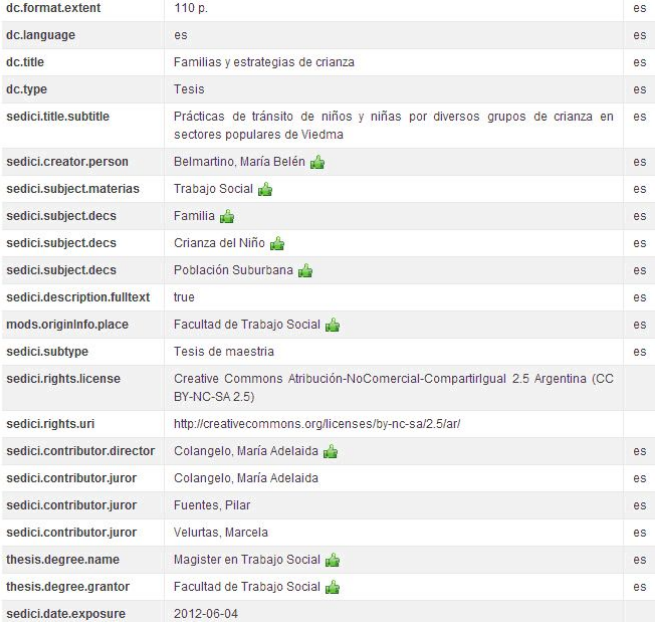

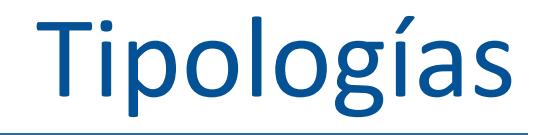

#### **Los objetivos perseguidos por un formato específico pueden ser diversos**

- Almacenar un solo tipo de contenido plano sin ninguna codificación adicional. Ejemplo: .txt
- Incorporar especificaciones para codificar la información (principalmente para su compresión, transmisión o cifrado) Ejemplo: .pdf
- Combinar y sincronizar varios tipos de contenido en un solo archivo. Ejemplo: los archivos .mpeg o .AVI que incluyen pistas de audio, vídeo, subtítulos, metadatos, etc.

# Tipologías y formatos

**Artículo:** Un artículo es un texto en prosa no ficcional en el que se desarrolla un tema en particular. Está escrito por un autor o varios autores, quienes llevaron adelante una investigación y escriben para publicar los resultados de investigación en una revista científica o académica.

**Sonido:** Recurso diseñado principalmente para ser oído. Ejemplos: formato de archivo de audio, CD-ROM y grabaciones de sonido. (AUDIO EN CIC)

**Comunicación de congreso:** Comunicación de congreso que se presenta en el congreso y se expone ante la audiencia. La comunicación del congreso se publica en las actas.

Fuente: Centro Argentino de Información Científica y Tecnológica (CAICYT) [Vocabulario de tipos de recursos de información](http://www.caicyt-conicet.gov.ar/comcient/items/show/305#?c=0&m=0&s=0&cv=0)

**Contribución a revista:** Texto (por ejemplo: artículo, columna, editorial u otra contribución) escrito para ser publicada en una revista académica o científica.

**Imagen fija:** Representación visual estática. Este tipo de imágenes incluye diagramas, dibujos, diseños gráficos, planos, mapas, fotografías e impresiones.

**Informe:** Se denomina informe al registro de hallazgos de una investigación terminada o en progreso, o de otros hallazgos técnicos. Por lo general, está identificado por un número de informe y a veces también por un número de subsidio asociado a la agencia de financiamiento.

**Libro:** Una publicación no seriada que está completa en un volumen o en un número definido de volúmenes. En su formato físico, un libro es una serie de hojas de papel, pergamino u otro material encuadernadas en uno de sus extremos con tapas. Los libros se suelen identificar con un ISBN.

**Capítulo de libro:** Un capítulo o sección de un libro, por lo general con un título o número de capítulo que lo identifica.

**Publicación Periódica:** Publicación seriada con su propio título identificador, caracterizada por una variedad de contenidos y contribuciones (por ejemplo, artículos, editoriales, reseñas, columnas), que se publica con una periodicidad regular.

**Reseña:** Una reseña del trabajo de un tercero.

**Tesis:** una tesis o disertación es un documento presentado para postularse a un título académico o a un cargo profesional, en la que el autor presenta un tema de investigación y los resultados. Pueden ser de grado, maestría o doctorado.

# Formatos de archivo

## Formatos digitales

Un formato digital es un sistema particular de codificación de la información para su almacenamiento o tratamiento en un soporte informático o digital.

Los formatos más conocidos son el *.doc* para texto, *.tiff* y *.jpeg* para imágenes, *.mp3* y *.wav* para audio, *.avi*, *.mpg* para video, etc.

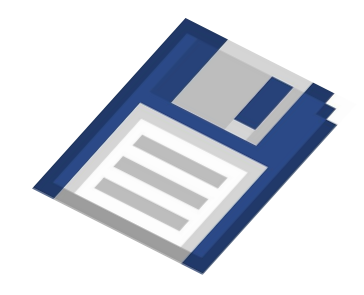

#### Cuestiones a tener en cuenta

- **● ¿Su uso está generalizado?** ¿Existen varios programas para leer este formato? ¿Está utilizado por otras instituciones como formato de preservación?
- **● ¿Está abierto?** El uso del formato no debe ser regido por patentes.
- **● ¿Está documentado?** ¿Fue publicada su documentación (un formato puede estar documentado sin estar necesariamente abierto)? ¿Fue normalizado por instituciones como W3C o ISO? Esta documentación permitirá construir nuevos programas para leer el formato si sus vendedores ya no se encargan de su mantenimiento.
- **● ¿Existen programas para validarlo y caracterizarlo?**

### Dificultades para la elección de formatos

- Cuando uno elige el formato más adecuado al contenido, debe valorar los riesgos de **obsolescencia** que corre el formato.
- También se debe tomar en cuenta si las políticas del repositorio o la legislación de la institución impondrán que sean aceptados todos los datos, sea cual sea su formato.
- La finalidad del archivo digital y su ubicación en la cadena de valor: formato inicial de **creación**, formato intermedio para **edición**, formato final para preservación o **difusión**. A veces el formato mostrado al público no es el mismo en el que se preserva.

## Niveles de Riesgo de un Formato (BnF)

**Nivel Descripción**

**Almacenado** Formato no identificado para el cual sólo se asegura la preservación de la cadena de bits.

**Identificado** Formato identificado por una herramienta de identificación para el cual no fue definido ninguna estrategia de preservación.
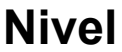

#### **Nivel Descripción**

**Conocido** Formato para el cual la BnF tiene por lo menos una herramienta de referencia, realiza una vigilancia tecnológica y define una estrategia de preservación, sea emulación o migración a un formato controlado.

**Controlado** Formato documentado por el cual la BnF tiene herramientas de referencia, realiza una vigilancia tecnológica e impone requisitos a los productores.

#### Factores de sostenibilidad a tener en cuenta en la selección de los formatos

**Divulgación/Transparencia:** hace mención al grado en el que las especificaciones técnicas de los formatos son accesibles (es decir son de código abierto).

**Apertura:** se refiere a la dependencia de un formato determinado a una patente. En el caso de las entidades dedicadas a la preservación y/o difusión del patrimonio cultural, en general, se tiende a utilizar formatos abiertos, es decir formatos de archivo que no se hallan sujetos a patentes o derechos de autor. Ejemplo: Empresas como Apple, Amazon, Microsoft conforme con criterios comerciales y no necesariamente de preservación, pueden imponer formatos propietarios, es decir, protegidos por patentes o derechos de autor.

**Dependencia/Interoperabilidad:** se trata del grado de dependencia de un formato determinado respecto a un hardware, a un software o a un sistema operativo específico.

**Estabilidad/Compatibilidad:** grado en el que un formato mantiene su funcionalidad e integridad con versiones anteriores o posteriores.

**Aceptación:** hace referencia al grado de utilización de los formatos por parte de los creadores, distribuidores y usuarios de los recursos.

**Estandarización:** adecuación formal a los procesos o especificaciones establecidos por un organismo de normalización (ISO, NISO, W3C…) con el objetivo de garantizar la calidad de los archivos y su interoperabilidad.

**Mecanismos de protección técnica:** los mecanismos de protección técnica como por ejemplo el cifrado, utilizados habitualmente para proteger la propiedad intelectual, no deben dificultar la recuperación de datos, migración de los contenidos o su adaptación a nuevas necesidades derivadas de la evolución tecnológica.

#### Formatos de Imagen

Existen dos tipos básicos de formatos de imagen:

- Gráficos o imágenes pixeladas o de **mapa de bits**  (raster images): las imágenes están representadas por píxeles. Es el tipo de formato que se utiliza comúnmente para captar imágenes con cámaras digitales y escáneres.
- imágenes **vectoriales**: están definidas matemáticamente y utilizan formas geométricas para representar las imágenes. En este caso la información que almacenan no hace referencia a los píxeles. Se utilizan principalmente en actividades como el diseño gráfico, ingeniería, etc. El tamaño de los ficheros es muy pequeño.

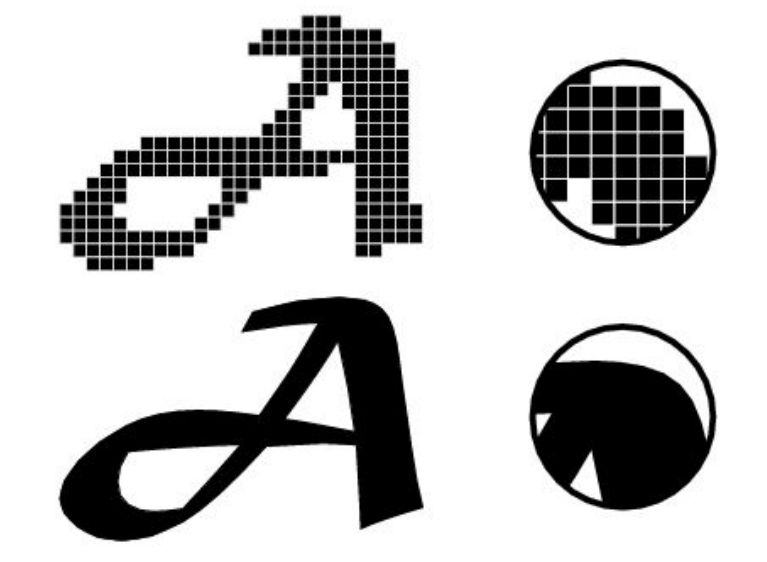

Las dos características básicas que determinan la calidad de la imagen, principalmente en las imágenes pixeladas, son la **resolución** y la **profundidad** de color o profundidad del bit.

La **resolución** es la cantidad de puntos que componen una imagen, es decir, la capacidad de distinguir los detalles espaciales más finos. Habitualmente se expresa en píxeles por pulgada (ppp o ppi en inglés). Lo importante es que a mayor número de píxeles, mayor calidad de la imagen y mayor peso del archivo.

La **profundidad de color** o **profundidad del bit**, se refiere al número de bits utilizados para describir el color de cada píxel. Cuanto mayor sea la profundidad de bits mayor será la cantidad de tonos representados

#### Número de colores visibles por bit

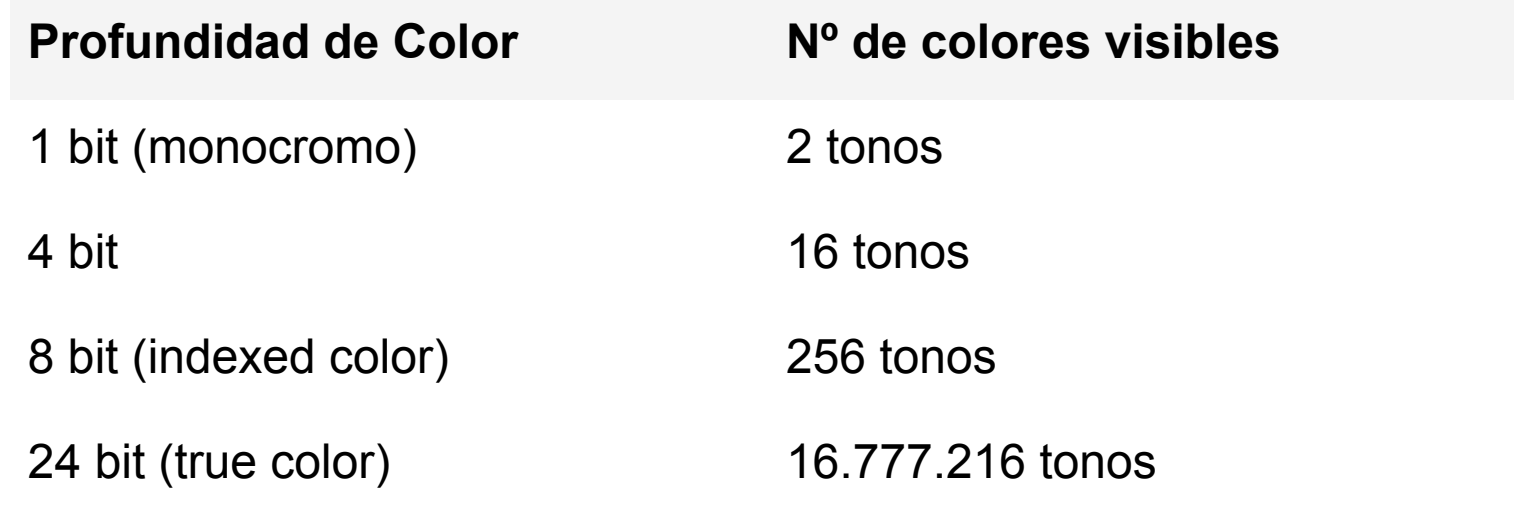

#### Formatos de imagen recomendados (IFLA)

#### **Profundidad de Color Nº de colores visibles**

Preservación documentos impresos y manuscritos y otros materiales especiales (fotos, planos, grabados, mapas…)

Formato TIFF sin compresión / Resolución mínima 400 ppp / Color: Escala grises 256 gamas / 16,7 millones colores

Preservación prensa histórica Formato TIFF sin compresión / Resolución mínima 400 ppp / Color: Escala grises (256 gamas)

Preservación prensa moderna Formato TIFF sin compresión / Resolución mínima 300 ppp / Color: Escala grises (256 gamas)

Difusión archivos con compresión JPEG

*\* En la digitalización de imágenes, el TIFF sigue siendo el formato más utilizado en la preservación de documentos, aunque el JPEG 2000 está comenzando a ser usado siempre que la compresión sea sin pérdida.* 

#### Formatos de audio

Se distinguen dos categorías elementales de formatos:

- Por un lado, aquellos que recogen en forma de datos el sonido creado directamente a través de dispositivos electrónicos como ordenadores, sintetizadores, etc. para que después sean interpretados por el software utilizado para su reproducción.
- Por otro, los formatos más comunes y que interesan en este caso, los utilizados en las grabaciones musicales, de voz o de cualquier otro tipo, como por ejemplo el WAV, que almacena muestras de la onda de sonido para su posterior reproducción (formatos waveform).

#### Formatos de audio

En contenidos de audio son dos las características principales a considerar:

- **● Frecuencia de muestreo:** número de muestras que se toman de la onda de sonido en un período de tiempo, se expresa en Khz.
- **● Profundidad de bits:** número de bits utilizados para representar la onda sonora.

*A mayor frecuencia de muestreo y profundidad de bits, mayor calidad del sonido. Por ejemplo, para obtener una calidad de CD de audio, la grabación se realiza a 44,1 Khz y 16 bits. En cambio, cuando sólo se va a difundir, se eliminan espacios vacíos y algunas frecuencias del archivo.*

#### Formatos de audio recomendados

#### **Recomendaciones IASA (International Association of Sound and Audiovisual Archives) para preservación**

Formato WAVE y BWF con fines archivísticos

Calidad recomendable: 96 kHz / 24 bit

Calidad mínima: 48 kHz /24 bit

Las mismas especificaciones para las grabaciones de voz

#### **Formatos de video**

Los formatos de vídeo son en general, **formatos contenedores** o formatos de compresión de información audiovisual ya que contienen varios tipos de información: pistas de vídeo, pistas audio, en ocasiones texto o incluso imágenes incrustadas para los subtítulos y los metadatos necesarios para su sincronización.

En el caso de los contenidos audiovisuales resulta más complejo establecer unas directrices de uso común para la preservación por los diferentes tipos de información (audio, imagen…) y los productos y canales de difusión específicos para los que están diseñados: grabación, edición, cine, DVD, internet.

**Resolución de la imagen:** definida por el número de píxeles («puntos») que componen la imagen.

**Velocidad de la imagen (frame rate):** número de imágenes estáticas o fotogramas por segundo, se expresa en fps (frames per second). Existen distintos estándares para cine (24 fps) y los distintos sistemas de televisión, etc.

**Tasa de bits (bit rate):** velocidad de transferencia de los datos contenidos en el archivo audiovisual. Se expresa en bits por segundo (bps) y determina la nitidez de la imagen: a mayor velocidad más información puede contener la imagen.

**Profundidad de color:** al igual que en las imágenes estáticas, se refiere al número de bits utilizados para describir el color de cada píxel.

**Relación de aspecto o tamaño del cuadro:** proporción entre el ancho y la altura de la imagen.

#### Formatos de video recomendados

**Preservación Difusión**

```
JPEG2000 (ISO/IEC 15444-4) 
(.mj2)
```
JPEG 2000 MPEG4 AVI MOV MP4 **MKV** OGG

#### Formatos de texto

El formato más difundido para la publicación de textos es el formato de documento portátil o **PDF**, pero no es raro encontrar autoarchivos de materiales hechos en formatos **.doc** o **.docx** u otro tipo de formatos de texto editable como **.odt.** En estos casos siempre es recomendable la trasformación del material al formato PDF. El formato PDF fue creado por Adobe, y es ahora un estándar abierto y oficial reconocido por la Organización Internacional para la Estandarización (ISO). A los fines de la preservación digital el formato recomendado es el PDF/A. El **PDF/A** es el estándar más común para los documentos de texto con formato, pero muchas entidades que ofrecen contenidos en formatos de texto electrónico en formato **EPUB**. Ambos formatos están basados en XML.

#### Formatos recomendados para texto

El **PDF/A** se presenta como el estándar aceptado para la creación de documentos digitales accesibles online y susceptibles de ser impresos, tanto aquellos basados en texto como los que incluyen imágenes, gráficos, etc. que requieren de un diseño preciso.

El **EPUB** es el estándar de facto recomendado para el texto electrónico. Aunque puede soportar imágenes está más orientado a la publicación de texto, por ello no es el formato más adecuado para documentos que requieren un diseño preciso o están basados en imágenes.

## Ventajas del **PDF/A**

PDF/A es, de hecho, un subconjunto de PDF obtenido excluyendo aquellas características superfluas para el archivado a largo plazo de forma similar a como se ha definido el subconjunto PDF/X para la impresión y artes gráficas. Además, el estándar impone una serie de requisitos a los programas para la visualización de archivos PDF/A.

Un programa de visualización que se ajuste a los requisitos debe seguir ciertas reglas incluyendo la conformidad con las directrices en cuanto a la gestión de color, el uso de fuentes integradas a la hora de la visualización, o la posibilidad de realizar anotaciones por parte del usuario.

#### En síntesis:

- Para la preservación se utilizan en mayor medida los formatos no propietarios, reconocidos como estándares. Cuando se trata de difundir existe una mayor flexibilidad.
- Los formatos presentados como válidos para la preservación, también lo son para la difusión de los contenidos aunque se suele aplicar algún tipo de compresión o se reduce de calidad en pos de su funcionalidad.
- La principal divergencia encontrada en los formatos utilizados en la industria y en el ámbito de la preservación, reside en la utilización de medios de protección técnica.

#### Formatos sugeridos

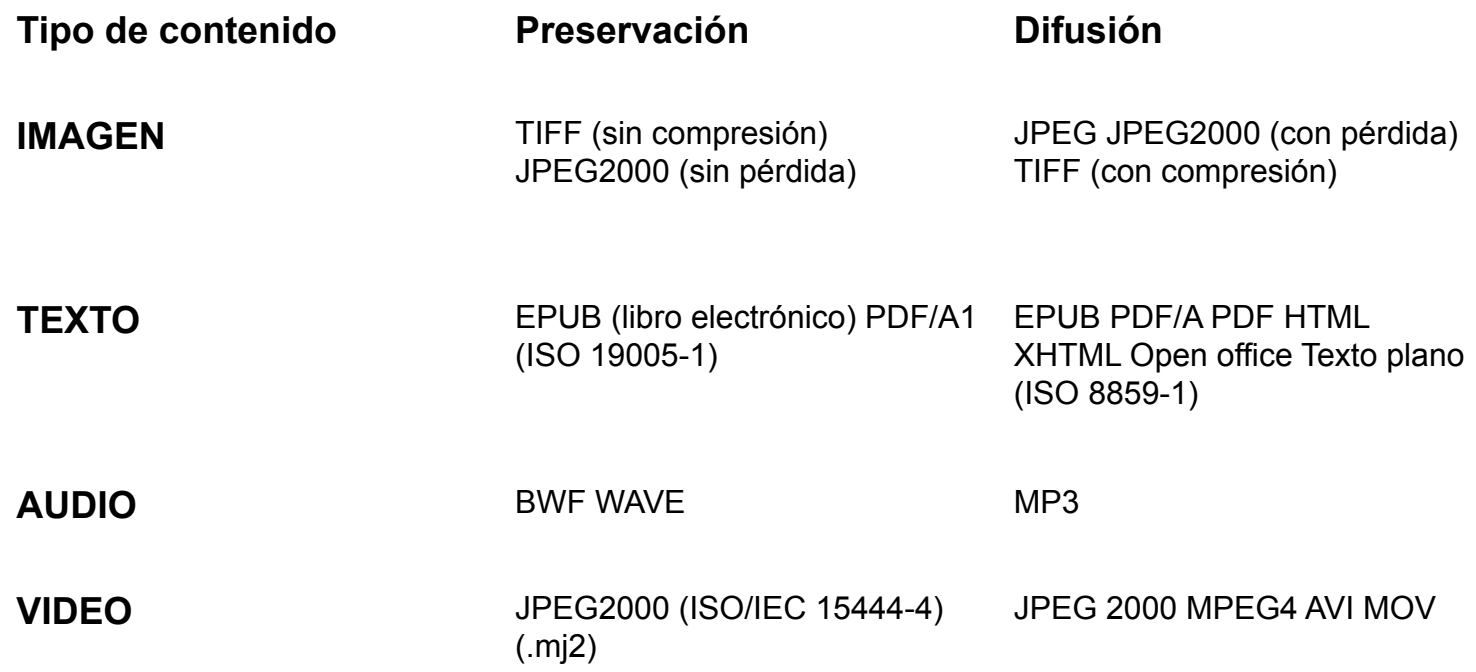

*Fuente: "Formatos de Difusión y Formatos de Preservación de Contenidos Digitales" Kultura 2.0-Cuadernos de Formación Gobierno Vasco - Departamento de Educación, Política y Cultura* 

# Comunidades y colecciones

## Comunidades y colecciones

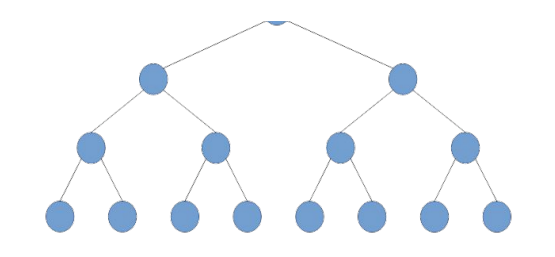

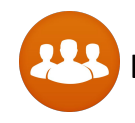

Las comunidades pueden contener subcomunidades o colecciones, no ítems

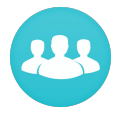

Las subcomunidades pueden contener subcomunidades o colecciones, no ítems

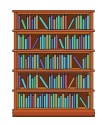

Las colecciones sólo pueden contener ítems

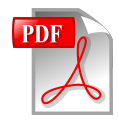

Un ítem pertenece a una sola colección, pero puede estar asociado a otras colecciones

#### Comunidades y colecciones

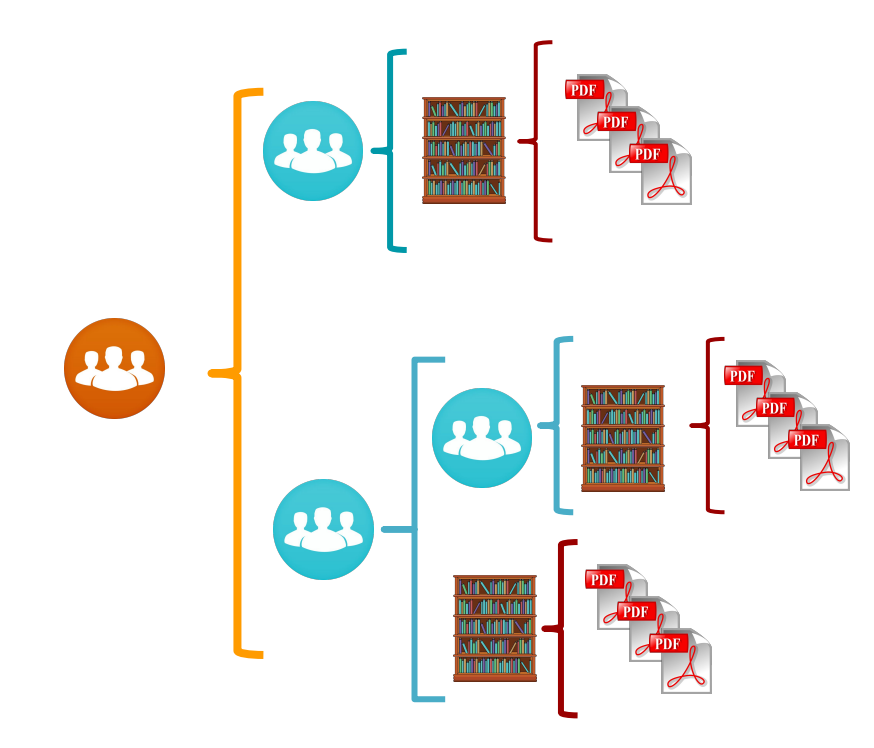

#### Cuestiones a tener en cuenta

- Colecciones de tamaño manejable en lugar de grandísimas colecciones.
- Opinión de los principales responsables o cargos del campus.
- Proporcionar una red de recuperación de contenido, identificar el contenido que está a punto de perderse.
- Una comunidad predispuesta a la conservación digital y experiencia en la interpretación de datos.
- Lo más importante de todo es un enlace fuerte y de confianza dentro de la comunidad para trabajar con el equipo de servicio del Repositorio Institucional.

#### Servicios de un repositorio digital

- Búsqueda y recuperación
- Exploración
- Derechos
- Autoarchivo
- Servicios a otros sistemas

#### Búsqueda y recuperación

- 
- Un repositorio digital puede alojar cientos, miles o millones de recursos
- Es necesario proveer a los usuarios de mecanismos para buscar y recuperar estos recursos.
- Los usuarios pueden estar buscando un recurso específico y único, o pueden requerir recursos con alguna característica en común (por ejemplo, artículos que traten sobre determinada área del conocimiento).
- A veces, los usuarios no saben bien que están buscando; suelen refinar los criterios de búsqueda una y otra vez hasta que localizan los recursos.

## Búsqueda y recuperación

Un repositorio tiene que proveer un servicio de búsqueda simple, que permita ingresar algunos términos de búsqueda y retorne un conjunto de recursos como resultado.

También debe proveer una búsqueda avanzada, que permita parametrizar los criterios de búsqueda y acotar así el conjunto resultante:por fecha de publicación de los recursos, por tipo de recurso, por idioma, por autor...

En cualquier caso, las búsquedas deben cumplir ciertos criterios mínimos.

#### Búsqueda y recuperación: criterios mínimos

**Simpleza:** el formulario de búsqueda debe ser simple y mostrar campos de búsqueda avanzada si el usuario lo requiere. De todos modos, la búsqueda avanzada también debe permanecer simple.

**Eficiencia:** las búsquedas deben resolverse casi inmediatamente, en cuestión de milisegundos, o muy pocos segundos a lo sumo.

**Relevancia:** todos los resultados de una búsqueda tendrán un valor de relevancia.Cuanto más relevante, más arriba deberá mostrarse entre los resultados.

## Búsqueda y recuperación

**Filtrado:** la búsqueda avanzada permite definir ciertos criterios a aplicarse durante la búsqueda

- En ocasiones, es deseable aplicar filtros una vez realizada la búsqueda.
- Para ello, es necesario definir criterios de agrupamiento de resultados, y permitir al usuario agregar o eliminar criterios.
- Una técnica muy utilizada es el faceting (faceted search, faceted navigation o faceted browsing), que permite a los usuarios explorar filtrando la información disponible en los resultados de la búsqueda.

#### Exploración

- Mediante la exploración, los usuarios pueden acceder a los recursos a partir de un orden preestablecido.
- Este orden puede variar de repositorio en repositorio: colecciones, temas, fechas, etc.
- La exploración permite obtener un pantallazo general del repositorio.

# Trabajo cotidiano

# **SEDICI | Flujo de trabajo diario**

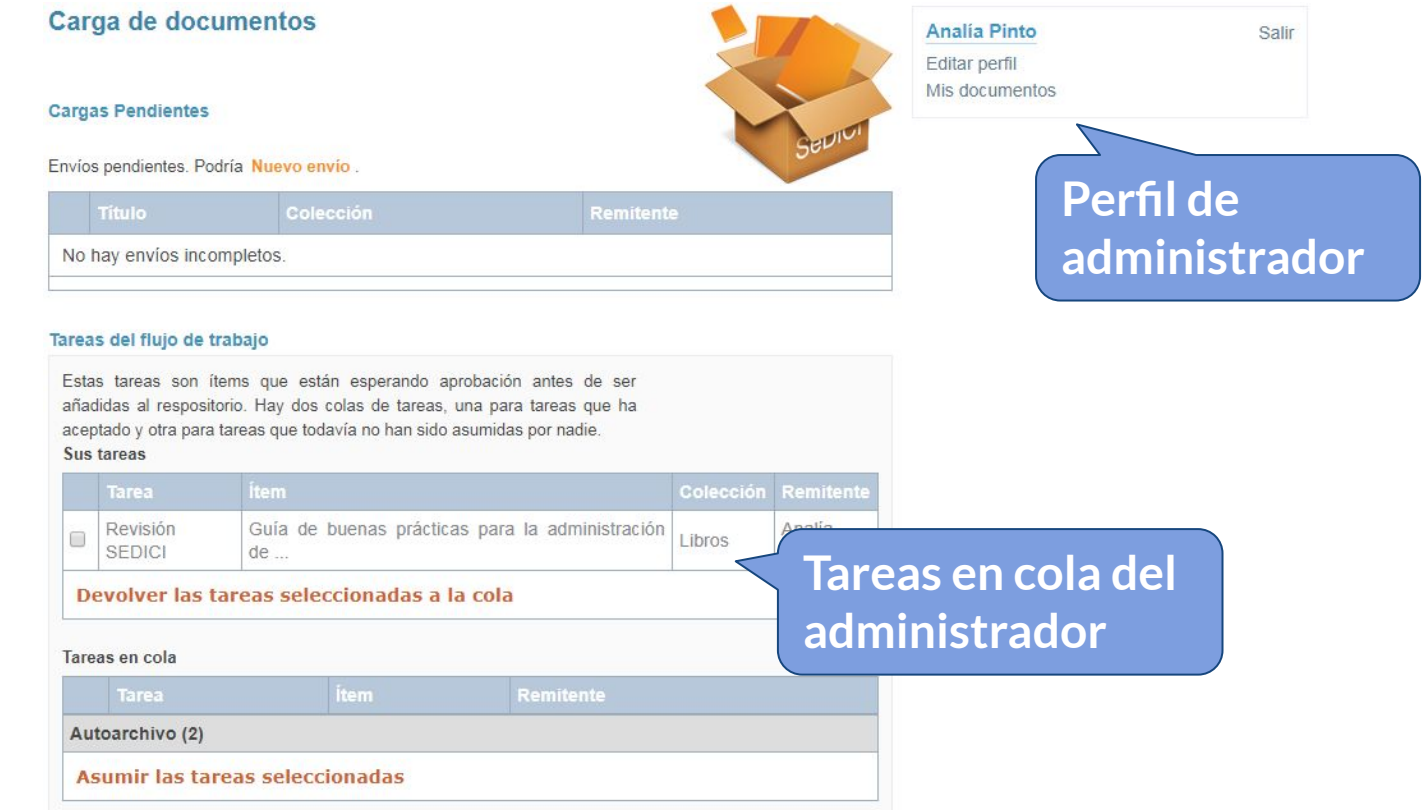

¿Cómo llegan los materiales?

- ☞ **Autoarchivo**
- ☞ **Carga mediada**
- ☞ **Otros repositorios y portales**
- ☞ **Sitios específicos** de las revistas/congresos
- ☞ **Convenios** con otras instituciones
- ☞ **Personalmente**
- ☞ **Otros**

#### **Autoarchivo**

Los materiales son enviados por los usuarios a través de un formulario de carga sumamente sencillo. En el caso de SEDICI es usado mayoritariamente por los tesistas de **posgrado**, quienes por **mandato (resolución UNLP 78/11)** deben depositar sus tesis para obtener su título. No obstante, también lo utilizan tesistas de **grado** así como investigadores que ni bien publican suben sus trabajos al repositorio. También es utilizado por miembros de laboratorios e institutos de la UNLP que muestran sus materiales en el repositorio (caso **[LEEM](http://sedici.unlp.edu.ar/handle/10915/41378)**).

#### **Pre-carga mediada**

En este caso, se trata de colecciones particulares cuyos **administradores** son **externos** al repositorio. Luego de haber recibido una **capacitación** en el uso de DSpace y algunas nociones de catalogación, envían sus materiales cargándolos directamente en la colección que les corresponde y luego se completa la catalogación por parte de los administradores. Es el caso de las colecciones pertenecientes a los **museos de la UNLP**, **REA** y **Radio Universidad**.

#### **Otros repositorios y portales UNLP**

Periódicamente, los administradores del repositorio recorren sitios de la UNLP como **Memoria Académica**, **Revistas de la FAHCE** o **Libros de la FAHCE** para actualizar las colecciones correspondientes. En este caso la carga se realiza en forma manual o por importaciones.

#### **Sitios específicos de revistas/congresos u otros**

Del mismo modo, se recorren periódicamente los sitios de las revistas, congresos, unidades académicas y otros dentro del ámbito de la UNLP para actualizar las colecciones correspondientes. Ejemplo: **Papel Cosido** (Bellas Artes).
#### **Administración** | ingesta

#### **Convenios con otras instituciones**

Otras instituciones, vinculadas de un modo u otro a la UNLP, alojan sus contenidos en el repositorio debido a su impacto y visibilidad. De este modo, el repositorio obtiene otra vía de ingesta de material, como las colecciones pertenecientes a la **RedUNCI** o la **Academia Nacional de Agronomía y Veterinaria (ANAV)**.

#### **Administración** | ingesta

#### **Personalmente**

Los usuarios pueden concurrir al repositorio en forma personal y llevar sus materiales en un pen-drive o CD, siempre que su filiación corresponda a la universidad como alumnos, docentes, becarios, no docentes o investigadores.

También se reciben materiales por e-mail, aunque no es la vía más aconsejable (se recomienda siempre utilizar el autoarchivo).

#### **Administración** | ingesta

#### **Otros**

El repositorio posee en muchos casos los datos bibliográficos de un recurso pero no su texto completo. En ese caso, siempre que sea posible, se procura **contactar al autor** y solicitarle el texto para completar esos registros. En otros casos, cuando se trata de materiales más antiguos, de los que se posee su ubicación en alguna **biblioteca** de la UNLP, se solicita a la administración de la biblioteca que se facilite el ejemplar para su **digitalización** y posterior puesta en línea (ejemplo, tesis **[Patricia Zalba](http://sedici.unlp.edu.ar/handle/10915/5092)**).

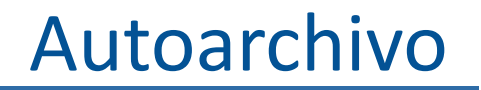

# **SEDICI |** Flujo de trabajo

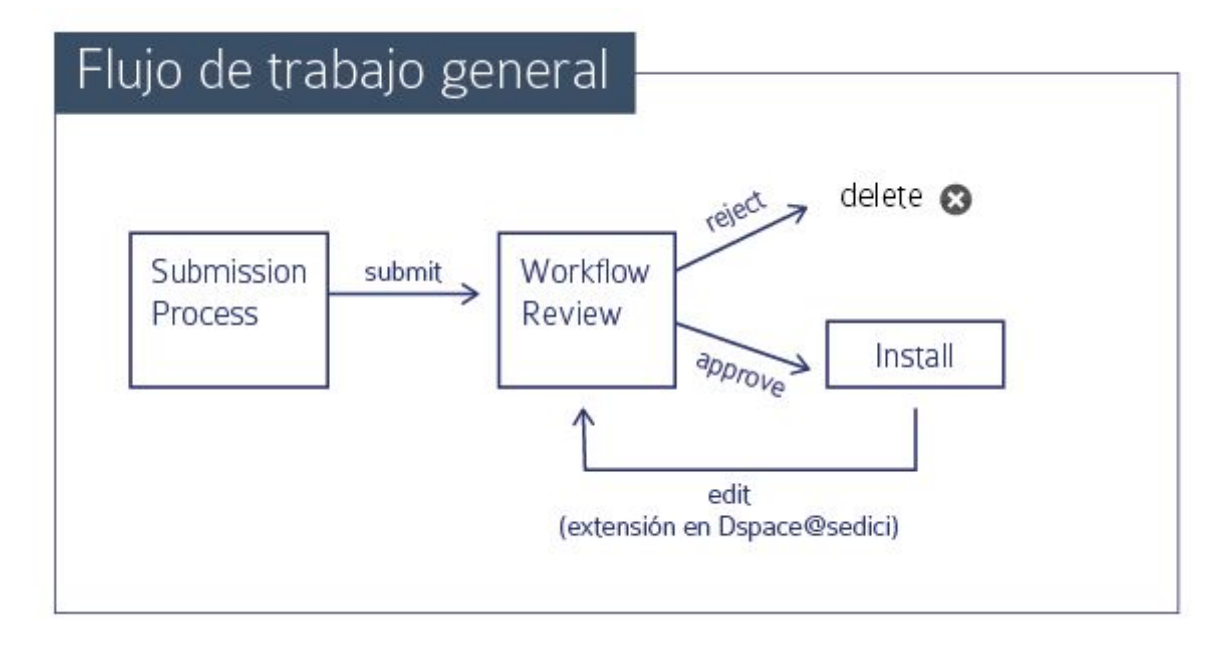

# **SEDICI |** Flujo de trabajo

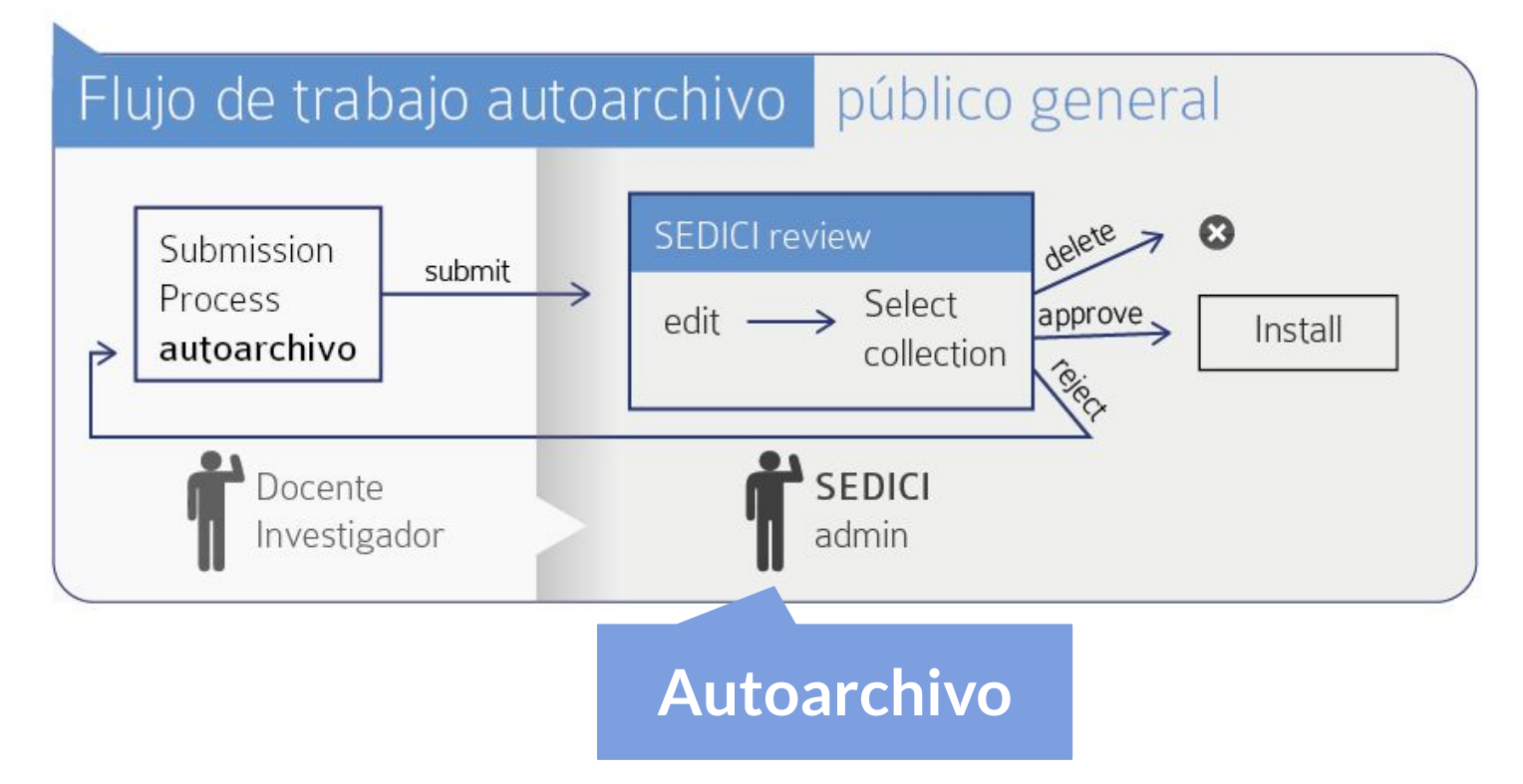

# **SEDICI |** Flujo de trabajo

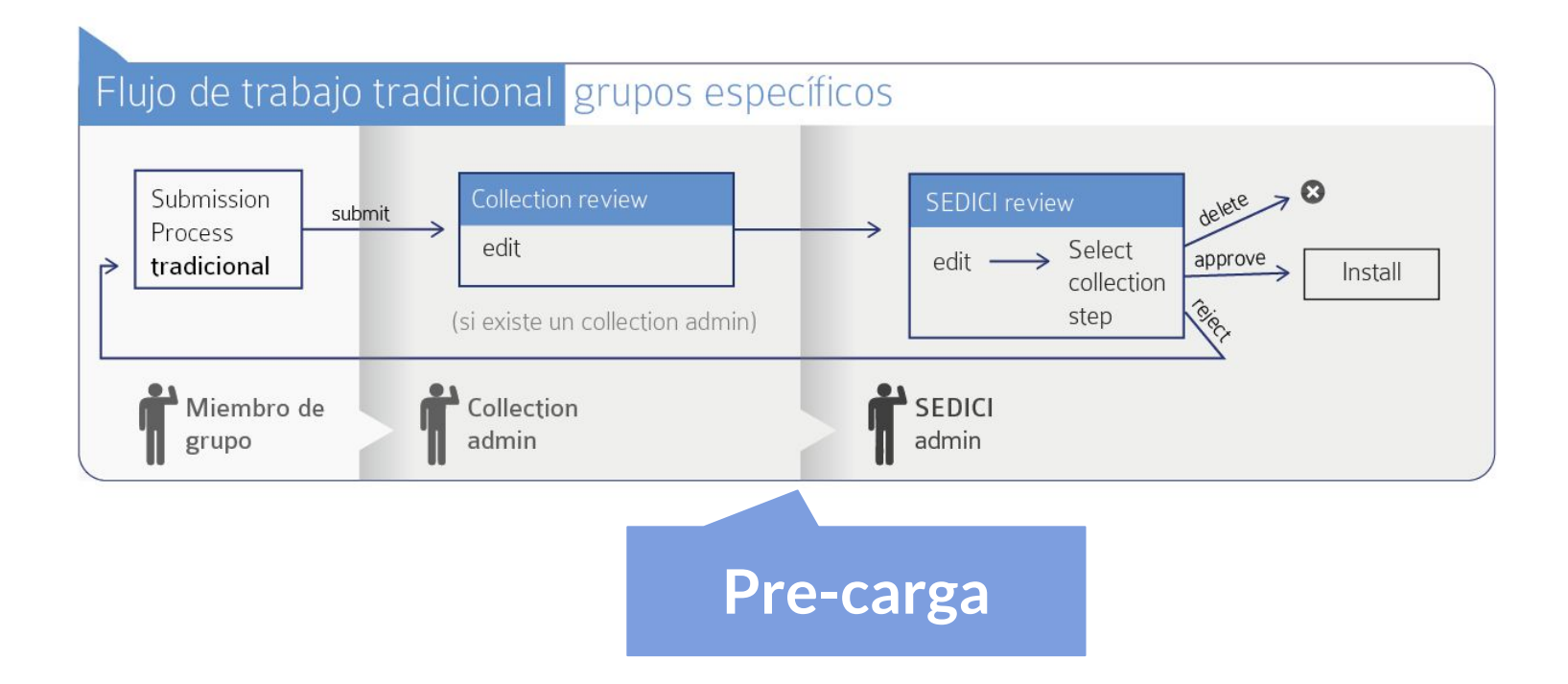

## **SEDICI|** Flujo de trabajo diario

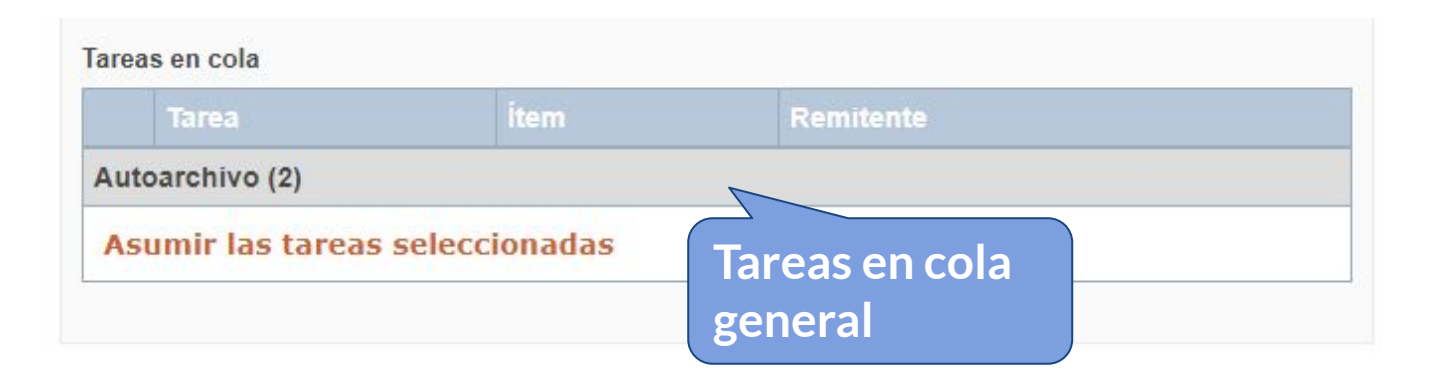

#### **SEDICI** | Autoarchivo

*Demostración de cómo se realiza un autoarchivo por un usuario común y luego el camino que sigue el envío cuando es tomado por los administradores del repositorio.*

### **SEDICI|** Autoarchivo

Mediante el proceso de autoarchivo, explicado paso a paso en este **[tutorial](http://sedici.unlp.edu.ar/handle/10915/26623)**, los investigadores de la UNLP hacen llegar sus trabajos al repositorio. Una vez que los administradores reciben el aviso de que hay un nuevo envío en Autoarchivo, uno de ellos lo toma, constata que los datos ofrecidos sean veraces, normaliza el nombre de los autores, chequea los títulos y subtítulos, resumen y otros campos, y procede a aplicarle formatos de preservación digital a largo plazo a los archivos enviados. Una vez cumplidos estos pasos, el trabajo es instalado en la colección que le corresponda (por ejemplo si es una tesis irá a la colección "Tesis" de la unidad académica correspondiente) y a partir de ese momento el trabajo queda publicado y accesible para todo el mundo.

#### Normalización de Texto

Es muy común que el título de un artículo, su resumen y otros metadatos sean copiados directamente desde el archivo PDF. Esta acción suele presentar problemas de diferente tipo que alteran el texto a pegar, por ejemplo: codificación inválida, exceso de saltos de línea y tabulaciones, textos en mayúsculas, caracteres especiales que no se veían en el PDF, entre otros.

⇒ Normalizador de texto. <http://sedici.unlp.edu.ar/norm.php>

Es una aplicación PHP que a partir de una mínima configuración revisa y corrige el texto ingresado. Por ejemplo:

- multiplicidad indeseada de espacios y saltos de línea
- detección de saltos de línea indebidos
- normalización de caracteres (UNICODE NORM)

# **SEDICI**| Supervisión

Las tareas de supervisión dentro de un repositorio incluyen:

- ☞ **Distribución** de las tareas a realizar entre los administradores. Esto supone desde la correcta recepción del material por las diferentes vías (autoarchivo, recolecciones desde distintos portales dentro y fuera de la universidad, envíos por e-mail, digitalizaciones propias, convenios con terceros) hasta la asignación de qué material va a cargar cada administrador, de acuerdo a su experiencia y habilidades.
- **Externity in Augustia** Revisión exhaustiva de registros cargados en el pasado, especialmente del momento en que SEDICI no funcionaba sobre DSpace.

# **SEDICI**| Supervisión

Las tareas de supervisión dentro de un repositorio incluyen:

- ☞ Revisión de **registros** como resultado de nuevas políticas adoptadas, por actualizaciones del sitio o por nuevas normalizaciones.
- ☞ Revisión constante de las cargas realizadas en la actualidad, para ejercer un estricto **control de calidad** sobre los datos y metadatos expuestos al mundo.
- **EXP** Correcciones sobre los registros de diverso tipo.
- ☞ Tareas de revisión y corrección asignadas desde el **Sistema de Gestión de Incidencias** de SEDICI (también conocido como "trac").

# **SEDICI** | Comunicación

La comunicación dentro del repositorio puede dividirse en dos grandes grupos:

#### ❏ **Comunicación interna**

- ❏ Soporte a los usuarios del sitio (consultas al mail, telefónicas y a través de **UserVoice**)
- ❏ **Consultas** de usuarios/tesistas sobre derechos de autor, embargo, autoarchivo
- ❏ Redacción de **tutoriales** para el uso apropiado del sitio (cómo realizar autoarchivo, por ejemplo)
- ❏ **Capacitación** de administradores internos/externos
- ❏ Redacción y edición de los manuales de procedimientos y de todo otro tutorial de uso interno para los administradores del repositorio

# **SEDICI** | Comunicación

#### ❏ **Comunicación externa**

- ❏ Presencia de SEDICI en las **redes sociales** (Twitter, Facebook, LInkedIn, SlideShare y otras).
- ❏ Redacción de posteos para el **blog de SEDICI**.
- □ Preparación de posteos paralla fanpage de **SEDICI** en El posito se pressados de nuestral
- ❏ Estrategias de **difusión** y **visibilidad**.
- ❏ **Publicidad** mediante folletos

y boca a boca.

Sedici UNLP Publicado por Analía Pinto (?) - 13 de septiembre a las 9:51 - @

La biblioteca y el bibliotecario del futuro (Palabra Clave): http://sedici.unlp.edu.ar/handle/10915/14112

El gran desafío de los bibliotecarios (Palabra Clave): http://sedici.unlp.edu.ar/handle/10915/14131... Ver más

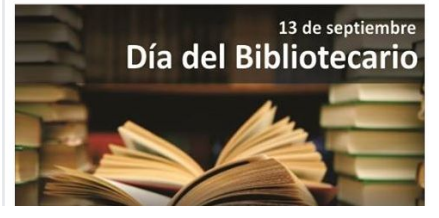

# **SEDICI** | Comunicación interna

#### **Manual de Procedimientos**

**Objetivos**

- ❏ Procesar y diseminar la información recibida
- ❏ Actualizar permanentemente al personal profesional y administrativo
- ❏ Garantizar la uniformidad de tratamiento de las actividades periódicas
- ❏ Reducir los errores operativos
- ❏ Reducir el período de adiestramiento de los nuevos empleados
- ❏ Facilitar el mantenimiento de un buen nivel organizacional

### **SEDICI** | Manual de procedimientos

Unidades académicas  $\rightarrow$  Presidencia  $\rightarrow$  PRFBI-SEDICL  $\rightarrow$  Cursos presentaciones tutoriales y otros

#### Manual de procedimientos del Servicio de Difusión de la Creación Intelectual (SEDICI)

Autor: Servicio de Difusión de la Creación Intelectual (SEDICI)

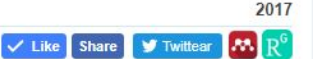

Tipo de documento: Libro

#### Resumen

Este manual se organiza del siguiente modo: en la primera parte, titulada «Administración del repositorio», se detallan todas las tareas que hacen a la catalogación de los ítems, los metadatos utilizados, las formas en que se reciben los materiales, cómo se ordenan las colecciones y comunidades, y todo aquello que supone la actividad principal del repositorio, que es la puesta en línea, en forma adecuada y jerarquizada, de la producción académica, científica y artística de la universidad. En la segunda parte, titulada «Otras tareas», se detallan los diferentes roles que un administrador puede asumir así como otras tareas que se desarrollan en el día a día del repositorio, como la comunicación, la generación de contenidos para redes sociales y otros aspectos. Por último, en el apartado de «Anexos» se incluyen documentos de consulta para los administradores. Además, en el decurso del manual se incluyen cuadros y recordatorios sobre distintos aspectos de la carga de ítems, para facilitar la tarea diaria de los administradores; también se ofrecen enlaces para dar a conocer o profundizar conceptos que provienen de otros campos del saber, principalmente de la informática.

#### Información general

Fecha de publicación: 2017

Editor: Pinto Analía Verónica

Colaborador: Folegotto, Lucas (diseño de tapa) | De Giusti, Marisa (revisión técnica) | Villarreal, Gonzalo Luján (revisión técnica) | Nusch, Carlos (revisión técnica) | Peloche, Silvia (revisión técnica) Idioma del documento: Español Editorial: Servicio de Difusión de la Creación Intelectual (SEDICI) Institución de origen: Servicio de Difusión de la Creación Intelectual (SEDICI)

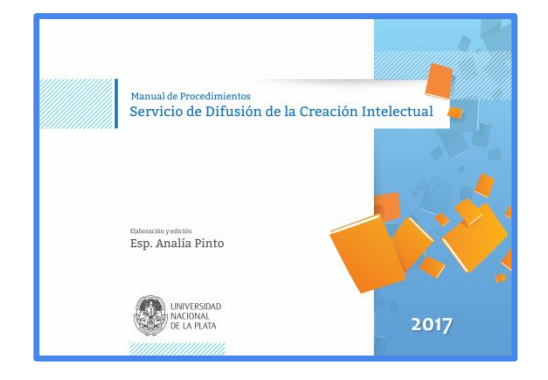

#### **SEDICI** | Manual de procedimientos

El nuevo manual, publicado en 2017, mejoró aspectos del anterior e incorporó otros (nuevos metadatos, nuevos tipos documentales incorporados al repositorio en los últimos años, nuevas normalizaciones) y a diferencia del anterior está puesto en línea en formato **libro**, para que pueda ser difundido tanto entre usuarios comunes como entre administradores de otros repositorios que quieran tomarlo como modelo para los suyos.

Próximamente se realizará una nueva edición, habida cuenta de algunos cambios que se introdujeron en la carga de metadatos buscando sencillez, rapidez y eficacia, así como por la actualización de la base de datos de autores (puesto que se pasó de CelsiusDL a una base gestionada en Drupal).

### **SEDICI** | Edición

Si bien esta no es un tarea específica de un repositorio ni tampoco cotidiana, en SEDICI se han realizado varias experiencias de edición de libros electrónicos. Los primeros de ellos fueron realizados en 2004 (**[Notas sobre federalismo fiscal](http://sedici.unlp.edu.ar/handle/10915/15911)**, de Horacio L. P. Piffano) y 2005 (**[Microeconomía aplicada a la educación universitaria](http://sedici.unlp.edu.ar/handle/10915/15912)**, del mismo autor), pero el proyecto más ambicioso encarado hasta el momento ha sido el del libro *Cirugía. Bases clínicas y terapéuticas*, único en su género.

## **SEDICI** | Edición

Tanto en su **[primera](http://sedici.unlp.edu.ar/handle/10915/15920)** como en su **[segunda](http://sedici.unlp.edu.ar/handle/10915/30064)** edición, el libro incluye, además de texto, gráficos e imágenes, **[videos](https://www.youtube.com/playlist?list=PL06If5VqllhH07gg8twMabnmBrY3S-q0-)** de diversas operaciones quirúrgicas relatadas por destacados profesionales de la cirugía argentina e internacional. El libro es uno de los materiales más consultados y descargados de SEDICI y a fines del 2016 se editó y publicó su **[tercera](http://sedici.unlp.edu.ar/handle/10915/56230)** edición, revisada y ampliada. Otros libros editados en SEDICI:

**[Análisis económico del derecho tributario](http://sedici.unlp.edu.ar/handle/10915/27637)**, de Horacio L. P. Piffano

**[XVIII Ibero-American Science and Technology Education Consortium General Assembly](http://sedici.unlp.edu.ar/handle/10915/15948)** (compilación de ponencias)

**[Anales de jAUTI 2012](http://sedici.unlp.edu.ar/handle/10915/25926)** (compilación de ponencias)

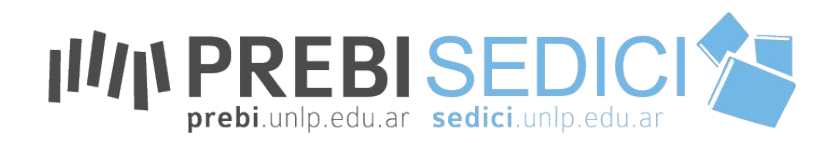

#### **¡Muchas gracias! ¿Dudas, preguntas?**

Dra. Marisa R. De Giusti [marisa.degiusti@sedici.unlp.edu.ar](mailto:marisa.degiusti@sedici.unlp.edu.ar)

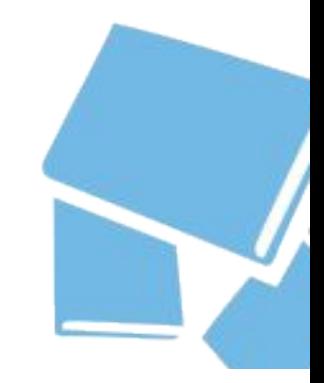

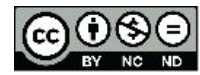

Esta obra está bajo una [Licencia Creative](http://creativecommons.org/licenses/by-sa/4.0/)  [Commons Atribución-NoComercial-CompartirIgual](http://creativecommons.org/licenses/by-sa/4.0/)  [4.0 Internacional.](http://creativecommons.org/licenses/by-sa/4.0/)

http://**[sedici.unlp.edu.ar](http://sedici.unlp.edu.ar/)** http://**[prebi.unlp.edu.ar](http://sedici.unlp.edu.ar/)** http://**[revistas.unlp.edu.ar](http://revistas.unlp.edu.ar/)** http://**[congresos.unlp.edu.ar](http://congresos.unlp.edu.ar/)**